Proprietary and Confidential

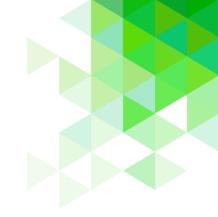

Primero*sdqs* 

# Student Eligibility

User Guide

Cybersoft PrimeroEdge is a leading provider of software solutions to Child Nutrition Departments in K-12 school districts and State Agencies across the nation. This user guide provides a reference and reinforcement of Student Eligibility tasks for all users. The user should have basic computer knowledge.

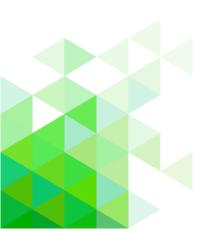

Cybersoft Technologies 4422 FM 1960 W Suite 400 Houston, TX 77068

www.primeroedge.com

f https://www.facebook.com/PrimeroEdge

https://www.linkedin.com/company/primeroedge

https://www.youtube.com/user/primeroedge

Copyright © 2018 Cybersoft Technologies, Inc.

All rights reserved. No part of this manual shall be reproduced, stored in a retrieval system, or transmitted by any means, electronic, mechanical, photocopy, recording, or otherwise, without the written permission from Cybersoft Technologies. No patent liability is assumed with respect to the use of the information contained herein. Although every precaution has been taken in the preparation of this manual, Cybersoft Technologies assumes no responsibility for errors or omissions.

#### DISCLAIMER

Every effort has been made to make this manual as complete and as accurate as possible, but no warranty or fitness is implied. The information provided is on an as is basis. Changes made to the product may not be reflected in this manual. Cybersoft Technologies shall have neither liability nor responsibility for any loss or damages arising from the use of information contained in this manual.

Cybersoft Technologies shall have neither liability nor responsibility for any loss or damages arising from the use of information contained in this publication.

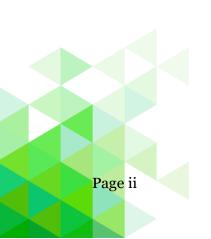

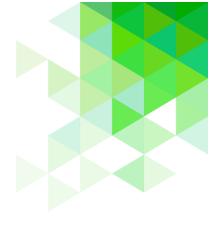

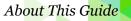

## About This Guide

The **About This Guide** section introduces you to the PrimeroEdge suite of products developed to help school nutrition professionals with their tasks to provide quality meal service for students while supporting prudent fiscal responsibility in cafeteria operations.

This section offers information on:

- PrimeroEdge software solutions
- Student Eligibility module
- Purpose of this guide
- Document conventions and special icons used in this guide

## PrimeroEdge Software Solutions

Cybersoft PrimeroEdge is a leading provider of software solutions to Child Nutrition Departments in K-12 school districts and State Agencies across the nation. At the School Food Authority (SFA) level, these solutions (called "modules") include

- Point of Service (POS)
- Student Eligibility
- Team Work

- Menu Planning
- Production
- Inventory
- Financials
   Bid Analysis

The Student Eligibility module provides functions to accept and process Free and Reduced-Price Meals applications. Assignment of the highest-possible eligibility is immediate.

Purpose of this Guide

The *Student Eligibility User Guide* is a quick-reference guide to functions learned in our training classes led by Customer Coaches and reviewed with your Customer Success Mentor. Refer to this user guide when you have questions regarding specific module features and functionalities.

This user guide includes step-by-step instructions and screenshots for PrimeroEdge tasks. For in-depth descriptions and information regarding each module within PrimeroEdge, see the training manual, *Navigating PrimeroEdge*.

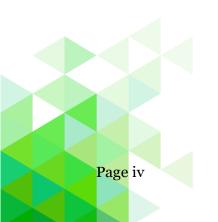

About This Guide

## **Document Conventions**

This document uses the following conventions:

| • Bold:       | -        | s keyboard key names, such as <b>Tab</b> or <b>Enter</b> ,<br>e buttons on the screen, such as <b>Apply</b> or                                                                            |
|---------------|----------|----------------------------------------------------------------------------------------------------|
| • Italics:    | -        | s messages shown by PrimeroEdge, such as<br>been added successfully.                                                                                                    |
| • Buttons:    | -        | ed by bold print, such as <b>Apply</b> , and/or an<br>as <b>Calendar (</b> ).                                                                                                    |
| Selection Set | -        | a PrimeroEdge function, selection sequences<br>ented with this notation:                                                                                                    |
|               | Modu     | lle name > Menu name > Menu selection                                                                                                    |
|               |          | which PrimeroEdge element to click and the hich to click the element.                                                                                                    |
|               | Example: | Student Eligibility > Patrons > Students                                                                                                    |
|               |          | Indicates to access the Students function<br>by clicking the Student Eligibility module<br>tab, then clicking the Patrons menu<br>name, and then clicking the Students<br>menu selection. |

## **Special Icons**

Icons in this document alert the reader to special information.

- ☑ Indicates a helpful tip.
- Indicates critical task information.
- Indicates a status note.

Student Eligibility User Guide

# Table of Contents

| Chapter 1: Getting Started      |
|---------------------------------|
| Log In to PrimeroEdge10         |
| Navigating the Dashboard11      |
| Using List Display Controls     |
| Using Lookup                    |
| Log Out of PrimeroEdge17        |
|                                 |
| Chapter 2: Applications         |
| Scan                            |
| Manual Entry                    |
| Validate                        |
| Notify                          |
| Smart Bin                       |
| Master Index                    |
|                                 |
| Chapter 3: Administration       |
| Direct Approvals                |
| DC Matching                     |
| Grace Period Letters            |
| Household Letters105            |
|                                 |
| Chapter 4: Patrons              |
| Students                        |
|                                 |
| Chapter 5: Application Reports  |
| All Reports                     |
| Application Approval List       |
| Application Processing          |
| Audit Trail                     |
| Expiring Approvals133           |
| Batch Cover Sheet134            |
| Direct Approval Confirmation135 |
|                                 |
| Chapter 6: Eligibility Reports  |
| Expired Eligibility             |
| Other Benefits                  |
| Benefits Issuance               |
| Eligibility Roster              |
|                                 |
| <i>Eligibility Summary</i> 146  |
| Eligibility Summary             |
|                                 |

# About This G<mark>uide</mark>

| DC Sibling                    |     |
|-------------------------------|-----|
| Student Activity              |     |
|                               |     |
| Chapter 7: Verification       |     |
| Sampling                      |     |
| Tracking                      |     |
| Reports                       |     |
| Collection Report             |     |
| Reapplying After Verification |     |
|                               |     |
| Chapter 8: Reviews            |     |
| Manage Reviews                |     |
| Review Applications           |     |
|                               |     |
| Chapter 9: Configuration      |     |
| DC Precedence                 |     |
| Eligibility Descriptions      |     |
| Other Benefits                |     |
| Application Mapping Tool      |     |
| Eligibility Imports           | 214 |
| Languages                     |     |
| Eligibility Guidelines        |     |
| Letter Templates              |     |
| *                             |     |

« This page intentionally left blank »

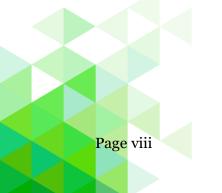

Student Eligibility User Guide

## Chapter 1: Getting Started

The **Getting Started** chapter introduces you logging into PrimeroEdge, opening the Student Eligibility module, and using common features used in the module.

In this chapter you will learn how to

- Log in to PrimeroEdge
- Navigate to and open the Student Eligibility module in the Dashboard screen
- Use list display controls
- Use Lookup
- Logout of PrimeroEdge

#### Log In to PrimeroEdge

On the PrimeroEdge Login page:

- 1. In **Username**, enter your Username.
- 2. In **Password**, enter the password associated with your username.
- 3. Click Login.

| Primero <i>≤dq≤</i>  |
|----------------------|
| Username<br>Password |
| Login                |

#### Usernames

Usernames are set up to access a set of modules and functions that correspond to your work role with PrimeroEdge. Therefore, when you log in to PrimeroEdge, you may see a subset of the menus shown in this manual, or you may not see all of the features reviewed for a function.

#### **Passwords**

The first time you log in, you are directed to change your password. You will

- 1. In New Password, enter a new password string.
- 2. In Confirm Password, re-enter the same password string.
- 3. Click Change Password.

| Primero <i>zdąz</i>                                                                                                    |  |
|----------------------------------------------------------------------------------------------------|--|
| Welcome to PrimeroEdge. You are required to<br>change your password at this time. Please enter<br>and confirm your new password.<br>New Password *: |  |
| Confirm Password *:                                                                                                    |  |
| Change Password                                                                                                    |  |

**Dashboard selection** 

#### Navigating the Dashboard

The Dashboard offers two panes:

The Dashboard screen appears after a successful login. This screen is accessed at any time by clicking **Dashboard** on the top navigation menu.

| imero        |                                                 |          | Dashboard   Messages   My Profile   Lo                 |
|--------------|-------------------------------------------------|----------|--------------------------------------------------------|
| oint of Serv | ice Student Eligibility Team Work System        |          |                                                        |
| ashboard     |                                                 |          |                                                        |
| Announcen    | nents                                           | My Me    | zssages                                                |
| Date         | Title                                           | Date     | Title                                                  |
| 4/13/2018    | PrimeroEdge Update-See message for more details | 12/19/20 | 017 Queued Statewide Summary Report has been generated |
| 1/19/2017    | Font Installer                                  | 9/11/20  | 17 Queued Statewide Summary Report has been generated  |
|              |                                                 | 8/24/20  | 17 Queued Statewide Summary Report has been generated  |
|              |                                                 | 8/24/20  | 17 Queued Statewide Summary Report has been generated  |
|              | $\mathbf{v}$                                    | 9/2/2010 | 6 Order# 12969 approved                                |
|              |                                                 |          |                                                        |

- 1. Announcements general messages for all PrimeroEdge users
- 2. My Messages specific messages to you about items in PrimeroEdge

Clicking a link in the **Title** column in either pane displays the View Message dialog. Once the announcements box is opened, you can print the message or exit the box.

| 📰 PrimeroEdge - View Message                                                                                 |  |
|----------------------------------------------------------------------------------------------------|--|
| Date: 4/20/2011<br>From: Cybersoft Support                                                                   |  |
| Title: Font Installer                                                                                        |  |
| <u>Click here</u> to install the necessary fonts for printing barcodes and viewing other special characters. |  |
| Print Close                                                                                                  |  |

| 📄 PrimeroEdge - View Message                    |
|-------------------------------------------------|
| Date: 3/14/2012<br>From: System Message         |
| Subject: Order# 10008 approved                  |
| Your order with Order# 10008 has been approved. |
| Print Close                                     |

Student Eligibility User Guide

#### Modules, Menus, & Menu Selections

The PrimeroEdge screen offers:

• Modules—distinct areas of functionality, such as Student Eligibility, that offer functions to work with related tasks; modules are represented with "tabs" that appear across the top of the PrimeroEdge screen. Clicking a tab accesses or opens the module. The active module tab appears in white with black lettering.

| Primero <b>≤d</b> | <b>9=</b> v 8.1.0   |                 |            |        | 7 |  |
|-------------------|---------------------|-----------------|------------|--------|---|--|
| Point of Service  | Student Eligibility | Menu Planning   | Production | System |   |  |
| Applications      | Student I           | ligibility Home |            |        |   |  |
| Administration    | Eligibil            | ity Summary     |            |        |   |  |

• Menus—clicking a module tab displays a vertical list of menu names on the left side of the screen; menus offer a collection of related functions.

This image shows the menus available in the Student Eligibility module.

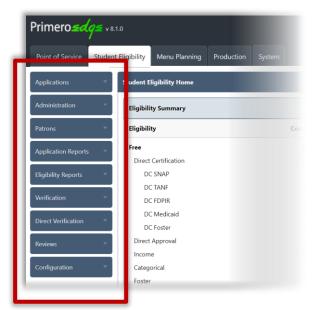

• Menu Selections—clicking a menu name displays a set of related menu selections or functions.

Click a menu selection to work with tasks provided by the individual function.

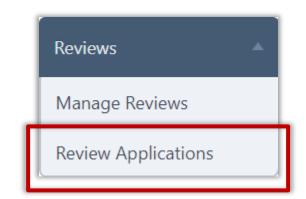

PrimeroEdge has been optimized for use with the Internet Explorer browser. Some module features may be limited when using other browsers.

#### Navigate to Student Eligibility Module

When you log in to PrimeroEdge, you see one or more food services solutions that your district has chosen to use. You will see one tab for each module.

## To open the Student Eligibility module

• Click the Student Eligibility tab.

The Student Eligibility Home screen lists menus in the vertical menu navigation bar on the left of the screen.

| enu navigati            | on bar                             | Stud                    | ent Eligi           | bility tab (module)                     |                      |                 |
|-------------------------|------------------------------------|-------------------------|---------------------|-----------------------------------------|----------------------|-----------------|
| rin ero <i>zdąs</i> vaa | .0                                 | Amigo ? <sub>Dist</sub> | ict Realm: Redlands | Christian Migrant Assn-378   Year Begin | Dashboard   Messages | My Profile   Lo |
| School( f) Point of Sen | vice Student Eligibility Team Work | Inventory Menu Planni   | ng Production       | Food Distribution System                |                      |                 |
| Applications -          | Student Eligibility Home           |                         |                     |                                         |                      |                 |
| dministration 🔹         | Eligibility Summary                |                         |                     | Applications                            |                      |                 |
| Patrons 🔹               | Eligibility                        | Count                   | Percentage          | Entry Method                            | Count                | Percentage      |
| Application Reports     | Free                               | 43                      | 41.35%              | Scanned                                 | 0                    | 0.00%           |
|                         | Direct Certification               | 9                       | 8.65%               | Online                                  | 1                    | 20.00%          |
| ligibility Reports 🛛 🤟  | DC SNAP                            | 0                       | 0.00%               | Manual                                  | 4                    | 80.00%          |
|                         | DC TANF                            | 9                       | 8.65%               |                                         |                      |                 |
| /erification            | DC FDPIR                           | 0                       | 0.00%               |                                         | _                    |                 |
| leviews 🗸               | DC Medicaid                        | 0                       | 0.00%               | Total                                   | 5                    | 100.00%         |
|                         | DC Foster                          | 0                       | 0.00%               |                                         |                      |                 |
| Configuration           | Direct Approval                    | 3                       | 2.88%               |                                         |                      |                 |
|                         | Income                             | 3                       | 2.88%               |                                         |                      |                 |
|                         | Categorical                        | 0                       | 0.00%               |                                         |                      |                 |
|                         | Foster                             | 2                       | 1.92%               |                                         |                      |                 |
|                         | Other                              | 26                      | 25.00%              |                                         |                      |                 |
|                         | Reduced                            | 7                       | 6.73%               |                                         |                      |                 |
|                         | Direct Certification               | 0                       | 0.00%               |                                         |                      |                 |
|                         | DC Medicaid                        | 0                       | 0.00%               |                                         |                      |                 |
|                         | Income                             | 0                       | 0.00%               |                                         |                      |                 |
|                         | Other                              | 7                       | 6.73%               |                                         |                      |                 |
|                         | Total Needy                        | 50                      | 48.08%              |                                         |                      |                 |
|                         | Paid                               | 54                      | 51.92%              |                                         |                      |                 |
|                         | Not Applied                        | 54                      | 51.92%              |                                         |                      |                 |
|                         | Denied                             | 0                       | 0.00%               |                                         |                      |                 |
|                         | Other                              | 0                       | 0.00%               |                                         |                      |                 |
|                         | Total Enrolled                     | 104                     |                     |                                         |                      |                 |

The *Student Eligibility Home* page displays two groups of information:

- **Eligibility Summary**—lists counts and percentages for each meal eligibility with total enrollment.
- **Applications**—lists the number of applications accepted through manual entry, scanning and website entry.

The **Student Eligibility** module offers eight (8) menus with multiple functions on each menu in the menu bar on the left.

▲ Menus and menu functions to which you have access are those that are appropriate for your role with PrimeroEdge. Therefore, when you log on to PrimeroEdge, you may see a subset of the menus shown on the previous page, or you may not have access to all of the functions that are reviewed in this manual.

## Using List Display Controls

Some pages display listings on multiple pages. Display controls are provided below the listings to move between the pages

| Site Code                         | Site       |              |                     | ade      |            |               |                            |                                                   |
|-----------------------------------|------------|--------------|---------------------|----------|------------|---------------|----------------------------|---------------------------------------------------|
| •                                 |            | ELEMENTARY S | SCHOOL              | -ALL     |            | *             |                            |                                                   |
| Student ID/S                      | SN         | Last Name    | First Name          |          |            |               |                            |                                                   |
| 🔍 PIN                             |            |              |                     |          |            |               |                            |                                                   |
| 🔍 State ID                        |            |              |                     |          |            |               |                            |                                                   |
| tudent ID/SSN                     |            | Birth Date   | Status              |          |            |               |                            |                                                   |
|                                   |            | _/_/         | Active              | •        |            |               |                            |                                                   |
| Apply Reset                       |            |              |                     |          |            |               |                            |                                                   |
| Students                          |            |              |                     |          |            |               |                            | Add                                               |
| Student ID/SSN                    | Last Name  | First Name   | Site                | Grade    | Birth Date | Eligibility   | Status                     | Balance                                           |
| 2344                              |            | JORDAN       | ELEMENTARY SCHOOL   | PK       | 04/14/2006 | 113           | Active                     | \$0.00                                            |
| 7035                              |            | CHRISTINA    | ELEMENTARY SCHOOL   | 5        | 11/16/1999 | 113           | Active                     | \$0.00                                            |
| 8710                              |            | VERINA       | ELEMENTARY SCHOOL   | 2        | 07/22/2003 | 113           | Active                     | \$0.00                                            |
| 2428                              |            | MICHAEL      | I ELEMENTARY SCHOOL | PK       | 01/01/1900 | 113           | Active                     | \$0.00                                            |
| 7524                              |            | BRADEN       | ELEMENTARY SCHOOL   | 3        | 07/22/2003 | 113           | Active                     | \$0.00                                            |
| 0548                              |            | AVERI        | ELEMENTARY SCHOOL   | 2        | 01/01/1900 | 113           | Active                     | \$0.00                                            |
| <u>5258</u>                       |            | BRICE        | ELEMENTARY SCHOOL   | 5        | 07/22/2003 | 113           | Active                     | \$0.00                                            |
| 0740                              |            | TRENT        | ELEMENTARY SCHOOL   | 1        | 11/02/2003 | 113           | Active                     | \$0.00                                            |
| 2440                              |            | AUDREY       | ELEMENTARY SCHOOL   | KG       | 08/14/2004 | 113           | Active                     | \$0.00                                            |
| 2439                              |            | CHRISTOPHE   | ELEMENTARY SCHOOL   | KG       | 08/14/2004 | 113           | Active                     | \$0.00                                            |
| Clic                              | k to displ |              | 28 29 30       Page | size: 10 |            | (listin       | gs) an                     | umber of<br>d the tota<br>listings is             |
| pre<br>Click to dis<br>first page | splay the  |              |                     |          |            | <b>t</b> o ch | iange<br>s disp<br>y the l | ber in <b>Pa</b><br>the numb<br>layed on a<br>ast |
|                                   |            | Click to     | display a specific  |          |            |               |                            |                                                   |

## Using Lookup

Several functions, such as Applications>Smart Bin>Pending Students, include the Lookup feature that allows you to search for a patron when the Patron ID is not known. The Lookup feature is represented with a button labeled "Look Up", "Lookup" or "…".

#### To use Lookup

- 1. Click Lookup.
- 2. Enter or select search conditions/criteria in the Lookup popup and click **Search**.
- 3. Click a listing to highlight/select it and click **OK**.

| Pending Stu                                                                | udents 🔘 Pendi                                               | ng Applications  | Deleted Apple 1                                                                                                    | oplications     |                                     |                 |                             |                |                                                 |              |
|----------------------------------------------------------------------------|--------------------------------------------------------------|------------------|----------------------------------------------------------------------------------------------------|-----------------|-------------------------------------|-----------------|-----------------------------|----------------|-------------------------------------------------|--------------|
| Smart Bin Pe                                                               | ending Students                                              |                  |                                                                                                    |                 | •                                   | All 🔘 Potential | Matches O Matched           | Process All Ma | tches Find Matches                              |              |
|                                                                            |                                                              | -                |                                                                                                    |                 | -                                   |                 |                             |                | 🙆 Refresh                                       |              |
| Student ID                                                                 | Last Name                                                    | First Name       | Site Code                                                                                                    | Grade           | Birth Date                          | Application     | Application Status          | Matcheo        |                                                 |              |
|                                                                            |                                                              | Jack             | _                                                                                                    | 3               | 5/4/2009                            | 1456            | Partially Validated         |                | <u> </u>                                        |              |
|                                                                            |                                                              | Janie            |                                                                                                    | 1               | 4/1/2011                            | 1456            | Partially Validated         |                |                                                 |              |
|                                                                            |                                                              |                  |                                                                                                    |                 |                                     |                 |                             |                |                                                 |              |
|                                                                            |                                                              |                  |                                                                                                    | ) PrimeroEdge   |                                     |                 |                             |                |                                                 |              |
|                                                                            |                                                              |                  |                                                                                                    | Site Code       | Site                                |                 | •                           | Grade          |                                                 |              |
|                                                                            |                                                              |                  |                                                                                                    | Student ID/     | ISSN Last Nam                       | e               | First Name                  |                |                                                 |              |
|                                                                            |                                                              |                  |                                                                                                    | © PIN           |                                     |                 | Ashley                      |                |                                                 |              |
|                                                                            |                                                              |                  |                                                                                                    | State ID        |                                     |                 |                             |                |                                                 |              |
|                                                                            |                                                              |                  | 1                                                                                                    | D/SSN           | Birth Dat                           |                 | ~                           |                |                                                 |              |
|                                                                            |                                                              |                  |                                                                                                    | Search          |                                     |                 |                             |                |                                                 |              |
|                                                                            |                                                              |                  |                                                                                                    | 2               |                                     |                 |                             |                |                                                 |              |
|                                                                            |                                                              |                  |                                                                                                    | Name            |                                     |                 | Student<br>ID/SSN Site Name |                | Grade Homeroom                                  | Birth D      |
| Delen and Esta                                                             |                                                              |                  |                                                                                                    |                 |                                     |                 |                             |                |                                                 |              |
| y Primerotag                                                               | ge - Lookup                                                  |                  |                                                                                                    |                 |                                     |                 |                             | x              |                                                 |              |
| Site Code                                                                  | Site                                                         |                  |                                                                                                    |                 | Grade                               |                 |                             |                |                                                 |              |
| Site Code                                                                  | Site                                                         |                  |                                                                                                    | •               | Grade                               |                 |                             |                |                                                 | ОК Са        |
| Site Code<br>ALL                                                           | Site                                                         |                  | First Name<br>Ashley                                                                                                    | ×               |                                     |                 |                             |                |                                                 | ок С         |
| Site Code<br>ALL<br>© Student IE<br>© PIN                                  | Site                                                         |                  |                                                                                                    |                 |                                     |                 |                             |                |                                                 | ок с         |
| Site Code<br>ALL<br>Student IE<br>PIN<br>State ID                          | Site                                                         | status           | Ashley                                                                                                    |                 |                                     |                 |                             |                | _                                               | ОК С         |
| Site Code<br>ALL<br>Student IE<br>PIN<br>State ID                          | Site<br>ALL<br>D/SSN Last Name                               |                  | Ashley                                                                                                    | •               |                                     |                 |                             |                |                                                 | ок Са        |
| Site Code<br>ALL<br>© Student IE<br>© PIN                                  | Site  ALL D/SSN Last Name Birth Date                         | status           | Ashley                                                                                                    | •               |                                     | ]               |                             |                |                                                 | OK Ca        |
| Site Code<br>ALL<br>© Student IE<br>© PIN<br>© State ID<br>D/SSN           | Site  ALL D/SSN Last Name Birth Date                         | status           | Ashley                                                                                                    | •<br>•          |                                     | ]               |                             |                |                                                 | OK C.        |
| Site Code<br>ALL<br>© Student IE<br>© PIN<br>© State ID<br>D/SSN<br>Search | Site V. ALL Site Site Site Site Site Site Site Site          | status           | Ashley<br>Student                                                                                                    | T Mente III III | 1                                   |                 |                             |                |                                                 | ок С         |
| Site Code<br>ALL<br>© Student IE<br>© PIN<br>© State ID<br>D/SSN           | Site  ALL D/SSN Last Name Birth Date                         | status           | Ashley                                                                                                    | ELEMENTA        | 1                                   |                 | FIDL D                      |                |                                                 | ок с         |
| Site Code<br>ALL<br>© Student IE<br>© PIN<br>© State ID<br>D/SSN<br>Search | Site V. ALL Site Site Site Site Site Site Site Site          | status           | Ashley<br>Student                                                                                                    | T Mente III III | 1                                   |                 | FIDL D 200                  |                |                                                 |              |
| Site Code<br>ALL<br>© Student IE<br>© PIN<br>© State ID<br>D/SSN<br>Search | Site V. ALL Site Site Site Site Site Site Site Site          | status           | Ashley<br>Student                                                                                                    | T Mente III III | 1                                   |                 |                             |                | The select                                      | ted          |
| Site Code<br>ALL<br>© Student IE<br>© PIN<br>© State ID<br>D/SSN<br>Search | Site V. ALL Site Site Site Site Site Site Site Site          | status           | Ashley<br>Student                                                                                                    | T Mente III III | 1                                   |                 | FIDL D 200                  |                |                                                 | ted          |
| Site Code<br>ALL<br>© Student IE<br>© PIN<br>© State ID<br>D/SSN<br>Search | Site                                                         | status<br>Active | Ashley<br>Student<br>10/3 N<br>9401                                                                                                    | T Mente III III | 1                                   | 1               | FIDL D 200                  |                | The select<br>patron app                        | ted<br>ears. |
| Site Code<br>ALL<br>© Student IE<br>© PIN<br>© State ID<br>D/SSN<br>Search | Site                                                         | status           | Ashley<br>Student<br>10/3 N<br>9401                                                                                                    | T Mente III III | 1                                   | 1               | FIDL D 200                  |                | The select                                      | ted<br>ears. |
| Site Code<br>ALL<br>© Student IE<br>© PIN<br>© State ID<br>D/SSN<br>Search | Site  Site  ALL  SISSN  Last Name  Birth Date  ASHLEY  SISSE | Status<br>Active | Ashley<br>Student<br>Gr.S.N.<br>9401<br>State<br>9401<br>State<br>9401<br>State<br>State<br>Stat | ELEMENTAI       | RY SCHOOL<br>N Y SCHOOL             | 1               | FIDL D 200                  | tel V Matched  | The select<br>patron app<br>Process All Matches | ted<br>ears. |
| Site Code<br>ALL<br>© Student IE<br>© PIN<br>© State ID<br>D/SSN<br>Search | Site                                                         | Status<br>Active | Ashley<br>Student<br>Gr.S.N.<br>9401<br>State<br>9401<br>State<br>9401<br>State<br>State<br>Stat | C MATER C       | RY SCHOOL<br>RY SCHOOL<br>RY SCHOOL | 1               | FIDL D 2000                 |                | The select<br>patron app                        | ted<br>ears. |

Proprietary and Confidential

Chapter 1: Getting Started

Logout

## Log Out of PrimeroEdge

Logging out of PrimeroEdge can be performed from any page.

#### To log out of PrimeroEdge

• Click Logout.

| nt of Service Studen | t Eligibility Menu Planning Produc | tion System |            |              |                |            |
|----------------------|------------------------------------|-------------|------------|--------------|----------------|------------|
| lications 🔹          | Student Eligibility Home           |             |            |              |                | -          |
| inistration 👻        | Eligibility Summary                |             |            | Applications |                |            |
| ons 🔻                | Eligibility                        | Count       | Percentage | Entry Method | Count          | Percentage |
| lication Reports 🛛 🔻 | Free                               | 52          | 1.53%      | Scanned      | 0              |            |
|                      | Direct Certification               | 11          | 0.32%      | Online       | 0              |            |
| oility Reports 🛛 🔻   | DC SNAP                            | 2           | 0.06%      | Manual       | 0              |            |
|                      | DC TANF                            | 9           | 0.26%      |              |                |            |
| ication 🔻            | DC FDPIR                           | 0           | 0.00%      | Total        | 0              |            |
| t Verification       | DC Medicaid                        | 0           | 0.00%      | Iotal        | U              |            |
| .t vernication       | DC Foster                          | 0           | 0.00%      |              |                |            |
| ws 👻                 | Direct Approval                    | 0           | 0.00%      |              |                |            |
|                      | Income                             | 30          | 0.88%      |              |                |            |
| iguration 🔹          | Categorical                        | 5           | 0.15%      |              |                |            |
|                      | Foster                             | 0           | 0.00%      |              |                |            |
|                      | Other                              | 6           | 0.18%      |              |                |            |
|                      | Reduced                            | 11          | 0.32%      |              |                |            |
|                      | Direct Certification               | 0           | 0.00%      |              |                |            |
|                      | DC Medicaid                        | 0           | 0.00%      |              |                |            |
|                      | Income                             | 11          | 0.32%      |              |                |            |
|                      | Other                              | 0           | 0.00%      |              |                |            |
|                      | Total Needy                        | 63          | 1.85%      |              |                |            |
|                      | Paid                               | 3,343       | 98.15%     |              | - 22           |            |
|                      | Not Applied                        | 3,333       | 97.86%     |              | /              |            |
|                      | Denied                             | 1           | 0.03%      | Prim         | Arosda         | 6          |
|                      | Other                              | 9           | 0.26%      |              | ero <i>≤dq</i> | 2          |
|                      | Total Enrolled                     | 3,406       |            |              | /              |            |

The PrimeroEdge Login page is displayed.

A log out success message appears.

| You have b<br>PrimeroEdg | een successfully logged out of<br>je. |
|--------------------------|---------------------------------------|
| Usernam                  | 16                                    |
|                          |                                       |
| Passwor                  | d                                     |

Student Eligibility User Guide

Proprietary and Confidential

 $\mbox{\ensuremath{\scriptscriptstyle \times}}$  This page intentionally left blank  $\mbox{\ensuremath{\scriptscriptstyle \times}}$ 

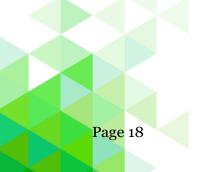

Student Eligibility User Guide

## Chapter 2: Applications

| Applications |
|--------------|
| Scan         |
| Manual Entry |
| Validate     |
| Notify       |
| Smart Bin    |
| Master Index |

The **Applications** menu (first menu in the Student Eligibility module) offers methods of accepting and processing Free and Reduced-Price Meal benefits applications, and notifying applicants. Two menu selections offer access to all applications or only those that require further analysis to complete assignment of eligibility.

In this chapter you will learn how to

- Scan meal eligibility applications.
- Manually enter a student application.
- Validate meal eligibility applications.
- Notify applicants regarding eligibility.
- View and update applications in the Smart Bin.
- Search for and view any application through the Master Index.

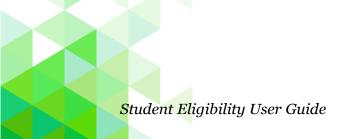

#### Scan

| Applications |
|--------------|
| Scan         |
| Manual Entry |
| Validate     |
| Notify       |
| Smart Bin    |
| Master Index |

**Scan** converts paper application data from written to digital format, checks for completeness of data listed on the application, and then stores the scanned information.

Scanning is performed on a computer with a scanner directly attached to it. Batches to be scanned can include 25 or less applications of one page in length.

Chapter 2: Applications

#### **Prepare Batch**

#### To prepare a batch of applications for processing

- 1. Remove instructional page(s) if still attached.
- 2. Remove all staples or paperclips. Notes or documents attached to an application can be scanned in later. See page 75 for instructions to add documents.
- 3. Group applications in batches of 25 or less.
- 4. A batch can be as small as a single application.
- 5. Ensure that all applications are facing the same direction.
- 6. Place the batch of applications in the scanner feeder/input tray face down with the barcode face up.

See your scanner instruction manual for more information.

| Scan                                                               |                             |
|--------------------------------------------------------------------|-----------------------------|
| Date Scanned: 5/22/2013 Date Received: 5/22/2013 TStorage Location |                             |
| Applications in Batch                                              | Scan Saich Select Scanner   |
|                                                                    | Accept Batch Reject Batch   |
|                                                                    | Scanned Applications Total: |
|                                                                    |                             |
|                                                                    |                             |
|                                                                    |                             |
|                                                                    |                             |
|                                                                    |                             |
|                                                                    |                             |
|                                                                    |                             |
|                                                                    |                             |
|                                                                    |                             |
|                                                                    |                             |
|                                                                    |                             |
|                                                                    |                             |

#### **Scan Applications**

#### To scan an application

- 1. In Date Received, enter / select a date if the applications were not received on the current date (optional).
- 2. In Storage Location, enter the physical location of the paper applications, i.e., Cabinet A, Drawer 3 (optional).
- 3. In Applications in Batch, enter the number of applications you have prepared for the batch.
- 4. Click Scan Batch.
  - **Date Scanned** automatically records the current date.
  - Batches must be scanned with a scanner directly connected to the computer.
  - The documents in the scanner feeder/input tray are scanned one at a time.
  - Each application is numbered and shown in the Scanned Applications list.
  - The number displayed at this time is simply a scanning order number. This *will not be* the true application number.

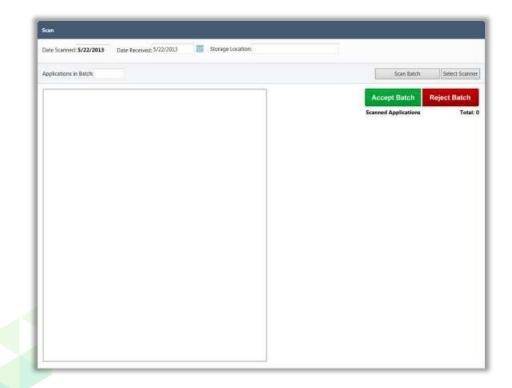

#### **Previewing Applications**

After scanning a batch of applications, each scanned application is listed in **Scanned Applications** and named "**Application**#" where the number is a temporary number and indicates the application's order in the batch.

The scan status of each application is indicated with either:

- A green check mark ( ✓) by <u>Application</u> indicates that the application scan was successful.
- A red X ( **X**) by <u>Application #</u> indicates that the:
  - \* Barcode is inaccurate for the current year, or
  - \* Application is unreadable. Before accepting a batch:

#### You should

- Click <u>Application#</u> to view each scanned application to ensure the application is:
  - \* Facing the right direction.
  - \* Not blank.
  - \* Viewable.

| The scanned 6/17/2010 Date Received: 6/17/2010 ■ Storage Location:                                                                                                    | Continue<br>Accept Batch<br>Scenned Applications<br>Accidation 1       | Select Scanner<br>øject Batch<br>Total: 1 |
|----------------------------------------------------------------------------------------------------|------------------------------------------------------------------------|-------------------------------------------|
| There and Restand Alexe Links Hade Transition Jupication for 2001. 2011 — Next Degree Degree Table of Restances $\gamma_{1}$<br>Restar is the restance of the restar control of the restance of the restar control of the restar control of the restar c | Accept Batch R<br>Scanned Applications<br>Acclication1<br>Acclication2 | eject Batch<br>Total: 1                   |
| $\begin{array}{c} \begin{array}{c} \\ E & A & A \\ \hline \\ E & A \\ \hline \\ E & A \\ \hline \\ E & A \\ \hline \\ E & A \\ \hline \\ E & A \\ \hline \\ E & A \\ \hline \\ \hline \\ E & A \\ \hline \\ \hline \\ E & A \\ \hline \\ \hline \\ \hline \\ E & A \\ \hline \\ \hline \\ \hline \\ \hline \\ E & A \\ \hline \\ \hline \\ \hline \\ \hline \\ \hline \\ \hline \\ \hline \\ \hline \\ \hline \\$                                                                                                    | Scanned Applications<br>Application1<br>Application2                   | Total: 1                                  |
| Eden R. 1 61112                                                                                                    | Application1 *<br>Application2                                         | 1                                         |
| ήμε ω - C41 7                                                                                                    | Adultication2                                                          |                                           |
|                                                                                                    |                                                                        | 1.1                                       |
|                                                                                                    |                                                                        |                                           |
|                                                                                                    | Application                                                            |                                           |
|                                                                                                    | Applicationa                                                           |                                           |
| PART 2 - HORE/EDL BERART, RURERET<br>The risk process and reg for a fermionic angles, of services, shock for sprograms law and ref and                                                                                                    | Application5                                                           | 33                                        |
| marty lander<br>MMT 5 - FOXER ON 2: clusters want with the set family off                                                                                                    | Application6                                                           | 1                                         |
| If this application is for a class where the legal degeneration of a conflor agency is clearly applied on it is the first-<br>law and tay the answer of the class ( personal and exactly standard Tay to find ).                                                                                                    | Application7                                                           | 8                                         |
| NAME & A DESCRIPTION OF A DESCRIPTION OF       | Applications                                                           | 1                                         |
| Anno and any second statements of the second statement of the second statement       | a terr di si si si si si si si si si si si si si                       |                                           |
| terrent and terrent and the second and the second and                                                                                                    | Acplication9                                                           |                                           |
| Rul 5 219214 .                                                                                                    | Application 10                                                         |                                           |
| Man A Y                                                                                                    |                                                                        |                                           |
| i lika R                                                                                                    |                                                                        |                                           |
| 1 Tyles W                                                                                                    |                                                                        |                                           |
|                                                                                                    |                                                                        |                                           |
| INSTITUTE AND AND AND AND AND AND AND AND AND AND                                                                                                    |                                                                        |                                           |
|                                                                                                    |                                                                        |                                           |
| 1615 061510 234129700                                                                                                    |                                                                        |                                           |
| Bul 5.1 FAT 1 FAT                                                                                                    |                                                                        |                                           |
| 7 Plan suit                                                                                                    |                                                                        |                                           |
| PARTY - GOLD AND THEORY - You at the law is compared by party party for an information (provided).  Intervention and the State of the State of the S       |                                                                        |                                           |
| All and a set of the set of the s       |                                                                        |                                           |
| PART 1 - 57540 BROBITS - to its in the interpret in particular and the extremely encoded on a                                                                                                    |                                                                        |                                           |

#### **TroubleshootingScans**

When Scanned Applications Total differs from the number entered in Applications in Batch, an error message appears.

This may indicate a misfeed, an incorrect count, or simply a typo.

If an incorrect count occurred, change the number entered in Applications in • Batch.

| pplications in Batch, 9                                                                                                    | Continue            | Select Scanner |
|----------------------------------------------------------------------------------------------------|---------------------|----------------|
| Hore and Reduced Free School Mean Household Appleares for 2001 - 2016 West Vegeta Days of Education     The set Association and Appleares (Appleares for 2018) - 2018 West Vegeta Days of Education     The set Association and Appleares (Appleares for Appleares for Appleares for Appleares for Appleares for Appleares for Appleares for Appleares for Appleares for Appleares for Appleares                                                                                                    | Accept Batch        | Reject Batch   |
| And the second second s | Scanned Application | i Total: 1     |
| Same #30019012 PX                                                                                                    | Application1        | 19             |
|                                                                                                    | Application2        | 13             |
| -Kiesingelisminelisinge 🛛 🔛                                                                                                    | Application3        | 10             |
|                                                                                                    | Accuston4           | 3              |
| Application count do not reach the applications in the batch                                                                                                    | Application5        | 1              |
| Netta-Relation Decision                                                                                                    | Applicationfi       | 1              |
| The second to the second of the second of th | Application7        | 1              |

If a misfeed occurred, place the missing application in the scanner and click • Continue.

A red X X) by an <u>Application #</u> indicates that either the:

- Barcode is inaccurate for the current year, or
- Application is unreadable.

To correct

- Click **Delete** (<sup>10</sup>) in the application listing to remove it from the batch.
- Change the number entered in Applications in Batch.

| Applications in Batch 1 | j, | Continue            | Select Sca |
|-------------------------|----|---------------------|------------|
| ×                       |    | <br>Accept Batch    | Reject Bat |
|                         |    | Scanned Application | is To      |

#### Accept Application Batch

When all applications have been reviewed and determined to be correct:

• Click Accept Batch.

The digital image of each application is saved and assigned a permanent number. An automatically-generated batch number is assigned when the batch is accepted.

| Scan                    |                                            |                     |                |
|-------------------------|--------------------------------------------|---------------------|----------------|
| Date Scanned: 6/17/2010 | Date Received 6/17/2010 📳 Storage Location |                     |                |
| Applications in Batch 1 |                                            | Continue            | Select Scanner |
| ×                       | Instaugs Courses Jungs                     | Accept Batch        | Reject Batch   |
|                         | (2) Do you want to delete the batch?       | Scanned Application | n Totak        |
|                         | CK Greet                                   |                     |                |

On the **Scan** page in the acceptance message:

- Click View Batch Cover Sheet.
- Sign the cover sheet and paper clip it to the batch.

The Batch Cover Sheet report lists each scanned application's permanent number as well as the application's order in the batch.

| and the second second s |                                                                                 |                           |           |
|----------------------------------------------------------------------------------------------------|---------------------------------------------------------------------------------|---------------------------|-----------|
| Date Scanned 7/13/2010 Date Rece                                                                                                    | ived 7/13/2010 III Storage Location                                             |                           |           |
| Applications in Batch                                                                                                    | Scan Bat                                                                        | ch Select Scanner         |           |
|                                                                                                    | 🔏 http:// 🛫 ///eportviewer.aspx - Wi                                            | ndows Imernet Explorer    | 10010     |
| 1                                                                                                    | 14 4 1 0f1 0 01 0 100% -                                                        | rod i best 🔍 • 🚱 🖓        |           |
|                                                                                                    |                                                                                 | Report Onversion 3/2/2011 | 1 9:31:49 |
|                                                                                                    | Batch                                                                           | h Cover Sheet             |           |
|                                                                                                    |                                                                                 | SCHOOLS                   |           |
|                                                                                                    | Bench = 55                                                                      | Application Court = 3     |           |
|                                                                                                    |                                                                                 |                           |           |
|                                                                                                    | Received Date : 2/21/2010                                                       | Scenned Date / 7/21/2010  |           |
|                                                                                                    | Received Date + 7/23/2010<br>Scienced By - Cyharaoft Support                    | Scanned Date / 7/21/2010  |           |
|                                                                                                    |                                                                                 |                           |           |
|                                                                                                    | Scarred By - Cylursoft Support                                                  |                           |           |
|                                                                                                    | Scarred By - Cylursoft Support                                                  |                           |           |
|                                                                                                    | Scanned By ( Cytarzoft Support<br>Superture                                     |                           |           |
|                                                                                                    | Scenned By I Cytorxett Support<br>Signature<br>Serial # Application: #          |                           |           |
|                                                                                                    | Scenned By ( Cybersoft Support<br>Separature<br>Serial # Application #<br>2 134 |                           | Pege 1    |

Proprietary and Confidential

## **Reject Application Batch**

If the batch is unacceptable:

• Click **Reject Batch**.

A confirmation message appears to verify the rejection.

• Click **OK**.

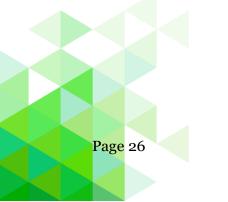

Student Eligibility User Guide

## Manual Entry

| Applications |
|--------------|
| Scan         |
| Manual Entry |
| Validate     |
| Notify       |
| Smart Bin    |
| Master Index |

**Manual Entry** provides a method for entering a meal application manually in PrimeroEdge. In this situation, the parent/guardian has completed a paper application but the paper application is not scanned into PrimeroEdge. After the information has been entered into PrimeroEdge, the paper application is retained for future audits.

All applications in the most recent batch *for the current date* are listed. A new batch is created when the

- Current batch includes 10 applications. A batch of manually-entered applications can include from 1 to 10 applications. If an 11<sup>th</sup> application is entered, a new batch is automatically created and the new application becomes the first application in the new batch.
- Calendar date changes. For example, if you manually enter 5 applications on Monday they are all placed in Batch #1. On Tuesday, the first application entered manually is placed in Batch #2.

#### Add Application with Manual-Entry

A manual-entry application is added using the **Validate** window, also called the Validation Workspace. This window includes:

- Students group where student(s) are added from the application.
- Household Members group where all people living at the residence listed on the application are added.
- Details group where application details, such as Social Security Number (SSN) and signature are recorded.

| Students                       |           |                     |       |               |         | A            | dd Hou | iseho | ld  |
|--------------------------------|-----------|---------------------|-------|---------------|---------|--------------|--------|-------|-----|
| ID                             |           |                     |       | Birth<br>Date | Site    | Direct App   | roval  |       |     |
|                                |           |                     |       | 1/1/1900      |         | Foster       | ▼      | 1     | 0   |
|                                |           |                     |       |               |         |              |        | 1     |     |
|                                |           |                     |       |               |         |              |        |       |     |
|                                |           |                     |       |               |         |              |        |       |     |
|                                |           |                     |       |               |         |              |        |       |     |
| Case #                         | SNAP      | ▼                   |       |               |         |              |        |       |     |
| Household Members              |           |                     | Optio | nal Info      | Guard   | ian Info     | Add M  | embe  | er  |
| Name<br>No records to display. |           | Income Type         |       | Incon         | ne Amou | unt          |        |       |     |
|                                |           |                     |       |               |         |              |        |       |     |
| Household Size: 0 Tot          | al Income | e (Y) <b>\$0.00</b> |       |               |         |              |        |       |     |
| Applicant SSN:                 |           | No SSN 🔺            | 🔲 Sig | nature 🛛      | 💧 Lan   | guage: Eng   | lish ▼ |       |     |
| Correction Required            | Student   | not identified      |       |               |         |              |        | ,     | 4   |
|                                |           |                     |       |               | Pending | g Applicatio | n Co   | mmer  | nts |
|                                |           | Save                | е     |               |         |              |        |       |     |

Chapter 2: Applications

#### Add Student to Application

#### To add a student to an application

- 1. Click **Add New Application** to display the Validate window.
- 2. In the Students group, enter the student's assigned ID or click **Lookup**.
  - a. Under Lookup, filter for student, select the student, and click OK.
  - ▲ See page 16 for more information on using Lookup.

|                        |        |   | er   | A             | dd New / | Application<br>Date |         |
|------------------------|--------|---|------|---------------|----------|---------------------|---------|
| Students               |        |   |      | 4             | /        | Add Ho              | usehold |
| ID                     |        |   |      | Birth<br>Date | Site     | Direct<br>Approval  |         |
| No records to display. | •      |   |      |               |          | <b>&gt;</b>         | 1.      |
|                        |        | [ | Pend | ling Stu      | dent     |                     |         |
| Case #                 | SNAP ▼ |   |      |               |          |                     |         |

#### **Remove Students**

Students are removed from an application when the wrong Student ID was written on the application, the wrong student was accidentally selected, or when the handwriting on the application was so large that it took up two lines and the system interpreted this to be two students.

#### To remove students

• Click **Delete** in a student listing.

| Students  |                 |                 |        | Add Ho          | usehold |
|-----------|-----------------|-----------------|--------|-----------------|---------|
| ID        |                 | Birth<br>Date   | Site   | Direct Approval |         |
| 528       | <br>, ADDISON P | 1/24/           | 204    | •               |         |
|           | <br>BENJAMIN R  | 6/25/           | 001    |                 |         |
|           |                 |                 |        |                 |         |
|           |                 |                 |        |                 |         |
|           |                 |                 |        |                 |         |
|           |                 |                 |        |                 |         |
| Case<br># | FDPIR <b>v</b>  | Child<br>Income | \$0.00 | Monthly         | ¥       |

#### **Add Pending Student**

If the student does not have an assigned ID, click **Add New Pending Student** in the Validate window.

#### To add a pending student

- 1. Enter/select as much information about the student as is available.
- 2. Click **OK**.

| PrimeroEdge -   | Add Pending Student |
|-----------------|---------------------|
| Student ID      |                     |
| First Name      | Janice              |
| Last Name       |                     |
| Site            | Site Code Site      |
| Grade           | 1 •                 |
| Direct Approval | Head Start 🔻        |
| Birth Date      | 6/23/2011           |
| 0               |                     |
|                 | OK Cancel           |
|                 |                     |

#### Add Direct Approval

Direct Approval can be added in the Students group for Foster, Head Start, Homeless, Migrant, and Runaway.

#### To add direct approval for a student

• Select a Direct Approval type in a student listing. This example will use Foster, but the instructions apply to all direct approval types.

|            |      | Add Household                  |
|------------|------|--------------------------------|
| Birth Date | Site | Direct Approval                |
| 8/5/1998   | 0406 | Foster 🔻                       |
| 6/16/1994  | 0514 | Head Start 🍒                   |
|            |      | Foster<br>Head Start           |
|            |      | Homeless<br>Migrant<br>Runaway |

- Foster children can be included on an application with "non-foster" students.
- A student marked as "Foster" is assigned "Free" eligibility with reason of "Foster".
- Other students on the application not marked "Foster" are assigned eligibility based on household income.
- If all students on the application are marked "Foster", then application is a "Foster" application with all students assigned "Free" eligibility with a "Foster" basis.

#### **Add SNAP/TANF Benefits**

Supplemental Nutrition Assistance Program (SNAP) or Temporary Aid for Needy Families (TANF) benefits can be added to an application.

#### To add SNAP/TANF benefits

- 1. Enter the Case # (identification number).
- 2. In the drop-down under the category listed "Direct Approval", select the benefits type.

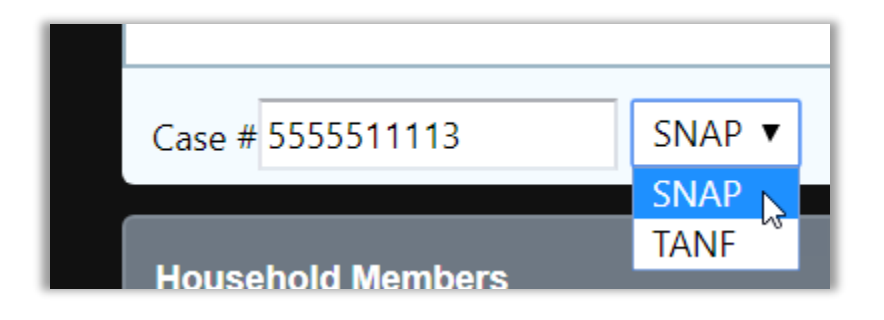

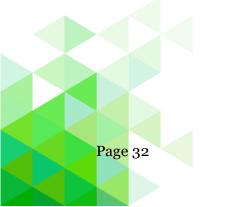

Student Eligibility User Guide

Chapter 2: Applications

#### Add Household

#### To add other active students in the same household

- 1. Click Add Household.
- 2. Select the check box next to each household member(s) to add to the application.
- 3. Click OK.

|   | ] Add H      | ousehold Studen | t           | Ľ    | Add Ho | ousehold   |
|---|--------------|-----------------|-------------|------|--------|------------|
|   |              | Student ID      | Name        | Site | Grade  | Birth Date |
|   |              | 5095            | , NATHANIEL | 0208 | 04     | 7/14/      |
|   | $\checkmark$ | 7760            | , EVAN      | 0208 | 03     | 2/1/       |
|   |              |                 |             |      |        |            |
| Ĺ |              |                 |             |      |        |            |
|   |              |                 |             |      |        | OK Cancel  |

 ▲ The Add Household function is first enabled through the "<u>Validate –</u> <u>Enable Add Household</u>" system setting for the Student Eligibility module. When an *active* student is added to the application, the Add Household button becomes available. Clicking the button shows other active students in the same household that can be added to the application.

#### **Add Guardian Information**

"Address in PrimeroEdge" is the address on file for the youngest student listed on the application. Select one address to use on the notification letter.

The "Address on Application" is likely to need correction, verify it matches what is on the application image.

Selecting Address on Application does not update, change or modify the address associated with any student, it only tells PrimeroEdge which address to use for the notification letter.

#### To add guardian information

- 1. Click **Guardian Info**, and enter the guardian name and address.
- 2. Click OK.

| Guardian Name<br>James Monroe<br>Address in PrimeroEdge<br>Address:Apt:<br>City:State:Ip:<br>Home:Work:<br>Email:<br>Address: 123 Schoolville RdApt: 1289<br>City: TampaState: FLIp: 55555<br>Home: 555-12121Work: 555-12122<br>Email: JMonroe@gmail.com                                                                                                    | Optional Info Guar | rdian Info Add Memb           | etc i     | n this | addresses<br>image are<br>e author's | strictly | creatic |
|----------------------------------------------------------------------------------------------------|--------------------|-------------------------------|-----------|--------|--------------------------------------|----------|---------|
| Guardian Name<br>James Monroe<br>Address in PrimeroEdge<br>Address: Apt:<br>City: State: Zip:<br>Home: Work:<br>Email:<br>Address: 123 Schoolville Rd Apt: 1289<br>City: Tampa State: FL Zip: 55555<br>Home: 555-12121 Work: 555-12122<br>Email:                                                                                                    | Income Am          | ount                          |           |        |                                      |          |         |
| James Monroe   Address in PrimeroEdge     Address:     Address:     Address:     Address:     Address:     Address:     Address:     Image: Apt: Image: Apt: |                    | PrimeroEdge - Guardian Inform | ation     |        |                                      |          | ×       |
| James Monroe Address in PrimeroEdge Address: Address: City: Home: Work: Email: Address: 123 Schoolville Rd Address: 123 Schoolville Rd Address: Email: Korke: S55-12121 Work: S55-12122 Email: JMonroe@gmail.com                                                                                                    |                    | K                             |           |        |                                      |          |         |
| <ul> <li>Address in PrimeroEdge</li> <li>Address:</li> <li>Apt:</li> <li>City:</li> <li>State:</li> <li>Zip:</li> <li>Home:</li> <li>Work:</li> <li>Email:</li> <li>Address on Application</li> <li>Address:</li> <li>123 Schoolville Rd</li> <li>Apt:</li> <li>1289</li> <li>City:</li> <li>Tampa</li> <li>State:</li> <li>FL</li> <li>Zip:</li> <li>55555</li> <li>Home:</li> <li>555-12121</li> <li>Work:</li> <li>555-12122</li> <li>Email:</li> <li>Monroe@gmail.com</li> </ul>                                                                                                    |                    |                               |           |        |                                      |          |         |
| Address in PrimeroEdge     Address:     Address:     Address on Application        Address:     123 Schoolville Rd   Apt:   1289   City:   Tampa   State:   FL   Zip:   5555   Home:   555-12121   Work:   555-12122   Email:   JMonroe@gmail.com                                                                                                    |                    | James Monroe                  |           |        |                                      |          |         |
| Address: Apt:   City: State:   Tip:   Home:   Work:                                                                                                    |                    | Address in PrimeroEdge        |           |        |                                      |          |         |
| City: State:   Home: Work:   Email:                                                                                                    |                    | 5                             |           |        |                                      |          |         |
| Home: Work: Email:<br>• Address on Application • Address: 123 Schoolville Rd Apt: 1289 • City: Tampa State: FL Zip: 55555 • Home: 555-12121 • Work: 555-12122 • Email: JMonroe@gmail.com                                                                                                    |                    | Address:                      |           | Apt:   |                                      |          |         |
| Email:<br>Address on Application          Address:       123 Schoolville Rd       Apt:       1289         City:       Tampa       State:       FL       Zip:       55555         Home:       555-12121       Work:       555-12122         Email:       JMonroe@gmail.com                                                                                                    |                    | City:                         | State:    | Zip:   |                                      |          |         |
| Address on Application     Address: 123 Schoolville Rd     Apt: 1289     City: Tampa     State: FL Zip: 55555     Home: 555-12121     Work: 555-12122     Email: JMonroe@gmail.com                                                                                                    |                    | Home:                         | Work:     |        |                                      |          |         |
| Address on Application     Address: 123 Schoolville Rd     Apt: 1289     City: Tampa     State: FL Zip: 55555     Home: 555-12121     Work: 555-12122     Email: JMonroe@gmail.com                                                                                                    |                    | Email                         |           |        |                                      |          |         |
| Address on Application         Address:       123 Schoolville Rd       Apt:       1289         City:       Tampa       State:       FL       Zip:       55555         Home:       555-12121       Work:       555-12122         Email:       JMonroe@gmail.com                                                                                                    |                    |                               |           |        |                                      |          |         |
| Address: 123 Schoolville Rd Apt: 1289   City: Tampa State: FL Zip:   555-12121 Work: 555-12122   Email: JMonroe@gmail.com                                                                                                    |                    | Adduce on Application         |           |        |                                      |          |         |
| City: Tampa State: FL Zip: 55555<br>Home: 555-12121 Work: 555-12122<br>Email: JMonroe@gmail.com                                                                                                    |                    | Address on Application        |           |        |                                      |          |         |
| City:       Tampa       State:       FL       Zip:       55555         Home:       555-12121       Work:       555-12122       Email:       JMonroe@gmail.com                                                                                                    |                    | Address: 123 Schoolville Rd   |           | Ant:   | 1289                                 |          |         |
| Home: 555-12121 Work: 555-12122<br>Email: JMonroe@gmail.com                                                                                                    |                    |                               | Stato: Fl |        |                                      |          |         |
| Email: JMonroe@gmail.com                                                                                                    |                    |                               |           | Ζιρ.   | 55555                                |          |         |
|                                                                                                    |                    |                               |           |        |                                      |          |         |
| Ok Can                                                                                                    |                    | Email: JMonroe@gmail.com      | 1         |        |                                      |          |         |
| Ok Can                                                                                                    |                    |                               |           |        |                                      |          |         |
|                                                                                                    |                    |                               |           |        |                                      | Ok       | Cancel  |
|                                                                                                    | Ľ                  |                               |           |        |                                      |          | _       |

## Chapter 2: Applications

#### Add Member (Household)

Adding a member in the household collects income information needed for determining eligibility.

#### To add a household member

- 1. Click Add Member.
- 2. Enter member name.
- 3. Enter member's income in the appropriate field and select the corresponding pay frequency; select "No Income" if the member receives no income.
- 4. Click **OK**.

| ptional Info<br>Incom | Guardian Info . Add Member                |            | are strictly creations of the author's imagination |
|-----------------------|-------------------------------------------|------------|----------------------------------------------------|
| 1                     | PrimeroEdge - Add / Edit House            | hold       |                                                    |
|                       | James Monroe                              |            |                                                    |
|                       | Earnings from Work                        | \$1,000.00 | Monthly <b>v</b>                                   |
|                       | Public Assistance/ Alimony                |            | Monthly <b>v</b>                                   |
|                       | Pension/ Retirement/ All Other<br>Incomes |            | Monthly <b>v</b>                                   |
|                       | n                                         | No Income  |                                                    |
|                       |                                           |            |                                                    |
|                       |                                           |            |                                                    |

#### To change member name or income information

- 1. Click **Edit** in a member listing.
- 2. Make changes as needed.
- 3. Click OK.

#### To remove a member from the household

• Click **Delete** in a member listing.

#### **Select Optional Information**

## To select optional information for the household

- 1. Click **Optional Info...**.
- 2. Select one Ethnicity option, one or more Race options, and one or more Benefits as needed.

.....

| 3. Click <b>OK</b> .                                              | Optional Information                                                      |
|-------------------------------------------------------------------|---------------------------------------------------------------------------|
| Optional Info Guardian Info Add Mer                               | Ethnicity<br>Hispanic or Latino<br>Not Hispanic or Latino<br>Not Provided |
|                                                                   | Race                                                                      |
|                                                                   | Asian American Indian or Alaskan Native                                   |
| "Other Benefits" selections are set up through Configuration >    | Black or African American                                                 |
| Other Benefits in the Student                                     | Native Hawaiian or Other Pacific Islander                                 |
| Eligibility module. See page 207<br>for information on setting up | White                                                                     |
| other benefits.                                                   | Other Benefits                                                            |
|                                                                   | Books                                                                     |
|                                                                   |                                                                           |
|                                                                   | OK Cancel                                                                 |

Page 36

Chapter 2: Applications

### Add Application Details

Add SSN, Signature, Language

### To add application details

- 1. Enter the last four digits of the applicant's Social Security Number, or select "No SSN" if the SSN was not provided.
- 2. If the application is signed, select "Signature".
- 3. By default, English is selected for Language. Make a different selection, if needed.

PrimeroEdge determines the application language based on the barcode included on the application. Notifications and other FRE related documents are printed in the language selected here

| Applicant SSN: | 📝 No S              | SN 🔽            | Signature                        | Language: English 🔻          |
|----------------|---------------------|-----------------|----------------------------------|------------------------------|
| Valid          | Eligibility<br>FREE | Basis<br>FOSTER | Valid Period<br><b>1/29/2018</b> | - 7/31/2018                  |
|                |                     |                 | F                                | Pending Application Comments |

When all required information is supplied, the application status changes to "Valid" and eligibility is determined.

### Mark as Pending

Some information may not be available at the time you are processing the application. In this case you will ask to save the application as pending.

### To save the application as pending

- 1. Click **Pending Application**.
- 2. Select a reason for the pending status (required) and enter comments in **Comment** (required) to provide more information about the selected reason.
- 3. Click OK.
- 4. Click Close.
  - ▲ The pending application appears in the **Applications in Batch** *#* list with a status of "Partially Validated".

| Applicant SSN:                                                                                                    | 🔽 No SSN | N 🔽 S           | Signature                   | Language: English 🔻 |
|----------------------------------------------------------------------------------------------------|----------|-----------------|-----------------------------|---------------------|
| Valid                                                                                                    | 5,       | Basis<br>FOSTER | Valid Period<br>1/29/2018 - | 7/31/2018           |
| Add Pending Application  Select a reason  Missing PFD information  Restored Application  Foster Child Application with multiple students listed  Incomplete Incorrect income information Incorrect categorical information Missing household members No Signature SSN information missing/incorrect Possible duplicate information Online Application: Unmatched student Reapplying after verification Applicant and student with the same name  Comment Limited to 500 Characters |          |                 |                             | nding Application   |
| Guardian will supply missing information by the end of the day.           OK         Cancel                                                                                                    |          |                 | Close                       |                     |

Chapter 2: Applications

### Add Comments

An application may go through the validation process more than one time and general comments can be saved with the application through the **Comments** button.

#### To save comments with the application

- 1. Click **Comments**.
- 2. Enter up to 500 characters in **New Comment** and click **Add Comment**.
- 3. Click OK.

| Applicant SSN:               | 🔽 No S              | SN 🔽   | Signature                 | Language: Eng      | lish 🔻     |
|------------------------------|---------------------|--------|---------------------------|--------------------|------------|
| Valid                        | Eligibility<br>FREE |        | Valid Perioc<br>1/29/2018 | 8 - 7/31/2018      |            |
|                              |                     |        |                           | Pending Applicatic | n Comments |
| PrimeroEdge -                | Application Co      | nmente |                           |                    |            |
| New Comment                  |                     |        |                           |                    |            |
|                              |                     |        |                           |                    |            |
| Add Comment<br>Previous Comm | ients               |        |                           |                    |            |
| 90                           |                     |        |                           |                    |            |
| /a                           |                     |        |                           |                    |            |
|                              |                     |        |                           | OK Ca              | ancel      |

When comments have been saved with an application, the **Comments** button displays an **"\***". Click **Comments** to view previously saved comment text.

|                     | ed                                   |
|---------------------|--------------------------------------|
|                     | Delete Pending Application Comments* |
|                     | Source Mart -                        |
| Student Eligibility | User Guide                           |

#### **Save Application**

As application data is processed, the details area displays the application status and provides information on areas that need attention.

| Household Size: 2 Tota                     | al Income (M) <b>\$150.00</b> |                               |
|--------------------------------------------|-------------------------------|-------------------------------|
| Applicant SSN:<br>Date Received: 1/25/2018 | ☑ No SSN ☑ Signature          | Language: English 🔻           |
| Correction Required                        | Invalid household size.       | ß                             |
| Application #: 1869                        | Delete                        | Pending Application Comments* |
| Frevious 🗧                                 | Save                          | Save & Next 🔿                 |

When all required information has been supplied, "**Valid**" appears in the details section. Clicking **Save** with a status other than Valid tags the application as "Pending" and a reason must be selected for marking the application as pending (see page 38).

### To save an application

• Click Save.

The **Previous** and **Save & Next** buttons are available when processing a batch of applications.

| Household Size: 3 Tota   | il Income (M) <b>\$150.</b>   | 00           |                               |
|--------------------------|-------------------------------|--------------|-------------------------------|
| Applicant SSN:           | No SSN                        | ✓ Signature  | Language: English             |
| Date Received: 1/25/2018 | <b>=</b>                      |              |                               |
| Valid                    | Eligibility Basis<br>FREE INC | Valid Period |                               |
| Application #: 1869      |                               | Delete       | Pending Application Comments* |
| 🕈 Previous               |                               | Save         | Save & Next 🔿                 |
|                          |                               |              |                               |

# Save with Direct Approval Confirmation

When a Direct approval type is selected for a student, the Direct Approval confirmation popup appears.

| PrimeroEdge - Direct Ap                            | oproval Confirmation             | ×                                                                                                    |
|----------------------------------------------------|----------------------------------|----------------------------------------------------------------------------------------------------|
| The following students option for each student.    | nave been indicated as Direct    | Approval. Please select a confirmation                                                                           |
| Name                                               | Туре                             | Confirmation                                                                                                    |
| Monroe, Janice                                     | Migrant                          | <ul> <li>Confirmed (DA Status)</li> <li>Not Confirmed (DA Status)</li> <li>Not Confirmed (App Status)</li> </ul> |
|                                                    |                                  |                                                                                                    |
| Comment Limited to 500                             | Characters                       |                                                                                                    |
| Note: Not Confirmed (DA S<br>Approval (DA Status). | tatus) indicates no official cor | nfirmation but process as Direct                                                                                 |
|                                                    |                                  | OK Cancel                                                                                                    |

## To complete Direct Approval assignment

- 1. Select a confirmation option for each student.
- 2. Enter a comment.
- 3. Click OK.

Student Eligibility User Guide

### Validate

| Applications | • |
|--------------|---|
| Scan         |   |
| Manual Entry |   |
| Validate     |   |
| Notify       |   |
| Smart Bin    |   |
| Master Index |   |

Validation is the process of ensuring that application information is complete so that an eligibility can be assigned. Unlike scanning, Batch Validation can be done from any computer with access to PrimeroEdge.

Applications that only include all CEP-eligible students are sent to the Smart Bin without being processed. Applications that contain at least one CEP-eligible student and one non-CEP-eligible student are handled by processing the non-CEP-eligible student and sending the CEP-eligible student to the Smart Bin without processing.

The Validate page lists batches of applications.

| atch #     | Batch Status<br>OR Accepted, C | Online, import 🔻 | Apply      |              |                  | Online Apps Start Dat<br>Online Apps End Date |          |
|------------|--------------------------------|------------------|------------|--------------|------------------|-----------------------------------------------|----------|
| Applicatio | on Batches                     |                  |            |              |                  |                                               |          |
| Batch #    | Total Applications             | Received Date    | Batch Type | Batch Status | Date Checked Out | Checked Out By                                |          |
| <u>283</u> | 1                              | 10/25/2017       | Online     | Online       | 1/9/2018         | User                                          | Check-In |
| <u>287</u> | 1                              | 11/8/2017        | Online     | Online       | 1/9/2018         | User                                          | Check-In |
| <u>299</u> | 1                              | 1/24/2018        | Import     | import       | 3/8/2018         | Cybersoft Support                             | Check-In |
| <u>300</u> | 3                              | 1/24/2018        | Import     | import       | 3/28/2018        | Justin Miller                                 | Check-In |
| <u>301</u> | 26                             | 1/25/2018        | Import     | import       | 1/25/2018        | Cybersoft Support                             | Check-In |
| <u>305</u> | 1                              | 1/25/2018        | Import     | import       |                  |                                               | Check-In |
| <u>305</u> | 25                             | 1/25/2018        | Import     | import       |                  |                                               | Check-In |
| <u>306</u> | 1                              | 1/25/2018        | Import     | import       | 3/8/2018         | Cybersoft Support                             | Check-In |
| <u>308</u> | 1                              | 1/25/2018        | Import     | import       |                  |                                               | Check-In |
| <u>309</u> | 25                             | 1/25/2018        | Import     | import       |                  |                                               | Check-In |

Chapter 2: Applications

# To open an application batch to begin validation

- 1. Click a Batch# link.
- 2. Click an <u>Application #</u> on the Batch Summary page.

|            | OR All items chee               | ked 🔹         | Apply      |              |                  | Online Apps End Dai | te: 06/30/2018 |
|------------|---------------------------------|---------------|------------|--------------|------------------|---------------------|----------------|
| Applicatio | n Batches                       |               |            |              |                  |                     |                |
| Applicatio | n Batches<br>Total Applications | Received Date | Batch Type | Batch Status | Date Checked Out | Checked Out By      |                |

For batches that have never started the validation process, the first application in the batch appears in the Validation Workspace.

If you close the Validation Workspace, the Batch Summary page appears.

|                                                                                       | У                      |                   |                                  |                           |                    |                |               |
|---------------------------------------------------------------------------------------|------------------------|-------------------|----------------------------------|---------------------------|--------------------|----------------|---------------|
| Back to Batch                                                                         | List                   |                   |                                  |                           |                    |                |               |
| « Check-In Ba                                                                         | tch Start Val          | idating this Batc | h                                |                           |                    |                |               |
| here are appl<br>Batch Summa<br>Batch #: <b>526</b><br>Total Applica<br>Total Process | ary<br>tions: <b>4</b> | Tota<br>Tota      | Free: 0<br>Reduced: 0<br>Paid: 0 |                           | Application Appr   | oval List Batc | h Cover Sheet |
| Application                                                                           | Summary                |                   |                                  |                           |                    |                |               |
|                                                                                       | Summary                | Basis             | Application Status               | User                      | Date               | Email          | Print         |
| Application #                                                                         |                        | Basis             | Application Status<br>Accepted   | User<br>Cybersoft Support | Date<br>08/15/2017 | Email          | Print         |
| Application #                                                                         |                        | Basis             |                                  |                           |                    | Email          | Print         |
| Application #<br>Application #<br>5805<br>5806<br>5807                                |                        | Basis             | Accepted                         | Cybersoft Support         | 08/15/2017         | Email          | Print         |

Student Eligibility User Guide

### To start the batch validation process

- 1. Click **Start Validating this Batch** to start the validation process with the first application in the batch.
- 2. Click an <u>Application #</u> link to start validation with a particular application in the batch.

After validation has started for a batch, the Batch Summary page appears when a batch number is clicked on the Validate page.

| atch Summary                                           | ,                                         |                                                                                |                                 |                           |                        | l              |
|--------------------------------------------------------|-------------------------------------------|--------------------------------------------------------------------------------|---------------------------------|---------------------------|------------------------|----------------|
| Back to Batch                                          | <u>List</u>                               |                                                                                |                                 |                           |                        |                |
| < Check-In Bat                                         | ch                                        |                                                                                |                                 |                           |                        |                |
|                                                        | cations in this b<br>ry<br>ions: <b>4</b> | batch that are no<br>boatch that are no<br>Total Fre<br>Total Rec<br>Total Pai | e: 3<br>duced: 0                | Applica                   | tion Approval List Bat | ch Cover Sheet |
|                                                        | ummary                                    |                                                                                |                                 |                           |                        |                |
| Application S                                          |                                           |                                                                                |                                 |                           |                        |                |
|                                                        | Eligibility                               | Basis                                                                          | Application Status              | User                      | Date                   | Print          |
| Application #                                          |                                           | Basis<br>Income                                                                | Application Status<br>Processed | User<br>Cybersoft Support | Date 01/29/2018        | Print          |
| Application #                                          | Eligibility                               |                                                                                |                                 |                           |                        | Print          |
| Application 5<br>Application #<br>5156<br>5157<br>5158 | Eligibility<br>Free                       | Income                                                                         | Processed                       | Cybersoft Support         | 01/29/2018             |                |

Chapter 2: Applications

#### **Validate Application**

### The **Validation Workspace** is divided into four (4) groups:

| Application Image—move the mouse<br>cursor over the application to<br>nagnify hard-to-read or small print.                                                                                                    |                                                                                                    |                                                                                                    |                                                                                                    |                                                                                 | on the                              | nts—lists all<br>application<br>for each. |                    |                       |
|----------------------------------------------------------------------------------------------------|----------------------------------------------------------------------------------------------------|----------------------------------------------------------------------------------------------------|----------------------------------------------------------------------------------------------------|---------------------------------------------------------------------------------|-------------------------------------|-------------------------------------------|--------------------|-----------------------|
| lication #: 5781 (1 of 4)                                                                                                    | )                                                                                                    |                                                                                                    |                                                                                                    | Batch #: 520                                                                    | Students                            |                                           |                    | Add Household         |
| State of Pennsylvania                                                                                                    |                                                                                                    |                                                                                                    |                                                                                                    | 1471                                                                            | ID                                  |                                           | Birth Date Site    |                       |
| State of Pennsylvania<br>Meals and/or Special Milk P<br>Complete one application per house<br>STEP 1 — All Children in S                                                                                                    | hold. Please use a pen (not a                                                                                                    | a pencií).                                                                                                    | https://w                                                                                                    | Apply online at<br>www.paschoolmeals.com                                        | 7133                                | <u>DALTON J</u>                           | 1/19/ 401          |                       |
| Note:: Budietta ervalled in schoele particije<br>receive tree maai vegatdess of the comple                                                                                                    | aling in the Community Eligibility Pro-                                                                                                    | oxision (CEP) will<br>is application.                                                                                                    |                                                                                                    |                                                                                 |                                     |                                           |                    |                       |
| STEP 2 — Assistance Prog<br>Do any household members (including yo<br>vograms: SNAP or TANF? Circle one                                                                                                    |                                                                                                    | more of the following assistance                                                                                                    |                                                                                                    |                                                                                 | Case #                              | SNAP 🔻 Chi                                | ld Income          | Monthly <b>v</b>      |
| you answered NO > Complete STEP :<br>hen skip to STEP 4.                                                                                                    | 3. If you answered YES > <u>Write</u>                                                                                                    |                                                                                                    | Case Number:                                                                                                    |                                                                                 | Household Membe                     | ers                                       | Optional Info Guar | rdian Info Add Member |
| STEP 3 — All Household M<br>ist all household members (including<br>only. If they do not receive income from                                                                                                    | vourself) even if they do not n                                                                                                    | is step if you answered 'Yes'<br>receive income. For each hous<br>inte '0' or leave any fields blank                                                                                                    | whold member listed, report total incom                                                                                                    | ne for each source in whole dollars<br>ere is no income to report.              | Name                                | Income Ty                                 | pe Income Am       | ount                  |
| lousehold Member Name<br>First and Last)                                                                                                    |                                                                                                    | ow often it is received: W =                                                                                                    | Weekly, E = Every 2 weeks, T = Tv<br>ssistance / Pensi                                                                                                    | wice per month, M = Monthly<br>ions / Retirement /<br>I Other Income How Othen? | No records to display.              |                                           |                    |                       |
|                                                                                                    |                                                                                                    |                                                                                                    |                                                                                                    |                                                                                 |                                     |                                           |                    |                       |
|                                                                                                    |                                                                                                    |                                                                                                    |                                                                                                    |                                                                                 |                                     |                                           |                    |                       |
|                                                                                                    |                                                                                                    |                                                                                                    |                                                                                                    |                                                                                 |                                     |                                           |                    |                       |
|                                                                                                    |                                                                                                    |                                                                                                    |                                                                                                    |                                                                                 |                                     |                                           |                    |                       |
|                                                                                                    |                                                                                                    |                                                                                                    |                                                                                                    |                                                                                 |                                     |                                           |                    |                       |
|                                                                                                    |                                                                                                    |                                                                                                    |                                                                                                    |                                                                                 |                                     |                                           |                    | R                     |
|                                                                                                    |                                                                                                    |                                                                                                    | 00 00                                                                                                    |                                                                                 |                                     |                                           |                    | K                     |
| Total Household Size<br>(Children and Aduta)                                                                                                    |                                                                                                    | I Security Number (SSN) of<br>Another Adult Household Me                                                                                                    |                                                                                                    |                                                                                 | Household Size: 0                   | Total Income (Y) \$0.00                   | )                  | Proof                 |
| (Children and Aduits)                                                                                                    | tion and Adult Signat                                                                                                    | I Security Number (SSN) of<br>Another Adult Household Me                                                                                                    |                                                                                                    |                                                                                 | Household Size: 0                   | Total Income (V) \$0.00                   | )                  | Proof                 |
| (Children and Aduits)                                                                                                    | tion and Adult Signation application is true and that all income<br>any aware that if i purposely give false                                                                                          | I Security Number (SSN) of<br>Another Adult Household Me                                                                                                    | ember *** = ** =                                                                                                    |                                                                                 | Household Size: 0<br>Applicant SSN: | Total Income (Y) \$0.00                   | )<br>A Signature A | Proof A               |
| (Children and Aduts)<br>STEP 4 — Contact Informal<br>Tootty (provise) that all informations on this<br>sticlais may welfy (plack) the information. I a<br>Printed name of adult completing the                                                                                                | tion and Adult Signation application is true and that all income<br>any aware that if i purposely give false                                                                                          | I Security Number (SSN) of<br>Another Adult Household Me<br>Ure                                                                                                    | Index *** = ** =<br>Index *** = ** =<br>Index is a projection with the most set of the form<br>Index is a projection with the most set of the form<br>Index is a | Check II no SSN                                                                 | Applicant SSN:                      |                                           |                    |                       |
| (Children and Aduts)<br>STEP 4 — Contact Informal<br>Tootty (provise) that all informations on this<br>sticlais may welfy (plack) the information. I a<br>Printed name of adult completing the                                                                                                | tion and Adult Signation application is true and that all income<br>any aware that if i purposely give false                                                                                          | I Security Number (ISSN) of<br>Another Adult Household Me<br>and the Adult Household Me<br>ure<br>Signature of adult complet                                                                                                    | Index *** = ** =<br>Index *** = ** =<br>Index is a projection with the most set of the form<br>Index is a projection with the most set of the form<br>Index is a | Check # no 59N                                                                  |                                     |                                           |                    |                       |
| (Children and Aduta)<br>STEP 4 — Contact Informal<br>verty jerome par at information on the<br>middlen any write yearch is information.<br>Printed name of adult completing th<br>Street Address (if available)                                                                               | tion and Adult Signati<br>application is true and that will income<br>am aware that if i purposely give failu<br>the form                                                                             | il Security Number (ISSN) of<br>Another Adult Household We<br>be a reported function may be a<br>serioritation, and estimation may be a<br>Signature of adult comple<br>City                                                                                                    | Index *** = ** =<br>Index *** = ** =<br>Index is a projection with the most set of the form<br>Index is a projection with the most set of the form<br>Index is a | Check II no SSN                                                                 | Applicant SSN:                      |                                           |                    |                       |
| (Children and Aduta)<br>STEP 4 — Contact Informal<br>verty jerome par at information on the<br>middlen any write yearch is information.<br>Printed name of adult completing th<br>Street Address (if available)                                                                               | tion and Adult Signati<br>applications in the act has all house<br>means that if approver give fails<br>he form                                                                                       | Security Number (BNH) of<br>Number Akarl Nockscholf Me<br>UTE<br>UTE<br>City<br>City<br>City<br>City<br>City<br>City<br>City<br>City                                                                                                    | Index *** = ** =<br>Index *** = ** =<br>Index is a projection with the most set of the form<br>Index is a projection with the most set of the form<br>Index is a | Check II no SSN                                                                 | Applicant SSN:                      | No SSN                                    | ▲ □ ▲<br>Signature |                       |
| (chinten via Adutta) <sup>2</sup><br>BTEP 4 — Contact Informat<br>BTEP 4 information on their<br>Matter may be an experiment<br>Matter may be an experiment<br>Street Address (if available)<br>Street Address (if available)<br>PPTIONAL — Children's Rio<br>Emnithy (elack one):            | tion and Adult Signati<br>approach is the and the all record<br>an avent that if popolety give lake<br>the form<br>Work Phone Number<br>tacial and Ethnic Ident<br>Race (check one or 1               | Becury humber (BAN) of<br>asserter Author (BAN) of<br>asserter Author (BAN) o | Imber *** = + = -                                                                                                    | Check If no SSN                                                                 | Applicant SSN:                      | No SSN                                    | ▲ □ ▲<br>Signature |                       |
| (chinem aim Audu)<br>ITEP 4 — Contact Informal<br>ITEP 4 — Contact Information<br>ITEP 4 — Contact Information<br>Iteration and the analysis of the Andread<br>Iteration and the Address (if available)<br>Iterate Address (if available)<br>Iterate Phone Number<br>DPTIONAL — Children's Ro | tion and Adult Signati<br>spectors is he and the al house<br>and the life purposed give fails<br>he form<br>Work Proce Number<br>kacial and Ethnic Ident<br>Race (check one or n<br>American Indian o | Becury humber (BAN) of<br>asserter Author (BAN) of<br>asserter Author (BAN) o | Amber ***                                                                                                    | Check II no SSN                                                                 | Applicant SSN:                      | No SSN                                    | Signature          |                       |

Application Details—displays various required information; when all application information has been entered, assigned eligibility appears here.

Household Members—lists all members that reside in the household; income amount is listed for each; number shown in Household Size must match the number of listed individuals.

#### **Students Group**

The Students group of the Validation Workspace allows you to confirm or look up students to ensure the system recognized the parent's handwriting and the correct students are listed. In addition, the entire household or selected household members can be added to the application in this group.

Student information is automatically displayed if the SSN/ID listed on the application matches a student in the database.

| Students |                   |            |      | Add Hou         | iseho | ld |
|----------|-------------------|------------|------|-----------------|-------|----|
| ID       |                   | Birth Date | Site | Direct Approval |       |    |
| 0448     | <br>CHELSEA N     | 10/25/     | 511  | •               |       | 0  |
| 7133     | <br>DALTON J      | 1/19/      | 401  | •               |       | 0  |
| 3018     | <br><u>ALEXIS</u> | 12/29/     | 509  | •               |       | 0  |
| 3601     |                   |            |      |                 | 1     |    |
|          |                   |            |      |                 |       |    |
|          |                   |            |      |                 |       |    |
|          |                   |            |      |                 |       | -  |
| Case #   | SNAP  Child Incom | e          |      | Monthly         | •     |    |

Appearance of the caution icon signals that the student is in a special status such as the student already has an approved status for this year or was selected for verification. Hovering over the icon displays the approval status and reason and shows the application number when appropriate.

When an application lists a student with no Social Security Number/Student ID, "NO SSN/ID" is listed in the Name field.

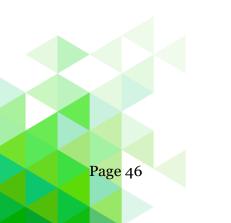

Student Eligibility User Guide

In the Student Status field, hover the mouse cursor over the icon to view an explanation of the icon.

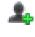

Add new pending student; click to display the Add Pending Student popup.

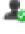

Pending student; click to display the Add Pending Student popup.

4

No student in the database matches the provided information; Possible reasons: latest student information import file did not include the student SSN; SSN was written incorrectly; SSN is not kept in PrimeroEdge.

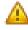

Student already has an approved status for this year; If a student listed on the application is Direct Certified, you are given the option of extending those benefits to all students on the application upon saving. The application is then no longer eligible for Verification.

### Messages

If any of the students on the application are currently on another previously verified application, this message is shown when validating a new application for the first time.

A caution icon is shown for the student in the Students list. Hovering over the icon displays "This student was selected for verification on application ###".

See Section 7 for more information on how to handle applications of this nature.

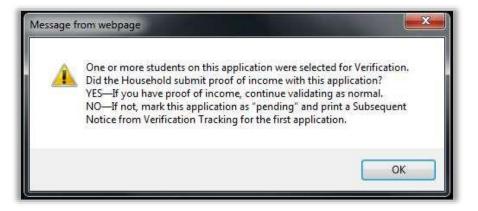

### Add Students

Students are combined in a household when they are processed on the same application. If PrimeroEdge recognizes that there are additional students in a household that have not been added to the application a message is displayed along with the **Add Students** button. The entire household can also be added using the Add Household button in the Students section. It is recommended to take the application at face value and only add the students that the parent listed.

In the first year that you process applications with PrimeroEdge, prior household history will not exist, so you will not see the **Add Student** or the **Add Household** buttons.

See page 29 for the steps to add or remove a student on an application through the Validation Workspace.

### Add Pending Student

When Lookup does not find a student, click the  $\clubsuit$  or  $\clubsuit$  icon in the Students group to display the Add Pending Student popup.

Pending Students are placed in the Smart Bin which will be explained in a later section. Continue processing the application as normal.

See page 30 for the steps to add a pending student to an application through the Validation Workspace.

### Add SNAP/TANF Benefits

Supplemental Nutrition Assistance Program (SNAP) or Temporary Aid for Needy Families (TANF) benefits can be added to an application. See page 32 for the steps to add SNAP or TANF.

### **Add Direct Approval**

Direct Approval can be added in the Students group for Foster, Head Start, Homeless, Migrant, and Runaway. See page 31 for the steps to add Direct Approval type.

### Add Household

A student with an existing household in PrimeroEdge must exist on the application for the **Add Household** button to be available. See page 33 for the steps to add a household to an application through the Validation Workspace.

### Household Members Group

The **Household Members** group includes all members listed in the household and member income.

### **Add Household Members**

If one Member receives income monthly and another receives income weekly, PrimeroEdge converts incomes that are of mixed frequency to a yearly total which is displayed in **Total Income**.

If all income is received with the same frequency, no conversion is necessary. The total income and corresponding frequency are shown in **Total Income**.

The dollar amount in **Total Income** is compared against the appropriate Income Eligibility Guidelines.

See page 35 for the steps to add a Household member.

### **Update Household Size**

Household size is the total number of people listed in the Household Members group. After completing the Household Members validation, verify Household Size.

If Household Size does not match the number of people listed in the household section of the application, an error is displayed in the **Application Details** group of the Validation Workspace. You may need to add or remove household members.

### Add Optional Info...

See page 36 for the steps to select optional information. See page 207 for the steps to set up other benefits.

### **Add Guardian Information**

Guardian information includes a guardian name and address, including email address. See page 34 for the steps to add guardian information to an application through the Validation Workspace.

### **Application Details Group**

The Application Details group of the Validation Workspace allows the user to edit the Applicant SSN, indicate a Signature was/was not provided, and select a Language. The application validity and status determination are displayed in this area.

See page 37 for the steps to complete this information in the Details group.

### **Add for Verification**

A previously processed application can be added to the verification sample.

| Applicant SSN: 1234 | 🔲 No SSN                       | <b>I</b> Signature | Language: English   | , ▼      |
|---------------------|--------------------------------|--------------------|---------------------|----------|
| Valid               | Eligibility Basis<br>FREE INCC | Valid Period       | 8 - 7/31/2018       |          |
| Application #: 5156 | Add for Ver                    | ification Delete   | Pending Application | Comments |

### To add for verification

• Click Add for Verification.

| Applicant SSN:      | ✓ No SSN ✓ Signature Language: English ▼                            |
|---------------------|---------------------------------------------------------------------|
| Valid               | Eligibility Basis Valid Period<br>FREE INCOME 1/29/2018 - 7/31/2018 |
| Application #: 5159 | Add for Verification Delete Pending Application Comments            |

▲ The **Add for Verification** button is no longer available.

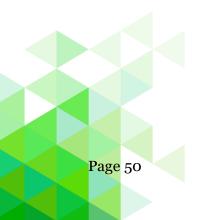

# **Delete Application**

#### To delete an application

1. Click **Delete**.

| Applicant SSN:      | 🛕 🗏 No SSN 🛕 🗏 Signature 🛕 Language: English 🔻 |
|---------------------|------------------------------------------------|
| Correction Required | Invalid household size.                        |
| Application #: 5158 | Delete Pending Application Comments*           |

A warning message is displayed indicating the results of deleting an application.

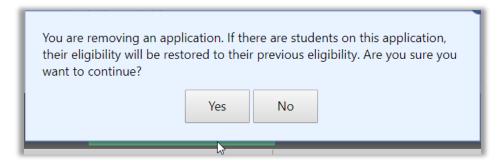

2. Click **Yes** to continue (or click **No** to return to the Validation Workspace).

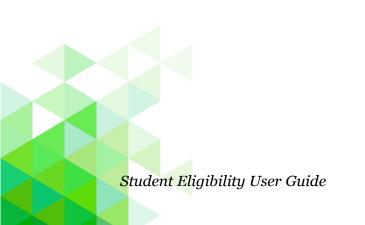

- 3. Select the reason for deleting the application.
- 4. Enter Comments.
- 5. Click **OK** to complete deletion of the application.

| E Delete Application                        | ×     |
|---------------------------------------------|-------|
| Select a reason                             |       |
| Other (please specify in comments)          |       |
| Students are Direct Approvals               |       |
| Students approved on previous application   |       |
| Duplicate application                       |       |
|                                             |       |
| Comment Limited to 500 Characters           |       |
| Mother complete online application earlier. |       |
|                                             |       |
| OK Cancel                                   |       |
|                                             |       |
|                                             |       |
|                                             |       |
|                                             | Close |

(Click **Cancel** to close the Delete Application popup and return to the Validation Workspace—application is not deleted).

6. Click **Close**.

After an application is deleted, it can only be accessed via the Smart Bin which is discussed on page 58.

### **Add Pending Status**

Some information may not be available at the time you are processing the application. In this case you will ask to save the application as pending. See page 38 for the steps to save an application as pending.

#### Add Comments

Comments can be added to an application as often as needed. See page 39 for the steps to add comments to an application.

#### View a Batch Summary

The **Batch Summary** page appears when you save the last application in the batch. All relevant information pertaining to this batch is displayed here.

Notification can be completed from this page (recommended after each batch is completed) via print or email.

Validating initiates a "check out" for that batch and prevents other users from accessing the batch until validation is complete or the batch is checked in.

| atch Summary        | /                                                        |                                                                              |                    |                   |                        |                   |
|---------------------|----------------------------------------------------------|------------------------------------------------------------------------------|--------------------|-------------------|------------------------|-------------------|
| Back to Batch       | List                                                     |                                                                              |                    |                   |                        |                   |
| Check-In Bate       | :h                                                       |                                                                              |                    |                   |                        |                   |
|                     | cations in this I<br>y<br>ions: <b>4</b><br>rd: <b>3</b> | batch that are no<br>batch that are no<br>Total Fre<br>Total Re<br>Total Pai | e: 3<br>duced: 0   | Арр               | lication Approval List | Batch Cover Sheet |
| Application #       | Eligibility                                              | Basis                                                                        | Application Status | User              | Date                   | Print             |
| <u>5156</u>         | Free                                                     | Income                                                                       | Processed          | Cybersoft Support | 01/29/2018             |                   |
|                     | Free                                                     | Income                                                                       | Processed          | Cybersoft Support | 01/29/2018             |                   |
| 5157                |                                                          |                                                                              |                    |                   | 01/00/0010             |                   |
| <u>5157</u><br>5158 |                                                          |                                                                              | Deleted            | Cybersoft Support | 01/29/2018             |                   |

A user with proper permissions can check in a batch that is currently checked out by another user. This is helpful if someone leaves without completing the batch or checking it in.

### To Check In a Batch

- **1.** Display the Batch Summary page for a batch.
- 2. Click **Check In Batch** to allow others access before validation is complete.

## **Application Status**

Two reports are available on the **Batch Summary** page that provide information about applications:

- 1. Click **Application Approval List** to display a report of the applications that have been processed for the current date. This report is described on page 127.
- 2. Click **Batch Cover Sheet** to display a summary of applications scanned in this batch. This report is described on page 134.

### **Batch Notification**

**Recommendation:** Print or email notification letters from the Batch Summary page as each batch is completed.

- To generate notification letters to be mailed to guardians,
  - 1. Select **Print** in one or more application listings.
  - 2. Click Notify.
- To email notification letters to guardians
  - 1. Select **Email** in one or more application listings.
  - 2. Click Notify.
- The **Email** check box is available when
  - \* Email settings are established in PrimeroEdge
  - \* Applications have an email address recorded on the **Demographics** tab on **Patrons > Students**. A separate email is sent to each address in the student's record.

| atch Summary                                      |                       |                                                 |                                 |                           |                    |                    |                   |
|---------------------------------------------------|-----------------------|-------------------------------------------------|---------------------------------|---------------------------|--------------------|--------------------|-------------------|
| Back to Batch L                                   | ist                   |                                                 |                                 |                           |                    |                    |                   |
| Check-In Batcl                                    | h                     |                                                 |                                 |                           |                    |                    |                   |
| iere are applic                                   | ations in this bat    | ch that are not notified                        | l.                              |                           |                    |                    |                   |
| Batch Summary                                     | /                     |                                                 |                                 |                           |                    |                    |                   |
| Batch #: 729                                      |                       | Total Free: 4                                   |                                 |                           | Applica            | tion Approval List | Batch Cover Sheet |
|                                                   |                       |                                                 |                                 |                           |                    |                    |                   |
| Total Application<br>Total Processed              |                       | Total Reduced: <b>0</b><br>Total Paid: <b>0</b> |                                 |                           |                    |                    |                   |
|                                                   | d: <b>4</b>           |                                                 |                                 |                           |                    |                    |                   |
| Total Processed                                   | d: <b>4</b>           |                                                 | Application Status              | User                      | Date               | Email              | Print             |
| Total Processed                                   | d: 4<br>Immary        | Total Paid: <b>0</b>                            | Application Status<br>Processed | User<br>Cybersoft Support | Date<br>10/20/2017 | Email              | Print             |
| Total Processed Application Su Application #      | immary<br>Eligibility | Total Paid: 0<br>Basis                          |                                 |                           |                    | Email              | Print             |
| Total Processed Application Su Application # 1918 | Eligibility<br>Free   | Total Paid: 0 Basis Income                      | Processed                       | Cybersoft Support         | 10/20/2017         |                    |                   |

Chapter 2: Applications

## Notify

| Applications |
|--------------|
| Scan         |
| Manual Entry |
| Validate     |
| Notify       |
| Smart Bin    |
| Master Index |

**Notify** prints and emails notification letters for applications after they have been processed. Letters are generated for one or more batches, individual recipients, or a combination of the two, if needed.

- Printed Letters: Printed notification letters are addressed to the parents of the youngest student included on the application. The mailing address used is the PrimeroEdge database address for that student, unless "Application Address" was selected on the Guardian Info tab.
- Emailed Letters: Emailed notification letters are addressed to the parents of the youngest student included on the application. The email address used is the email address recorded on the Demographics tab on Patrons > Students. A separate email is sent to each address in the student's record.

All students processed on the application are listed in the grid on the letter. See Letter Templates on page 221.

▲ Students enrolled in sites participating in CEP are excluded from application notification letters. Applications containing CEP-eligible students are sent to the Smart Bin and are not processed.

| Notify                                                             |   |                    |                                     |                                 |                  |                            |       |       |  |  |  |
|--------------------------------------------------------------------|---|--------------------|-------------------------------------|---------------------------------|------------------|----------------------------|-------|-------|--|--|--|
| Batch Status<br>Processed ▼<br>Site Code Site<br>ALL ▼ ALL ALL ALL |   |                    |                                     |                                 |                  |                            |       |       |  |  |  |
|                                                                    |   |                    |                                     |                                 |                  |                            |       |       |  |  |  |
| Batch to Notify                                                    | - | Total Applications | Received Date                       | Checked Out By                  | Date Checked Out | Batch Type                 | Email | Print |  |  |  |
|                                                                    | - | Total Applications | Received Date<br>7/12/2018          | Checked Out By                  | Date Checked Out | Batch Type<br>Online       | Email | Print |  |  |  |
| Batch #                                                            |   | Total Applications |                                     | Checked Out By<br>Keisha Larkin | Date Checked Out |                            | Email |       |  |  |  |
| Batch #<br>60                                                      |   | 1                  | 7/12/2018                           |                                 |                  | Online                     | Email |       |  |  |  |
| Batch #<br>60<br>61<br>62                                          |   | 1<br>3             | 7/12/2018<br>7/19/2018              |                                 |                  | Online<br>Manual           | Email |       |  |  |  |
| Batch #<br>60<br>61                                                |   | 1<br>3<br>2        | 7/12/2018<br>7/19/2018<br>7/20/2018 |                                 |                  | Online<br>Manual<br>Online | Email |       |  |  |  |

## Proprietary and Confidential

#### **Notify Batch Applications**

#### To notify all applications in a batch

- 1. Select Email, Print, or both in the column headers.
  - ▲ If the Email check box in the column header is selected but the Print check box in the column header is not selected, all applications with email addresses with be notified by email and the rest are printed.
- 2. Click **Notify**.
- 3. Select Print Order by option and, if applicable, a Missing Email option.
- 4. Click **Notify**.
- 5. For Printed notification: Select the printer and any necessary settings in the printer dialog, and click **OK**.

|                 | te<br>- ALL |                                                       |                                                                   | - Apply        |                  |            |          |
|-----------------|-------------|-------------------------------------------------------|-------------------------------------------------------------------|----------------|------------------|------------|----------|
| Batch to Notify |             |                                                       |                                                                   |                |                  |            | Not      |
| Batch #         | Total /     | Applications                                          | Received Date                                                     | Checked Out By | Date Checked Out | Batch Type | 🗹 Prin   |
| 388 🕕           | 6           |                                                       | 1/29/2018                                                         |                |                  | Manual     | <b>V</b> |
|                 |             |                                                       | re applications do no                                             |                |                  | u U        |          |
|                 |             | One or mo                                             | re applications do no<br>t the notifications fo                   |                |                  | it         |          |
|                 |             | One or mo<br>like to print<br>addresses?<br>Yes<br>No | re applications do no<br>t the notifications for<br><b>der by</b> |                |                  | u<br>u     |          |

Chapter 2: Applications

## **Notify Selected Applications**

# To notify selected applications

- 1. Click the **<u>Batch #</u>** link in the **Batch #** column.
- 2. Click either **Email** or **Print** or both in one or more application listings.
- 3. Click **Notify**.
- 4. *For Printing:* Select Print Order by option and click **Notify**.
- 5. *For Printing:* Select the printer and other necessary settings and click **OK**.

| Notify                          |              |              |                |          |           |                |                  |            |               | _0                  |
|---------------------------------|--------------|--------------|----------------|----------|-----------|----------------|------------------|------------|---------------|---------------------|
| Batch St<br>Process<br>Site Cod | sed <b>v</b> | Site         | LL             |          |           | *              | Apply            |            |               |                     |
| Batch                           | to Notify    | AI           |                |          |           |                | Арру             |            |               | Notify              |
| Batch #                         | ¥            | Tota         | l Applications | Received | l Date    | Checked Out By | Date Checked Out | Batch Type | 🗌 Email       | Print               |
| <u>516</u>                      |              | 2            |                | 7/17/20  | 17        |                |                  | Manual     |               | <ul><li>✓</li></ul> |
| <u>528</u>                      |              | 3            |                | 1/29/20  | 18        |                |                  | Scanned    |               |                     |
| Appli                           | cations in B | atch         | #528           |          |           |                |                  | Cl         | ose Applicati | on List Notify      |
| Applica                         | ation #      |              | Eligibility    |          | Basis     | 5              | itatus           | 🗌 Email    |               | Print               |
| <u>5813</u>                     |              |              | Free           |          | Income    | F              | Processed        |            |               |                     |
| <u>5814</u>                     |              |              | Free           |          | Categoric | al F           | Processed        |            |               |                     |
| <u>5815</u>                     |              |              | Free           |          | Income    | F              | Processed        | -          |               |                     |
|                                 | ⊛ s          | i <b>t O</b> | rder by        |          |           |                | Notify Car       | ncel       |               |                     |

## Smart Bin

| Applications |
|--------------|
| Scan         |
| Manual Entry |
| Validate     |
| Notify       |
| Smart Bin    |
| Master Index |

**Smart Bin** collects students and applications that were not completely identified/processed. The Smart Bin offers.

Applications sent to the Smart Bin include:

- Applications marked as "Pending" during the validation process.
- Applications that include pending students.
- Deleted applications.
- Applications that include students enrolled at sites participating in the Community Eligibility Provision (CEP).

| Pending S   | tudents CP    | ending Applicatio | ins 🙂 Delete | ed Applicat | ions 🗇 CEP Per | iaing students    | CEP Pending Appl    | Ications        |            |       |
|-------------|---------------|-------------------|--------------|-------------|----------------|-------------------|---------------------|-----------------|------------|-------|
| Smart Bin P | ending Studen | ts                |              |             | ⊜ AIL ⊘        | Potential Matches | s 🔿 Matched 🛛 📴     | ocess All Match | es Find Ma | tches |
|             |               |                   |              |             |                |                   | _                   |                 | <b>S</b> 1 | efrei |
| Student ID  | Last Name     | First Name        | Site Code    | Grade       | Birth: Elabo   | Application       | Application Status  | Matched         | Look Up    |       |
|             |               | Jon               |              | 4           | 6/27/2006      | 1409              | Partially Validated | *               | -          | 1     |
|             |               | Peter             |              | PK          | 12/21/2011     | 1406              | Partially Validated | *               | -          | 1     |
|             |               | Brenda            |              | 4           | 5/15/2003      | 1470              | Partially Validated |                 |            | 1     |
|             | 1000          | Jeanie            |              | 6           | 3/13/2001      | 1470              | Partially Validated |                 |            | 1     |
|             |               | William           |              | 11          | 6/23/1995      | 1432              | Processed           | 4               | -          | 1     |

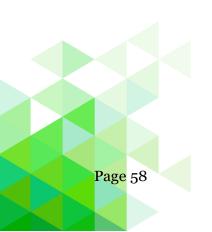

### Page Functions Guide

| Option / Button      | Description                                                                                                    |
|----------------------|----------------------------------------------------------------------------------------------------|
| Pending Students     | Displays all students that were not in the database at<br>the time the application was being validated.<br>Applications with pending students can be<br>processed from the Smart Bin when the students are<br>included in the PrimeroEdge database.<br><b>Process All Matches</b> —Updates the application<br>and assigns eligibility determination to matched<br>students. |
|                      | <b>Find Matches</b> —Displays students whose information matches validation criteria.                                                                                                    |
| Pending Applications | Displays all applications marked as Pending during<br>validation. When additional information is received,<br>the validation process can be completed through the<br>Smart Bin.                                                                                                    |
| Deleted Applications | Displays all applications that were deleted through<br>the Validation Workspace. Deleted applications can<br>be viewed and restored using this option                                                                                                    |

## **Process Pending Students**

## To process pending students

- 1. Select Pending Students.
- 2. Use one or both of the following functions to find a match.
  - a. Click **Edit**, make changes as needed, and click <u>**Update**</u> to save changes.

|       | 🕒 Ket   | tresh |
|-------|---------|-------|
| tched | Look Up |       |
|       |         | 5     |
|       |         | Edit  |

| Smart Bin                        | Pending Stud      |            |           | ali 🤇 | Potential Ma |             | atched Process      | All Matches | Find Matc | _     |
|----------------------------------|-------------------|------------|-----------|-------|--------------|-------------|---------------------|-------------|-----------|-------|
|                                  |                   |            |           |       |              |             |                     |             | 🧐 Ref     | fresh |
| Student ID                       | Last Name         | First Name | Site Code | Grade | Birth Date   | Application | Application Status  | Matched     | Look Up   |       |
|                                  |                   | Nicholas   | 0230      | 3     | 7/18/        | <u>5162</u> | Partially Validated |             |           | 1     |
| Student ID:                      |                   |            | 1         |       |              |             |                     |             |           |       |
| Last Name:                       |                   |            | ]         |       |              |             |                     |             |           |       |
| First Name:                      | Nicholas          |            |           |       |              |             |                     |             |           |       |
| Grade:                           | Site Code<br>0230 | Site       |           | SCH   | OOL          |             | Grade<br>3 -        |             |           |       |
| Birth Date:<br><u>Update Car</u> | 7/18/2009         |            |           |       |              |             |                     |             |           |       |
| 0                                |                   | Janice     | 0410      | 7     | 1/16/2009    | 5156        | Processed           |             |           | 1     |

b. Click **Lookup** in a student listing to search for a match. See page 16 for steps to use Lookup.

| Smart Bin I | Pending Stude | ents       | ٩         | All 🤇 | Potential Ma | atches 🛛 🔘 Ma | atched Process      | All Matches | Find Matc | hes |
|-------------|---------------|------------|-----------|-------|--------------|---------------|---------------------|-------------|-----------|-----|
| Sefresh     |               |            |           |       |              |               |                     |             |           |     |
| Student ID  | Last Name     | First Name | Site Code | Grade | Birth Date   | Application   | Application Status  | Matched     | Look Up   |     |
|             |               | Nicholas   | 0230      | 3     | 7/18         | <u>5162</u>   | Partially Validated | <u> </u>    |           | /   |
|             |               | Janice     | 0410      | 7     | 1/16         | <u>5156</u>   | Processed           |             |           | 1   |

• When student information appears to match a student in PrimeroEdge, the Caution icon appears in Matched.

| Smart Bin P | ending Stude | nts        | ۲         | All C | Potential Ma | tches 🔘 Ma  | tched Process A     | All Matches | Find Matc | hes   |
|-------------|--------------|------------|-----------|-------|--------------|-------------|---------------------|-------------|-----------|-------|
| 🚳 Refresh   |              |            |           |       |              |             |                     |             |           | fresh |
| Student ID  | Last Name    | First Name | Site Code | Grade | Birth Date   | Application | Application Status  | Matched     | Look Up   |       |
| 6488        |              | NICHOLAS   | 0230      | 3     | 7/18         | <u>5162</u> | Partially Validated | *           |           | /     |
|             |              | Janice     | 0410      | 7     | 1/16         | <u>5156</u> | Processed           |             |           | 1     |

A green check mark appears in Matched when the information provided at the time of validation is confirmed or the edit process described above matches a student in the PrimeroEdge database.

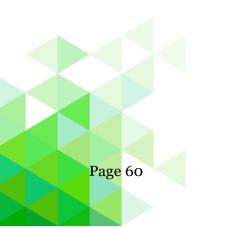

3. Click **Process All Matches** to update the application with the matching information and assign the eligibility determination to this student.

|                  |                  |               |                                                | 8 |
|------------------|------------------|---------------|------------------------------------------------|---|
| Do you want to p | orint notificati | ons for the r | matching students                              | ? |
|                  |                  |               | יייייש איז איז איז איז איז איז איז איז איז איז |   |
|                  | Yes              | No            |                                                |   |
|                  |                  |               |                                                |   |
|                  |                  |               |                                                |   |

4. Click **Yes** to print the letter(s) now, or click **No** to print the letter(s) later through the Notify function.

#### **Process Pending Applications**

Select "Pending Applications" to list all applications identified as pending. Comments displays the reason selected during validation to set the application to pending.

#### To view application information

1. Click **Expand** in an application listing to show options for working with the pending application.

| Sr | Smart Bin Pending Applications |                              |                      |                   |                      |  |  |  |  |  |
|----|--------------------------------|------------------------------|----------------------|-------------------|----------------------|--|--|--|--|--|
|    | Application #                  | Reason                       | Date Added           | User              | Comments             |  |  |  |  |  |
|    | T                              |                              |                      |                   |                      |  |  |  |  |  |
| ~  | <u>5162</u>                    | Incomplete                   | 1/30/2018 3:58:00 PM | Cybersoft Support | Does not have ID; pr |  |  |  |  |  |
|    |                                | View Validate Delete         |                      |                   |                      |  |  |  |  |  |
| >  | <u>5163</u>                    | Incomplete                   | 1/30/2018 5:11:00 PM | Cybersoft Support | Needs Student ID     |  |  |  |  |  |
| >  | <u>5164</u>                    | Incorrect income information | 1/30/2018 5:15:00 PM | Cybersoft Support | mother will provide  |  |  |  |  |  |

- 2. Do one or more of the following as needed
  - Click **View** to display the application in the View Application window.

| plication #: 5162                            | (1 of 3)                   |               |            |                       |        | Batch #: 389            |
|----------------------------------------------|----------------------------|---------------|------------|-----------------------|--------|-------------------------|
| lidate                                       |                            |               |            |                       |        |                         |
| Application Info                             | Optional Info G            | Guardian Info | History    | Refuse Benefit        | s Im   | age/Documents           |
| pplication #                                 | Entry Method               | Date Receive  | ed         | Language              |        |                         |
| 5162                                         | Manual                     | 1/30/2018     |            | English               | F      | Add For Verification    |
|                                              | T                          | Application   | CCN        |                       |        |                         |
| Iousehold Size                               | Total Income ()<br>\$0.00  | 5736          | 331        | No SSN                | ☑      | ation is signed         |
|                                              |                            |               | 3311       | No SSN                |        | ation is signed         |
| 2                                            |                            | 5736          | Grade      | No SSN                |        | ation is signed         |
| 2<br>Students                                | \$0.00                     | 5736<br>Site  |            |                       |        |                         |
| 2<br>Students<br>Student ID<br>Household Men | \$0.00<br>Name<br>Nicholas | 5736          | Grade<br>3 | Direct Approval<br>No | Applic | Birth Date<br>7/18/2009 |
| 2 Students Student ID Household Men Name     | \$0.00 Name Nicholas       | 5736<br>Site  | Grade      | Direct Approval<br>No | Applic | Birth Date              |
| 2<br>Students<br>Student ID<br>Household Men | \$0.00<br>Name<br>Nicholas | 5736          | Grade<br>3 | Direct Approval<br>No | Applic | Birth Date<br>7/18/2009 |

All fields in the Application window are read-only. Click through the tabs to view information stored on the application.

• Click **Validate** to open the application in the Validation Workspace. See pages 45–52 for information on the validation process.

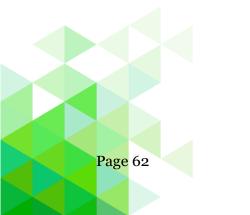

# To validate the application

• Click **Validate** to open the application in the Validation Workspace to complete the validation process. See pages 45–52 for information on the validation process.

| Students                     |                       |      |            |        | A         | Add Hou: | sehol      | d |
|------------------------------|-----------------------|------|------------|--------|-----------|----------|------------|---|
| ID                           | _                     |      | Birth Date | Site   | Direct Ap | _        |            |   |
|                              | CHOLAS                |      | 7/18/      |        |           | T        | 2          | 0 |
|                              |                       |      |            |        |           |          | <b>1</b> , |   |
|                              |                       |      |            |        |           |          |            |   |
|                              |                       |      |            |        |           |          |            |   |
|                              |                       |      |            |        |           |          |            |   |
|                              |                       |      |            |        |           |          |            |   |
|                              |                       |      |            |        |           |          |            |   |
| Case # S                     | SNAP V                |      |            |        |           |          |            |   |
|                              | SNAP V                | -    |            |        |           |          |            |   |
| Case #                       | SNAP V                | Opti | onal Info  | Guardi | an Info   | Add Me   | ember      | r |
|                              | SNAP ▼<br>Income Type | Opti | onal Info  | -      | an Info   |          |            |   |
| Household Members            |                       | Opti |            | -      | an Info   | Add Me   | ß          | 1 |
| Household Members Name       |                       | Opti |            | nount  | an Info   |          |            | 1 |
| Household Members Name Harry | Income Type           | Opti | Income Ar  | nount  | an Info   | 1        | ß          | 1 |
| Household Members Name Harry | Income Type           | Opti | Income Ar  | nount  | an Info   | 1        | ß          | 1 |

# To delete the application

# 1. Click **Delete**.

You are removing an application. If there are students on this application, their eligibility will be restored to their previous eligibility. Are you sure you want to continue?

2. Click **Yes** in the popup to complete the removal.

| Sr | Smart Bin Deleted Applications |                       |                      |                   |                      |  |  |  |  |  |
|----|--------------------------------|-----------------------|----------------------|-------------------|----------------------|--|--|--|--|--|
|    |                                |                       |                      |                   | 🧐 Refresh            |  |  |  |  |  |
|    | Application #                  | Reason                | Date Added           | User              | Comments             |  |  |  |  |  |
|    | T                              |                       |                      |                   |                      |  |  |  |  |  |
| ~  | 5162                           | Duplicate application | 1/30/2018 6:31:00 PM | Cybersoft Support | Parent submitted ear |  |  |  |  |  |
|    |                                | View Restore          |                      |                   |                      |  |  |  |  |  |

The deleted application now appears in the Deleted Applications list.

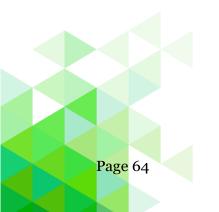

### **Process Deleted Applications**

Select "Deleted Applications" to list all applications removed through the Validation Workspace.

#### To view a deleted application

- 1. Click **Expand** in an application listing to show options for working with the deleted application.
- 2. Click **View** to display the application in the View Application window.

| blication #: 5158 (3   | of 6)                     |             |                    |               |            | Batch #: 388         |
|------------------------|---------------------------|-------------|--------------------|---------------|------------|----------------------|
| lidate Restore         |                           |             |                    |               |            |                      |
| Application Info       | Optional Info Gu          | ardian Info | History            | Refuse Benefi | ts Image/[ | Documents            |
| pplication #           | Entry Method              | Date        | Received           | Language      |            |                      |
| 5158                   | Manual                    | 1/29        | 9/2018             | English       |            | Add For Verification |
| lousehold Size<br>)    | Total Income ()<br>\$0.00 | Applic      | ation SSN          | No SSN        | A          | pplication is signed |
| Students               |                           |             |                    |               |            |                      |
| Student ID             | Name                      | Site        | Grade              | Direct App    | roval      | Birth Date           |
|                        | CHELSEA J                 | 0514        | 4 12               | No            |            | 1/1/                 |
| 956                    | CHELSEAJ                  |             |                    |               |            | 1/1/                 |
| 956<br>886             | LINDY H                   | 0260        | 01                 | No            |            | 7/31/                |
|                        | LINDY H                   | 0260        | 0 01               | No            |            |                      |
| 886<br>Household Memb  | LINDY H                   |             | 0 01<br>Assistance | No Other      | No Ir      |                      |
| 886<br>Household Membe | LINDY H                   |             |                    |               | No Ir      | 7/31/                |
| 886<br>Household Membr | LINDY H                   | :           |                    |               |            | 7/31/                |

All fields in the Application window are read-only. Click through the tabs to view information stored on the application.

Click **Restore** to remove the deleted status. The **Validate** button becomes available to open the application in the Validation Workspace. See pages 45–52 for information on the validation process.

### To restore a deleted application

1. Click **Expand** in an application listing to show options for working with the deleted application.

| Sr | Smart Bin Deleted Applications |                       |                      |                   |                      |  |  |
|----|--------------------------------|-----------------------|----------------------|-------------------|----------------------|--|--|
|    | Application #                  | Reason                | Date Added           | User              | Comments             |  |  |
|    | T                              |                       |                      |                   |                      |  |  |
| ~  | 5158                           | Duplicate application | 1/30/2018 6:20:00 PM | Cybersoft Support | Parent completed onl |  |  |
|    |                                | View Restore          |                      |                   |                      |  |  |

2. Click **Restore**.

|             |     |    | ing Applications. |
|-------------|-----|----|-------------------|
| would you i | Yes | No |                   |

3. Click **Yes** to open the application in the Validation Workspace pop-up, or click **No** to close the popup. The application is removed from the Deleted Application list and added to the Pending Application list.

| Sr | Smart Bin Pending Applications |                              |                      |                   |                      |  |  |
|----|--------------------------------|------------------------------|----------------------|-------------------|----------------------|--|--|
|    | Application #                  | Reason                       | Date Added           | User              | Comments             |  |  |
|    | T                              |                              |                      |                   |                      |  |  |
| ~  | <u>5158</u>                    | Restored Application         | 1/30/2018 6:22:00 PM | Cybersoft Support | Deleted App Restored |  |  |
|    |                                | View Validate Delete         |                      |                   |                      |  |  |
| >  | <u>5162</u>                    | Incomplete                   | 1/30/2018 3:58:00 PM | Cybersoft Support | Does not have ID; pr |  |  |
| >  | <u>5163</u>                    | Incomplete                   | 1/30/2018 5:11:00 PM | Cybersoft Support | Needs Student ID     |  |  |
| >  | <u>5164</u>                    | Incorrect income information | 1/30/2018 5:15:00 PM | Cybersoft Support | mother will provide  |  |  |

The restored application appears in the Pending Applications list. The Reason column reflects "Restored Application" and Comments displays "Deleted App Restored".

## Master Index

| Applications | Maste<br>electro |
|--------------|------------------|
| Scan         | •                |
| Manual Entry | Multip<br>search |
| Validate     | search           |
| Notify       |                  |
| Smart Bin    |                  |
| Master Index |                  |

**Master Index** holds all processed applications. This electronic filing cabinet can be searched by:

- Application
- Student

Multiple search conditions are used to narrow the search for an application.

### **Display Application**

## To display an application by application

- 1. Verify "Application" is selected in the Search By group.
- 2. Select search conditions and click **Apply**.
- 3. Click the <u>Application #</u> link to display the application.

|            | te Code Site                       | IENTARY SCHOOL | Grade                                | -                       |
|------------|------------------------------------|----------------|--------------------------------------|-------------------------|
| Search By  | Batch # Application # Guardian SSN |                | igibility<br>iree<br>Language<br>ALL | Entry Method     Online |
| Apply eset |                                    |                |                                      |                         |

# To display an application by student

- 1. Verify "Student" is selected in the Search By group.
- 2. Select "Student" in the Search By group.
- 3. Select search conditions and click **Apply**.
- 4. Click the <u>Application #</u> link to display the application.

| Master Index                 |          |               |                    |       |      |                  |             | -                  |
|------------------------------|----------|---------------|--------------------|-------|------|------------------|-------------|--------------------|
| Academic Year<br>2017 - 2018 |          | Code<br>LL    | Site<br>ALL        |       | •    | Grade<br>ALL 🔹   |             |                    |
| Search By                    | Stu      | udent ID      |                    |       |      |                  |             |                    |
| O Applicat                   | E        | gibility      |                    |       |      |                  |             |                    |
| Student                      |          | · ALL         | *                  |       |      |                  |             |                    |
| Analy Deve                   |          |               |                    |       |      |                  |             |                    |
| Apply Reset                  |          |               |                    |       |      |                  |             |                    |
| Applications                 | 5        |               |                    |       |      |                  |             | Export to Excel    |
| Application #                | Batch #  | Entry Method  | Student            | Grade | Site |                  | Eligibility | Application Status |
| <u>5156</u>                  | 388      | Manual        | ,MENA              | РК    |      |                  | Free        | Processed          |
| <u>5157</u>                  | 388      | Manual        | ,ALEXA JORDAN      | 7     | MID  | DLE SCHOOL       | Free        | Notified           |
| <u>5157</u>                  | 388      | Manual        | BRITTANY N         | 10    | HIC  | GH SCHOOL        | Free        | Notified           |
| <u>5158</u>                  | 388      | Manual        | CHELSEA JONNA      | 12    | HIC  | GH SCHOOL        |             | Incomplete         |
| <u>5158</u>                  | 388      | Manual        | LINDY HUTCHINSON   | 1     | ELEN | IENTARY SCHOOL   |             | Incomplete         |
| <u>5159</u>                  | 388      | Manual        | ,GABRIELLE CARMELA | 8     |      | MIDDLE SCHOOL    | Free        | Notified           |
| <u>5160</u>                  | 388      | Manual        | TAYLER NICOLE      | 12    |      | HIGH SCHOOL      | Free        | Notified           |
| <u>5161</u>                  | 388      | Manual        | CARLEIGH           | 3     | E    | EMENTARY SCHOOL  | Free        | Notified           |
| 5162                         | 389      | Manual        | NICHOLAS ANTHONY   | 3     | E    | LEMENTARY SCHOOL |             | Deleted            |
| K < 1                        | <b>H</b> | Page size: 10 | -                  |       |      |                  |             | 9 items in 1 pages |

Chapter 2: Applications

### **Export Applications List**

An application list can be exported to an MS Excel file for further review.

# To export the Applications list

- 1. Display a list of applications.
- 2. Click Export to Excel.
- 3. Click **Save As** and choose a file location.
- 4. Enter a name for the file and click **Save**.

| 5-2054 +<br>n fy         | ALL - V - ALL<br>Retch # Appl                 | -<br>Ication # Application Dat<br>[- Alt - | v]<br>n Bybiky<br>+] [−ALL- | Grade<br>- 41L - *<br>Entry Method<br>- 41L - * |                  |                      |
|--------------------------|-----------------------------------------------|--------------------------------------------|-----------------------------|-------------------------------------------------|------------------|----------------------|
| B Application<br>Student | Quertien SSN                                  | Overtien have                              | Lengua<br>ALL               |                                                 |                  |                      |
| ly Renat                 |                                               |                                            |                             |                                                 |                  |                      |
| plications               |                                               |                                            | - 13                        |                                                 |                  | Export to Liose      |
| FLED #                   | Safet-M                                       | Drivy Matheet                              | Fightin                     | Serv.                                           | Application 3    |                      |
| ±.                       | 326                                           | Martual                                    | Reducent                    | Intere                                          | HatPesi          |                      |
| E.                       | 517                                           | Torrel                                     | Pres                        | Calmporter                                      | Nation           |                      |
|                          | \$28                                          | Scenedy                                    | Peduceni                    | Aurorheiterte                                   | 10751            |                      |
| _                        |                                               | , Marcial                                  | Pres.                       | Inges                                           | Barfel           |                      |
| Win                      | dows Internet                                 | Explorer                                   |                             |                                                 | X                |                      |
|                          |                                               | and the second second                      |                             |                                                 | ite fiel         |                      |
| • Ty                     | ze: 72.0 KB<br>/pe: Microsoft<br>om: primeroe |                                            |                             |                                                 | (uzzie)          | 206 (mm) in 21 (rage |
|                          | <ul> <li>Open</li> <li>The file w</li> </ul>  | on't be saved au                           | utomatically.               |                                                 |                  |                      |
| 8                        | 🔶 Save                                        |                                            |                             | Dow                                             | vnload procedure | s depend c           |
|                          | Save as                                       |                                            |                             |                                                 | browser and bro  |                      |
|                          |                                               |                                            |                             |                                                 |                  |                      |

## Tab 1: Application Info

The **Application Info** tab displays all validated information on the application. Information cannot be changed directly in this tab view. To make changes you must revalidate the application.

- Validate—opens the application in the Validation Workspace.
- Notification...-sends Notification of Approval letter.
- Add for Verification—includes the application in the verification process; the verification reason is marked "for cause" and is not part of the required sample. Verification is explained in Chapter 7 in this user manual.

| lidate Notification   | •                          |               |                        |          |                    |              |                     |
|-----------------------|----------------------------|---------------|------------------------|----------|--------------------|--------------|---------------------|
| Application Info      | Optional Info Gua          | ardian Info   | History                | Refuse E | Benefits Ima       | age/Docume   | nts                 |
| Application #<br>5157 | Entry Method<br>Manual     |               | te Received<br>29/2018 |          | anguage<br>Inglish | A            | dd For Verification |
| lousehold Size<br>2   | Total Income (Y)<br>\$0.00 | Appli<br>1235 | cation SSN             |          | No SSN             | 📝 Арр        | lication is signed  |
| Students              |                            |               |                        |          |                    |              |                     |
| Student ID            | Name                       |               | Site                   | Grade    | Direct Approval    |              | Birth Date          |
| 137                   | BRITTANY N                 |               | 0514                   | 10       | Yes (Head Start)   |              | 6/16/1994           |
| 871                   | ALEXA J                    |               | 0406                   | 07       | Yes (Foster)       |              | 8/5/1998            |
| Household Members     | 5                          |               |                        |          |                    |              |                     |
| Name                  |                            | Work          | Assista                | ance     | Other              | No In        | come                |
| ALEXA J               |                            |               |                        |          |                    | <b>V</b>     |                     |
| BRITTANY N            |                            |               |                        |          |                    | $\checkmark$ |                     |
|                       |                            |               |                        |          |                    |              |                     |

The number of tabs shown for an application is dependent on the application status. When an application has been added to the verification process two additional tabs appear: Verification Info and Verification Response.

# Tab 2: Optional Info

The **Optional Info** tab displays Ethnicity, Race and Other Benefits information collected from applications, if provided. See page 207 for an example of Other Benefits in Online Applications.

| oplication #: 5157 (2 of 6)                                                          | Batch #: 38 |
|--------------------------------------------------------------------------------------|-------------|
| lidate Notification                                                                  |             |
| Application Info Optional Info Guardian Info History Refuse Benefits Image/Documents |             |
| Ethnicity                                                                            |             |
| Hispanic or Latino                                                                   |             |
| Not Hispanic or Latino                                                               |             |
| Not Provided                                                                         |             |
| Race                                                                                 |             |
| Asian                                                                                |             |
| American Indian or Alaskan Native                                                    |             |
| Black or African American                                                            |             |
| Native Hawaiian or Other Pacific Islander                                            |             |
| White                                                                                |             |
| Other Benefits                                                                       |             |
|                                                                                      |             |
| All data on this tab is read-only.                                                   |             |

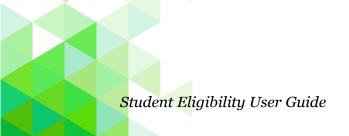

## Tab 3: Guardian Info

The **Guardian Info** tab contains all information displayed in the **Guardian Information** popup accessed from the Validation Workspace.

| pplication In | fo Optional Info Guardian Info History Refuse Benefits Image/Documents |  |
|---------------|------------------------------------------------------------------------|--|
| Guardian Nan  | ne .                                                                   |  |
| Jack          |                                                                        |  |
|               | PrimeroEdge                                                            |  |
| O Address ir  | PrimeroEdge                                                            |  |
| Address:      | 2262 KAY NEVA LN Apt:                                                  |  |
| City:         | State: Zip:                                                            |  |
| Home:         | 2262 Work: 4172                                                        |  |
| Email:        |                                                                        |  |
| Eman.         |                                                                        |  |
|               | n Application ?                                                        |  |
| Address o     | n Application                                                          |  |
| Address:      | 1234 Ray Rd Apt:                                                       |  |
| City:         | State: Zip:                                                            |  |
| Home:         | 8899 Work: 2768                                                        |  |
| Email:        |                                                                        |  |
| Effidil.      | Jack                                                                   |  |
|               |                                                                        |  |

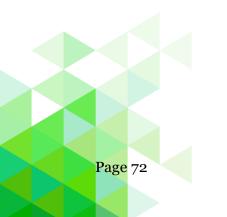

Student Eligibility User Guide

# Tab 4: History

The History tab details the date, time and PrimeroEdge user (Official) who completed each step in the application process with comments shown below the history listings.

| Application Info                                                                        | Optional Info          | Guardian Info History                  | Refuse Benefits Image/Documents |
|-----------------------------------------------------------------------------------------|------------------------|----------------------------------------|---------------------------------|
| oplication Status<br>/erified                                                           | Eligibility<br>Reduced | Basis<br>Applicant refused<br>benefits | End Date<br>7/31/2018           |
| Application Status His                                                                  | story                  |                                        |                                 |
| Application Status                                                                      |                        | Date / Time                            | Official                        |
| /erified                                                                                |                        | 1/31/2018 9:06:43 AM                   | Cybersoft Support               |
| Notified                                                                                |                        | 1/29/2018 9:41:06 PM                   | Cybersoft Support               |
| Processed                                                                               |                        | 1/29/2018 4:54:34 PM                   | Cybersoft Support               |
| Partially Validated                                                                     |                        | 1/29/2018 2:56:21 PM                   | Cybersoft Support               |
| New Comment (Limit<br>Previous Comments<br>1/31/2018 9:06:43 AN<br>Parent declined bene | Л Cybersoft Support    |                                        | Add Comment                     |

# To add comments

- 1. Enter text in New Comment.
- 2. Click Add Comment.

## Tab 5: Refuse Benefits

The Refuse Benefits tab allows for recording of refusal of benefits by the parent or guardian.

| pplication #: 5157 (2 of 6)                                                                                                    |                                                                               | Batch #: 388 |
|----------------------------------------------------------------------------------------------------|-------------------------------------------------------------------------------|--------------|
| Validate Notification                                                                                                    |                                                                               |              |
| Application Info Optional Info                                                                                                    | Guardian Info History Refuse Benefits Image/Documents                         |              |
| Eligibility Basis<br>Free Income                                                                                                    |                                                                               |              |
| Refuse Benefits       Result     Start Date       Reduced ▼     2/1/2018       Comments     (Limited to 500 Characters)       Parent declined benefits. |                                                                               |              |
| Refuse Benefits                                                                                                    |                                                                               |              |
| User: Cybersoft Support                                                                                                    | Eligibility and Basis data on this tab is read-only. Refusal can be recorded. |              |

## To record refusal of benefits

- 1. Enter or select a Start Date
- 2. Enter text in Comments to document the refusal (optional).
- 3. Click **Refuse Benefits**.

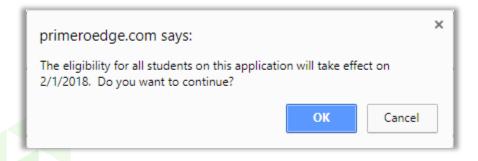

4. Click **OK** to confirm the refusal.

# Tab 6: Image/Documents

The Image/Documents tab displays digital images of the application and other supporting documents that have been scanned or uploaded. The list of available documents is shown in the documents group.

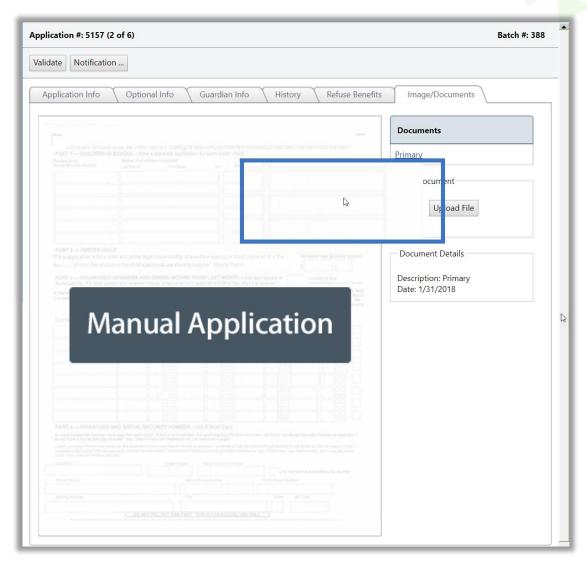

## To scan a document

• Place the document in the scanner and click **Scan**.

# To display a document in the image window

• Click a document name link in the **Documents** group.

# To magnify an area of a digital image

• Hover the mouse cursor over the image.

# To upload a document

- 1. Click Upload File.
- 2. Click **Select**, choose a file, and click **Open**.

| 📄 Upload File                                                         |                                                               |
|-----------------------------------------------------------------------|---------------------------------------------------------------|
| Allowed extensions: .txt, .csv,<br>Letter of Acceptance.pdf<br>Upload | .doc, .docx, .pdf, .jpg, .png, .bmp,.msg,.xls,.xlsx<br>Select |
| L3                                                                    | Close                                                         |

3. Click Upload.

| Documents                                  |
|--------------------------------------------|
| Primary                                    |
| Add Document                               |
| Scan<br>Upload File                        |
| Uploaded File: Letter of<br>Acceptance.pdf |
| Description                                |
| Letter of Acceptance                       |
| OK Cancel                                  |

4. Enter a name for the uploaded file in Description and click **OK**.

# Chapter 3: Administration

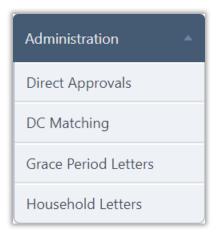

The **Administration** menu (second menu in the Student Eligibility module) offers functions for managing eligibility assignment via Direct Approvals. Sending Grace Period notification letters and Household notice of approval letters.

In this chapter you will learn how to:

- Search by Approval or Student.
- Extend benefits for Sibling Direct Approvals.
- View and update Temporary Approvals.
- View a Grace Period letter as it would be printed.
- Print one, all, or selected Grace Period letters.
- View a Household Letter as it would be printed.
- Print one, all, or selected Household Letters.
- ▲ Modules, menus, and menu selections available to you correspond to your user role and the modules selected by your organization.

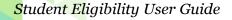

# **Direct Approvals**

| Administration 🔺     |
|----------------------|
| Direct Approvals     |
| DC Matching          |
| Grace Period Letters |
| Household Letters    |

**Direct Approvals** are eligibilities that do not come from application income data and are not subject to the Verification process. Some examples of Direct Approval types are Homeless, Head Start, and Direct Certification.

Direct Approvals can be imported via a file (Direct Certification, for example) or manually entered (Homeless list, for example). File imports are most commonly used for Direct Certification lists. Manual entry is most often used for non-Direct Certification types of Direct Approvals, such as Homeless.

# **Import Direct Approval File**

# To import a direct approval file

- 1. Click New.
- 2. In Approval Type, select "Direct Certification" and click Apply.

| New Direct Approval                                |
|----------------------------------------------------|
| <u>« Back to Direct Approval List</u>              |
| Approval Type: Direct Certification   Reset  Apply |
| Cancel Process                                     |

3. Choose "File Import", select the File Configuration to use, and click **Select**.

| New Direct Approva                            |                                                                                                    |
|-----------------------------------------------|----------------------------------------------------------------------------------------------------|
| « Back to Direct Appr                         | oval List                                                                                               |
| Approval Type<br>Direct Certification         | on V Apply Reset                                                                                        |
| Entry Method:<br>File Configuration:<br>File: | <ul> <li>● File Import ● Manual Entry</li> <li>Direct certification Import ✓</li> <li>Select</li> </ul> |
|                                               | Cancel Proc                                                                                             |

- 4. In the Upload popup, click **Select**, select a file, and click **Open**.
- 5. In the Upload popup, click **Upload**.

| Upload File                  |        |       |
|------------------------------|--------|-------|
| Allowed extensions: .txt,.cs | v,.tsv |       |
| DirectCertification.txt      | Select |       |
| Upload                       |        |       |
|                              |        | Close |

6. Click **Import**.

| New Direct Approva                                               | ıl 🗖                                                                                                    |
|------------------------------------------------------------------|----------------------------------------------------------------------------------------------------|
| <u>« Back to Direct App</u>                                      | roval List                                                                                                    |
| Approval Type: [                                                 | Direct Certification V<br>Apply                                                                                                    |
| Effective Date:<br>Entry Method:<br>File Configuration:<br>File: | 2/1/2018<br>Import Import Impo |
|                                                                  | Cancel Process                                                                                                    |

As the file is imported, a progress bar displays the status of the import process. A total number of students on file is listed. At this point, you can choose to process the imported file or you can wait to perform the processing at a later time.

| New Direct Approval                                                                                              | -    |
|----------------------------------------------------------------------------------------------------|------|
| « Back to Direct Approval List                                                                                   |      |
| Approval Type: Direct Certification 🔻                                                                            |      |
| File Configuration: DIRECT CERTIFICATION Reference ID ▼<br>File:                                                 |      |
| SummaryNote: Students with a higher DC precedence from a prior approval will not be processed.Students on File:1 |      |
| Cancel                                                                                                    | cess |

7. Click **Process**.

After clicking the **Process** button the system will respond with green message stating "The file has been imported and will begin processing shortly..."

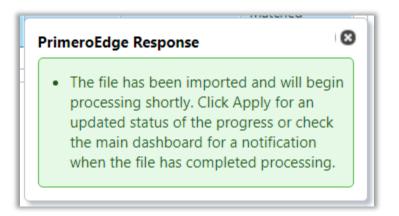

8. Choose Direct Certification from the "File Details" filter and click **Apply** for an updated status of the progress.

9. When the matching process is complete, Click the **File Number** (example: <u>1010</u>) to display the View Direct Approval window. The Summary tab of the View Direct Approval page appears with results of the matching process.

|                                          | emic Year<br>7 - 2018 🔻 | Search By: 💿 Appr    | oval 🔘 Student |                                                                                                    |                                |                   |                  |
|------------------------------------------|-------------------------|----------------------|----------------|----------------------------------------------------------------------------------------------------|--------------------------------|-------------------|------------------|
| Date  File  From:  To:  Direct Approvals |                         |                      |                | Reset<br>Apply<br>Matched Students count at the time of import. This number ma<br>be greater than the file detail Matched Students count due to |                                |                   |                  |
|                                          | File Number             | Approval Type        | Status         | Update Date                                                                                                    | students becoming<br>File Date | User              | Matched Students |
| >                                        | <u>1834</u>             | Direct Certification | Processed      | 2/1/2018 9:18 PM                                                                                                    | 2/1/2018                       | Cybersoft Support | 1                |
| >                                        | <u>1833</u>             | Direct Certification | Processed      | 1/31/2018 3:10 PM                                                                                                    | 1/31/2018                      | Cybersoft Support | 0                |
| >                                        | <u>1832</u>             | Direct Certification | Processed      | 1/23/2018 5:27 PM                                                                                                    | 1/23/2018                      | Cybersoft Support | 0                |
| >                                        | <u>1831</u>             | Direct Certification | Processed      | 1/23/2018 5:25 PM                                                                                                    | 1/23/2018                      | Cybersoft Support | 0                |
|                                          | <u>1830</u>             | Direct Certification | Processed      | 1/23/2018 5:24 PM                                                                                                    | 1/23/2018                      | Cybersoft Support | 0                |
| >                                        | <u>1829</u>             | Direct Certification | Processed      | 1/23/2018 5:18 PM                                                                                                    | 1/23/2018                      | Cybersoft Support | 0                |
|                                          | 1828                    | Direct Certification | Processed      | 1/22/2018 5:31 PM                                                                                                    | 1/1/2018                       | Cybersoft Support | 0                |
| >                                        |                         | Direct Certification | Processed      | 1/22/2018 5:21 PM                                                                                                    | 7/1/2017                       | Cybersoft Support | 1                |
| ><br>>                                   | 1827                    |                      |                | 4 (22) (2010 5 45 514                                                                                                    | 1/1/2018                       | Cybersoft Support | 0                |
| ><br>><br>><br>>                         |                         | Direct Certification | Processed      | 1/22/2018 5:15 PM                                                                                                    | 17172010                       | cysenson support  |                  |

#### To search by Approval

- 1. Select "Approval" in Search By.
- 2. Select an Approval Type in the File Details group.
- 3. Select From and To dates and enter a File Number, if needed. (optional)
- 4. Click **Apply**.

## To search by student

- 1. Select "Student" in Search By.
- 2. Select an Approval Type in File Details.
- **3.** Enter and select Student Details, File Details, Date, and Match Method as needed (optional).
- 4. Click **Apply**.

#### **View Direct Certification Results**

When a direct certification process is completed, the View Direct Approval page appears with 3 tabs of information.

The first tab, Summary, provides details about the direct approval process.

| ack to Direct Approval List Summary Matched Potential Matche | s   |                               |       |
|--------------------------------------------------------------|-----|-------------------------------|-------|
| ile Number: 1023                                             |     | Eligibility Results           |       |
| Approval Type: Direct Certification                          |     | Reason                        | Total |
| File Status: Processed                                       |     | Changed from PAID             | 4     |
| Status Change Date: 10/13/2017                               |     | Changed from REDUCED          | 2     |
| User Name: Cybersoft Support                                 |     | Changed from FREE CATEGORICAL | 12    |
|                                                              |     | Changed from FREE DCTANF      | 233   |
| Total Records On File                                        | 363 | Changed from FREE HOMELESS    | 1     |
| Matched Students *                                           | 256 | Changed from FREE INCOME      | 4     |
| SNAP                                                         | 255 |                               |       |
| Non-SNAP                                                     | 1   |                               |       |

The second tab, Matched, displays a list of all active students in PrimeroEdge that matched those listed on the imported Direct Certification list or manually entered *and were not on a previously imported file*.

| acre | to Direct Ap | proval List         |                    |            |             |          |           |            |                |                 |                |                    |                 |
|------|--------------|---------------------|--------------------|------------|-------------|----------|-----------|------------|----------------|-----------------|----------------|--------------------|-----------------|
|      | mmary        | Matched Po          | tential Matches    |            |             |          |           |            |                |                 |                |                    |                 |
| _    |              |                     | tential Matches    |            |             |          |           |            |                |                 |                |                    |                 |
| 0p   | otions       |                     |                    |            |             |          |           |            |                |                 |                |                    |                 |
| V    | Exclude Pre  | iously Notified Stu | idents 🛛 🗹 Exclude | Previously | Free Stu    | dents    |           |            |                |                 |                |                    | Apply           |
|      |              |                     |                    |            |             |          |           |            |                |                 |                |                    |                 |
|      |              |                     |                    |            |             |          |           |            |                |                 |                |                    |                 |
| M    | atched Stude | ents                |                    |            |             |          |           |            |                |                 | N              | otify All          | Notify          |
| M    | ID           | Last Name           | First Name         | Site       | Grade       | File #   | File Date | Match Date | Effective Date | Match<br>Method | Notified<br>On | etify All<br>Email | Notify<br>Print |
| M    |              |                     | First Name         | Site       | Grade       | File #   | File Date | Match Date | Effective Date |                 | Notified       | Email              | Print           |
| M:   | ID           | Last Name           |                    |            | Grade<br>02 |          |           |            |                |                 | Notified       | Email              | Print           |
| >    | ID<br>T      | Last Name           | T                  | Ţ          |             | <b>T</b> | <b>T</b>  | •          | T              | Method          | Notified       | Email              | Print           |

The Potential Matches tab displays students in the PrimeroEdge database (left-hand column—green title bar) with a possible match to students in the imported file (right-hand column—gold title bar) but requires further research to confirm the match. By default, only High probability matches are displayed.

| <u>ck to Direct App</u> | roval List        |               |            |            |            |                               |       |
|-------------------------|-------------------|---------------|------------|------------|------------|-------------------------------|-------|
| Summary                 | Matched Potential | Matches       |            |            |            |                               |       |
| Student Deta            | ils               | (             |            | F          | robability | Compare Status                |       |
| Last Name:              |                   | First Name:   |            |            | V High     | Not Reviewed                  | Reset |
| ID:                     |                   | Birth Date:   |            |            | Medium     | Reviewed                      | Apply |
|                         |                   |               |            |            |            |                               |       |
| Potential Matcl         | n Details 🕕       |               |            |            |            |                               |       |
|                         | PrimeroEdge St    | udent Details |            |            | Cert       | ification File Details        |       |
|                         |                   |               | Birth Date | ID on File | Last Name  | First Name Birth Date Probabi |       |

See pages 90–91 for a description of all available functions on this tab.

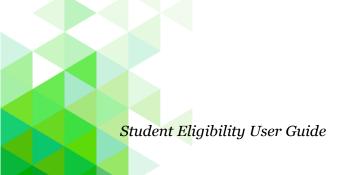

## **Un-Matching a Student**

If you determine that a match was made in error, the student can be "unmatched".

### To un-match a matched student

- 1. Expand a student listing.
- 2. Click Unmatch.

| ack | to Direct Ap                                                                            | oproval List        |                   |            |           |            |            |            |                |                 |                |          |        |
|-----|-----------------------------------------------------------------------------------------|---------------------|-------------------|------------|-----------|------------|------------|------------|----------------|-----------------|----------------|----------|--------|
| Sur | nmary                                                                                   | Matched             | Potential Matches |            |           |            |            |            |                |                 |                |          |        |
|     | <b>tions</b><br>Exclude Pr                                                              | eviously Notified S | Students 🛛 📝 Exc  | lude Previ | ously Fre | e Students |            |            |                |                 |                |          | Appl   |
| M   | atched Stud                                                                             | lents               |                   |            |           |            |            |            |                |                 | No             | tify All | Notify |
|     | ID                                                                                      | Last Name           | First Name        | Site       | Grade     | File #     | File Date  | Match Date | Effective Date | Match<br>Method | Notified<br>On | Email    | Print  |
|     | T                                                                                       | T                   | T                 | T          |           | T          | T          | <b>T</b>   | T              |                 |                |          |        |
| •   | 4361019                                                                                 | Madrid              | Jorge             | 208        | РК        | 1486       | 10/19/2017 | 10/19/2017 | 10/19/2017     | Manual          |                |          |        |
|     | Case #:<br>Address:<br>Name on F<br>DC Type:<br>Guardian N<br>Birth Date:<br>Matching ( | SNAP                |                   |            |           |            |            |            |                |                 |                |          |        |

Enter comments regarding the unmatched action.

- ▲ To prevent matches on future imports, verify that the "Do not match" option is selected.
- 3. Click OK

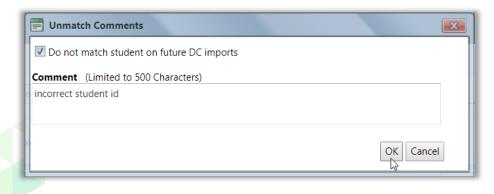

# Direct Approval Manual Entry

# To manually enter a direct approval

- 1. Click New.
- 2. Select an Approval Type and click **Apply**.

| New Direct Approval                   | <b>_</b> a     |
|---------------------------------------|----------------|
| <u>« Back to Direct Approval List</u> |                |
| Approval Type: Homeless   Apply       |                |
|                                       | Cancel Process |

3. Select "Manual Entry" in Entry Method.

The page expands to display the Students group.

| New Direct Approv          | val                   |                                   |                            | _ <u>a</u>                   |
|----------------------------|-----------------------|-----------------------------------|----------------------------|------------------------------|
| <u>« Back to Direct Ap</u> | proval List           |                                   |                            |                              |
| Approval Type:             | Homeless <b>v</b>     | Reset                             |                            |                              |
| Effective Date:            | 7/23/2018             |                                   |                            |                              |
| Entry Method:              | 🔘 File Import 🛛 🔍 Mar | nual Entry                        |                            |                              |
| Students                   |                       | Note: Students with a higher DC p | recedence from a prior app | roval will not be processed. |
| Student ID                 | Last Name             | First Name                        | Site G                     | irade 🛨                      |
|                            |                       |                                   |                            | 0                            |
|                            |                       |                                   |                            | <b>F</b>                     |
|                            |                       |                                   |                            | Curved D                     |
|                            |                       |                                   |                            | Cancel Process               |

- 4. In Student ID, enter all students to be included for this approval type by either:
  - \* Entering a student identification number, or
  - \* Using **Lookup** to search for a student in the Lookup popup.
  - Up to 25 students can be entered on one page.

| New Direct Approv    | <i>r</i> al       |                                     |                         |                 | -4              |
|----------------------|-------------------|-------------------------------------|-------------------------|-----------------|-----------------|
| × Back to Direct App | proval List       |                                     |                         |                 |                 |
| Approval Type:       | Homeless <b>v</b> | Reset                               |                         |                 |                 |
| Effective Date:      | 7/23/2018         |                                     |                         |                 |                 |
| Entry Method:        | ○ File Import     | ual Entry                           |                         |                 |                 |
| Students             |                   | Note: Students with a higher DC pro | ecedence from a prior a | pproval will no | t be processed. |
| Student ID           | Last Name         | First Name                          | Site                    | Grade           | e               |
| : 943                | R                 | Orra                                | 6615                    | 5               | 0               |
|                      | N                 | Red                                 | 9021                    | 9               | C.              |
| 480                  | Pi                | Jill                                | 9021                    | 7               | 0               |
| •••                  |                   |                                     |                         |                 | 0               |
|                      |                   |                                     |                         |                 | ÷               |
|                      |                   |                                     |                         |                 | Cancel Process  |

## 5. Click **Process**.

▲ As each student is processed, a green check mark appears next to his/her name. The View Direct Approval page appears when the approval process is completed.

When the processing of all students in the file is complete, the View Direct Approval page appears with the Summary tab shown.

### View Direct Approval Results

# **Summary Tab**

The **Summary** tab displays details of the processed direct approval file, including the total number of matched and unmatched students and eligibility results.

| ack to Direct Approval |                                 |   |                      |       |
|------------------------|---------------------------------|---|----------------------|-------|
| Summary Studer         | nts                             |   |                      |       |
| ile Number:            | 1017                            |   | Eligibility Results  |       |
| Approval Type:         | Homeless                        |   | Reason               | Total |
| ile Status:            | Processed                       |   | Changed from PAID    | 3     |
| tatus Change Date:     | 7/23/2018                       |   | Changed from REDUCED | 0     |
| Jser Name:             |                                 |   | Changed from FREE    | 0     |
| upporting Documentat   | tion: 0 View / Add              |   |                      |       |
| Total Records On       | File                            | 3 |                      |       |
| Matched Students *     |                                 | 3 |                      |       |
| SNAP                   |                                 | 0 |                      |       |
| Non-SNAP               |                                 | 3 |                      |       |
|                        | e considered for matching accor |   |                      |       |

## **Students Tab**

The **Students** tab displays a list of all active students in PrimeroEdge that received the direct approval status.

| ack | <u>k to Direct Ap</u>     | proval List                |             |         |            |              |            |               |                   |                 |                            |              |
|-----|---------------------------|----------------------------|-------------|---------|------------|--------------|------------|---------------|-------------------|-----------------|----------------------------|--------------|
| Su  | ummary                    | Students                   |             |         |            |              |            |               |                   |                 |                            |              |
| _   | <b>Ptions</b> Exclude Pre | eviously Notifi            | ed Students | 🗷 Exclu | ude Previo | ously Free S | tudents    |               |                   |                 |                            | Арр          |
| м   | Aatched Stud              | lents                      |             |         |            |              |            |               |                   |                 | Notify A                   | II Notify    |
| м   | Matched Stud              | l <b>ents</b><br>Last Name | First Name  | Site    | Grade      | File #       | File Date  | Match<br>Date | Effective<br>Date | Match<br>Method | Notify A<br>Notified<br>On | Notify Print |
| M   |                           | Last Name                  |             | Site    |            | File #       |            |               |                   |                 | Notified                   | Print        |
| M   | ID                        | Last Name                  |             |         |            |              |            | Date          | Date              |                 | Notified                   | Print        |
|     |                           | Last Name                  | ) T         | ) 7     | ]          | Ţ            | ) <b>T</b> | Date          | Date              | Method          | Notified                   | Print        |

# Proprietary and Confidential

### **Notifying Direct Approvals**

Notification by email or printed letter can be sent from this tab.

#### To view a letter as it would appear printed

• Click **View** in the Print column in a student listing.

# To notify students by letter

- 1. Select one or more Print checkboxes or select Print in the column header.
- 2. Click Notify.

| N | latched Stud | ents      |            |      |       |        |           |            |                |                 | No             | tify All | Notify   |
|---|--------------|-----------|------------|------|-------|--------|-----------|------------|----------------|-----------------|----------------|----------|----------|
|   | ID           | Last Name | First Name | Site | Grade | File # | File Date | Match Date | Effective Date | Match<br>Method | Notified<br>On | Email    | Print    |
|   | T            | <b>T</b>  | T          | T    |       | T      | T         | ]          | T              |                 |                |          |          |
| > | 184          |           | NANCY      | 501  | 09    | 1532   | 1/31/2018 | 1/31/2018  | 1/31/2018      | Manual          |                |          | <b>V</b> |
| > | 708          |           | ZACHARY    | 501  | 09    | 1532   | 1/31/2018 | 1/31/2018  | 1/31/2018      | Manual          |                |          | V 📄      |
| > | 748          |           | BRAYDON    | 201  | KG    | 1532   | 1/31/2018 | 1/31/2018  | 1/31/2018      | Manual          |                |          | ▼ 📄      |
| > | 016          |           | MEAGAN     | 901  | 05    | 1532   | 1/31/2018 | 1/31/2018  | 1/31/2018      | Manual          |                |          | <b>V</b> |

- 3. Select a Letter Format, the Letter Address, and Sort By options in the print popup.
- 4. Click Notify.

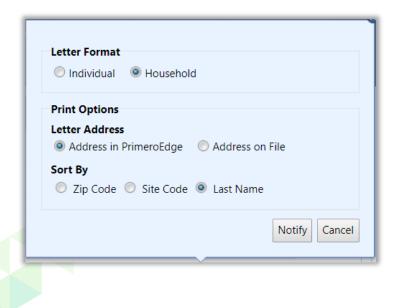

### **Direct Approval – DC Medicaid**

Direct Certifications via Medicaid are processed either by file import or by manual import. The file import is processed using the same procedure outlined under - Import Direct Approval File.

- Use the file import method when processing the Free Direct Certified Medicaid student file.
- Use the manual import method when importing the Reduced Direct Certification Medicaid student file.

| New Direct Appro             | val                    |                                                  |                                 | -                             |
|------------------------------|------------------------|--------------------------------------------------|---------------------------------|-------------------------------|
| × Back to Direct Ap          | <u>proval List</u>     |                                                  |                                 |                               |
| Approval Type:               | DC Medicaid 🔹          | Reset                                            |                                 |                               |
| Effective Date:              | 7/23/2018              |                                                  |                                 |                               |
| Entry Method:                | 🔘 File Import 🛛 🔍 Manu | ual Entry                                        |                                 |                               |
|                              |                        |                                                  |                                 |                               |
| iligibility Type:            | Free     Reduced       |                                                  |                                 |                               |
| ligibility Type:<br>Students |                        | te: Students with a higher DC prec               | edence from a prior app         | proval will not be processed. |
| Students                     |                        | te: Students with a higher DC prec<br>First Name | edence from a prior app<br>Site |                               |
| Students                     | Not                    |                                                  |                                 |                               |
| Student ID                   | Not                    |                                                  |                                 | Grade +                       |

▲ When processing the DC Medicaid file using the manual entry method be sure to select the appropriate.

#### **Potential Matches**

The Potential Matches tab displays students in the PrimeroEdge database (left-hand column—green title bar) with a possible match to students in the imported file (right-hand column—gold title bar) but requires further research to confirm the match.

| w Direct Appro   | val                           |                               |            |            |             |                                                                |       |
|------------------|-------------------------------|-------------------------------|------------|------------|-------------|----------------------------------------------------------------|-------|
| ack to Direct Ap | proval List                   |                               |            |            |             |                                                                |       |
| Summary          | Matched Poten                 | tial Matches                  |            |            |             |                                                                |       |
| Student Deta     | ails                          |                               |            |            | Probability | Compare Status                                                 |       |
| Last Name:       |                               |                               |            |            | High        | Not Reviewed                                                   | Reset |
| ID:              |                               |                               |            |            | Medium      | Reviewed                                                       | Apply |
|                  | t Name:<br>h Date://_         |                               |            |            |             |                                                                |       |
| Potential Mate   | h Details 🕕                   |                               |            |            |             |                                                                |       |
| Potential Mate   | :h Details 🕕<br>PrimeroEdge S | itudent Details               |            |            | Certifi     | cation File Details                                            |       |
| Potential Mate   | -                             | itudent Details<br>First Name | Birth Date | ID on File |             | <b>cation File Details</b><br>First Name Birth Date Probabilit | y     |

Two tools are available to make a possible match.

# To see additional information from the imported file for the student

• Click More...

| ati   | Christophe   | er         |               |
|-------|--------------|------------|---------------|
| irst  | Case Number: | 17         |               |
| nrist | DC Type:     | SNAP       | - <u>More</u> |
|       | File Date:   | 10/19/2017 |               |
|       |              | Close      |               |

# To view a comparison of data stored in PrimeroEdge with file details

• Click **Compare**.

The comparison popup provides multiple methods for comparing the data. The probability that the two records are matching, is shown about the action buttons.

| Christopher                    | Shudaya Data''  | File Details    | Decimi |
|--------------------------------|-----------------|-----------------|--------|
| Matching Criteria              | Student Details | File Details    | Point  |
| SSN                            |                 |                 | (      |
| Student ID                     | 1019            |                 | (      |
| Full Name                      | Christopher     | Christopher     | (      |
| First and Last Name            | Christopher     | Christopher     | 20     |
| Last and Middle Name           |                 |                 | (      |
| First and Middle Name          | Christopher     | Christopher     |        |
| Last Name                      |                 |                 |        |
| First Name                     | Christopher     | Christopher     |        |
| DOB                            | 10/19/2000      | 10/27/1954      |        |
| Phonetic First Name            | xrstfr          | xrstfr          | (      |
| Phonetic Last Name             | Lw              | Lw              |        |
| SOUNDEX First Name             | C623            | C623            |        |
| OUNDEX Last Name               | L000            | L000            | (      |
| Modified First Name            | Christopher     | Christopher     | (      |
| Modified Last Name             |                 |                 | (      |
| Name Twist Full Name           | Christopher     | Christopher     | (      |
| Name Twist First and Last Name | Christopher     | Christopher     | (      |
| Variable DOB                   | 10/19/2000      | 10/27/1954      | (      |
| DOB Month Year Twist           | 10/19/2000      | 10/27/1954      | (      |
| Street Address                 |                 |                 | (      |
| Guardian                       |                 |                 | (      |
| Phone 1                        |                 |                 | (      |
| 2                              |                 |                 | (      |
| lity<br>Code(s)                | Lewis           | Lewis           | 1      |
|                                |                 | Total - 32 (N   | ledium |
|                                | Match Ma        | ark as Reviewed | Close  |

# After reviewing the comparison data

Matc

- To match the student in PrimeroEdge with the student in the import file, click **Match**.
- To mark the student record as having been reviewed but not matched, click **Mark as Reviewed.**
- Click **Close** to not make a match nor mark the record as having been reviewed.

# **DC** Matching

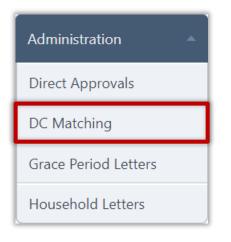

**DC Matching** extends benefits to the brothers and sisters of a child approved through Direct Certification. The process can be completed automatically by matching students based on household, address, or guardian, or a manual match process can be used.

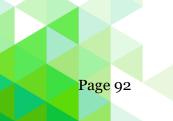

### **Potential Matches Tab**

The Potential Matches tab displays students in the PrimeroEdge database (left-hand column—green title bar) with a possible match to students in import files (right-hand column—gold title bar). Further research is required to confirm the match.

| Matching                                                    |                  |                            |            |         |            |                                   |                    |                                             |             |                |
|-------------------------------------------------------------|------------------|----------------------------|------------|---------|------------|-----------------------------------|--------------------|---------------------------------------------|-------------|----------------|
| Potential Matches                                           | Sibling Search   | Matched File Sea           | rch        |         |            |                                   |                    |                                             |             |                |
| Student Details<br>Last Name:<br>ID:<br>Potential Match Det | tails <b>A</b>   | First Name:<br>Birth Date: |            |         | _          | Probability<br>☑ High<br>☐ Medium |                    | mpare Status<br>  Not Reviewe<br>  Reviewed |             | Reset<br>Apply |
| Student ID                                                  | PrimeroEdge Stud | ent Details<br>First Name  | Birth Date |         | ID on File | Cer<br>Last Name                  | tification File De | e <b>tails</b><br>Birth Date                | Probability |                |
| 40                                                          | AE               | AVE                        | 01/31/2014 | Compare |            | AC                                | AVE                | 1/31/2014                                   | High (42)   | More           |

Matches are processed on this tab using the same techniques described for the Potential Matches tab in Direct Approvals. See pages 890—91 for a description of those techniques.

### **Sibling Search Tab**

Household, Address, Guardian Match

### To match by household, address, or guardian

- 1. Choose a match Method:
  - By Household—match students with same household on file; check the "Last Name Match Required" option to narrow possible matches.

| DC Matching                                                                                                    | _9. |
|----------------------------------------------------------------------------------------------------|-----|
| Potential Matches Sibling Search Matched File Search                                                                     |     |
| Method              By Household          By Address          By Guardian          Manual          Apply           Apply |     |
| Sibling Matches by Household                                                                                             |     |

• By Address—match students with same address on file. Select Last Name Match Required to only display students with the same last name.

| DC Matching                                                                                                    | <u>_</u> |
|----------------------------------------------------------------------------------------------------|----------|
| Potential Matches Sibling Search Matched File Search                                                                                                    |          |
| Method       Image: Stress By Guardian     Image: Stress Manual     Image: Stress Manual     Image: Stre |          |
| Sibling Matches by Address                                                                                                    |          |

• By Guardian—match students with same guardian on file. Enter the guardian's exact last name in Last Name and exact first name in First Name.

|                             | Sibling Search Matched   | d Vile Search |            |       |  |
|-----------------------------|--------------------------|---------------|------------|-------|--|
| ethod<br>) By Household 🛛 🔘 | By Address 🔘 By Guardian | O Manual      | First Name | Apply |  |

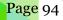

2. Click Apply.

| Sibling Matches   | by Add  | 055     |    |            |               |   |            |                                | Process Matches       |
|-------------------|---------|---------|----|------------|---------------|---|------------|--------------------------------|-----------------------|
| Sibiling Matches  | by Addi |         |    |            |               |   |            |                                | © Refresh             |
| Matching Approval |         | Address |    | Student ID | Last Name     |   | First Name | Site                           | Grade                 |
|                   |         |         |    | T          |               | T | T          | T                              | T                     |
| AH<br>AN          | DA      | View    |    | 40         | AM            |   | на         | BURKE STREET ELEMENTARY SCHOOL | PK                    |
| AIC               |         | View    |    | 40         | TH            |   | CAI        | SPRING MILLS HIGH              | 10                    |
| AIC               |         | View    |    | 401        | не            |   | JAC        | OPEQUON ELEMENTARY SCHOOL      | 01                    |
| ALI               |         | View    |    | 401        | RU            |   | UD         | SPRING MILLS MIDDLE SCHOOL     | 08                    |
| ALI<br>Ma<br>Ma   |         | View    |    | 40         | MA            |   | DAX        | BUNKER HILL ELEMENTARY SCHOOL  | 01                    |
| ALI<br>JARA       | 8       | View    |    | 40         | GOI           |   | DAI        | HEDGESVILLE MIDDLE SCHOOL      | 08                    |
| AL                |         | View    |    | 400        | STI           |   | co         | MOUNTAIN RIDGE INTERMEDIATE    | 03                    |
| ALI               |         | View    |    | 400        | PAI           |   | XA         | ROSEMONT ELEMENTARY SCHOOL     | PK                    |
| Ł                 |         | View    |    | 400        | w¢            |   | 154        | POTOMACK INTERMEDIATE SCHOOL   | 04                    |
| AU                |         | View    |    | 400        | FA!           |   | LEI        | TOMAHAWK INTERMEDIATE SCHOOL   | 05                    |
| H 4 1 2 3         | 3 4 5 ( | 5789    | 10 | H Pag      | ge size: 10 👻 | ] |            |                                | 188 items in 19 pages |

The students listed in the Sibling Matches by Household list are separated into two different groups:

- Students displayed in group 1 are currently active students whose eligibility status has been established by Direct Certification.
- Students displayed in group 2 are included in the general student list.

The first student in group 1 (Isaiah) has been recognized as a possible sibling match with the first student in group 2 (Anthony).

3. Click the <u>name</u> link in the Matching Approval column to compare student details. Click **Close**.

| Last Name | First Name | School            | Grade | Student ID | Approved On              | Batch<br>Number |
|-----------|------------|-------------------|-------|------------|--------------------------|-----------------|
|           | Isaiah     | Central<br>Office | 04    | 1618       | 7/22/2017<br>10:42:15 AM | 1678            |
| ose       | 1          |                   |       |            |                          |                 |

Student Eligibility User Guide

4. Click the <u>View</u> link in the Address column to compare complete addresses for both students. Click **Close**.

| Name            | Street Address        | City | State | Zip |
|-----------------|-----------------------|------|-------|-----|
| Michael ( 4563) | 516 Dorseyville<br>Rd |      |       | 8   |
| Stephen ( 4564) | 516 Dorseyville<br>Rd |      |       | 8   |

- 5. If the two students in the listing are a match, select the checkbox in the listing.
- 6. Click **Process Matches** to assign the second student in the listing the same eligibility status as the first student in the listing.

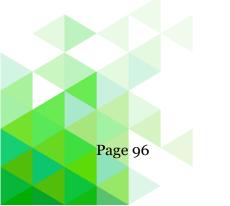

Chapter 3: Administration

# Manual Match

## To manually match siblings

- 1. Choose "Manual" in the Method group and click **Apply**.
- 2. In Approved Student ID, enter a Student ID or use Lookup to select a student.
  - ▲ This student must have an assigned Direct Certification type.
- 3. In Sibling Student ID, enter a Student ID or use Lookup to select a sibling student.

| Matching                     |                     |                 |            |        | I               |
|------------------------------|---------------------|-----------------|------------|--------|-----------------|
| Potential Matches            | Sibling Search      | Matched File    | e Search   |        |                 |
| Method<br>By Household       | 🛛 By Address 🔊 By G | Suardian 💿 Manu | al Apply   |        |                 |
| Match Students               |                     |                 |            |        | Process Matches |
| Approved Student ID          | Sibling Student ID  | Last Name       | First Name | Site G | rade 🛨          |
| 105112355<br>Bethany, Franks | 374123481           | Blue            | Misty      | 9021   | 0               |
| •••                          |                     |                 |            |        | Ø               |
|                              |                     |                 |            |        |                 |
|                              |                     |                 |            |        |                 |

4. Click Process Matches.

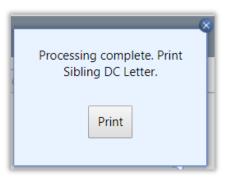

- 5. Click **Print** in the Print prompt.
- 6. Click **Print** in the Print window that appears.

## **Matched Tab**

The Matched tab displays all students that matched an active student in PrimeroEdge.

# To filter results

- 1. Enter search criteria in the column heading.
- 2. Click Apply.
- 3. Click **Reset** to return all search conditions to their default setting.

| Po | otential Ma                                                                                                   | tches S                                                              | iibling Se  | arch Match                                        | ed File                                               | Search                                                |                                                                |                                                                                  |                                                                                  |                                                                                  |                                                                    |            |               |  |  |  |
|----|----------------------------------------------------------------------------------------------------|----------------------------------------------------------------------|-------------|---------------------------------------------------|-------------------------------------------------------|-------------------------------------------------------|----------------------------------------------------------------|----------------------------------------------------------------------------------|----------------------------------------------------------------------------------|----------------------------------------------------------------------------------|--------------------------------------------------------------------|------------|---------------|--|--|--|
|    | demic Year                                                                                                    | <u></u>                                                              |             |                                                   |                                                       |                                                       |                                                                |                                                                                  |                                                                                  |                                                                                  |                                                                    |            |               |  |  |  |
| 20 | 18 - 2019                                                                                                    | - ¥                                                                  |             |                                                   |                                                       |                                                       |                                                                |                                                                                  |                                                                                  |                                                                                  |                                                                    |            |               |  |  |  |
|    | Code                                                                                                    | Site                                                                 |             |                                                   |                                                       | Ŧ                                                     |                                                                |                                                                                  |                                                                                  |                                                                                  |                                                                    |            |               |  |  |  |
|    | ALL                                                                                                    |                                                                      |             |                                                   |                                                       |                                                       |                                                                |                                                                                  |                                                                                  |                                                                                  |                                                                    |            |               |  |  |  |
| St | tudent De                                                                                                    | tails                                                                |             |                                                   |                                                       | Date                                                  |                                                                |                                                                                  | Match Method                                                                     | File Details                                                                     | 5                                                                  |            |               |  |  |  |
| La | ast Name:                                                                                                    |                                                                      |             |                                                   |                                                       | 🔘 File 🌘                                              | Effective                                                      |                                                                                  | System                                                                           | Case Numb                                                                        | bert                                                               | Reset      |               |  |  |  |
| Fi | irst Name:                                                                                                    |                                                                      |             |                                                   |                                                       | From:                                                 |                                                                | (LLLS)                                                                           | Sibling                                                                          |                                                                                  |                                                                    |            | Apply         |  |  |  |
| ID | ):                                                                                                    |                                                                      |             |                                                   |                                                       | To:                                                   | o:                                                             |                                                                                  |                                                                                  |                                                                                  |                                                                    |            |               |  |  |  |
| G  | rade:                                                                                                    | All 🔻                                                                | Status:     | 🗷 Active 📃 Ir                                     | nactive                                               |                                                       |                                                                |                                                                                  |                                                                                  |                                                                                  |                                                                    |            |               |  |  |  |
|    | Exclude                                                                                                    | -                                                                    | ntified Stu | udents 🔽 Exclu                                    | de Previously                                         | r Free Stude                                          | ents                                                           |                                                                                  |                                                                                  |                                                                                  |                                                                    | Notify All | Notify Export |  |  |  |
|    |                                                                                                    | -                                                                    |             | Idents I Exclu                                    | de Previously<br>Site                                 | Grade                                                 | rits<br>File #                                                 | File Date                                                                        | Match Date                                                                       | Effective Date                                                                   | Match                                                              | Notified   | Print         |  |  |  |
| M  | latched St                                                                                                    | Last Nam                                                             |             | First Name                                        | Site                                                  | Grade                                                 | File #                                                         |                                                                                  |                                                                                  |                                                                                  | Method                                                             | 1          | Print         |  |  |  |
| M  | Iatched St<br>ID<br>40                                                                                        | Last Nam                                                             |             | First Name<br>AA                                  | Site<br>301                                           | Grade<br>08                                           | File #<br>1959                                                 | 7/2/2018                                                                         | 7/3/2018                                                                         | 7/2/2018                                                                         | Method<br>System                                                   | Notified   | Print         |  |  |  |
| M  | latched St<br>ID<br>40<br>40                                                                                  | Last Nam                                                             |             | First Name<br>AA<br>GA                            | Site<br>301<br>501                                    | Grade<br>08<br>12                                     | File #<br>1959<br>1959                                         | 7/2/2018                                                                         | 7/3/2018<br>7/3/2018                                                             | 7/2/2018<br>7/2/2018                                                             | Method<br>System<br>System                                         | Notified   | Print         |  |  |  |
|    | ID<br>40<br>58                                                                                                | Last Nam<br>AB<br>AB                                                 |             | First Name<br>AA<br>GA<br>JO                      | Site<br>301<br>501<br>215                             | Grade<br>08<br>12<br>05                               | File #<br>1959<br>1959<br>1959                                 | 7/2/2018<br>7/2/2018<br>7/2/2018                                                 | 7/3/2018<br>7/3/2018<br>7/3/2018                                                 | 7/2/2018<br>7/2/2018<br>7/2/2018                                                 | Method<br>System<br>System<br>System                               | Notified   | Print         |  |  |  |
|    | ID         40           40         58           40         6                                                  | Last Nam<br>AB<br>AB<br>AB<br>AB                                     |             | First Name<br>AA<br>GA<br>JO<br>CHi               | Site<br>301<br>501<br>215<br>501                      | Grade<br>08<br>12<br>05<br>12                         | File #<br>1959<br>1959<br>1959<br>1959                         | 7/2/2018<br>7/2/2018<br>7/2/2018<br>7/2/2018                                     | 7/3/2018<br>7/3/2018<br>7/3/2018<br>7/3/2018                                     | 7/2/2018<br>7/2/2018<br>7/2/2018<br>7/2/2018                                     | Method<br>System<br>System<br>System<br>System                     | Notified   | Print         |  |  |  |
|    | ID         40           40         58           40         40                                                 | Last Nam<br>AB<br>AB<br>AB<br>AB<br>AB<br>AB                         |             | First Name<br>AA<br>GA<br>JO<br>CH,<br>CO         | Site<br>301<br>501<br>215<br>501<br>301               | Grade<br>08<br>12<br>05<br>12<br>07                   | File #<br>1959<br>1959<br>1959<br>1959<br>1959                 | 7/2/2018<br>7/2/2018<br>7/2/2018<br>7/2/2018<br>7/2/2018<br>7/2/2018             | 7/3/2018<br>7/3/2018<br>7/3/2018<br>7/3/2018<br>7/3/2018<br>7/3/2018             | 7/2/2018<br>7/2/2018<br>7/2/2018<br>7/2/2018<br>7/2/2018                         | Method<br>System<br>System<br>System<br>System                     | Notified   | Print         |  |  |  |
|    | ID         ID           4C         4C           4D         5E           4C         4C           4C         4C | Last Nam<br>AB<br>AB<br>AB<br>AB<br>AB<br>AB<br>AB<br>AB<br>AB       |             | First Name<br>AA<br>GA<br>JO<br>CHJ<br>CO<br>A'JI | Site<br>301<br>501<br>215<br>501<br>301<br>206        | Grade<br>08<br>12<br>05<br>12<br>12<br>07<br>07<br>01 | File #<br>1959<br>1959<br>1959<br>1959<br>1959<br>1959         | 7/2/2018<br>7/2/2018<br>7/2/2018<br>7/2/2018<br>7/2/2018<br>7/2/2018             | 7/3/2018<br>7/3/2018<br>7/3/2018<br>7/3/2018<br>7/3/2018<br>7/3/2018             | 7/2/2018<br>7/2/2018<br>7/2/2018<br>7/2/2018<br>7/2/2018<br>7/2/2018             | Method<br>System<br>System<br>System<br>System<br>System           | Notified   |               |  |  |  |
|    | ID<br>40<br>40<br>58<br>40<br>40<br>40<br>40<br>40<br>40                                                      | Last Nam<br>AB<br>AB<br>AB<br>AB<br>AB<br>AB<br>AB<br>AB<br>AB<br>AB |             | First Name<br>GA<br>GA<br>CH<br>CO<br>A31<br>JA   | Site<br>301<br>501<br>215<br>501<br>301<br>206<br>306 | Grade 08 12 05 12 07 01 08                            | File ≢<br>1959<br>1959<br>1959<br>1959<br>1959<br>1959<br>1959 | 7/2/2018<br>7/2/2018<br>7/2/2018<br>7/2/2018<br>7/2/2018<br>7/2/2018<br>7/2/2018 | 7/3/2018<br>7/3/2018<br>7/3/2018<br>7/3/2018<br>7/3/2018<br>7/3/2018<br>7/3/2018 | 7/2/2018<br>7/2/2018<br>7/2/2018<br>7/2/2018<br>7/2/2018<br>7/2/2018<br>7/2/2018 | Method<br>System<br>System<br>System<br>System<br>System           | Notified   | Print         |  |  |  |
|    | ID         ID           4C         4C           4D         5E           4C         4C           4C         4C | Last Nam<br>AB<br>AB<br>AB<br>AB<br>AB<br>AB<br>AB<br>AB<br>AB       |             | First Name<br>AA<br>GA<br>JO<br>CHJ<br>CO<br>A'JI | Site<br>301<br>501<br>215<br>501<br>301<br>206        | Grade<br>08<br>12<br>05<br>12<br>12<br>07<br>07<br>01 | File #<br>1959<br>1959<br>1959<br>1959<br>1959<br>1959         | 7/2/2018<br>7/2/2018<br>7/2/2018<br>7/2/2018<br>7/2/2018<br>7/2/2018             | 7/3/2018<br>7/3/2018<br>7/3/2018<br>7/3/2018<br>7/3/2018<br>7/3/2018             | 7/2/2018<br>7/2/2018<br>7/2/2018<br>7/2/2018<br>7/2/2018<br>7/2/2018             | Method<br>System<br>System<br>System<br>System<br>System<br>System | Notified   |               |  |  |  |

Notification can be sent to all matched students or selected students. See page 88 for the steps to use email and print notification.

A student can be unmatched following the same steps found on page 84.

The Matched Students list can be exported to a Microsoft Excel file for additional review.

# To export the list

1. Click **Export**.

|       |               | Notify All Notify Export                                                               |
|-------|---------------|----------------------------------------------------------------------------------------|
| Date  | Matcl<br>Meth | Export Options                                                                         |
| /2017 | Syste         | <ul> <li>Export all matches</li> <li>Export latest eligibility matches only</li> </ul> |
| /2017 | Siblin        |                                                                                        |
| /2018 | Syste         | Export                                                                                 |

- 2. Select one export option and click **Export**.
- 3. Click **Open** in the export popup to display the file.

|        |                      |                      |         |                   |            |       |                |            |            |         | cnce  |                       |            |         |            |                  |            |          |                     |        |                        |                |       |
|--------|----------------------|----------------------|---------|-------------------|------------|-------|----------------|------------|------------|---------|-------|-----------------------|------------|---------|------------|------------------|------------|----------|---------------------|--------|------------------------|----------------|-------|
| Fi     | le Ho                | ome Inse             | ert     | Page Layout       | For        | nulas | Data           | Review     | Viev       | , Q     | Tell  | me what y             | ou war     | nt to o | lo         |                  |            |          |                     |        |                        | Sign in 💡      | Share |
| 2      | - 00                 | Calibri              |         | 11 - A            | ≡          | = _   | 87 -           | <b>₽</b> w | rap Text   |         | Ge    | neral                 |            |         | ≠          |                  |            | <b>•</b> | ×                   |        | Σ·Ă                    |                |       |
|        | te .                 |                      |         | B-                |            |       |                |            | lerge & Ce |         |       |                       | €.0<br>.00 | 00      | Conditiona | Eormat a         | s Cell     | Insert   |                     |        | 👽 - Z                  | t & Find &     |       |
| +      | ×                    | ΒIU                  | •       | - 👌 - 🛓           | 7 - =      | = =   | <del>•</del> • |            | erge & Ce  | enter 🔻 | ⇒     | - % ,                 | .00        | 0       | Formatting |                  | Styles -   | *        | *                   | +      |                        | er - Select -  |       |
| ip     | board 🗔              |                      | Font    |                   | G          |       | Alig           | nment      |            | 5       |       | Numbe                 | r          | 5       |            | Styles           |            |          | Cells               |        | Edi                    | ting           |       |
| 1      |                      |                      | x v     | fx                | SSN        |       |                |            |            |         |       |                       |            |         |            |                  |            |          |                     |        |                        |                |       |
| 11     |                      |                      | ~ Y     | Jx                | NICC       |       |                |            |            |         |       |                       |            |         |            |                  |            |          |                     |        |                        |                |       |
| d      | А                    | В                    | С       | D                 | E          | F     |                | G          | н          | - T     |       | J                     | k          | <       | L          | м                | 1          | N        | 0                   |        | Р                      | Q              |       |
| l      | SSN                  | ExternalP            | LastN F | irstName S        | choolCo    | Grade | Gen            | der C      | aseNum     | Mailin  | gAd / | Address1              | City_      | State   | PostalCod  | BirthDate        | DCT        | rpe G    | uardianN            | FileDa | te1                    | EffectiveDate  |       |
|        |                      | 6.1E+09              |         | Scarle            | 20:        | 1     | 1 F            | 1          | L.13E+10   | 2445 A  | dria  | 2445 Adria            | ł.         |         | 17104      | 11/16/           | DCM        | A        |                     | 9/20,  | 2017 0:00              | 9/20/2017 0:0  | 00    |
|        |                      | 6.1E+09              |         | Bozym             | 20:        |       | 1 F            |            |            |         |       | 122 S WAL             |            |         |            | 1/29/            | DCM        |          |                     |        | 2017 0:00              | 9/20/2017 0:0  |       |
|        |                      | 6.1E+09              |         | Scarle1           | 20:        | -     | 1 F            | 1          | L.13E+10   |         |       | 2445 Adria            |            |         | -          | 11/16/           | DCM        |          |                     |        | 2017 0:00              | 9/20/2017 0:0  |       |
| 1      |                      | 6.1E+08              |         | RYDER             |            | l PK  | F              |            |            |         |       | 5555 LON              |            |         |            | 4/13/            | SNA        |          |                     |        | 2017 0:00              | 8/9/2017 0:0   |       |
|        |                      | 6.1E+08              |         | AYDEN             |            | l PK  | F              |            |            | 1116 B  | elin: | L116 Belir            |            |         | 77068      | 11/23/           | SNA        |          |                     |        | 2017 0:00              | 9/27/2017 0:0  |       |
|        |                      | 6E+08                |         | Dynasti           |            |       | 10             |            |            |         |       |                       |            |         |            | 6/23/            | SNA        |          |                     |        | 2017 0:00              | 7/22/2017 0:0  |       |
|        |                      | 6207234              |         | Syan              | 20:        |       | 2              |            |            |         |       | PO BOX 25             | (          |         |            | 9/12/            | TAN        |          | IICHAEL I           |        | 2017 0:00              | 11/8/2017 0:0  |       |
| _      |                      | 6207232              |         | Ryan              | 20:        |       | 2              |            |            |         |       | L16 WEST              |            |         |            | 10/29/           | TAN        |          | OHN ANC             |        | 2017 0:00              | 11/7/2017 0:0  |       |
| 0      |                      | 6.1E+08              |         | YDER              | 20         |       | 1              |            | 1.1E+10    |         |       | 0 CAUSE               |            |         | 26238      | 4/3/             | SNA        |          |                     |        |                        | 10/25/2017 0:0 |       |
| 1      |                      | 1E+08                |         | Vichael           |            |       | 5              |            |            |         |       | 516 Dorse             |            | -       | 15238      |                  | 5 TAN      |          | ori Neal            |        |                        | 10/18/2017 0:0 |       |
| 2      |                      | 5.11E+08<br>20006089 |         | OREY              | 30)<br>30) | -     | 4 F            |            |            |         |       | 1212 Wun              |            |         | 77068      |                  | SNA<br>TAN |          |                     |        |                        | 10/21/2017 0:0 |       |
| 3      | 2.36E+08             |                      |         |                   |            |       | 8 M            |            | 8E+10      |         |       | RT 1 BOX 2            |            |         | 26416      |                  |            |          | IICHAEL             |        | 2017 0:00              | 11/1/2017 0:0  |       |
| 4      | 0.055.00             | 5.1E+08              |         | AM                | 30         |       | 1 F            |            |            |         |       | L212 Wun              |            |         | 77068      |                  | SNA        |          |                     |        |                        | 10/21/2017 0:0 |       |
| 5<br>6 | 2.35E+08             | 20006064             |         | YDIA              | 30         |       | 8 F<br>1 F     |            |            |         |       | L470 STAL             |            |         |            | 5/15/            | TAN        |          | HARLES I            |        | 2017 0:00              | 10/4/2017 0:0  |       |
| 0<br>7 | 2.245.00             | 6E+08<br>20006573    |         | Chance<br>ANDREAS | 20:        |       | 7 M            |            | 05110      |         |       | 1918 Mani<br>505 MAPL |            |         | -          | 10/19/<br>11/18/ | SNA<br>TAN |          | asha Hari           |        | 2017 0:00<br>2017 0:00 | 11/8/2017 0:0  |       |
| /<br>8 |                      | 20005462             |         |                   | 50         |       | 11 F           |            | 85+10      |         |       | ROUTE 1 E             |            |         |            | 8/31/            | Fost       |          | AMMY PO<br>RIAN JAC |        | 2017 0:00              | 10/4/2017 0:0  |       |
| 。<br>9 | 2.300708             | 6207233              |         | Cyan              | 20         |       | 2              |            | 95110      |         |       | L17 WEST              |            |         | 26410      | 9/9/             | i TAN      |          | CHN ANC             |        | 2017 0:00              | 11/8/2017 0:0  |       |
| 9      | 2 215+09             | 20001001             |         | .yan<br>MILY      | 20.        |       | 2<br>1 F       |            | 8E+10      |         |       | 2121 GAL              | _          |         | 20078      |                  | DCM        |          | JHN ANC             |        | 2017 0:00              | 10/3/2017 0:0  |       |
| 1      | 2.31E+08<br>2.33E+08 | 8.3E+08              |         | OHN               | 20.        |       | 12 M           |            | 1 16+10    |         |       | 121 GAL               |            |         | 19055      |                  | TAN        |          | OHN BAR             |        | 2017 0:00              | 7/13/2017 0:0  |       |
| 2      | 2.336+00             | 0.5E+08              |         | Gabriella         | 20         | -     | 2 F            |            | 1.10+10    |         |       | 524 Old O             |            |         |            | 5/24/<br>12/21/: | DCM        |          | HANNON              |        | 2017 0:00              | 1/22/2018 0:0  |       |
| 23     |                      | 6207238              |         | Naylon            | 20.        |       | 2              |            | 8E+10      |         |       | RT 1 BOX 2            |            |         |            | 6/10/            | TAN        |          |                     |        | 2018 0.00              | 11/9/2017 0:0  |       |
| 4      | 2.78E+08             |                      |         | AVANNA            | 20         |       | 4 F            |            | 02110      |         |       |                       |            |         | 20410      | 3/16/            | DCM        |          | I CI INCLE I        |        | 2017 0:00              | 1/19/2018 0:0  |       |
| 5      | 2                    | 6E+08                |         | Nohamm            | 20.        |       | 8              |            |            |         |       |                       |            |         |            | 1/1/             | DCM        |          |                     |        | 2018 0:00              | 1/22/2018 0:0  |       |
| 6      |                      | 6.11E+08             | -       | SRAA              | 20         |       | 2 F            |            | 8E+10      | 98112   | Oue   | 98112 Que             |            |         | 26678      |                  | TAN        |          |                     |        | 2017 0:00              | 11/9/2017 0:0  |       |
| 7      |                      | 182000               |         | Adam              |            | L PK  | F              |            |            |         |       |                       |            |         | 20070      | 1/8/             | SNA        |          |                     |        | 2018 0:00              | 1/8/2018 0:0   |       |
| 8      |                      | 6207240              |         | Volan             | 20:        |       | 2              |            | 8E+10      | 505 MA  |       | 505 MAPL              |            |         | 26416      | 1/21/            | DCM        |          |                     |        | 2017 0:00              | 11/9/2017 0:0  |       |
| 9      | 2.32E+08             | 20007640             |         | ALEXIS            | 20         |       | 4 F            |            |            |         |       |                       |            |         |            | 7/31/            | DCM        |          |                     |        | 2018 0:00              | 1/19/2018 0:0  |       |
| 0      | 4.45E+08             | 899874               | Ð       | hon               | 50         | 1     | 9 M            |            |            |         |       |                       |            |         |            | 4/10/            | SNA        | þ        |                     |        | 2017 0:00              | 7/22/2017 0:0  |       |
|        |                      | cncert               | (2)     | (+)               |            |       |                |            |            |         | -     |                       |            |         | : 4        |                  |            |          |                     |        |                        |                | ŀ     |

4. Save the MS Excel file.

## **File Search Tab**

Search for a student in the upload file with a SSN and birthdate, name and birthdate, or benefits case number. Students found in the certification file are matched with students in the PrimeroEdge database. The Search tab allows you to see details of the matches.

| Potential Matches             | Sibling Sear                        | ch Matche         | d File Search |            |                                         |                  |         |                |
|-------------------------------|-------------------------------------|-------------------|---------------|------------|-----------------------------------------|------------------|---------|----------------|
| Search By                     | th Date 💿 Narr                      | ne and Birth Date | Case Number   | Details    | LAUREN                                  | Birth [<br>2/6/2 |         | Reset<br>Apply |
|                               |                                     |                   |               |            |                                         |                  |         |                |
| File Details                  |                                     |                   |               |            |                                         |                  |         |                |
| File Details<br>PrimeroEdge S | tudent Details                      |                   |               | с          | ertification File Details               |                  |         |                |
|                               | <b>tudent Details</b><br>Match Card | ID on File        | *'-me         | Clert Mame | ertification File Details<br>Birth Date | Cz *!            | DC Type | File Date      |

| Potential Matches             | Sibling Searc                | th Matched       | d File Search |                                       |                                          |              |         |                         |
|-------------------------------|------------------------------|------------------|---------------|---------------------------------------|------------------------------------------|--------------|---------|-------------------------|
| Search By SSN and Bir         | th Date 🔵 Nam                | e and Birth Date | Case Number   | Details<br>Corro Number<br>6011804462 |                                          |              |         | Reset                   |
| File Details                  |                              |                  |               |                                       |                                          |              |         |                         |
| File Details<br>PrimeroEdge S | udent Details                |                  |               |                                       | Certification File Details               |              |         |                         |
|                               | tudent Details<br>Match Card | ID on File       | I+ Me         | Eine Mame                             | Certification File Details<br>Birth Date | Care Musebar | DC Type | File Date               |
|                               |                              | ID on File       |               |                                       |                                          | Care Mumber  |         | File Date<br>07/02/2018 |

When the student is found, summary information from the upload file for the student is shown (under gold bar).

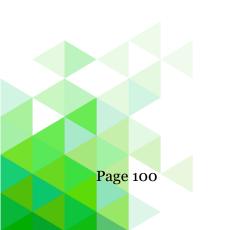

Click <u>View Details...</u> to review the various criteria used to make the match. Items shown in green that matched were assigned points. Points were added and evaluated against various threshold to determine the strength of the match.

| , GRACE                        |                 |               |        |
|--------------------------------|-----------------|---------------|--------|
| Matching Criteria              | Student Details | File Details  | Points |
| SSN                            | 00000000        | 120           | 0      |
| Student ID                     | 8755            |               | 0      |
| Full Name                      | GRACE R         | GRACE R       | 22     |
| First and Last Name            | GRACE           | GRACE         | 0      |
| Last and Middle Name           | R               | R             | 0      |
| First and Middle Name          | GRACE R         | GRACE R       | 0      |
| Last Name                      |                 |               | 0      |
| First Name                     | GRACE           | GRACE         | 0      |
| DOB                            | 04/09/2005      | 04/09/2005    | 14     |
| Phonetic First Name            | kRs             | kRs           | 0      |
| Phonetic Last Name             | Ly              | Ly            | 0      |
| SOUNDEX First Name             | G620            | G620          | 0      |
| SOUNDEX Last Name              | B400            | B400          | 0      |
| Modified First Name (10 char)  | GRACE           | GRACE         | 0      |
| Modified Last Name (10 char)   |                 |               | 0      |
| Name Twist Full Name           | GRACE R         | GRACE R       | 0      |
| Name Twist First and Last Name | GRACE           | GRACE         | 0      |
| Variable DOB (±5 day(s))       | 04/09/2005      | 04/09/2005    | 0      |
| DOB Month Year Twist           | 04/09/2005      | 04/09/2005    | 0      |
| Street Address                 | RT. 1 BOX 315   | RT. 1 BOX 315 | 10     |
| Guardian                       | LARRY           | LARRY         | 6      |
| Phone 1                        | 2747            | 2747          | 10     |
| Phone 2                        | 2748            | )2748         | 10     |
| County Code(s)                 |                 |               | 12     |
|                                |                 | Total - 84    | (Auto) |
|                                |                 |               | Close  |

# **Grace Period Letters**

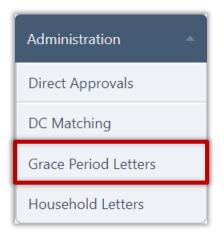

**Grace Period Letters** notify families who have not reapplied that they are in danger of losing their meal benefits when the Grace Period ends. This action is not required, but may help gather more applications and reduce uncollectable bills.

The letter used for Grace Period letters uses the Grace Period Expiration letter template. This template is accessed through Letter Templates on the Configuration menu. The template should be modified to reflect your district's specific information. See page 221 for information on working with letter templates.

| Letter Type                    | Language       |
|--------------------------------|----------------|
|                                |                |
| Approvaly Deman Notice         | English  Apply |
| Approval/Denial Notice         |                |
| Correction Letter              |                |
| Direct Approval                |                |
| Direct Certification           |                |
| Grace Period Expiration        |                |
| Letter to Household            |                |
| Mailing Labels                 |                |
| Verification Change Notice     |                |
| Verification Completion Notice |                |
| Verification Notice            |                |
| Verification Subsequent Notice |                |

Grace Period letters are emailed or printed for:

- An individual student.
- Selected students.
- All students.

Proprietary and Confidential

Chapter 3: Administration

#### **View Letters**

An individual Grace Period letter can be viewed before printing.

## To view a Grace Period letter

- 1. Select search conditions and click **Apply**.
- 2. Click **View Letter** in a student listing.

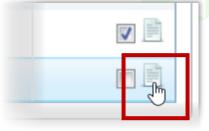

| <br>Anterviewer.mpx - 1                                                                                                    | Windows Internet Explorer                                                                                                    |                                                                                                    |                                                                                                    |                                                                                                    | 100-100-  |
|----------------------------------------------------------------------------------------------------|----------------------------------------------------------------------------------------------------|----------------------------------------------------------------------------------------------------|----------------------------------------------------------------------------------------------------|----------------------------------------------------------------------------------------------------|-----------|
|                                                                                                    |                                                                                                    |                                                                                                    |                                                                                                    |                                                                                                    | Errol. PG |
|                                                                                                    |                                                                                                    |                                                                                                    |                                                                                                    |                                                                                                    |           |
|                                                                                                    |                                                                                                    |                                                                                                    |                                                                                                    |                                                                                                    |           |
|                                                                                                    |                                                                                                    |                                                                                                    |                                                                                                    |                                                                                                    |           |
|                                                                                                    | Notica                                                                                                    | of Expiration                                                                                                    |                                                                                                    |                                                                                                    |           |
|                                                                                                    | Trocice                                                                                                    | SCHOOLS                                                                                                    |                                                                                                    |                                                                                                    |           |
|                                                                                                    |                                                                                                    |                                                                                                    | 1                                                                                                    | ted: 06/26/2014                                                                                            |           |
|                                                                                                    |                                                                                                    |                                                                                                    |                                                                                                    | 1001 09/20/2017                                                                                            |           |
| To the parents of                                                                                                    |                                                                                                    |                                                                                                    |                                                                                                    |                                                                                                    |           |
| AMUA                                                                                                    |                                                                                                    |                                                                                                    |                                                                                                    |                                                                                                    |           |
|                                                                                                    |                                                                                                    |                                                                                                    |                                                                                                    |                                                                                                    |           |
|                                                                                                    |                                                                                                    |                                                                                                    |                                                                                                    |                                                                                                    |           |
| Child Name                                                                                                    | Student ID                                                                                                    | School Name                                                                                                    | · · · · · · · · · · · · · · · · · · ·                                                                                                    | Grade                                                                                                    |           |
|                                                                                                    |                                                                                                    |                                                                                                    | ICHORY SCHOOL                                                                                                    | 11                                                                                                    |           |
| ANNA                                                                                                    |                                                                                                    | E                                                                                                    | LEMENTARY SCHOOL                                                                                                    | 111                                                                                                    |           |
| Dear Parent/Guardian :                                                                                                    |                                                                                                    |                                                                                                    | LEMENTARY SCHOOL                                                                                                    | 11]                                                                                                    |           |
| Dear Parent/Guardian:<br>This is to inform you th                                                                                                    | ist your child(ren)'s eligibility                                                                                                    |                                                                                                    |                                                                                                    | 11]                                                                                                    |           |
| Dear Parent/Cuansian:<br>This is to inform you th<br>09/30/2013.                                                                                                    |                                                                                                    | for free or reduced-price (                                                                                                    | meals will expire on                                                                                                    | IL]                                                                                                    |           |
| Dear Parent/Cuansian:<br>This is to inform you th<br>09/30/2013.                                                                                                    | iat your child(ren)'s eligibility<br>school year must be complete                                                                                                    | for free or reduced-price (                                                                                                    | meals will expire on                                                                                                    | ur child(ren)                                                                                              |           |
| Dear Parent/Guardian:<br>This is to inform you th<br>09/30/2013.<br>An application for this s<br>is eligible for free or ro                                                                                                    | iat your child(ren)'s eligibility<br>school year must be complete                                                                                                    | for free or reduced-price of and returned to the sch                                                                                                    | meals will expire on                                                                                                    | L I                                                                                                    |           |
| Dear Parent/Guardian:<br>This is to inform you th<br>09/30/2013.<br>An application for this s<br>is eligible for free or ro                                                                                                    | eat your child(ren)'s eligibility<br>school year must be complet-<br>duced-price meals.<br>ans about this program, plear                                                                                                    | for free or reduced-price of and returned to the sch                                                                                                    | meals will expire on                                                                                                    | ur child(ren)                                                                                              |           |
| Dear Parent/Guardian:<br>This is to inform you th<br>09/30/2013.<br>An application for this s<br>is eligible for free or ro                                                                                                    | eat your child(ren)'s eligibility<br>school year must be complet-<br>duced-price meals.<br>ans about this program, plear                                                                                                    | for free or reduced-price of<br>and roturned to the sch<br>we contact:                                                                                                    | meals will expire on                                                                                                    | ur child(ren)                                                                                              |           |
| Dear Parent/Guardian:<br>This is to inform you th<br>09/30/2013.<br>An application for this s<br>is eligible for free or ro                                                                                                    | eat your child(ren)'s eligibility<br>school year must be complet-<br>duced-price meals.<br>ans about this program, plear                                                                                                    | for free or reduced-price of<br>and roturned to the sch<br>we contact:                                                                                                    | meals will expire on                                                                                                    | ur chiłd(ren)                                                                                              |           |
| Dear Parent/Guardien :<br>This is to inform you th<br><b>09/30/2013</b> .<br>An application for this s<br>is aligible for free or ro<br>If you have any questio<br>Sincerely,                                                                                                    | eat your child(ren)'s eligibility<br>school year must be complet-<br>duced-price meals.<br>ans about this program, plear                                                                                                    | for free or reduced-price of<br>and roturned to the sch<br>we contact:                                                                                                    | meals will expire on                                                                                                    | ur child(ren)                                                                                              |           |
| Dear Parent/Guardien :<br>This is to inform you th<br><b>09/30/2013</b> .<br>An application for this s<br>is eligible for free or ro<br>If you have any questio                                                                                                    | est your child(ren)'s eligibility<br>school year must be complet-<br>duced-price meals.<br>ans about this program, plear                                                                                                    | for free or reduced-price of<br>and roturned to the sch<br>we contact:                                                                                                    | meals will expire on                                                                                                    | ur child(ren)                                                                                              |           |
| Dear Parent/Guardien :<br>This is to inform you th<br>09/30/2013.<br>An application for this is<br>is eligible for free or ro<br>If you have any question<br>Sincarely,<br>Arms                                                                                                    | est your child(ren)'s eligibility<br>school year must be complet-<br>duced-price meals.<br>ans about this program, plear                                                                                                    | for free or reduced-price (<br>od and returned to the sch<br>excentract)<br>ine                                                                                                    | meals will <b>expire on</b><br>to determine if yo                                                                                                    |                                                                                                    |           |
| Dear Parent/Guardian :<br>This is to inform you th<br>09/30/2013.<br>An application for this s<br>is aligible for free or ro<br>If you have any question<br>Sincerally,<br>Arms<br>The US Dearment of Aposton<br>In advisor soft product<br>in advisor soft product                                                                                                    | et your child(ren)'s eligibility<br>school year must be complete<br>duced-price meals.<br>ans about this program, plear<br>Ar<br>school of the program of the<br>school of the program of the<br>school of the school of the<br>school of the school of the<br>form which where school of the<br>school of the school of the<br>school of the<br>school of the school of the<br>school of the school of the<br>school of the school of the<br>school of the school of the<br>school of the<br>school of the school of the<br>school of the<br>school of | for free or reduced-price of<br>ed and returned to the sch<br>we contact;<br>the                                                                                                    | meals will <b>expire on</b><br>tool to determine if you<br>remain on the last of you                                                                                                    | n odar. national<br>1800. or 7 slor part<br>2006. or 7 slor part                                           |           |
| Dear Parent/Guardien :<br>This is to inform you th<br><b>09/30/2013</b> .<br>An application for this is<br>is eligible for free or ro<br>If you have any question<br>Sincerely,<br>Arms<br>The LS Deserver of Application<br>of an distance of application<br>of an application constrained<br>the Department / Applications<br>of an application constrained applications<br>of an application constrained applications<br>of a second constrained applications<br>of a second constrained applications<br>of a second constrained applications<br>of a second constrained applications<br>of a second constrained applications<br>of a second constrained applications<br>of a second constrained applications<br>and applications and applications of the second<br>of applications and applications of the second<br>opplications and applications of the second constrained applications<br>of applications and applications of the second constrained applications<br>applications and applications of the second constrained applications<br>applications and applications of the second constrained applications<br>applications and applications of the second constrained applications<br>applications and applications of the second constrained applications of the second constrained applications of the second | et your child(ren)'s eligibility<br>school year must be complete<br>duced-price meals.<br>ans about this program, pleas<br>Ar                                                                                                    | for free or reduced-price (<br>ed and returned to the sch<br>es contact:<br>me<br>commen, engineer, ero aprices for<br>he contact:<br>me<br>commen, engineer, ero aprices for<br>he contact device, ment conc. the<br>source device, ment conc. the<br>source device, device devices<br>former, schwart, ment conc. the<br>source device device, and the source<br>former schwart, and the source device<br>former schwart, and the source device<br>former schwart, and the source device<br>former schwart, and the source device<br>former schwart, and the source device<br>former schwart, and the source device<br>former schwart, and the source device<br>former schwart, and the source device<br>former schwart, and the source device<br>former schwart, and the source device<br>former schwart, and the source device<br>former schwart and the source device<br>former schwart and the source device<br>former schwart and the source device<br>former schwart and the source device<br>former schwart and the source device<br>former schwart and the source device<br>former schwart and the source device<br>former schwart and the source device<br>former schwart and the source device device<br>former schwart and the source device device device<br>former schwart and the source device device device device<br>former schwart and the source device device | meals will expire an<br>tool to determine if you<br>tool to determine if you<br>to determine the last of an<br>also particulated over<br>the strange of the last of an<br>also particulated over<br>the strange of the last of a<br>strange of the strange of the<br>last of the strange of the strange<br>package of the strange of the<br>package of the strange of the<br>package of the strange of the<br>strange of the strange of the<br>package of the strange of the<br>strange of the strange of the<br>strange of the strange of the<br>strange of the strange of the strange<br>of the strange of the strange of the<br>strange of the strange of the strange of the<br>strange of the strange of the strange of the strange of the<br>strange of the strange of the strange of the strange of the<br>strange of the strange of the strange of the strange of the strange of the<br>strange of the strange of the strange of the strange of the strange of the<br>strange of the strange of the strange | n color, national<br>ascon, or 7 all or part<br>dicate for funded by<br>encry all or folge<br>togens (1937 |           |

The letter can be emailed or printed from the *Letter Viewer* window.

## **Send Grace Period Letters**

#### **To send Grace Period letters**

- 1. Select search conditions and click **Apply**.
- 2. Do one of
  - \* Select individual student listings in the Email or Print columns and click **Notified Selected**.
  - \* Click **Notify All** to send letters to all students. All letters for students with email addresses on file will be emailed and all other letters will be printed.
- 3. Select a Notify Option and click **Notify**.

| ALL<br>Grace Period | Letters      |            | Exclude Studer  | The site of the site of the si | Notify Selected | Apply Reset |  |  |  |
|---------------------|--------------|------------|-----------------|----------------------------------------------------------------------------------------------------|-----------------|-------------|--|--|--|
| Student ID          | Last Name    | First Name | Expiration Date | Туре                                                                                                    | Email           | Print       |  |  |  |
| 5470                |              | CODY       | 07/31/2018      | CEP TRANSFER                                                                                                    |                 |             |  |  |  |
| 8092                |              | KYLE       | 07/31/2018      | CEP TRANSFER                                                                                                    |                 |             |  |  |  |
| 6140                |              | DALTON     | 07/31/2018      | CEP TRANSFER                                                                                                    |                 |             |  |  |  |
| 7256                |              | RYAN       | 07/31/2018      | CEP TRANSFER                                                                                                    |                 |             |  |  |  |
| 88888               |              |            |                 |                                                                                                    | 1 (             | > .         |  |  |  |
| 44444               | ● Em<br>○ Em |            |                 |                                                                                                    |                 |             |  |  |  |
|                     |              |            | Notify Can      | cel                                                                                                    |                 |             |  |  |  |

# Household Letters

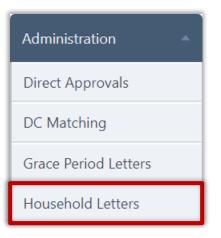

**Household Letters** accompanies applications to families. The information contained in this letter is the standard "Letter to Household" required to accompany the application with a few differences:

- Includes a grid to display student information for all students recognized as part of the household to help parents properly complete the application.
- Includes an address field of the parents of the youngest child in the household, using that student's address.

| Letter Templates                                                                                                    |                             |
|----------------------------------------------------------------------------------------------------|-----------------------------|
| Letter Type<br>Approval/Denial Notice<br>Approval/Denial Notice<br>Correction Letter<br>Direct Approval<br>Direct Certification<br>Grace Period Expiration     | Language<br>English ▼ Apply |
| Letter to Household<br>Mailing Labels<br>Verification Change Notice<br>Verification Completion Notice<br>Verification Notice<br>Verification Subsequent Notice |                             |

The letter used for Household letters uses the Letter to Household letter template. This template is accessed through Letter Templates on the Configuration menu. The template should be modified to reflect your district's specific information. See page 224 for information on working with letter templates.

Household Letters can be printed for

- An individual household.
- Selected households.
- All households.

#### **View Household Letter**

An individual Household letter can be viewed before printing.

#### **To view Household letters**

- 1. Select search conditions and click **Apply**.
- 2. Click **View Letter** in a student listing.

|                                                                                                    |                                                                                                    |                                                                                                    |                                                                                                    | Email                                                                 |
|----------------------------------------------------------------------------------------------------|----------------------------------------------------------------------------------------------------|----------------------------------------------------------------------------------------------------|----------------------------------------------------------------------------------------------------|-----------------------------------------------------------------------|
|                                                                                                    |                                                                                                    |                                                                                                    |                                                                                                    |                                                                       |
|                                                                                                    |                                                                                                    |                                                                                                    |                                                                                                    |                                                                       |
|                                                                                                    |                                                                                                    | COUNTY SCHOOLS                                                                                                    |                                                                                                    |                                                                       |
|                                                                                                    |                                                                                                    | utrition Department                                                                                                    |                                                                                                    |                                                                       |
|                                                                                                    |                                                                                                    | ol Year 2010-2011                                                                                                    |                                                                                                    |                                                                       |
|                                                                                                    | Lett                                                                                                    | er to Household                                                                                                    |                                                                                                    |                                                                       |
|                                                                                                    |                                                                                                    |                                                                                                    | Printed : 02/01                                                                                                    | /2018                                                                 |
| To the parents of                                                                                                    |                                                                                                    |                                                                                                    |                                                                                                    |                                                                       |
| GREYDON<br>RR 2, BOX 295                                                                                                    |                                                                                                    |                                                                                                    |                                                                                                    |                                                                       |
|                                                                                                    |                                                                                                    |                                                                                                    |                                                                                                    |                                                                       |
| Dear Parent/Guardian:                                                                                                    |                                                                                                    |                                                                                                    |                                                                                                    |                                                                       |
|                                                                                                    | in Secondary Schools. Lunch co                                                                                                    | CHOOLS offers healthy meals every school day. I<br>sts [\$x.xx] in Elementary Schools; [\$x.xx] in                                                                                                    | Secondary Schools. The                                                                                                    |                                                                       |
| Elementary Schools; [\$x.xx]<br>reduced price is [\$x.xx] for<br>household income falls wi                                                                                                    | in Secondary Schools. Lunch co<br>breakfast and [\$x.xx] for lunch<br>ithin the limits on the Federa                                                                                                    | sts [\$x.xx] in Elementary Schools; [\$x.xx] in<br>. Your child(ren) may qualify for free or re<br>al Income Chart.                                                                                                    | Secondary Schools. The<br>duced-price meals if yo                                                                                                    |                                                                       |
| Elementary Schools; [\$x.xx]<br>reduced price is [\$x.xx] for<br>household income falls with<br>Child Name                                                                                                    | in Secondary Schools. Lunch co<br>breakfast and [\$x.xx] for lunch<br>ithin the limits on the Federa<br>Student ID                                                                                                    | ists [\$x.xx] in Elementary Schools; [\$x.xx] in<br>. Your child(ren) may qualify for free or re<br>Il Income Chart.<br>School Name                                                                                                    | Secondary Schools. The<br>duced-price meals if yo                                                                                                    |                                                                       |
| Elementary Schools; [\$x.xx]<br>reduced price is [\$x.xx] for<br>household income falls with<br>Child Name<br>[GREYDON]<br>1. Do I need to fill out an<br>Free and Reduced-Price Scho                                                                                                    | in Secondary Schools. Lunch co<br>breakfast and [\$x.xx] for lunch<br>ithin the limits on the Federa<br>Student ID<br>7392<br>application for each child? N<br>ol Meals Application for all stude                                                                                                    | ists [\$x.xx] in Elementary Schools; [\$x.xx] in<br>. Your child(ren) may qualify for free or real<br>Income Chart.<br>School Name<br>ELEMENTARY SCHOOL<br>o. Complete the application to apply for free or<br>ents in your household. We cannot approve an a                                                                                                    | Secondary Schools. The<br>duced-price meals if yo<br>Grade<br>KG<br>reduced-price meals. Use of<br>upplication that is not comp                                                                                                    | one                                                                   |
| Elementary Schools; [\$x.xx]<br>reduced price is [\$x.xx] for<br>household income falls wi<br>Child Name<br>[GREYDON]<br>1. Do I need to fill out an<br>Free and Reduced-Price Scho<br>so please be sure to fill out a<br>2. Who can get free meals                                                                                                    | in Secondary Schools. Lunch co<br>breakfast and [\$x.xx] for lunch<br>ithin the limits on the Federa<br>Student ID<br>7392<br>application for each child? N<br>ol Meals Application for all stud<br>Il required information. Return<br>S? Children in households gettin                                                                                                    | ists [\$x.xx] in Elementary Schools; [\$x.xx] in<br>. Your child(ren) may qualify for free or real<br>Income Chart.<br>School Name<br>ELEMENTARY SCHOOL<br>o. Complete the application to apply for free or<br>ents in your household. We cannot approve an a<br>the completed application to: [location or<br>9 Supplemental Nutrition Assistance Program (S)                                                                                                    | Secondary Schools. The<br>duced-price meals if yo<br><u>Grade</u><br>KG<br>reduced-price meals. Use of<br>upplication that is not comp<br>address].<br>NAP) benefits (formerly the                                                                                                    | one<br>olete,                                                         |
| Elementary Schools; [\$x.xx] for<br>household income falls with<br>Child Name<br>[GREYDON]<br>1. Do I need to fill out an<br>Free and Reduced-Price Scho<br>so please be sure to fill out a<br>2. Who can get free meals<br>Food Stamp Program) or TAN                                                                                                    | in Secondary Schools. Lunch co<br>breakfast and [\$x.xx] for lunch<br>ithin the limits on the Federa<br>Student ID<br>7392<br>application for each child? N<br>ol Meals Application for all stude<br>II required information. Return<br>6? Children in households gettin,<br>IF can get free meals regardless                                                                                                    | In Elementary Schools; [\$x.xx] in .<br>Your child(ren) may qualify for free or real Income Chart.<br>School Name<br>ELEMENTARY SCHOOL<br>0. Complete the application to apply for free or ents in your household. We cannot approve an a the completed application to: [location or ]                                                                                                    | Secondary Schools. The<br>duced-price meals if yo<br>Grade<br>KG<br>reduced-price meals. Use (<br>application that is not comp<br>address).<br>NAP) benefits (formerly the<br>als if your household inco                                                                                                    | one<br>olete,                                                         |
| Elementary Schools; [\$x.xx]<br>reduced price is [\$x.xx] for<br>household income falls wi<br>Child Name<br>GREYDON<br>1. Do I need to fill out an<br>Free and Reduced-Price Scho<br>so please be sure to fill out a<br>2. Who can get free meals<br>Food Stamp Program) or TAM<br>within the free limits on the FD<br>Department. Head Start stud                                                                                                    | in Secondary Schools. Lunch co<br>breakfast and [\$x.xx] for lunch<br>ithin the limits on the Federa<br>Student ID<br>7392<br>application for each child? N<br>ol Meals Application for all stude<br>Il required information. Return<br>S? Children in households getting<br>IF can get free meals regardless<br>rederal Income Guidelines and y<br>ents and most foster children als                                                                                                    | In Elementary Schools; [\$x.xx] in<br>Your child(ren) may qualify for free or real<br>Income Chart.<br>School Name<br>ELEMENTARY SCHOOL<br>0. Complete the application to apply for free or<br>ents in your household. We cannot approve an a<br>the completed application to: [Location or<br>g Supplemental Nutrition Assistance Program (Si<br>of your income. Your child(ren) can get free me<br>ou must complete this application and submit to<br>so qualify for free meals.                                                                                                    | Secondary Schools. The<br>duced-price meals if yo<br>KG<br>reduced-price meals. Use (<br>application that is not comp<br>address].<br>NAP) benefits (formerly the<br>eals if your household incore<br>o your Child Nutrition                                                                                                    | one<br>olete,<br>e<br>me is                                           |
| Elementary Schools; [\$x.xx] for<br>household income falls with<br>Child Name<br>[GREYDON]<br>1. Do I need to fill out an<br>Free and Reduced-Price Scho<br>so please be sure to fill out an<br>2. Who can get free meals<br>Food Stamp Program) or TAN<br>within the free limits on the F<br>Department. Head Start stud<br>3. Should I fill out an appi<br>meals? In most cases no, he                                                                                                    | in Secondary Schools. Lunch co<br>breakfast and [\$x.xx] for lunch<br>ithin the limits on the Federa<br>Student ID<br>Student ID<br>Student ID<br>Meals Application for all stude<br>Il required information. Return<br>S? Children in households gettiin<br>Fc an get free meals regardless<br>iederal Income Guidelines and y<br>ents and most foster children als<br>iwever, please read the letter ty                                                                                                    | ists [\$x.xx] in Elementary Schools; [\$x.xx] in<br>. Your child(ren) may qualify for free or real<br>Income Chart.<br>School Name<br>ELEMENTARY SCHOOL<br>o. Complete the application to apply for free or<br>ents in your household. We cannot approve an a<br>the completed application to: [location or<br>g Supplemental Nutrition Assistance Program (SI<br>of your income. Your child(ren) can get free me<br>ou must complete this application and submit to                                                                                                    | Secondary Schools. The<br>duced-price meals if yo<br><u>Grade</u><br>KG<br>reduced-price meals. Use of<br>application that is not comp<br>address].<br>NAP) benefits (formerly the<br>asls if your household incolo<br>your Child Nutrition<br>ed for free or reduced-p                                                                                                    | one<br>olete,<br>e<br>me is<br><b>rice</b>                            |
| Elementary Schools; [\$x.xx]<br>reduced price is [\$x.xx] for<br>household income falls wi<br>Child Name<br>GREYDON<br>1. Do I need to fill out an<br>Free and Reduced-Price Scho<br>so please be sure to fill out an<br>2. Who can get free meals<br>Food Stamp Program) or TAN<br>within the free limits on the F<br>Department. Head Start stud<br>3. Should I fill out an appi<br>meals? In most cases no, ho<br>[Phone Number] if you have                                                                                                    | in Secondary Schools. Lunch co<br>breakfast and [\$x.xx] for lunch<br>ithin the limits on the Federa<br>Student ID<br>7392<br>application for each child? N<br>ol Meals Application for all stude<br>I required information. Return<br>S? Children in households gettiin<br>IF can get free meals regardleines<br>ederal Income Guidelines and y<br>ents and most foster children als<br>lication if I got a letter this s<br>wever, please read the letter yo<br>e any questions.                                                                                                    | ists [\$x.xx] in Elementary Schools; [\$x.xx] in<br>. Your child(ren) may qualify for free or real<br>Income Chart.<br>School Name<br>ELEMENTARY SCHOOL<br>0. Complete the application to apply for free or<br>ents in your household. We cannot approve an a<br>the completed application to: [location or<br>g Supplemental Nutrition Assistance Program (Si<br>of your income. Your child(ren) can get free me<br>ou must complete this application and submit to<br>so qualify for free meals.<br>chool year saying my children are approve                                                                                                    | Secondary Schools. The<br>duced-price meals if yo<br>KG<br>reduced-price meals. Use of<br>pplication that is not comp<br>address].<br>NAP) benefits (formerly the<br>eals if your household incolo<br>your Child Nutrition<br>ed for free or reduced-p<br>he Child Nutrition Department                                                                                                    | one<br>olete,<br>e<br>me is<br><b>rice</b>                            |
| Elementary Schools; [\$x.xx] for<br>household income falls with<br>Child Name<br>[GREYDON]<br>1. Do I need to fill out an<br>Free and Reduced-Price Scho<br>so please be sure to fill out a<br>2. Who can get free meals<br>Food Stamp Program) or TAN<br>within the free limits on the F<br>Department. Head Start stud<br>3. Should I fill out an appi<br>meals? In most cases no, ho<br>[Phone Number] if you hax<br>4. Can homeless, runaway<br>categories, please call [Nam                                                                                                    | in Secondary Schools. Lunch co<br>breakfast and [\$x.xx] for lunch<br>ithin the limits on the Federa<br>Student ID<br>Student ID<br>Student ID<br>application for each child? N<br>ol Meals Application for all stude<br>Il required information. Return<br>St Children in households gettin<br>F can get free meals regardless<br>iederal Income Guidelines and y<br>ents and most foster children als<br>bowever, please read the letter yo<br>re any questions.<br>y and migrant children get fr<br>e of Liaison] at [Phone Numl                                                                                                    | In Elementary Schools; [\$x.xx] in .<br>Your child(ren) may qualify for free or real Income Chart.<br>School Name<br>ELEMENTARY SCHOOL<br>o. Complete the application to apply for free or ents in your household. We cannot approve an a the completed application to: [location or go your income. Your child(ren) can get free me ou must complete this application and submit to so qualify for free meals.<br>chool year saying my children are approve ug ot carefully and follow all instructions. Call the emeals? Yes. If you have not been notified over of Liaison] to see if your child(ren) qualified                                                                                                    | Secondary Schools. The<br>duced-price meals if yo<br><u>Grade</u><br>KG<br>reduced-price meals. Use of<br>application that is not comp<br>address].<br>NAP) benefits (formerly the<br>eals if your household incompany of the second<br>by your Child Nutrition<br>ed for free or reduced p<br>the Child Nutrition Department<br>of free status under these<br>is.                                                                     | one<br>olete,<br>e<br>me is<br><b>rice</b><br>ent at                  |
| Elementary Schools; [\$x.xx] for<br>household income falls wi<br>Child Name<br>GREYDON<br>1. Do I need to fill out an<br>Free and Reduced-Price Scho<br>so please be sure to fill out a<br>2. Who can get free meals<br>Food Stamp Program) or TAN<br>within the free limits on the F<br>Department. Head Start stud<br>3. Should I fill out an appi<br>meals? In most cases no, hc<br>[Phone Number] if you hav<br>4. Can homeless, runaway<br>categories, please call [Nam<br>5. Who can get reduced p<br>on the Federal Income Chart.                                                                                                    | in Secondary Schools. Lunch co<br>breakfast and [\$x.xx] for lunch<br>ithin the limits on the Federa<br>Student ID<br>7392<br>application for each child? N<br>ol Meals Application for all stude<br>II required information. Return<br>29 Children in households gettin<br>IF can get free meals regardless<br>rederal Income Guidelines and y<br>ents and most foster children als<br>lication if I got a letter this s<br>wever, please read the letter yo<br>re any questions.<br>y and migrant children get fr<br>e of Liaison] at [Phone Numl<br>rice meals? Your child(ren) car                                                                                                    | In Elementary Schools; [\$x.xx] in<br>Your child(ren) may qualify for free or real<br>Income Chart.<br>School Name<br>ELEMENTARY SCHOOL<br>0. Complete the application to apply for free or<br>ents in your household. We cannot approve an a<br>the completed application to: [location or<br>g Supplemental Nutrition Assistance Program (Si<br>of your income. Your child(ren) can get free me<br>ou must complete this application and submit to<br>so qualify for free meals.<br>chool year saying my children are approved<br>u got carefully and follow all instructions. Call th<br>ee meals? Yes. If you have not been notified o<br>per of Liaison] to see if your child(ren) qualifie<br>a get low cost meals if your household income is                                                                                                    | Secondary Schools. The<br>duced-price meals if yo<br>Grade<br>KG<br>reduced-price meals. Use of<br>address].<br>NAP) benefits (formerly the<br>asls if your household incom-<br>o your Child Nutrition<br>ed for free or reduced-p<br>he Child Nutrition Department<br>of free status under these<br>is.<br>is within the reduced-price I                                                                                              | ur<br>one<br>olete,<br>e<br>me is<br>rice<br>ent at<br>imits          |
| Elementary Schools; [\$x.xx] for<br>household income falls wi<br>Child Name<br>GREYDON<br>1. Do I need to fill out an<br>Free and Reduced-Price Scho<br>so please be sure to fill out a<br>2. Who can get free meals<br>Food Stamp Program) or TAN<br>within the free limits on the F<br>Department. Head Start stud<br>3. Should I fill out an appi<br>meals? In most cases no, hc<br>[Phone Number] if you hav<br>4. Can homeless, runaway<br>categories, please call [Nam<br>5. Who can get reduced p<br>on the Federal Income Chart.                                                                                                    | in Secondary Schools. Lunch co<br>breakfast and [\$x.xx] for lunch<br>ithin the limits on the Federa<br>Student ID<br>Student ID<br>Student ID<br>application for each child? N<br>ol Meals Application for all stude<br>II required information. Return<br>s? Children in households getting<br>F can get free meals regardless<br>rederal Income Guidelines and y<br>ents and most foster children als<br>powever, please read the letter yo<br>re any questions.<br>y and migrant children get fr<br>e of Llaison] at [Phone Numl<br>rice meals? Your child(ren) car<br>al (ren) get free meals? Childre                                                                                                    | In Elementary Schools; [\$x.xx] in .<br>Your child(ren) may qualify for free or real Income Chart.<br>School Name<br>ELEMENTARY SCHOOL<br>o. Complete the application to apply for free or ents in your household. We cannot approve an a the completed application to: [location or go your income. Your child(ren) can get free me ou must complete this application and submit to so qualify for free meals.<br>chool year saying my children are approve ug ot carefully and follow all instructions. Call the emeals? Yes. If you have not been notified over of Liaison] to see if your child(ren) qualified                                                                                                    | Secondary Schools. The<br>duced-price meals if yo<br>Grade<br>KG<br>reduced-price meals. Use of<br>address].<br>NAP) benefits (formerly the<br>asls if your household incom-<br>o your Child Nutrition<br>ed for free or reduced-p<br>he Child Nutrition Department<br>of free status under these<br>is.<br>is within the reduced-price I                                                                                              | ur<br>one<br>olete,<br>e<br>me is<br>rice<br>ent at<br>imits          |
| Elementary Schools; [\$x.xx] for<br>household income falls wi<br>Child Name<br>GREYDON<br>1. Do I need to fill out an<br>Free and Reduced-Price Scho<br>so please be sure to fill out a<br>2. Who can get free meals<br>Food Stamp Program) or TAN<br>within the free limits on the F<br>Department. Head Start stud<br>3. Should I fill out an appi<br>meals? In most cases no, ho<br>[Phone Number] if you hav<br>4. Can homeless, runaway<br>categories, please call [Nam<br>5. Who can get reduced p<br>on the Federal Income Chart.<br>6. I get WIC. Can my child<br>meals. Please fill out an appi<br>7. Will the information I g                                                                                                    | in Secondary Schools. Lunch co<br>breakfast and [\$x.xx] for lunch<br>ithin the limits on the Federa<br>Student ID<br>7392<br>application for each child? N<br>ol Meals Application for all stude<br>II required information. Return<br>2 Children in households gettin<br>IF can get free meals regardless<br>rederal Income Guidelines and y<br>ents and most foster children als<br>lication if 1 got a letter this s<br>wever, please read the letter yc<br>re any questions.<br>7 and migrant children get fr<br>e of Liaison] at [Phone Numl<br>rice meals? Your child(ren) car<br>(Iren) get free meals? Childre<br>cation.<br>ive be checked? Yes, we may                                                                        | In Elementary Schools; [\$x.xx] in<br>Your child(ren) may qualify for free or real<br>Income Chart.<br>School Name<br>ELEMENTARY SCHOOL<br>0. Complete the application to apply for free or<br>onts in your household. We cannot approve an a<br>the completed application to: [location or<br>g supplemental Nutrition Assistance Program (Si<br>of your income. Your child(ren) can get free me<br>ou must complete this application and submit to<br>so qualify for free meals.<br>Chool year saying my children are approve<br>u got carefully and follow all instructions. Call th<br>ee meals? Yes. If you have not been notified o<br>per of Liaison] to see if your child(ren) qualifie<br>a get low cost meals if your household income is<br>en in households participating in WIC may be eli-<br>ask you to send written proof.                                                                                                    | Secondary Schools. The<br>duced-price meals if yo<br>Grade<br>KG<br>reduced-price meals. Use of<br>application that is not comp<br>address].<br>NAP) benefits (formerly the<br>asis if your household incolo<br>your child Nutrition<br>ed for free or reduced-p<br>he Child Nutrition Department<br>of free status under these<br>is.<br>is within the reduced-price I<br>gible for free or reduced-p                                 | ur<br>one<br>olete,<br>e<br>me is<br>rice<br>ent at<br>imits<br>irice |
| Elementary Schools; [\$x.xx] for<br>household income falls with<br>Child Name<br>GREYDON<br>1. Do I need to fill out an<br>Free and Reduced-Price Scho<br>so please be sure to fill out an<br>Pree and Reduced-Price Scho<br>so please be sure to fill out an<br>2. Who can get free meals<br>Food Stamp Program) or TAN<br>within the free limits on the F<br>Department. Head Start stud<br>3. Should I fill out an appi<br>meals? In most cases no, ha<br>[Phone Number] if you hav<br>4. Can homeless, runawag<br>categories, please call [Nam<br>5. Who can get reduced p<br>on the Federal Income Chart.<br>6. I get WIC. Can my chilk<br>meals. Please fill out an appil<br>7. Will the information I g<br>8. If I don't qualify now, r<br>income goes down, or if you | in Secondary Schools. Lunch co<br>breakfast and [\$x.xx] for lunch<br>ithin the limits on the Federa<br>Student ID<br>Student ID<br>Student ID<br>Student ID<br>Meals Application for all stude<br>II required information. Return<br>s? Children in households getting<br>F can get free meals regardless<br>rederal Income Guidelines and y<br>ents and most foster children als<br>ilication if I got a letter this s<br>owever, please read the letter yo<br>re any questions.<br>y and migrant children get fr<br>e of Liaison] at [Phone Num]<br>rice meals? Your child(ren) car<br>d(ren) get free meals? Childre<br>cation.<br>ive be checked? Yes, we may<br>may I apply later? Yes. You m                                      | In Elementary Schools; [\$x.xx] in .<br>Your child(ren) may qualify for free or real Income Chart.<br>School Name<br>ELEMENTARY SCHOOL<br>o. Complete the application to apply for free or ints in your household. We cannot approve an a the completed application to: [location or g Supplemental Nutrition Assistance Program (SI of your income. Your child(ren) can get free meals ou must complete this application and submit to so qualify for free meals.<br>Chool year saying my children are approve u got carefully and follow all instructions. Call the ee meals? Yes. If you have not been notified o ber of Liaison] to see if your child(ren) qualified in get low cost meals if your household income is en in households participating in WIC may be elimented by the set of the set of the set                                                                                    | Secondary Schools. The<br>duced-price meals if yo<br>Grade<br>KG<br>reduced-price meals. Use of<br>upplication that is not comp<br>address].<br>NAP) benefits (formerly the<br>easis if your household inco<br>your Child Nutrition<br>ead for free or reduced-p<br>he Child Nutrition Department<br>of free status under these<br>is.<br>within the reduced-price I<br>gible for free or reduced-price<br>bour household size goes up | one<br>olete,<br>e<br>me is<br>rice<br>ent at<br>imits<br>rice        |
| Elementary Schools; [\$x.xx] for<br>household income falls wi<br>Child Name<br>GREYDON<br>1. Do I need to fill out an<br>Free and Reduced-Price Scho<br>so please be sure to fill out a<br>2. Who can get free meals<br>Food Stamp Program) or TAN<br>within the free limits on the F<br>Department. Head Start stud<br>3. Should I fill out an appi<br>meals? In most cases no, hc<br>[Phone Number] if you hav<br>4. Can homeless, runaway<br>categories, please call [Nam<br>5. Who can get reduced p<br>on the Federal Income Chart.<br>6. I get WIC. Can my child<br>meals. Please fill out an appi<br>7. Will the information I g<br>8. If I don't qualify now, r<br>income goes down, or if you<br>reduced-priced meals.                                               | in Secondary Schools. Lunch co<br>breakfast and [\$x.xx] for lunch<br>tithin the limits on the Federa<br>Student ID<br>7392<br>application for each child? N<br>ol Meals Application for all stude<br>II required information. Return<br>S Children in households gettin<br>IF can get free meals regardless<br>rederal Income Guidelines and y<br>ents and most foster children als<br>lication if 1 got a letter this s<br>wever, please read the letter yc<br>re any questions.<br>y and migrant children get fr<br>e of Liaison] at [Phone Numl<br>rice meals? Your child(ren) car<br>(Iren) get free meals? Childre<br>cation.<br>Jive be checked? Yes, we may<br>may I apply later? Yes. You m<br>start receiving SNAP, TANF or of | ists [\$x.xx] in Elementary Schools; [\$x.xx] in<br>. Your child(ren) may qualify for free or real<br>Income Chart.<br>School Name<br>ELEMENTARY SCHOOL<br>o. Complete the application to apply for free or<br>ents in your household. We cannot approve an a<br>the completed application to: [location or<br>9 Supplemental Nutrition Assistance Program (SI<br>of your income. Your child(ren) can get free me<br>ou must complete this application and submit to<br>so qualify for free meals.<br>chool year saying my children are approve<br>ou got carefully and follow all instructions. Call th<br>ee meals? Yes. If you have not been notified o<br>per of Liaison] to see if your child(ren) qualifie<br>a get low cost meals if your household income is<br>en in households participating in WIC may be eli-<br>ask you to send written proof.<br>ay apply at any time during the school year if you<br>other of Liaison] to see if your follow all year of year<br>apply at any time during the school year if you<br>apply at any time during the school year if you<br>other of Liaison] to see if your household year if you<br>apply at any time during the school year if you<br>apply at any time during the school year if you<br>apply at any time du | Secondary Schools. The<br>duced-price meals if yo<br>Grade<br>KG<br>reduced-price meals. Use of<br>address].<br>NAP) benefits (formerly the<br>asis if your household incore<br>your child Nutrition<br>ed for free or reduced-p<br>he Child Nutrition Departmonthe<br>of free status under these<br>is.<br>s within the reduced-price I<br>gible for free or reduced-p<br>pur household size goes up<br>may be able to get free or    | one<br>olete,<br>e<br>me is<br>rice<br>ent at<br>imits<br>rice        |

Chapter 3: Administration

#### Send Household Letter

#### **To send Household Letters**

- 1. Select search conditions and click **Apply**.
- 2. Do one of
  - Select individual student listings and click Notify Selected.
  - Select "Select All" option and click Notify Selected.
  - Click **Notify All** to send letters to all households.
    - ▲ Clear individual student listings to *not* send a household letter.
- 3. Click **Print** in the Windows Print popup.

| Household Letters                                                                                                    |                |           |              |                     |                    |  |  |
|----------------------------------------------------------------------------------------------------|----------------|-----------|--------------|---------------------|--------------------|--|--|
| Site code                                                                                                    | Site<br>ALL    |           | *            |                     |                    |  |  |
| Sort By       Include       Mailing Labels         ZIP Code       Image: Construct and the second students       School         School       Students with no current eligibility         School and Grade       School and Grade |                |           |              |                     |                    |  |  |
| Apply                                                                                                    |                |           |              |                     |                    |  |  |
| Household Letters                                                                                                    | 5              |           | <b>▼</b> Se  | elect All Notify Se | lected Notify All  |  |  |
| School Code                                                                                                    | Student ID     | Last Name | First Name   | Email               | 🔲 Print            |  |  |
| 0103                                                                                                    | 7392           |           | GREYDON      |                     |                    |  |  |
| 0103                                                                                                    | 5204           |           | SAMUEL       | $\checkmark$        |                    |  |  |
| 0103                                                                                                    | 0844           |           | SETH         | $\checkmark$        |                    |  |  |
| 0103                                                                                                    | 4927           |           | GABRIELLE    |                     |                    |  |  |
| 0103                                                                                                    | 8677           |           | KADENCE      |                     |                    |  |  |
| 0103                                                                                                    | 2554           |           | ABBIGAL      |                     |                    |  |  |
| 0103                                                                                                    | 3288           |           | MARTIN       |                     |                    |  |  |
| 0103                                                                                                    | 0765           |           | COLTON       |                     |                    |  |  |
| 0103                                                                                                    | 1034           |           | DERRICK      |                     |                    |  |  |
| 0103                                                                                                    | 6944           |           | ASHTON       |                     |                    |  |  |
|                                                                                                    | 4 5 6 7 8 9 10 | ) 🕨 🕅 Pag | e size: 10 🔻 | 12348 i             | tems in 1235 pages |  |  |

« This page intentionally left blank »

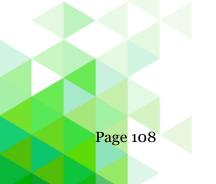

# Chapter 4: Patrons

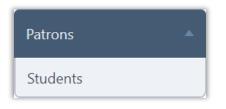

The **Patrons** menu (third menu in Student Eligibility module) includes one menu selection, Students. This selection provides all functions to manage student patron records.

In this chapter you will learn how to:

- View a student record.
- Update data in a student record.
- Change student's assigned eligibility on the Particulars tab.
- View student demographic data and guardian information.
- View and manage household member(s).
- Upload or remove a student picture.
- Add student notes.
- Upload, view, and manage documents and images related to the student account.
- Identify student allergens and add custom allergens.
- Set A La Carte restrictions by day and number.
- Add Special Instructions.
- Set restricted Menu Items.
- Set payment-type restrictions.
- Review enrollment history.
- View notification history.
- ▲ Modules, menus, and menu selections available to you correspond to your user role and the modules selected by your organization. Permissions to see and use certain functions are limited by each user's login and role.

#### Students

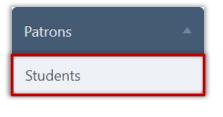

**Students** displays and manually updates student records in PrimeroEdge. The student record includes personal information, such as birth date, school, grade, etc. It also tracks the student's eligibility status and eligibility history. Some information cannot be updated. Other information can be updated but will be overwritten with the next student file import.

#### **View a Student Record**

#### To view a student record

- 1. Choose one or more search conditions and click Apply.
- 2. Click a <u>Student ID</u> link in a student listing.

| Students       |           |            |            |                   |       |            |             |        |          |  |
|----------------|-----------|------------|------------|-------------------|-------|------------|-------------|--------|----------|--|
| Site Code      | Site      | ELEMENT    | ARY SCHOOL | Grade             |       |            | <b>7</b>    |        |          |  |
| Student ID/SS  | δN        | Last Name  |            | First Name        |       |            |             |        |          |  |
| State ID       |           |            |            |                   |       |            |             |        |          |  |
| Student ID/SSN |           |            |            |                   |       |            |             |        |          |  |
|                |           | _/_/       | Active     | *                 |       |            |             |        |          |  |
| Apply Reset    |           |            |            |                   |       |            |             |        |          |  |
| Students       |           |            |            |                   |       |            |             |        | Add      |  |
| Students       |           |            |            |                   |       |            |             |        | Auu      |  |
| Student ID/SSN | Last Name | First Name | Site       |                   | Grade | Birth Date | Eligibility | Status | Balance  |  |
| 2168           |           | DEAR       |            | ELEMENTARY SCHOOL | 3     | 04/26/     | 111         | Active | \$10.40  |  |
| 9324           |           | MATTHEW    |            | ELEMENTARY SCHOOL | 1     | 01/05/     | 111         | Active | \$100.12 |  |
| 6795           |           | ZACHARY    |            | ELEMENTARY SCHOOL | 3     | 11/13/     | 111         | Active | \$0.12   |  |
| 0401           |           | ISAAC      |            | ELEMENTARY SCHOOL | 1     | 12/15/     | 111         | Active | \$0.73   |  |
| 6489           |           | MADALYN    |            | ELEMENTARY SCHOOL | 3     | 03/25/     | 111         | Active | \$0.36   |  |
| 8092           |           | KYLE       |            | ELEMENTARY SCHOOL | 2     | 01/30/     | 112         | Active | \$0.11   |  |
| 8677           |           | KADENCE    |            | ELEMENTARY SCHOOL | 2     | 06/22/     | 113         | Active | \$0.62   |  |
| 5470           |           | CODY       |            | ELEMENTARY SCHOOL | 1     | 08/31/     | 112         | Active | \$0.84   |  |
| 6140           |           | DALTON     |            | ELEMENTARY SCHOOL | 3     | 05/24/     | 112         | Active | \$0.00   |  |
| 1720           |           | BOCHEN     |            | ELEMENTARY SCHOOL | 3     | 09/06/     | 111         | Active | \$0.12   |  |
| 0413           |           | LOMAN      |            | ELEMENTARY SCHOOL | 2     | 03/02/     | 113         | Active | \$0.34   |  |

The **Student Details** page appears with nine tabs of information for the student. Some information can be updated while other information cannot be changed.

Chapter 4: Patrons

#### Update Student Data

Some data can be changed manually, such as Eligibility on the Particulars tab. However, this data may be overwritten when data is imported from the Student Information System. Therefore, make changes to student data in the Student Information System, not in PrimeroEdge.

#### To save changes

• With any tab on display, click **Save**.

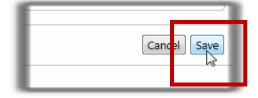

#### **Tab 1: Particulars**

The **Particulars** tab lists basic student information, such as if the student is active in PrimeroEdge and provides current Eligibility information and account balance.

| Student Details:                                                                      |                                                      | - 2168    |             |                |                                                                                               |                         |                              |               |
|---------------------------------------------------------------------------------------|------------------------------------------------------|-----------|-------------|----------------|-----------------------------------------------------------------------------------------------|-------------------------|------------------------------|---------------|
| « Back to Student                                                                     | ~                                                    | Usurahald | Plaible.    | Distant Alexan |                                                                                               | Alleuries (Destrictions | Coord Harrison to            |               |
| Particulars<br>First Name<br>Last Name<br>Middle Name<br>SSN<br>Home Phone<br>Address | Demographics<br>DEAR<br>2062<br>2591<br>RR 1 BOX 215 |           | Eligibility | Picture/Notes  | Image/Documents Site Grade Homeroom EE3 Student ID PIN State ID                               | Allergies/Restrictions  | HOOL                         | Notifications |
| Apt<br>City<br>State                                                                  |                                                      |           |             |                | Eligibility<br>Eligibility<br>Free                                                            | Reason                  | Expiration Date<br>7/31/2018 | Edit          |
| Zip                                                                                   |                                                      |           |             |                | Current Balance is Current Balance is Current Balance is Count is active SchoolCafe in use: N | <u>\$10.40</u>          | 7/31/2016                    |               |
|                                                                                       |                                                      |           |             |                |                                                                                               |                         |                              | Cancel Save   |

#### Chapter 4: Patrons

## **Change Eligibility**

#### To manually change benefits eligibility

- 1. Click **Edit** in the Eligibility group.
- 2. Select a new Status or Reason as needed.
  - ▲ The available Reasons are dependent on the selected Status.
- 3. Select a benefits Start Date and an Expiration Date, if needed.
- 4. Enter Comments (required) and click **OK**.
- 5. Click Save.

| Elizibility         | Descer |          | Eupinetica   | Data             | {v2      |       |
|---------------------|--------|----------|--------------|------------------|----------|-------|
| Eligibility         | Reason |          | Expiration I |                  |          |       |
| Paid                | DENIED |          | 7/31/2013    |                  | _        |       |
|                     | (      | 📄 Prime  | roEdge - C   | hange Eligibilit | y Status |       |
|                     | 5      | Status   |              | Free             |          |       |
|                     |        | Reason   | 1            | Foster           |          |       |
|                     |        | Start Da | ate          | 9/26/2012        | III      |       |
|                     | 1      | Expirati | ion Date     | 7/31/2013        |          |       |
|                     | 1      | Comme    | ante         |                  |          |       |
|                     |        | Comme    | 1110         | parent is ill    |          |       |
|                     |        |          |              |                  |          |       |
|                     |        |          |              |                  |          |       |
|                     |        |          |              |                  |          |       |
|                     | 2      |          |              |                  |          |       |
|                     |        |          |              |                  |          | 014   |
| urrent Balance is 🍃 | 54.00  |          |              |                  |          | OK Ca |
| Account is active   |        |          |              |                  |          |       |
|                     |        |          |              |                  |          |       |

#### Tab 2: Demographics

The **Demographics** tab lists demographic and Guardian information imported from the Student Information System.

| Student Details:                                      | DEAR - 2168                                              |                                                                                                    |
|-------------------------------------------------------|----------------------------------------------------------|----------------------------------------------------------------------------------------------------|
| « Back to Studen                                      | <u>ts</u>                                                |                                                                                                    |
| Particulars                                           | Demographics Household Eligibility Picture/Notes         | Image/Documents Allergies/Restrictions Enrollment Notifications                                                                                                    |
| Ethnicity<br>Race<br>Gender<br>Language<br>Birth Date | Other V<br>White V<br>Female V<br>English V<br>4/26/1997 | Guardian Information         First Name         Last Name         Middle Name         SSN            Home Phone         2591         Work Phone         7811         Email |
|                                                       |                                                          |                                                                                                    |
|                                                       |                                                          | Cancel Save                                                                                                    |

▲ This data may be overwritten when data is imported from the school's Student Information System. Therefore, changes made to student data should be made in the Student Information System, not in PrimeroEdge.

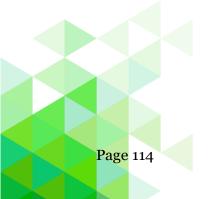

Chapter 4: Patrons

#### Tab 3: Household

The Household tab displays all the students in the same household. Students are combined in a household when they are processed on an application together or have the same case number in the Direct Certification file.

|                              |              | ~                |                                            |                 |              |               |  |  |  |
|------------------------------|--------------|------------------|--------------------------------------------|-----------------|--------------|---------------|--|--|--|
| Particulars                  | Demographics | Household Eligib | ility Picture/Notes Image/Documents Allerg | es/Restrictions | Enrollment N | lotifications |  |  |  |
| Students in Household Member |              |                  |                                            |                 |              |               |  |  |  |
|                              |              |                  |                                            |                 |              |               |  |  |  |
| Students in Ho<br>Last Name  | First Name   | ID               | School                                     | Grade           |              | Delet         |  |  |  |

▲ Student information on this tab cannot be updated or removed.

#### To add a household member

- 1. Click Add Household Member
- 2. Use Lookup to select a student to add.

| Particulars                                    | Demographics | Household | Eligibility Picture/Notes Image/Document | ts Allergies/I | Restrictions Enro | ollment Notifi | cations |  |  |
|------------------------------------------------|--------------|-----------|------------------------------------------|----------------|-------------------|----------------|---------|--|--|
| Students in Household     Add Household Member |              |           |                                          |                |                   |                |         |  |  |
| Last Name                                      | First Name   | ID        | School                                   | Grade          | Household Pin     |                | Delet   |  |  |
|                                                |              | 2168      | ELEMENTARY SCHOOL                        | 03             | 73                |                |         |  |  |
|                                                | DEAR         | 2100      | LEEWIEN ANT SCHOOL                       |                |                   |                |         |  |  |

#### To remove an added household member

• Click **Delete**.

#### To view the added student's record

• Click **Details**.

#### Tab 4: Eligibility

The **Eligibility** tab displays the student's benefits history.

- The most recent record is listed first.
- All students will have an original import record with **Status** of "Paid" and **Reason** of "Default".
- Any student without an application or other basis for Free or Reduced Status is given a Reason of "Default".
- For sibling DC approvals, the application number displays in the **Comments** column.

When Eligibility is changed through the Particulars tab, the application number is changed to "o" (zero). The application number (other than "o" [zero]) is a link that displays the application in the View Application popup.

No changes can be made to Eligibility information on this tab. However, Other Benefits can be updated.

| Particulars | Demographic | s Household                 | Eligibility               | re/Notes In     | age/Documents | Allergies/Restrictions | Enrollment Notifications |
|-------------|-------------|-----------------------------|---------------------------|-----------------|---------------|------------------------|--------------------------|
| Eligibility | ,           |                             |                           |                 |               |                        |                          |
| Status      | Start Date  | End Date                    | Process Date              | Reason          | App/File #    | Processed By           | Comments                 |
| Free        | 11/15/2017  | 7/31/2018                   | 11/14/2017                | Import          | 1174          | Cybersoft Support      | Eligibility Import       |
| Free        | 9/21/2017   | 11/14/2017                  | 9/21/2017                 | Income          | 9212          | Cybersoft Support      |                          |
| Paid        | 7/7/2015    | 9/20/2017                   | 7/7/2015                  | Default         | 1120          | Cybersoft Support      |                          |
| Paid        | 12/31/2014  | 7/6/2015                    | 3/22/2010                 | Default         | 3222          | Cybersoft Support      |                          |
| Other Bee   | nefits      | al eligibility records that | : have been overwritten o | or not applied. |               |                        |                          |

#### To add or remove Other Benefits

A SFA may configure Other Benefits to be available for selection on the eligibility application. The results of a parent or guardian's selection is shown on the Eligibility tab. These benefits may be edited in this section.

- **1**. Select or unselect one or more benefits.
- 2. Click Save.

Chapter 4: Patrons

#### Tab 5: Picture and Notes

The Picture and Notes tab displays the student's picture if it has been imported. Pictures must be 50KB or smaller.

| Student Details: DEAR -                        | 2168                                                                              |               |
|------------------------------------------------|-----------------------------------------------------------------------------------|---------------|
| « Back to Students                             |                                                                                   |               |
| Particulars Demographics Househol              | d Eligibility Picture/Notes (1) Image/Documents Allergies/Restrictions Enrollment | Notifications |
| Picture                                        | Student Notes                                                                     | Print         |
|                                                | Add Notes                                                                         | Add Notes     |
| 1 m m                                          | 2/1/2018 11:07:15 AM Cybersoft Support<br>Student has severe asthma               |               |
|                                                |                                                                                   |               |
| Browse<br>Note: File size is limited to 50 KB. |                                                                                   |               |
|                                                |                                                                                   | Cancel Save   |

#### To add a picture

- 1. Click **Browse**.
- 2. Select a picture file and click **Open**.
- 3. Click Save.

#### To add student notes

- 1. Enter text in Add Notes.
- 2. Click Add Notes.

#### To remove a picture

• Click **Remove**.

#### To print student notes

- 1. Click **Print**.
- 2. Click **Print** in the report viewer.

#### Tab 6: Image/Documents Tab

The Image/Documents tab lists uploaded documents available for viewing or printing. Some documents cannot be viewed in the view window, but can be printed.

| k to Students                                                                                                    |                                                               |
|----------------------------------------------------------------------------------------------------|---------------------------------------------------------------|
| articulars Demographics Household Eligibility Picture/Notes (1)                                                                                                    | Image/Documents Allergies/Restrictions Enrollment Notificatio |
| Unal (Per                                                                                                    | Documents                                                     |
| COUNTY SCHOOLS                                                                                                    | Letter of Certification 0                                     |
| Child Nutrition Department<br>School Year 2010-2011<br>Letter to Household                                                                                                    | <u>Court Order</u>                                            |
| Printed : 62/61/2018<br>To the parents of<br>GREYCON                                                                                                    | Letter of Denial                                              |
| RR 2, 80X 295                                                                                                    | Household Letter                                              |
| Den Perer/Kaurden:<br>Colletin nech delah neak to fam. COUNTY SCHOOLS offers hallby mella every school day, brakfast costs (\$sccel] in<br>Beneratry schools, (\$sccel] in Schooler School, and (\$sccel] in Beneratry schools, (\$sccel] in Schooler School<br>handredelah territoria and and and and and and and and and an                                                                                                    | Add Document                                                  |
| Clink Tenne         Student 10         School Tenne         Grade           (SK1000)         2792         LL1001/ANY 501000,         65           1. Po 1 send to BII out an application for each child? No. Complete the application to apply for them application to apply for them application to apply for them application to apply for them application to apply for them application to apply for them application to a start sender application to a start sender application to applicatitititititititititititititititititit                                                                                                    | Upload File                                                   |
| within the free firsts on the Researd Income Galdelmon and you must complete this supplication and submit to your CMM Nutrition<br>Department: Provide 20 at inducts and another different analysis of the merimal.<br>The Second Second          | Document Details                                              |
| on the Federal Second Contr.<br>6. 1, ppt VFC can graduate the second of Coldern in Insuedolds participating in VFC can be digited for free or reduced price<br>of the second second second second second second second second second second second second second second second<br>8. If II and second second second second second second second second second second second second second second<br>8. If II and second second second second second second second second second second second second second second<br>8. If II and second secon | Description: Household Letter<br>Date: 2/1/2018               |
| reduced-prood meals.<br>9. What if disagree with the school's decision about my application? You should talk to school officials. You also may ask for a<br>herein by calling or writing to<br>                                                                                                    | v                                                             |

#### To upload a file

- 1. Click **Upload File**.
- 2. Click **Select**, choose a file and click **Upload**
- 3. Add the document **Description**, click **OK**

#### To remove a document

- 1. Click **Delete** ( ) in the document listing.
- 2. Click OK.

#### To view an image file

- 1. Click a document name to display the image in the document viewer.
- 2. Use the scroll bars to view the image.

#### To view a non-image file

- 1. Click a document name.
- 2. Click **Open** in the popup.

#### Tab 7: Allergies and Restrictions

The Allergies and Restrictions tab details POS Restrictions, including allergens, menu item restrictions, a la carte restrictions, other restrictions, and special instructions. The account can be flagged to not accept checks and to not accept charges.

| c to Students                                                                                                    |                                                                                                    |            |                                                                                                    |             |            |                                                                                                    |
|----------------------------------------------------------------------------------------------------|----------------------------------------------------------------------------------------------------|------------|----------------------------------------------------------------------------------------------------|-------------|------------|----------------------------------------------------------------------------------------------------|
| rticulars [                                                                                                    | Demographics                                                                                                    | Household  | d Eligibility                                                                                                    | Picture/N   | lotes (1)  | Image/Documents Allergies/Restrictions Enrollment Notificati                                                                                                    |
| Allergens *                                                                                                    |                                                                                                    |            |                                                                                                    | Custom      | Allergens  | Menu Item Restrictions Remove Add                                                                                                    |
| Candy                                                                                                    | Cookies                                                                                                    | Crustacean | Shellfish                                                                                                    |             | ^          | Apple, Whole<br>Basket, Burger                                                                                                    |
| 🔲 Egg                                                                                                    | 🔄 Fish                                                                                                    | Cluten 📃   |                                                                                                    |             |            | Roll, Wheat                                                                                                    |
| 📝 Milk                                                                                                    | Cfe Ofe                                                                                                    | Peanuts    |                                                                                                    |             |            |                                                                                                    |
| Soy                                                                                                    | Strawberry                                                                                                    | Tree Nuts  |                                                                                                    |             | ~          |                                                                                                    |
| Other Restrict                                                                                                    | ions                                                                                                    |            |                                                                                                    |             |            | Special Instructions                                                                                                    |
| Vo charge                                                                                                    |                                                                                                    |            |                                                                                                    |             |            | student takes asthma meds                                                                                                    |
| Reason                                                                                                    | Payment Due                                                                                                    | $\sim$     |                                                                                                    |             |            |                                                                                                    |
| Reason                                                                                                    | Payment Due                                                                                                    | ~          |                                                                                                    |             |            | **Enter up to four rows of 25 characters each.                                                                                                    |
|                                                                                                    | Payment Due                                                                                                    |            |                                                                                                    | Max Per Da  | <b>v</b> 2 | **Enter up to four rows of 25 characters each.                                                                                                    |
|                                                                                                    |                                                                                                    | Tuesday    | Wednesday                                                                                                    | Max Per Day | y 2        | **Enter up to four rows of 25 characters each.                                                                                                    |
|                                                                                                    | m Restrictions                                                                                                    |            | Wednesday                                                                                                    |             |            | **Enter up to four rows of 25 characters each.                                                                                                    |
| A La Carte Iter                                                                                                    | m Restrictions                                                                                                    | Tuesday    |                                                                                                    | Thursday    | Friday     | **Enter up to four rows of 25 characters each.                                                                                                    |
| A La Carte Iter<br>Cash Sales                                                                                                    | m Restrictions Monday                                                                                                    | Tuesday    |                                                                                                    | Thursday    | Friday     | **Enter up to four rows of 25 characters each.                                                                                                    |
| A La Carte Iter<br>Cash Sales                                                                                                    | Monday                                                                                                    | Tuesday    |                                                                                                    | Thursday    | Friday     | **Enter up to four rows of 25 characters each.                                                                                                    |
| A La Carte Iter<br>Cash Sales<br>Debit Sales<br>Allergen Feature                                                                                                    | Monday                                                                                                    | Tuesday    |                                                                                                    | Thursday    | Friday     | **Enter up to four rows of 25 characters each.                                                                                                    |
| A La Carte Iter<br>Cash Sales<br>Debit Sales<br>Allergen Feature<br>The standard li                                                                                                    | Monday<br>Monday                                                                                                    | Tuesday    | rimeroEdge "Aller                                                                                                    | Thursday    | Friday     |                                                                                                    |
| A La Carte Iter<br>Cash Sales<br>Debit Sales<br>Allergen Feature<br>The standard li<br>of gluten. FALC                                                                                                    | Monday<br>Monday<br>Disclaimer<br>st of allergens a<br>IPA allergens income                                                                                                    | Tuesday    | rimeroEdge "Aller                                                                                                    | Thursday    | Friday     | Food Allergen Labeling and Consumer Protection Act of 2004 (FALCPA) plus the add                                                                                                    |
| A La Carte Iter<br>Cash Sales<br>Debit Sales<br>Allergen Feature<br>The standard li<br>of gluten. FALC<br>The PrimeroEdg<br>PrimeroEdge do                                                                            | Monday<br>Monday<br>Disclaimer<br>e Disclaimer<br>st of allergens a<br>iPA allergens inc<br>ge "Allergen" fee<br>boes NOT identify                                                                                                    | Tuesday    | rimeroEdge "Aller<br>fish, crustacean st<br>help SFAs identify                                                                                         | Thursday    | Friday     | Food Allergen Labeling and Consumer Protection Act of 2004 (FALCPA) plus the add<br>outs and soybeans.<br>to aid in restricting POS menu item sales.                                                                                                    |
| A La Carte Iter<br>Cash Sales<br>Debit Sales<br>Allergen Feature<br>The standard li<br>of gluten. FALC<br>The PrimeroEdg<br>PrimeroEdge di<br>The effectivene                                                         | Monday<br>Monday<br>Disclaimer<br>e Disclaimer<br>st of allergens a<br>iPA allergens inc<br>ge "Allergen" fee<br>bees NOT identify<br>ss of the Primer                                                                                   | Tuesday    | rimeroEdge "Aller<br>fish, crustacean st<br>help SFAs identify<br>"feature is depend                                                                   | Thursday    | Friday     | Food Allergen Labeling and Consumer Protection Act of 2004 (FALCPA) plus the add<br>outs and soybeans.<br>to aid in restricting POS menu item sales.<br>y authorized users within the system.                                                                        |
| A La Carte Iter<br>Cash Sales<br>Debit Sales<br>Allergen Feature<br>The standard li<br>of gluten. FALC<br>The PrimeroEdg<br>PrimeroEdge di<br>The effectivene<br>No allergen inf                                      | m Restrictions<br>Monday<br>Disclaimer<br>e Disclaimer<br>st of allergens a<br>iPA allergens inc<br>ge "Allergen" fec<br>oes NOT identify<br>ss of the Primer<br>formation within                                                        | Tuesday    | rimeroEdge "Aller<br>fish, crustacean st<br>help SFAs identify<br>feature is depend<br>ould ever be cons                                               | Thursday    | Friday     | Food Allergen Labeling and Consumer Protection Act of 2004 (FALCPA) plus the add<br>puts and soybeans.<br>to aid in restricting POS menu item sales.                                                                                                    |
| A La Carte Iter<br>Cash Sales<br>Debit Sales<br>Allergen Feature<br>The standard li<br>of gluten. FALC<br>The PrimeroEdge d<br>The effectivene<br>No allergen inf<br>PrimeroEdge is                                   | m Restrictions<br>Monday<br>Disclaimer<br>e Disclaimer<br>st of allergens in<br>ge "Allergen" fee<br>oes NOT identify<br>ss of the Primer<br>formation within<br>not liable for in                                                       | Tuesday    | rimeroEdge "Aller<br>fish, crustacean sl<br>help SFAs identify<br>feature is depend<br>oould ever be cons<br>rect, or missing al                       | Thursday    | Friday     | Food Allergen Labeling and Consumer Protection Act of 2004 (FALCPA) plus the add<br>outs and soybeans.<br>I to aid in restricting POS menu item sales.<br>y authorized users within the system.<br>nendation, but simply a best faith effort to serve our customers. |
| A La Carte Iter<br>Cash Sales<br>Debit Sales<br>Debit Sales<br>Allergen Feature<br>The standard li<br>of gluten. FALC<br>The PrimeroEdge di<br>The effectivene<br>No allergen inf<br>PrimeroEdge is<br>Custom Allerge | Monday<br>Monday<br>Disclaimer<br>e Disclaimer<br>st of allergens in<br>ge "Allergens in<br>ge "Allergen" fec<br>oves NOT identify<br>ss of the Primer<br>formation within<br>not liable for in<br>not liable for in<br>not smay be adde | Tuesday    | rimeroEdge "Aller<br>fish, crustacean sl<br>help SFAs identify<br>feature is depend<br>oould ever be cons<br>rect, or missing al<br>cking needs. Custo | Thursday    | Friday     | Food Allergen Labeling and Consumer Protection Act of 2004 (FALCPA) plus the add<br>outs and soybeans.<br>to aid in restricting POS menu item sales.<br>y authorized users within the system.                                                                        |

# Allergens

#### **To select Allergens**

- Select one or more allergens.
- Click Save.

#### To add a custom allergen

- 1. Click Custom Allergens.
- 2. Select the new custom allergen and click **Add**.
- 3. Click **<u>Back to Student's Page</u>** link.
- 4. Select the new allergen and click **Save**.

| dent's Page                                                    |     |
|----------------------------------------------------------------|-----|
| m Allergen                                                     | All |
| ergens are displayed in both Menu Planning and Point of Servic | е.  |
| scription                                                      |     |
| Green Add                                                      |     |
| L3                                                             |     |
| escription                                                     | 2.  |

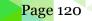

#### Menu Items

Menu Item restrictions are those Menu Items the student is not allowed to purchase under any circumstance

#### To add a Menu Item

- 1. Click **Add** in the Menu Items Restrictions group.
- 2. Select one or more items in the Menu ItemsList.
- 3. Click **OK**.

| 🗐 PrimeroEdge - Menu Items List                       | X      |
|-------------------------------------------------------|--------|
| Menu Item Category: All 🗸                             |        |
| Baked Potato w Cheese                                 |        |
| Basket, Burger                                        | ~      |
| Basket, Chicken Sandwich                              |        |
| Basket, Corn Dog                                      |        |
| Basket, Tuna Salad Sandwich                           |        |
| Beans, Baked                                          |        |
| Beans, refried, with canned pinto beans, chicken br   |        |
| Beverage, Breakfast drink mix, chocolate, no sugar    |        |
| Beverage, Milk Shakes; Chocolate, 6/1 lb 2.6 oz, N    | 1      |
| Beverage, Milk Shakes; Vanilla, plus, 6/1 lb 4.5 o    |        |
| Beverages, vegetable and fruit juice blend, 100% j    | $\sim$ |
| Bread crumbs Italian; as purchased; Progresso         | •      |
|                                                       |        |
|                                                       | 014    |
|                                                       | OK     |
| but simply a bast faith affort to sarva our sustemars |        |

#### To remove a Menu Item

- 1. Select an item in the list.
- 2. Click **Remove**.

| Menu Item Restrictions      | Remove Add |
|-----------------------------|------------|
| Apple, Whole                |            |
| Basket, Burger              |            |
| Roll, Wheat                 |            |
| Basket, Tuna Salad Sandwich |            |
|                             |            |

#### **Other Restrictions**

#### **To set Other Restrictions:**

- 1. Select one or more options.
- 2. Select a Reason
- 3. Click Save.

| Other Restrictions                                      |  |  |  |  |  |  |  |  |
|---------------------------------------------------------|--|--|--|--|--|--|--|--|
| Do not accept checks on this account No charges allowed |  |  |  |  |  |  |  |  |
| Reason Payment Due 🗸                                    |  |  |  |  |  |  |  |  |
|                                                         |  |  |  |  |  |  |  |  |

#### **Special Instructions**

Special instructions are recorded for students that have certain medical issues, such as allergies, or when a parent requests specific restrictions for his student.

#### **To include Special Instructions:**

- 1. Click inside a row and enter text.
- 2. Click Save.

| opecial Instruct | ions           |                 |  |
|------------------|----------------|-----------------|--|
| No meat on Fri   | days.          |                 |  |
|                  |                |                 |  |
|                  |                |                 |  |
| *Enter up to fou | r rows of 25 c | haracters each. |  |

Chapter 4: Patrons

#### A La Carte Restrictions

#### In the A La Carte Item Restrictions section:

- 1. Select one or more days the student cannot use cash or debit their account for a la carte items.
- 2. Enter the number of a la carte items the student can purchase each day.

#### 3. Click Save.

| A La Carte Ite | m Restriction | ns      | I            | Max Per Day 🤤 |        |  |  |
|----------------|---------------|---------|--------------|---------------|--------|--|--|
|                | Monday        | Tuesday | Wednesday    | Thursday      | Friday |  |  |
| Cash Sales     | <b>V</b>      |         | $\checkmark$ | <b>V</b>      |        |  |  |
| Debit Sales    |               |         |              |               |        |  |  |
|                |               |         |              |               |        |  |  |

#### Tab 7: Enrollment History

The **Enrollment History** tab displays each school in your district in which the student has been enrolled. The most recent record is listed first.

Student history may not be complete. Information displayed on this page is a function of the user's permissions.

| <u>idents</u>                                   |              |                 |                         |                          |
|-------------------------------------------------|--------------|-----------------|-------------------------|--------------------------|
| rs Demographics Household Eligibility Picture/I | Notes (1) In | nage/Documents  | Allergies/Restrictions  | Enrollment Notifications |
| Semographics ( Household ( Englowing ( Hierarch |              | nage, bocaments | Villergies/Restrictions | Houndations              |
| ent History                                     |              |                 |                         |                          |
|                                                 |              |                 |                         |                          |
|                                                 | Grade        | Start Date      | End Date                | Activity Date            |
| ELEMENTARY SCHOOL                               | 03           | 09/21/2017      | N/A                     | 9/21/2017                |
|                                                 |              | 07/25/2017      | 09/20/2017              | 9/21/2017                |
| ELEMENTARY SCHOOL                               | 01           | 07/23/2017      | 03/20/2011              | 5/21/2011                |
| ELEMENTARY SCHOOL                               | 03           | 09/21/2017      | N/A                     | 9/21/2017                |

No changes can be made on this tab.

#### Tab 8: Notifications

Each notification sent to the student is listed on the Notifications tab. Details as to the date, method, and which module used to send the notification are included.

| ack to Students                    |                       |                      |                       |                        |              |
|------------------------------------|-----------------------|----------------------|-----------------------|------------------------|--------------|
| Particulars Demographics H         | lousehold Eligibility | Picture/Notes Image/ | Documents Allergies/R | estrictions Enrollment | Notification |
| Notifications                      | Y                     |                      |                       | Y                      |              |
| Letter Name                        | Module                | Notification Method  | User Name             | Generated On           | View         |
| Approval/Denial Notice             | Student Eligibility   | Print                | Cybersoft Support     | 10/18/2017 07:08 PM    | ) III        |
| Approval/Denial Notice             | Student Eligibility   | Print                | Cybersoft Support     | 10/18/2017 07:08 PM    |              |
| Reminder Letter (Single) - Student | Point of Service      | Print                | Cybersoft Support     | 08/08/2017 03:20 PM    |              |
| Reminder Letter (Single) - Student | Point of Service      | Print                | Cybersoft Support     | 08/08/2017 10:56 AM    |              |
| Approval/Denial Notice             | Student Eligibility   | Email                | Cybersoft Support     | 08/01/2017 05:07 PM    |              |
| Approval/Denial Notice             | Student Eligibility   | Print                | Cybersoft Support     | 08/01/2017 04:34 PM    |              |
| Approval/Denial Notice             | Student Eligibility   | Print                | Cybersoft Support     | 08/01/2017 04:33 PM    |              |
| Approval/Denial Notice             | Student Eligibility   | Print                | Cybersoft Support     | 07/25/2017 01:47 PM    |              |
| Approval/Denial Notice             | Student Eligibility   | Email                | Cybersoft Support     | 07/25/2017 01:46 PM    | Ē            |
| Approval/Denial Notice             | Student Eligibility   | Print                | Cybersoft Support     | 07/25/2017 11:22 AM    |              |

#### To view a notification letter

- Click **View** in a notification listing.
- To print a notification letter previously sent, click **Reprint.**

|                                                                                                    | Resend Reprint |
|----------------------------------------------------------------------------------------------------|----------------|
|                                                                                                    |                |
| TENEMOS QUE REVISAR SU APLICACIÓN                                                                                                    |                |
| Batch: 186<br>Aplicación: 2294<br>Printed: 11/08/2017                                                                                                    |                |
| Padres ó guardiàn de                                                                                                    |                |
| NOAH<br>804 MASON ST                                                                                                    |                |
| Estimado padre de familia ó guardián :                                                                                                    |                |
| Su Aplicación para Comidas Escolares Gratis o de Precio Reducido ha sido seleccionada para ser verificada. Regulaciones Federales requieren<br>que nosotros hagamos esto para asegurarnos que solamente niños elegibles obtengan comidas gratis o de precio reducido. Usted tiene que<br>mandarnos información que prueba que el/los niño(s) arriba anotado son elegible. |                |
| Mande uno de los siguientes:<br>1. Prueba de que usted recibe SNAP o TANF para sus hijos. La sección 2 en la página 2 muestra que clase de comprobante debe mandar. Véa<br>las secciónes 1 y 3 para menores a cargo de servicios sociales.                                                                                                    |                |
| <ul> <li>O:</li> <li>2. Nombre y Número de Seguro Social de cada uno de los miembros adultos del hogar y prueba del ingreso actual de su hogar. La sección 3<br/>en la página 2 muestra que clase de comprobante debe mandar.</li> </ul>                                                                                                    |                |
| Si es posible, mande copias y no documentos originales. Si usted manda los originales estos serán devueltos si usted nos lo pide.                                                                                                    |                |
| Usted tiene que mandar la información que necesitamos o contactar a antes de 11/18/2017, o sus hijos dejarán de recibir comidas gratis o de precio reducido.                                                                                                    |                |
| Mande la información a:                                                                                                    |                |

# Chapter 5: Application Reports

# Application Reports

Application Approval List

Application Processing

Audit Trail

Expiring Approvals

Batch Cover Sheet

Direct Approval Confirmation The **Application Reports** menu (fourth menu in Student Eligibility module) offers selections to generate a variety of reports that provide information about meal applications.

In this chapter, you will learn how to generate

- Details for applications in a batch(es) (Application Approval List)
- Summary of application stage in the application process and the length of time remaining to complete the application cycle (Application Processing—Application Cycle Timeline)
- Details of the number of applications submitted by various entry methods based on the user who originally processed the applications or the status of the applications.
   (Application Processing—Application

(Application Processing—Application Processing)

- Eligibility changes that occurred on a selected day and lists the reason for each change (Audit Trail)
- All students whose Grace Period expires before the end of the Academic Year (Expiring Approvals)
- Batch particulars including applications scanned in the batch. (Batch Cover Sheet)
- Students designated as Direct Approval on an application and the confirmation status of that approval. (Direct Approval Confirmation)

#### All Reports

All Application reports display in the report viewer when generated. The report viewer allows for printing the report as well as saving the report to a file in one of several formats.

▲ The report viewer a user will see depends on the brand of browser used. Internet Explorer will contain the export and print options. All non-Internet Explorer browsers will generate PDF reports and contain a print option only.

|               | port viewer                       |          |             |  | Export Print      |  |  |  |  |  |
|---------------|-----------------------------------|----------|-------------|--|-------------------|--|--|--|--|--|
|               | of 1 🕨 🕅                          | 4 1      | 00% 🗸       |  | Find   Next 🔍 🔹 🖨 |  |  |  |  |  |
|               | Generated on: 2/1/2018 3:51:13 PM |          |             |  |                   |  |  |  |  |  |
|               | Batch Cover Sheet                 |          |             |  |                   |  |  |  |  |  |
| Batch #:      | 132                               |          | Location:   |  | N/A               |  |  |  |  |  |
| Application C | ount: 1                           |          | Scanned By: |  | Cybersoft Support |  |  |  |  |  |
| Received Date | e: 07/06/201                      | 7        | Scan Date:  |  | 07/06/2017        |  |  |  |  |  |
| Sign          | Signature:                        |          |             |  |                   |  |  |  |  |  |
| Serial #      | Application #                     | Status   |             |  |                   |  |  |  |  |  |
| 1             | 2223                              | Notified |             |  |                   |  |  |  |  |  |
|               |                                   |          |             |  | Page 1 of 1       |  |  |  |  |  |

#### To export to a file

- 1. Click Export.
- 2. Select a file type.
- 3. Click **Open** to display the exported file.

#### To print a report

- 1. Click **Print**.
- 2. In the Windows Print popup, click **Print**.

# **Application Approval List**

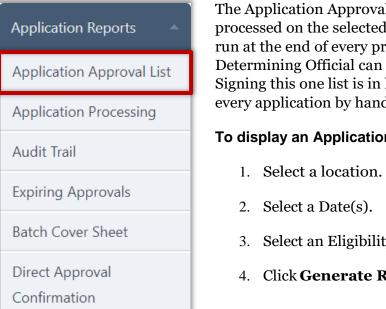

| The Application Approval List details the applications    | , |
|-----------------------------------------------------------|---|
| processed on the selected date. This report should be     |   |
| run at the end of every processing day so that the        |   |
| Determining Official can authorize the entire list.       |   |
| Signing this one list is in lieu of initialing or signing |   |
| every application by hand.                                |   |

#### To display an Application Approval List

- 2. Select a Date(s).
- 3. Select an Eligibility and User, if needed.
- 4. Click Generate Report.

| Application Approval       | List                                 | _              |
|----------------------------|--------------------------------------|----------------|
| AcademicYear 2017 -        | 2018 💌                               |                |
| Site Code Site             | LL                                   |                |
| Date Range                 |                                      |                |
| Daily                      | From: 7/1/2017                       |                |
| Monthly                    | Month: June Vear: 2018 V             |                |
| Date Range                 | From: 7/1/2017 III To: 6/30/2018 III |                |
| Current Eligibility<br>ALL | v User                               |                |
|                            |                                      | Generate Repor |

# Application Approval List Site Type: All Date: 07/01/2017 - 06/30/2018

Generated 02/01/2018 02:13:08 PM by Cybersoft Support Current Eligibility: -- ALL --User: -- All --

| Batch          | Application          | Amount     | Frequency | Size | SNAP/TANF | Current Eligibility | Basis  |  |  |
|----------------|----------------------|------------|-----------|------|-----------|---------------------|--------|--|--|
| Determining Of | ficial: Directo      | or         |           |      |           |                     |        |  |  |
| 138            | 2232                 | \$0.00     | Y         | 2    |           | Free                | Income |  |  |
| 171            | 2274                 | \$2,122.00 | м         | 2    |           | Reduced             | Income |  |  |
| Determining Of | ficial: Cybersoft Su | pport      |           |      |           |                     |        |  |  |
| 132            | 2223                 | \$0.00     | Y         | 1    |           | Free                | Income |  |  |
| 133            | 2224                 | \$0.00     | Y         | 2    |           | Free                | Income |  |  |
| 133            | 2225                 | \$0.00     | Y         | 1    |           | Free                | Income |  |  |
| 133            | 2226                 | \$0.00     | Y         | 1    |           | Free                | Income |  |  |
| 134            | 2227                 | \$0.00     | Y         | 1    |           | Free                | Income |  |  |
| 134            | 2228                 | \$0.00     | Y         | 1    |           | Free                | Income |  |  |
| 134            | 2229                 | \$2,350.00 | м         | 2    |           | Reduced             | Income |  |  |
| 136            | 2230                 | \$2,222.00 | М         | 2    |           | Reduced             | Income |  |  |
|                |                      |            |           |      |           |                     |        |  |  |

# Application Approval List Site Type: All Date: 07/01/2017 - 06/30/2018

Generated 02/01/2018 02:13:08 PM by Cybersoft Support Current Eligibility: -- ALL --User: -- All --

| Batch                                  | Application          | Amount                   | Frequency       | Size        | SNAP/TANF             | Current Eligibility | Basis         |
|----------------------------------------|----------------------|--------------------------|-----------------|-------------|-----------------------|---------------------|---------------|
| 250                                    | 2349                 | \$0.00                   | Y               | 1           |                       | Free                | Income        |
| 251                                    | 2350                 | \$500.00                 | E               | 2           |                       | Free                | Income        |
| 252                                    | 2351                 | \$0.00                   | Y               | 1           |                       | Free                | Income        |
| 253                                    | 2352                 | \$0.00                   | Y               | 1           |                       | Free                | Income        |
| 259                                    | 2363                 | \$1,537.50               | М               | 3           |                       | Free                | Income        |
| Reviewing Official's Signature: Date : |                      |                          |                 |             |                       |                     |               |
|                                        | Confirming Official  | s Signature:             |                 |             | Date :                |                     |               |
|                                        | Follow-up Official's | Signature:               |                 |             | Date :                |                     |               |
|                                        | * Indicates the app  | plication was reprocesse | d after the dat | e for which | the report was genera | ited.               |               |
| wered by Primer                        | roEdge for:          | SCHOOLS                  |                 |             |                       |                     | Page : 4 of 4 |

## Application Processing

| Application Reports 🔺           | A<br>C<br>re |
|---------------------------------|--------------|
| Application Approval List       | Т            |
| Application Processing          | SI<br>Va     |
| Audit Trail                     | o:<br>T      |
| Expiring Approvals              | o:<br>b      |
| Batch Cover Sheet               | aj<br>re     |
| Direct Approval<br>Confirmation | d            |

**Application Processing** produces the Application Cycle Timeline report and the Application Processing report.

The Application Cycle Timeline report provides a summary including the number of applications at various stages in the application process and the length of time remaining to complete the application cycle.

The Application Processing report details the number of applications submitted by various entry methods based on the user who originally processed the applications or the status of the applications. The report can be generated for a selected date, month, or date range.

# To generate an Application Cycle Timeline report

- 1. Select Application Cycle Timeline.
- 2. Select a Date(s).
- 3. Click Generate Report.

| Application Processi | ng                                |                 |
|----------------------|-----------------------------------|-----------------|
| Academic Year 20     | 17 - 2018                         |                 |
| Report               |                                   |                 |
| Application Cycle    | Timeline O Application Processing |                 |
| Date Range           |                                   |                 |
| Daily                | From: 2/1/2018                    |                 |
| Monthly              | Month: July Vear: 2017 V          |                 |
| Oate Range           | From: 7/1/2017 To: 6/30/2018      |                 |
|                      |                                   |                 |
|                      |                                   | Generate Report |

| Application                                                                                                   | Cycle Timelir        | ne          |             |             |             |
|----------------------------------------------------------------------------------------------------|----------------------|-------------|-------------|-------------|-------------|
| Days to Complete Applic                                                                                       | cation Cycle         |             |             |             |             |
|                                                                                                    |                      |             | Near D      | eadline     |             |
|                                                                                                    | 1 - 3 Days           | 4 - 7 Days  | 8 - 10 Days | 11+ Days    | Total       |
| Processed                                                                                                    | 5                    | 0           | 0           | 0           | 5           |
| Pending                                                                                                    | 0                    | 0           | 0           | 0           | 0           |
| Not Processed                                                                                                 | 0                    | 0           | 0           | 0           | 0           |
|                                                                                                    |                      |             |             | Grand Total | 5           |
| Applications Near Dead                                                                                        | line (Not Processed) |             |             |             |             |
| Batch #                                                                                                    | App #                | Received Da | te Status   |             | Method      |
| Report Selections<br>Academic Year: 2017 - 20<br>Date Range: 7/1/2017-6/<br>Powered by Primero <i>Edge</i> fi | /30/2018             | LS          |             |             | Page 1 of 1 |

### To generate an Application Processing report

- 1. Select Application Processing
- 2. Select a Date(s).
- 3. Click Generate Report.

| Application Processin                        | ng                                       |                 |
|----------------------------------------------|------------------------------------------|-----------------|
| Academic Year 20                             | 17 - 2018                                |                 |
| Report <ul> <li>Application Cycle</li> </ul> | Timeline <a> </a> Application Processing |                 |
| Date Range                                   |                                          |                 |
| Oaily                                        | From: 2/1/2018                           |                 |
| Monthly                                      | Month: July Vear.: 2017 V                |                 |
| Date Range                                   | From: 7/1/2017 III To: 6/30/2018 III     |                 |
|                                              |                                          | _               |
|                                              |                                          | Generate Report |

| Applications Entry Method                           |                              |        |              |        |       |  |  |  |
|-----------------------------------------------------|------------------------------|--------|--------------|--------|-------|--|--|--|
| All Users                                           | Online Manual Scanned Import |        |              |        |       |  |  |  |
| Received                                            | 0                            | 130    | 1            | 10     | 14    |  |  |  |
| Deleted                                             | 0                            | 1      | 0            | 0      | :     |  |  |  |
| Processed                                           | 0                            | 128    | 1            | 0      | 129   |  |  |  |
| Pending                                             | 0                            | 0      | 0            | 0      | (     |  |  |  |
| Not Processed                                       | 0                            | 0      | 0            | 10     | 1     |  |  |  |
| Processed Applications                              |                              |        | Entry Method |        |       |  |  |  |
| User Name                                           | Online                       | Manual | Scanned      | Import | Total |  |  |  |
| Gopinath A                                          | 0                            | 7      | 0            | 0      | -     |  |  |  |
| Cybersoft Support                                   | 0                            | 93     | 1            | 0      | 94    |  |  |  |
| Cabel Director                                      | 0                            | 28     | 0            | 0      | 2     |  |  |  |
| Total Applications                                  | 0                            | 128    | 1            | 0      | 129   |  |  |  |
| Cabel Director Total Applications Report Selections |                              |        |              |        | 1     |  |  |  |

# Audit Trail

| Application Reports       | Audit Trail lists all eligibility changes that occurred<br>on a selected day and lists the reason for each change. |
|---------------------------|----------------------------------------------------------------------------------------------------|
| Application Approval List |                                                                                                    |
| Application Processing    |                                                                                                    |
| Audit Trail               |                                                                                                    |
| Expiring Approvals        | To generate an Audit Trail report                                                                                  |
| Batch Cover Sheet         | 1. Select a site.                                                                                                  |
| Direct Approval           | 2. Select a Date.                                                                                                  |
| Confirmation              | 3. Click Generate Report.                                                                                          |

Audit Trail

Area
Site Code
Site

-- ALL --- ALL --- ALL -

Date
2/1/2018
E

Generate Report

| essed Date: | 9/5/2017   | Αι                    | udit Trai | •       |            |            |             |                |
|-------------|------------|-----------------------|-----------|---------|------------|------------|-------------|----------------|
| ID          | Name       | School Name           | Grade     |         | Eligibilit | ŧy         | Reason      | Application No |
|             |            |                       |           | From    | То         | Start Date |             |                |
| 06          | Lillian A  | Early Learning Center | KG        | Paid    | Free       | 9/5/2017   | INCOME      | 154            |
| 74          | Donovan A  | Elementary            | 3         | Reduced | Free       | 9/5/2017   | CATEGORICAL | 154            |
| 75          | Evan D     | Elementary            | 4         | Reduced | Free       | 9/5/2017   | CATEGORICAL | 154            |
| 73          | John W     | Early Learning Center | PK        |         | Paid       | 9/5/2017   | DEFAULT     |                |
| 74          | Piper K    | High School           | 10        |         | Paid       | 9/5/2017   | DEFAULT     |                |
| 75          | Irene B    | Early Learning Center | KG        |         | Paid       | 9/5/2017   | DEFAULT     |                |
| 76          | . Reyvan K | Early Learning Center | PK        |         | Free       | 9/5/2017   | INCOME      | 154            |
| 99          | Robert G   | Junior School         | 6         | Free    | Free       | 9/5/2017   | CATEGORICAL | 154            |
| 24          | Marisol G  | Elementary            | 3         | Free    | Free       | 9/5/2017   | MIGRANT     |                |
| ;94         | Hector     | High School           | 12        | Free    | Free       | 9/5/2017   | DCTANE      |                |
| -93         | Victoria B | High School           | 10        | Free    | Free       | 9/5/2017   | DCTANF      |                |
| 38          | Jaren L    | High School           | 12        | Paid    | Free       | 9/5/2017   | HOMELESS    |                |
| (51         | Esteban J  | Junior School         | 8         | Free    | Free       | 9/5/2017   | INCOME      | 154            |
| 146         | Emmanuel A | Elementary            | 2         | Free    | Free       | 9/5/2017   | INCOME      | 154            |
| 77          | Gavin J    | Elementary            | 4         | Free    | Free       | 9/5/2017   | INCOME      | 154            |

# Expiring Approvals

| Application Reports             | <b>Expiring Approvals</b> lists all students whose Grace<br>Period expires before the end of the Academic Year. |
|---------------------------------|----------------------------------------------------------------------------------------------------|
| Application Approval List       |                                                                                                    |
| Application Processing          |                                                                                                    |
| Audit Trail                     |                                                                                                    |
| Expiring Approvals              | To generate students with expiring approvals                                                                    |
| Batch Cover Sheet               | 1. Select a site.                                                                                               |
| Direct Approval<br>Confirmation | 2. Click Generate Report.                                                                                       |

| Area<br>ALL        | Site Code | Site ALL | • |
|--------------------|-----------|----------|---|
| Expiring Approvals |           |          |   |
| Grace Period       |           |          |   |

| 14 4 1 of 10 P M                                                                                                    | 9 100% <del>-</del>                     | Find Law      | < 局・保険    |                |              |                  |
|----------------------------------------------------------------------------------------------------|-----------------------------------------|---------------|-----------|----------------|--------------|------------------|
|                                                                                                    | ļ                                       | Expiring App  | HOOLS     |                |              |                  |
| Report Type: Grace Period                                                                                                    |                                         |               |           |                |              | Printed 3/3/2011 |
| ELEMENTARY SCHOOL                                                                                                    |                                         |               |           |                |              | 1003991291120693 |
| Name                                                                                                    | Student 18                              | Expiring Date | Rightling | Processed Date | Start Reason | Application #    |
| Address of the second                                                                                                    | A CONTRACT OF                           | 11/7/2010     | Free.     | 7/12/2010      | ORACEPERIOD  | 0                |
| AND DO DO DO                                                                                                    | 14.0000000000                           | 11/7/2010     | Free      | 7/12/2010      | GRACEPERIOD  |                  |
| Address loss from the                                                                                                    | 10.00000000                             | 11/7/2010     | free      | 7/13/2010      | GRACEPERJOD  | 0                |
| And the second second se                                                                                                    | 1210000000                              | 11/18/2010    | Fran      | 11/17/2010     | GRACEPERIOD  | . 0              |
| and the second state is an                                                                                                    | 10.100710881                            | 11/7/2010     | Reduced   | 9/13/2010      | GRACEPERIOD  | 0                |
| second second second                                                                                                    | 0.00000000000                           | 11(7)2010     | Redeced   | 7/12/2010      | GRACEPERIOD  | D                |
| and the second second sec | 0110110001                              | 11/7/2010     | Reduced   | 7/13/2010      | GRACEPERIOD  | 0                |
| and the second second sec | 0.00000000                              | 11/7/2010     | Free      | 7/13/2010      | GRACEPERIOD  | o                |
| and the second second                                                                                                    | 10.000010.000                           | 11/7/2010     | Free      | 7/13/2010      | ORACEPERIOD  | 0                |
| presented after states                                                                                                    | 14.00084847                             | 11/7/2010     | Pres      | 7/12/2010      | GRACEPERIOD  | a                |
| Amoin Teines                                                                                                    | 100000000000000000000000000000000000000 | 11/7/2010     | Free      | 7/13/2010      | GAACEPERIOD  | 0                |
| Reading and the second                                                                                                    | 10.00000000                             | 11/3/2010     | Fran      | 7/13/2010      | GRACEPERIOD  | 0                |
| Contract, Second II.                                                                                                    | contraction -                           | 11/7/2010     | Free      | 7/13/2010      | ORACEPERIOD  | 0                |
|                                                                                                    |                                         |               |           |                |              | Page 1 of 10     |

#### **Batch Cover Sheet**

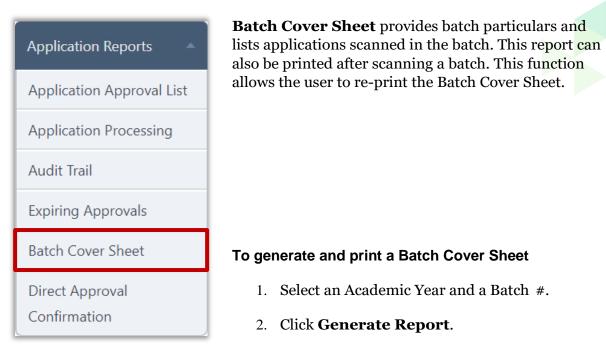

| Batch Cover Sheet                         |                 |
|-------------------------------------------|-----------------|
| Academic Year Batch #<br>2012 - 2013  760 |                 |
|                                           | Generate Report |

| Generated on: 2/1/2018 3:36:26 PM<br>Batch Cover Sheet<br>COUNTY SCHOOLS |         |            |          |             |   |                   |           |   |
|--------------------------------------------------------------------------|---------|------------|----------|-------------|---|-------------------|-----------|---|
| Batch #:                                                                 |         | 133        |          | Location:   | N | N/A               |           |   |
| Application (                                                            | Count:  | 3          |          | Scanned By: | C | Cybersoft Support |           |   |
| Received Dat                                                             | te:     | 07/07/2017 | 7        | Scan Date:  | 0 | 07/07/2017        |           |   |
| Sigi                                                                     | nature: |            |          |             |   |                   |           |   |
| Serial #                                                                 | Appl    | ication #  | Status   |             |   |                   |           |   |
| 1                                                                        |         | 2224       | Notified |             |   |                   |           |   |
| 2                                                                        |         | 2225       | Notified |             |   |                   |           |   |
| 3                                                                        |         | 2226       | Notified |             |   |                   |           |   |
|                                                                          |         |            |          |             |   |                   | Page 1 of | 1 |

#### Direct Approval Confirmation

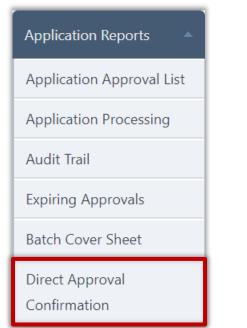

**Direct Approval Confirmation** generates a list of students who have been designated as Direct Approval on an application, along with the confirmation status of that approval.

This is helpful to determine which application Direct Approvals still need to be confirmed.

#### To generate a Direct Approval Confirmation

- 1. Select a Confirmation Status and Approval Type.
- 2. Select a Date Range.
- 3. Click Generate Report.

| Direct Approval Con                                            | firmation                                                                                  | A |
|----------------------------------------------------------------|--------------------------------------------------------------------------------------------|---|
| Confirmation Status<br>ALL<br>Date Range                       | Approval Type  ALL                                                                         |   |
| <ul> <li>Daily</li> <li>Monthly</li> <li>Date Range</li> </ul> | From:     2/1/2018       Month:     February       Year:     2018       From:     2/1/2018 |   |
|                                                                | Generate Report                                                                            |   |

| 08/01/2017 - 09/27/2017 |                    |       |         |            |                            |              |                  |
|-------------------------|--------------------|-------|---------|------------|----------------------------|--------------|------------------|
| Student ID              | Name               | App # | Batch # | DA Type    | Confirmation Status        | Process Date | User Name        |
| 0000164909              | JONES, ENINA LINES | 4482  | 1877    | Head Start | App Status - Not Confirmed | 8/3/2017     | Thursday Wilson  |
| Descusion.              | Jones, 2004 Automb | 4610  | 1919    | Head Start | App Status - Not Confirmed | 8/15/2017    | Warman Wilson    |
| 2000104965              | ZAVALA, MICHAEL    | 4723  | 1950    | Head Start | DA Status - Not Confirmed  | 8/18/2017    | Thereas Wilson   |
| 0.0000.0000.0000        | BLUE, MARCH DAWN   | 4625  | 1923    | Homeless   | App Status - Not Confirmed | 8/18/2017    | Thursday Initian |

Proprietary and Confidential

« This page intentionally left blank »

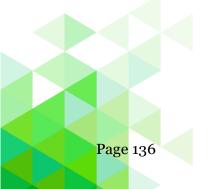

# Chapter 6: Eligibility Reports

| Eligibility Reports                   |
|---------------------------------------|
| Expired Eligibility                   |
| Other Benefits                        |
| Benefits Issuance                     |
| Eligibility Roster                    |
| Eligibility Summary                   |
| Student Status Change                 |
| CEP Identified Students               |
| Percent Economically<br>Disadvantaged |
| DC Sibling                            |

Student Activity

The **Eligibility Reports** menu (fifth menu in Student Eligibility module) offers selections to generate reports providing both summary and detailed information for eligibility determinations.

In this chapter, you will learn how to generate the following reports

- List students whose meal eligibility has lapsed (Expired Eligibility)
- List students who requested more information regarding benefits offered by the district (Other Benefits)
- Detail eligibility determinations for a date range for a selected school. (Benefits Issuance)
- List students with selected eligibility category and eligibility reason (Eligibility Roster)
- List student count for each Eligibility category by school(s) on a selected date (Eligibility Summary)
- List students whose eligibility changed within a selected date range (Student Status Change)
- List identified CEP students by site (CEP Identified Students)
- List percentage of students identified as eligible for Free or Reduced-Price meals

(Percent Economically Disadvantaged)

- List Direct Certification students that have a possible sibling match (DC Sibling)
- List new, transferred, and withdrawn students (Student Activity)

# **Expired Eligibility**

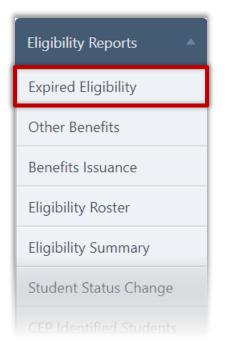

**Expired Eligibility** lists all students whose meal eligibility has lapsed. Data is grouped by site, sorted by student name.

#### To generate Expired Eligibility report

- 1. Select a location.
- 2. Click Generate Report.

| Expired Eligibility |                        |                 |
|---------------------|------------------------|-----------------|
| Area<br>- ALL ×     | Site Code Site ALL ALL | Ţ               |
|                     |                        | Generate Report |

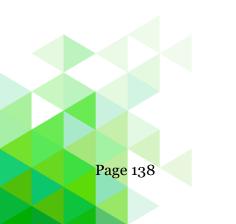

Generated on: 2/1/2018 4:12:24 PM

| 6906 ROGER 3 Free Runaway                                                                                                    | Studer | Student ID Student Name Grade Previous SY Eligibility Previous SY Reason |                   |    |         |                    |  |
|----------------------------------------------------------------------------------------------------|--------|--------------------------------------------------------------------------|-------------------|----|---------|--------------------|--|
| InterpretationReducedDC Medicaid3933, LAURYNReducedDC Medicaid8435, AMANDAReducedDC Medicaid9631, MATTHEWKGFreeDC Unmatched4836, BROOKLYNPKInterpretationDC Medicaid4836, BROOKLYNPKInterpretationDC Medicaid12190, HUNTERKGReducedDC Medicaid5957BREANNAReducedDC Medicaid5957BREANNAReducedDC Unmatched2115, RILEYKGFreeDC SNAP2115, RILEYKGFreeDC TANFSite:ELEMENTARY SCHOOLFreeDC Medicaid3957, HANNAHSFreeDC Medicaid3957, HANNAHFreeDC SNAP3957, HANNAHFreeDC TANF3957, DELANEYIFreeDC TANF3957, DELANEYSFreeDC TANF3957, HANNAHKGFreeVerdicaid1695DELANEYIFreeHead Start9051ISABELLAPFreeHead Start4209JENNIFERSFreeHomeless1695JENNIFERSFreeMigrant9725, LIAM2FreePrincipal Approved9705, KADYNIFreePrincipal Approved9705, LIAM3FreePrincipal Approved9705 <th>Area:</th> <th>COUN</th> <th>TY SCHOOLS</th> <th></th> <th></th> <th></th>                                                                                                    | Area:  | COUN                                                                     | TY SCHOOLS        |    |         |                    |  |
| AMANDAReducedDC Medicaid9631, MATTHEWKGFreeDC Unmatched9631, MATTHEWPKDC Unmatched4835, BROOKLYNPKDC Medicaid12100, HUNTERKGReducedDC Medicaid5957, BREANNAReducedDC Medicaid5189, BRIDGETGRReducedDC Unmatched2715, RILEYKGFreeDC SNAP2715, RILEYKGFreeDC Medicaid3957, RILEYKGFreeDC Medicaid3957, HANNAHSFreeDC Medicaid3957, HANNAHPKFreeDC Medicaid3957, HANNAHPKFreeDC Medicaid19051DELANEYIFreeDC TANF19051JISABELLAIFreeHead Start19051JISABELLAIFreeHead Start19051JENNIFERIFreeHomeless19051JISABELLAIFreeHomeless19051JISABELLAIFreeHomeless19051JISABELLAIFreeHomeless19051JISABELLAIFreeHomeless19051JISABELLAIFreeHomeless19051JISABELLAIFreeHomeless19051JISABELLAIFreeHomeless19051JISABELLAIFreeHomeless19051JISAB                                                                                                    | Site:  |                                                                          | ELEMENTARY SCHOOL |    |         |                    |  |
| MatthewKGFreeDC Unmatched9631, MATTHEWPKCC9631, BROOKLYNPKCC12190, HUNTERKGReducedDC Medicaid5957, BREANN4ReducedDC Unmatched15189, BRIDGET5ReducedDC Unmatched2715, RILEYKGFreeDC SNAP2715, RILEYKGFreeDC Medicaid3957, HANNAHSFreeDC Medicaid3957, HANNAHSFreeDC Medicaid3957, HANNAHSFreeDC SNAP1695DELANEY1FreeDC TANF1695DELANEY1FreeDC TANF1695JEANELA2FreeHead Start1695JENNIFER1FreeHomeless1695JENNIFER1FreeMigrant1695JENNIFER3FreeHomeless1696, KADYN1FreePrincipal Approved17975, LIAM3FreeMigrant17975, LIAM3FreePrincipal Approved17975, LIAM3FreePrincipal Approved17975, LIAM3FreePrincipal Approved17975, LIAM3FreePrincipal Approved17975, LIAM3FreePrincipal Approved17975, LIAM3FreePrincipal Approved <td></td> <td>3933</td> <td>, LAURYN</td> <td></td> <td>Reduced</td> <td>DC Medicaid</td>                                                                                                    |        | 3933                                                                     | , LAURYN          |    | Reduced | DC Medicaid        |  |
| 4836BROOKLYNPK4836, BROOKLYNKGReducedDC Medicaid52190, HUNTERKGReducedDC Medicaid5957, BREANN4ReducedDC Unmatched5189, BRIDGETSReducedDC Unmatched2715, RILEYKGFreeDC SNAP2715, RILEYKGFreeDC TANFSite:ELEMENTARY SCHOOLFreeDC Medicaid3957, HANNAHSFreeDC SNAP3957, HANNAHSFreeDC SNAP3957, HANNAHFreeDC SNAP3957, HANNAHSFreeDC SNAP3957, HANNAHFreeDC SNAP3957, HANNAHFreeDC SNAP3957, HANNAHFreeDC SNAP3957, HANNAHFreeDC TANF3957, HANNAHFreeDC TANF3957, HANNAHFreeBC TANF3957, HANNAHFreeHead Start3958JENNIFERSFreeHomeless3959JENNIFERFreeHomeless3951, KADYN11FreeMigrant3952, LIAM23FreePrincipal Approved3953, ROGER33FreeRed3954, ROGER33FreeRed                                                                                                    |        | 8435                                                                     | , AMANDA          |    | Reduced | DC Medicaid        |  |
| 2190HUNTERKGReducedDC Medicaid5957BREANNAReducedDC Medicaid5957BRIDGETSReducedDC Unmatched2715, RILEYKGFreeDC SNAP2715, RILEYKGFreeDC TANFSite: ELEMENTARY SCHOOLSite: Clospan="4">Clospan="4">Clospan="4"Clospan="4">Clospan="4">Clospan="4"Clospan="4">Clospan="4">Clospan="4"FreeFreeFreeClospan="4"FreeFreeFreeFree<                                                                                                    |        | 9631                                                                     | , MATTHEW         | KG | Free    | DC Unmatched       |  |
| And<br>SignBREANNAnd<br>BREANNReducedDC Medicaid5189BRIDGETGReducedDC Unmatched2715RILEYGKGFreeDC SNAP2715RILEYGKGFreeDC TANFSite:ELEMENTARY SCHOOLCSKGFreeDC Medicaid3957ANNAHSFreeDC Medicaid3957ALBREYCSKAPDC TANF364AUBREYGASFreeDC TANF1695DELANEYGASFreeDC TANF2754ALBREYGASFreeDC TANF3957JENNIFERGASFreeMedistart3957JENNIFERGASFreeDC TANF3957JENNIFERGASFreeMedistart3957JENNIFERGASFreeMedistart3951JENNIFERGASFreeMedistart3953JENNIFERGASFreeMigrant3954JENNIFERGASFreeMigrant3955JENNIFERGASFreeMigrant3955JENNIFERGASFreeMigrant3955JENNIFERGASFreeMigrant3955JENNIFERGASFreeMigrant3955JENNIFERGASFreeMigrant3955JENNIFERGASFreeMigrant3955JENNIFERGASFreeMigrant3955JENNIFERGASFreeMigrant <td></td> <td>4836</td> <td>, BROOKLYN</td> <td>PK</td> <td></td> <td></td>                                                                                                    |        | 4836                                                                     | , BROOKLYN        | PK |         |                    |  |
| And<br>S189BRIDGETC Unmatched<br>DC Unmatched2715, RILEYKGFreeDC SNAP2715, RILEYKGFreeDC TANF3957, RILEYSte:DC Medicaid3957, HANNAHSFreeDC Medicaid3957, LOGANPKFreeDC SNAP3954, AUBREYCTANFDC TANF10154DELANEYInFreeDC TANF10154JELNIFERSteiFreeNei Statt10164JENNIFERSteiFreeHead Statt10165JENNIFERStattFreeMigrant10165JENNIFERStattFreeMigrant10166, KADYNInFreeMigrant10165JENNIFERStattFreeMigrant10166, KADYNInFreeMigrant10166, KADYNInFreeMigrant10166, KADYNInFreeMigrant10166, KADYNInFreeMigrant10167, KADYNInFreeMigrant10167, KADYNInFreeMigrant10167, KADYNInFreeMigrant10167, KADYNInFreeMigrant10167, KADYNInFreeMigrant10167, KADYNInFreeMigrant10167, KADYNInFreeMigrant10167, KADYNInFree<                                                                                                    |        | 2190                                                                     | ., HUNTER         | KG | Reduced | DC Medicaid        |  |
| ArrowC SNAP2715, RILEYKGFreeDC SNAP2715, RILEYKGFreeDC TANFSite: ELEMENTARY SCHOOL3957, HANNAHSFreeDC Medicaid3957, HANNAHRBFreeDC SNAP3354, AUBREYABREYC SNAPDC TANF1615DELANEYIFreeDC TANF1616JELANEYABREYC SNAPC TANF1617JENNIFERFreeHead Start1618JENNIFERSFreeHomeless1619, KADYNIFreeMigrant1619, KADYNIFreeMigrant1619, KADYNIFreeMigrant1619, KADYNIFreeMigrant1619, KOGERIFreeMigrant                                                                                                    |        | 5957                                                                     | , BREANN          | 4  | Reduced | DC Medicaid        |  |
| Z715RILEYKGFreeDC TANFSite:ELEMENTARY SCHOOLSite:DC Medicaid3957S, HANNAHSFreeDC Medicaid3957J, HANNAHPKFreeDC SNAP3564J, AUBREYSFreeDC TANF31695DELANEYSFreeDC TANF2016DELANEYSFreeDC TANF2017J, HANNAHKGFreeEven Start2018JENNIFERSFreeHomeless2019JENNIFERSFreeMigrant2019J, KADYN11FreeMigrant2019J, LIAMSFreeMigrant2019J, LIAMSFreeMigrant2019J, LIAMSFreeMigrant2019J, ROGERSFreeMinaway                                                                                                    |        | 5189                                                                     | , BRIDGET         | 5  | Reduced | DC Unmatched       |  |
| Site:       ELEMENTARY SCHOOL         3957       , HANNAH       5       Free       DC Medicaid         34778       , LOGAN       PK       Free       DC SNAP         3564       , AUBREY       5       Free       DC TANF         1695       DELANEY       1       Free       DC TANF         2754       , HANNAH       KG       Free       Even Start         9051       ISABELLA       2       Free       Head Start         4209       JENNIFER       5       Free       Migrant         9052       , KADYN       11       Free       Migrant         90725       , LIAM       2       Free       Migrant         90720       , LIAM       3       Free       Migrant                                                                                                    |        | 2715                                                                     | , RILEY           | KG | Free    | DC SNAP            |  |
| 3957ANNAHSFreeDC Medicaid3957, LOGANPKFreeDC SNAP3564, AUBREYSFreeDC TANF1695DELANEY1FreeDC TANF2754, HANNAHKGFreeEven Start9051ISABELLA2FreeHead Start1695JENNIFER5FreeMigrant9052, KADYN11FreeMigrant9053, KADYN12FreeMigrant9054, KADYN13FreeMigrant9055, LIAM2FreeMigrant9054, KOGER3FreeMigrant                                                                                                    |        | 2715                                                                     | , RILEY           | KG | Free    | DC TANF            |  |
| ArrowLOGANPKFreeDC SNAP3564, AUBREYG5FreeDC TANF1695DELANEYG1FreeDC TANF2754, HANNAHKGFreeEven Start9051ISABELLA2FreeHead Start1016JENNIFERG1FreeMigrant9052, KADYN11FreeMigrant9053G, KADYNG5FreeMigrant9054, KADYN66FreeMigrant9055, LIAM67FreeMigrant9054, KOGER8FreeMinaway                                                                                                    | Site:  |                                                                          | ELEMENTARY SCHOOL |    |         |                    |  |
| AUBREYCTANF1695DELANEY16FreeDC TANF1695DELANEY11FreeDC TANF12754JANNAHKGFreeEven Start19051ISABELLA16FreeHead Start10169JENNIFER5FreeHomeless10169J, KADYN11FreeMigrant19725J, LIAM102FreePrincipal Approved10169ROGER8102FreeMigrant                                                                                                    |        | 3957                                                                     | , HANNAH          | 5  | Free    | DC Medicaid        |  |
| InterpretationDefendedDefendedDefended1695DefendedDefendedDefendedDefended2754JennaMarceKGFreeEven Start9051ISABELLACFreeHead Start1695JENNIFERGFreeHomeless1695JennaTFreeMigrant169725JennaCFreeMigrant169725JennaServerFreeMigrant169726ROGERServerFreeMigrant                                                                                                    |        | 54778                                                                    | , LOGAN           | РК | Free    | DC SNAP            |  |
| Image: state state s |        | -3564                                                                    | , AUBREY          | 5  | Free    | DC TANF            |  |
| Image: Sector of the sector of the sector  |        | 1695                                                                     | DELANEY           | 1  | Free    | DC TANF            |  |
| Image: Sector Sector  |        | 2754                                                                     | , HANNAH          | KG | Free    | Even Start         |  |
| Migrant     Migrant       1     Free     Migrant       1     Free     Principal Approved       6906     ROGER     3     Free                                                                                                    |        | 9051                                                                     | ISABELLA          | 2  | Free    | Head Start         |  |
| 9725     , LIAM     2     Free     Principal Approved       6906     , ROGER     3     Free     Runaway                                                                                                    |        | 4209                                                                     | JENNIFER          | 5  | Free    | Homeless           |  |
| 6906 ROGER 3 Free Runaway                                                                                                    |        | 0169                                                                     | , KADYN           | 1  | Free    | Migrant            |  |
|                                                                                                    |        | 9725                                                                     | , LIAM            | 2  | Free    | Principal Approved |  |
| 5432 TRISTAN 4 Reduced Income                                                                                                    |        | 6906                                                                     | , ROGER           | 3  | Free    | Runaway            |  |
|                                                                                                    |        | -5432                                                                    | , TRISTAN         | 4  | Reduced | Income             |  |
|                                                                                                    |        |                                                                          |                   |    |         |                    |  |

# 

#### Other Benefits

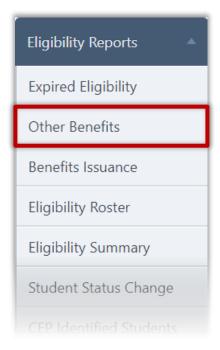

**Other Benefits** lists all students whose household requested more information regarding benefits offered by the district during the eligibility application process.

Request for information was made during the completion of a Free & Reduced Meals application on the district's Free & Reduced Meals Online Applications web site.

Other benefits are presented to the user on the **Review Application** page of the Free & Reduced Meals Online Applications web program. This is the last page presented before the user finalizes the application.

#### To generate Other Benefits report

- 1. Select search criteria as needed.
- 2. Click Generate Report.

| rea<br>- ALL                   | Site Code             | Site                              | ×             |
|--------------------------------|-----------------------|-----------------------------------|---------------|
| cademic Year<br>2017 - 2018 💌  | Program Reci<br>SNP • | bient Agency Code Benefits<br>All |               |
| Eligibility<br>Free<br>Reduced | Share<br>Ves<br>No    | Options                           |               |
| Paid                           | Vot Applicable        |                                   | Generate Repo |

# Chapter 6: Eligibility Reports

## **Report Results**

Other Benefits

COUNTY SCHOOLS Academic Year: 2017 - 2018

| Student ID | Student Name      | Site                     | Grade | Eligibility | App # | Benefits                    | Share | Birth Date |
|------------|-------------------|--------------------------|-------|-------------|-------|-----------------------------|-------|------------|
| Area:      |                   | OLS                      |       |             |       |                             |       |            |
| 305        | SHANNON MARIE     | HIGH                     | 12    | Paid        | 2223  | - Band<br>Uniform<br>Rental | N/A   | 04/07/1993 |
| 305        | SHANNON MARIE     | SCHOOL<br>HIGH<br>SCHOOL | 12    | Paid        | 2334  | - Band<br>Uniform<br>Rental | N/A   | 04/07/1993 |
| 456        | KAYLA A.          | MIDDLE                   | 7     | Free        | 2232  | - Band<br>Uniform<br>Rental | N/A   | 05/15/199  |
| 925        | ASHLEY<br>NICOLE  | MIDDLE                   | 7     | Free        | 2297  | - Fee Waiver                | N/A   | 01/16/199  |
| 786        | CIERRA            | MIDDLE                   |       | Free        | 2246  | - Year Book                 | N/A   | 05/29/1999 |
| 786        | CIERRA<br>DAWN    | MIDDLE                   |       | Free        | 2333  | - Year Book                 | N/A   | 05/29/199  |
| 786        | , CIERRA<br>DAWN  | MIDDLE                   |       | Free        | 2352  | - Year Book                 | N/A   | 05/29/199  |
| '442       | CATHERINE<br>DAWN | MIDDLE                   | 7     | Free        | 2351  | - Band<br>Uniform<br>Rental | N/A   | 02/14/1997 |
| 910        | DELMER<br>BRUCE   | MIDDLE                   | 8     | Reduced     | 2247  | - Band<br>Uniform<br>Rental | N/A   | 11/15/199  |
| 947        | . RILEY           | MIDDLE                   | 7     | Free        | 2337  | - Year Book                 | N/A   | 04/23/199  |
|            | Benefit, Other    | ELEMENTARY<br>SCHOOL     | 4     | Free        | 2302  | - Year Book                 | N/A   | 10/01/2016 |

<u>Report Selections:</u> Eligibility: Free, Reduced, Paid Can Share Information: Yes, No, Not Applicable Benefits: All Include Guardian Info: No

Generated on: 4/15/2018 11:15:57 PM Area: All Site: All

Page: 1 of 1

#### Proprietary and Confidential

#### **Benefits Issuance**

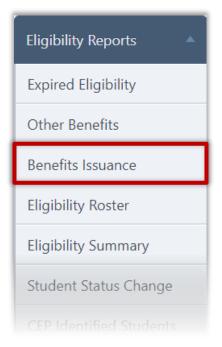

**Benefits Issuance** details all assigned eligibility determinations for a date or date range for a selected school. All students are included, even if there were no changes.

This report is a combination of the Status Change and Student Activity reports.

#### To generate a Benefits Issuance report

- 1. Select a location.
- 2. Select a Date Range.
- 3. Click Generate Report.

Benefits Issuance Site Code Site • -- ALL ---- ALL -- 💌 Date Range Oaily From: 7/1/2011 .... Year: 2011 -Month: July Monthly -Date Range From: 7/1/2011 To: 7/1/2011 Generate Report

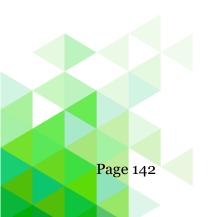

# **Report Results**

| ISD<br>From 9/1/2017 To 9/1/2017 |              |       |             |                |            |                         |
|----------------------------------|--------------|-------|-------------|----------------|------------|-------------------------|
| Student ID                       | Student Name | Grade | Eligibility | Effective Date | End Date   | Reason                  |
| Site:                            | High School  |       |             |                |            |                         |
| 247                              | Joseph       | 10    |             |                |            |                         |
|                                  |              |       | Free        | 8/4/2017       | 09/10/2017 | DCTANF                  |
|                                  |              |       |             | 8/3/2017       |            | Returned to district    |
| 857                              | Samantha     | 11    |             |                |            |                         |
|                                  |              |       | Paid        | 7/1/2017       | 06/30/2018 |                         |
|                                  |              |       |             | 8/3/2017       |            | Returned to district    |
| 038                              | Gage         | 12    |             |                |            |                         |
|                                  |              |       | Paid        | 7/1/2017       | 06/30/2018 |                         |
|                                  |              |       |             | 8/3/2017       |            | Returned to district    |
| 897                              | Sebastian    | 11    |             |                | 00/00/00/0 | DEFAULT                 |
|                                  |              |       | Paid        | 7/1/2017       | 06/30/2018 |                         |
|                                  | Alexander    |       |             | 8/3/2017       |            | Returned to district    |
| 517                              | Alexandra    | 10    | Paid        | 7/1/2017       | 06/30/2018 | DEFAULT                 |
|                                  |              |       | Paid        | 8/3/2017       | 06/30/2018 | Returned to district    |
| 184                              | Caleigh      | 10    |             | 0/3/2017       |            | Retarmed to district    |
| 104                              | Caleign      | 10    | Paid        | 7/1/2017       | 06/30/2018 | DEFAULT                 |
|                                  |              |       | Falu        | 8/3/2017       | 00/00/2010 | Returned to district    |
| 275                              | Mariam       | 12    |             | 0,0,2017       |            |                         |
|                                  |              |       | Reduced     | 8/29/2017      | 06/30/2018 | INCOME                  |
|                                  |              |       |             | 8/3/2017       |            | Returned to district    |
| 943                              | . Destiny    | 10    |             |                |            |                         |
|                                  |              |       | Free        | 7/1/2017       | 09/30/2017 | GRACEPERIOD             |
|                                  |              |       |             | 8/3/2017       |            | Returned to district    |
| 1463                             | Dylan        | 11    |             |                |            |                         |
|                                  |              |       | Paid        | 7/1/2017       | 06/30/2018 | DEFAULT                 |
|                                  |              |       |             | 8/3/2017       |            | Returned to district    |
| 910                              | Isaiah       | 9     | 1           |                |            |                         |
|                                  |              |       | Free        | 8/26/2017      | 06/30/2018 | INCOME                  |
|                                  |              |       |             | 9/1/2017       | 11/06/2017 | Withdrawn from district |
| (333                             | Marcelo      | 9     |             |                |            |                         |
|                                  |              |       | Reduced     | 7/1/2017       | 09/10/2017 | GRACEPERIOD             |
|                                  |              |       |             | 8/3/2017       |            | Returned to district    |
| 338                              | Marc         | 9     |             |                |            |                         |
|                                  |              |       | Paid        | 7/1/2017       | 06/30/2018 | DEFAULT                 |
|                                  |              |       |             | 8/3/2017       |            | Returned to district    |
| 343                              | Sakeef       | 11    |             |                |            |                         |
|                                  |              |       | Paid        | 7/1/2017       | 06/30/2018 | DEFAULT                 |
|                                  |              |       |             | 9/1/2017       |            | Returned to district    |
| 524                              | Kayla        | 12    |             |                |            |                         |

## **Eligibility Roster**

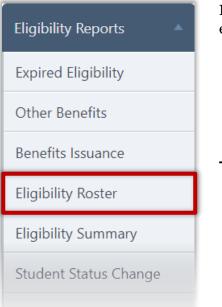

# **Eligibility Roster** lists students with selected eligibility category and eligibility reason.

#### To generate an Eligibility Roster report

- 1. Select a location, Grade, and Date.
- 2. Select Eligibility, Reason, Options, and Include options, as needed.
- 3. Click Generate Report.

| Eligibility Roster                                                  |                                                                                                    |
|---------------------------------------------------------------------|----------------------------------------------------------------------------------------------------|
| Area Site Code<br>ALL<br>As of Date<br>2/1/2018<br>Site Code<br>ALL | Site Grade                                                                                                    |
| Eligibility                                                         | Reason         Image: Categorical       Image: Denied       Image: Pre-Approval         Image: CEP Transfer       Image: Even Start       Image: Principal Approved         Image: CEP Transfer       Image: Even Start       Image: Principal Approved         Image: CEP Transfer       Image: Even Start       Image: Principal Approved         Image: CEP Transfer       Image: Provide the start       Image: Principal Approved         Image: CEP Transfer       Image: Provide the start       Image: Principal Approved         Image: CEP Transfer       Image: Provide the start       Image: Provide the start         Image: CEP Transfer       Image: Provide the start       Image: Provide the start         Image: CEP Transfer       Image: Provide the start       Image: Provide the start         Image: CEP Transfer       Image: Provide the start       Image: Provide the start         Image: CEP Transfer       Image: Provide the start       Image: Provide the start         Image: CEP Transfer       Image: Provide the start       Image: Provide the start         Image: CEP Transfer       Image: Provide the start       Image: Provide the start         Image: CEP Transfer       Image: Provide the start       Image: Provide the start         Image: CEP Transfer       Image: Provide the start       Image: Provide the start         < |
|                                                                     | Generate Report                                                                                                    |

Eligibility Free Reduced Paid Total:

| Generated on: | 2/1/2018 | 4:47:29 PM |
|---------------|----------|------------|

Generated on: 2/1/2018 4:47:29 PM

|       |                      |       |            |             |              | COUNTY SC<br>of 2/1/201 | HOOLS   |        |            |           |
|-------|----------------------|-------|------------|-------------|--------------|-------------------------|---------|--------|------------|-----------|
| ID    | Name                 | Grade | Birth Date | Eligibility | Reason       | App #                   | Batch # | Case # | Start Date | End Date  |
| Area: | COUNTY SCHOOLS       |       |            |             |              |                         |         |        |            |           |
| Site: | ELEMENTARY SCHOOL    |       |            |             |              |                         |         |        |            |           |
| 2078  | , CIERRA DAWN        |       | 5/29/      | 111         | Income       | 2352                    | 253     |        | 1/8/2018   | 6/30/2018 |
| 393   | 33 , LAURYN RAIN     |       | 9/24/      | 113         | Default      |                         |         |        | 7/1/2017   | 6/30/2018 |
| 843   | AMANDA KEELY         |       | 7/29/      | 113         | Default      |                         |         |        | 7/1/2017   | 6/30/2018 |
| 950   | , BROOKELYN P.       | KG    | 10/17/     | 112         | Income       | 2315                    | 210     |        | 10/1/2017  | 6/30/2018 |
| :178  | , CORTNEY MADISON    | 4     | 2/19/      | 111         | Income       | 2348                    | 249     |        | 1/2/2018   | 6/30/2018 |
| -822  | 26 ; EMMA            | 1     | 2/2/       | 112         | Verification | 2237                    | 147     |        | 11/3/2017  | 6/30/201  |
| 963   | , MATTHEW JAMES      | KG    | 5/9/       | 113         | Default      |                         |         |        | 7/1/2017   | 6/30/2018 |
| 45    | 2 , SKYLAR CAINE     | KG    | 8/7/       | 111         | Income       | 2349                    | 250     |        | 1/2/2018   | 6/30/201  |
| 483   | 86 BROOKLYN<br>RENEE | РК    | 8/1/       | 113         | Default      |                         |         |        | 7/1/2017   | 6/30/201  |
| 229   | 0 I, KAYLA NICOLE    | 4     | 10/2/      | 113         | Default      |                         |         |        | 7/1/2017   | 6/30/201  |
| 230   | , KYLA BROOKE        | 4     | 10/2/      | 113         | Default      |                         |         |        | 7/1/2017   | 6/30/201  |
| 54:   | , JORDAN             | 4     | 5/13/      | 113         | Default      |                         |         |        | 7/1/2017   | 6/30/201  |
| 634   | , OWEN ALEXANDER     | 4     | 11/13/     | 113         | Default      |                         |         |        | 7/1/2017   | 6/30/201  |
| 445   | , MARIA E            | PK    | 5/4/       | 113         | Default      |                         |         |        | 7/1/2017   | 6/30/201  |
|       | 0 , HUNTER L         | KG    | 8/18/      | 113         | Default      |                         |         |        | 7/1/2017   | 6/30/2018 |
| age   | 9 , TARIQ HAKIM      | 4     | 8/4/       | 113         | Default      |                         |         |        | 7/1/2017   | 6/30/201  |
| 284   | 7 , CAMERON BLAKE    | 2     | 8/23/      | 113         | Default      |                         |         |        | 7/1/2017   | 6/30/201  |
| 221   | 2 , TANER RAY        | 4     | 6/13/      | 113         | Default      |                         |         |        | 7/1/2017   | 6/30/201  |
| 31:   | . TYLAN M.           | PK    | 10/4/      | 113         | Default      |                         |         |        | 7/1/2017   | 6/30/201  |

#### Eligibility Roster

COUNTY SCHOOLS As of 2/1/2018

| Count  | Reason             | Count  |
|--------|--------------------|--------|
| 88     | Categorical        | 0      |
| 36     | CEP Transfer       | 3      |
| 12,692 | DC FDPIR           | 1      |
| 12,816 | DC Foster          | 1      |
|        | DC Medicaid        | 3      |
|        | DC SNAP            | 7      |
|        | DC TANF            | 14     |
|        | DC Unmatched       | 5      |
|        | Default            | 12,677 |
|        | Denied             | 6      |
|        | Even Start         | 0      |
|        | Foster             | 0      |
|        | Grace Period       | 0      |
|        | Head Start         | 0      |
|        | Homeless           | 0      |
|        | Import             | 0      |
|        | Income             | 76     |
|        | Migrant            | 1      |
|        | Pre-Approval       | 0      |
|        | Principal Approved | 0      |
|        | RCCI               | 0      |
|        | Refused Benefits   | 0      |
|        | Removed            | 0      |
|        | Runaway            | 0      |
|        | Transfer           | 0      |
|        | Verification       | 22     |
|        | Total:             | 12,816 |

## Last Page

Page: 323 of 323

## **Eligibility Summary**

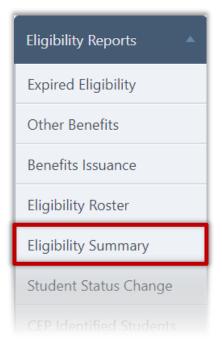

**Eligibility Summary** lists the count of students in each Eligibility category for the selected school(s) on a selected date. This report also offers a combined percent economically disadvantaged, the number of students who are DC, and the number of students that were denied.

#### To generate an Eligibility Summary report:

- 1. Select a location and As Of Date.
- 2. Select Report Type and Display options, as needed.
- 3. Click Generate Report.

| Eligibility Summary |                        |                    |   |                        |                 |
|---------------------|------------------------|--------------------|---|------------------------|-----------------|
| Area<br>ALL         | Site Code Site         | L                  | • | As of Date<br>2/1/2018 |                 |
| Report Type         |                        | Display            |   |                        |                 |
| 💿 Summary 🛛 🔿 C     | CEP Summary 💿 Detailed | Only Non-CEP Sites |   |                        |                 |
|                     |                        |                    |   |                        |                 |
|                     |                        |                    |   |                        | Generate Report |

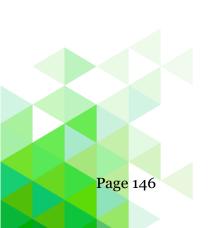

## **Report Results**

Student Eligibility

|                                   | -    |                     |         |             |        |       |       |        |      |        |       |       |        |        |       |        |        | Generate | ed on: 2/1 | /2018 5:0 | 8:19 PM<br>Area: All |
|-----------------------------------|------|---------------------|---------|-------------|--------|-------|-------|--------|------|--------|-------|-------|--------|--------|-------|--------|--------|----------|------------|-----------|----------------------|
| COUNTY SCHO                       | OLS  |                     |         |             |        |       |       |        |      |        |       |       |        |        |       |        |        |          |            |           | Site: All            |
| As of: 2/1/2018                   |      |                     |         |             |        |       |       |        |      |        |       |       |        |        |       |        |        |          |            |           |                      |
| Site                              |      |                     |         | Free        |        |       |       |        |      | Red    | uced  |       |        | Pa     | id    |        | Total  |          |            |           | % Eco                |
|                                   | DC   | Direct<br>Approvals | Income  | Categorical | Foster | Other | Total | % DC   | DCMA | Income | Other | Total | No App | Denied | Other | Total  |        | % Free   | % Red      | % Paid    | Dis                  |
| CABELL COUNTY SCHOOLS             | ;    |                     |         |             |        |       |       |        |      |        |       |       |        |        |       |        |        |          |            |           |                      |
| ELEMENTARY                        | 1    | 0                   | 4       | 0           | 0      | 0     | 5     | 20.00  | 0    | 6      | 1     | . 7   | 257    | C      | 0     | 257    | 269    | 1.86     | 2.60       | 95.54     | 4.46                 |
| ELEMENTARY SCHOOL                 | 3    | 0                   | 2       | 0           | 0      | 0     | 5     | 60.00  | 0    | 4      | 1     | . 5   | 299    | C      | 0     | 299    | 309    | 1.62     | 1.62       | 96.76     | 3.24                 |
| ELEMENTARY SCHOOL                 | 0    | 0                   | 1       | . 0         | 0      | 0     | 1     | 0.00   | 0    | 0      | c     | 0     | 258    | C      | 1     | 259    | 260    | 0.38     | 0.00       | 99.62     | 0.38                 |
| ELEMENTARY SCHOOL                 | 0    | 0                   | 0       | 0           | 0      | 0     | 0     |        | 0    | 0      | 0     | 0     | 306    | C      | 0     | 306    | 306    | 0.00     | 0.00       | 100.00    | 0.00                 |
| ELEMENTARY SCHOOL                 | 0    | 0                   | 0       | 0           | 0      | 0     | 0     |        | 0    | 0      | t     | . 1   | 229    | C      | 0     | 229    | 230    | 0.00     | 0.43       | 99.57     | 0.43                 |
| SCHOOL                            | 0    | 0                   | 0       | 0           | 0      | 0     | 0     |        | 0    | 0      | 0     | 0 0   | 263    | C      | 0     | 263    | 263    | 0.00     | 0.00       | 100.00    | 0.00                 |
| ELEMENTARY SCHOOL                 | 0    | 0                   | 0       | 0           | 0      | 0     | 0     |        | 0    | 0      | 0     | 0 0   | 271    | C      | 0     | 271    | 271    | 0.00     | 0.00       | 100.00    | 0.00                 |
| ELEMENTARY                        | 0    | 0                   | 1       | . 0         | 0      | 0     | 1     | 0.00   | 0    | 0      | 1     | . 1   | 681    | C      | 0     | 681    | 683    | 0.15     | 0.15       | 99.71     | 0.29                 |
| ELEMENTARY<br>SCHOOL              | 0    | 0                   | 0       | 0           | 0      | 0     | 0     |        | 0    | 0      | 1     | . 1   | 248    | C      | 0     | 248    | 249    | 0.00     | 0.40       | 99.60     | 0.40                 |
| ELEMENTARY<br>SCHOOL              | 0    | 0                   | 0       | 0           | 0      | 0     | 0     |        | 0    | 0      | c     | 0 0   | 380    | C      | 0     | 380    | 380    | 0.00     | 0.00       | 100.00    | 0.00                 |
| ELEMENTARY<br>SCHOOL              | 0    | 0                   | 2       | 0           | 0      | 0     | 2     | 0.00   | 0    | 0      | 0     | 0     | 193    | C      | 0     | 193    | 195    | 1.03     | 0.00       | 98.97     | 1.03                 |
| ELEMENTARY SCHOOL                 | 0    | 0                   | 0       | 0           | 0      | 0     | 0     |        | 0    | 0      | (     | 0     | 256    | C      | 0     | 256    | 256    | 0.00     | 0.00       | 100.00    | 0.00                 |
| ELEMENTARY SCHOOL                 | 0    | 0                   | 5       | ; O         | 0      | 1     | 6     | 0.00   | 0    | 1      | . 1   | . 2   | 469    | c      | 1     | 470    | 478    | 1.26     | 0.42       | 98.33     | 1.67                 |
| ELEMENTARY SCHOOL                 | 0    | 0                   | 2       | . 0         | 0      | 1     | 3     | 0.00   | 0    | 1      | 0     | ) 1   | 568    | C      | 1     | 569    | 573    | 0.52     | 0.17       | 99.30     | 0.70                 |
| ELEMENTARY SCH                    | 0    | 0                   | 0       | 0           | 0      | 1     | 1     | 0.00   | 0    | 0      | 1     | . 1   | 701    | C      | 0     | 701    | 703    | 0.14     | 0.14       | 99.72     | 0.28                 |
| ELEMENTARY                        | 0    | 0                   | 0       | 0           | 0      | 0     | 0     |        | 0    | 0      | 0     | 0     | 447    | c      | 0     | 447    | 447    | 0.00     | 0.00       | 100.00    | 0.00                 |
| MIDDLE SCHOOL                     | 2    | 0                   | 2       | . 0         | 0      | 0     | 4     | 50.00  | 0    | 1      | (     | 1     | 768    | 1      | . 0   | 769    | 774    | 0.52     | 0.13       | 99.35     | 0.65                 |
| MIDDLE<br>SCHOOL                  | 8    | 0                   | 13      | 0           | 0      | 6     | 27    | 29.63  | 0    | 7      | 1     | . 8   | 433    | 2      | 2     | 437    | 472    | 5.72     | 1.69       | 92.58     | 7.42                 |
| MIDDLE                            | 0    | 0                   | 0       | 0           | 0      | 0     | 0     |        | 0    | 0      | c     | 0 0   | 279    | 1      | . 0   | 280    | 280    | 0.00     | 0.00       | 100.00    | 0.00                 |
| MIDDLE                            | 0    | 0                   | 0       | 0           | 0      | 0     | 0     |        | 0    | 1      | 0     | ) 1   | 635    | C      | 0     | 635    | 636    | 0.00     | 0.16       | 99.84     | 0.16                 |
| MIDDLE<br>SCHOOL                  | 0    | 0                   | 1       | . 0         | 0      | 0     | 1     | 0.00   | 0    | 0      | 0     | 0 0   | 608    | C      | 2     | 610    | 611    | 0.16     | 0.00       | 99.84     | 0.16                 |
| COUNTY<br>ALTERNATIVE HIGH SCHOOL | 2    | 0                   | 0       | 0           | 0      | 0     | 2     | 100.00 | 0    | 0      | 0     | 0     | 35     | C      | 0     | 35     | 37     | 5.41     | 0.00       | 94.59     | 5.41                 |
|                                   | 0    | 0                   | 0       | 0           | 0      | 0     | 0     |        | 0    | 0      | 0     | 0 0   | 5      | C      | 0     | 5      | 5      | 0.00     | 0.00       | 100.00    | 0.00                 |
| > HIGH<br>SCHOOL                  | 1    | 0                   | 6       | 0           | 0      | 1     | 8     | 12.50  | 0    | 3      | 1     | . 4   | 1,835  | 1      | . 3   | 1,839  | 1,851  | 0.43     | 0.22       | 99.35     | 0.65                 |
| HIGH                              | 3    | 0                   | 6       | 0           | 0      | 1     | 10    | 30.00  | 0    | 2      | 0     | ) 2   | 1,568  | 1      | . 0   | 1,569  | 1,581  | 0.63     | 0.13       | 99.24     | 0.76                 |
| Area Total:                       | 20   | 0                   | 45      | 0           | 0      | 11    | 76    | 26.32  | 0    | 26     | 9     | 35    | 11,992 | e      | 10    | 12,008 | 12,119 | 0.63     | 0.29       | 99.08     | 0.92                 |
| Area: North Area                  |      |                     |         |             |        |       |       |        |      |        |       |       |        |        |       |        |        |          |            |           |                      |
| ELEMENTARY SCHOOL                 | 1    | 1                   | 1       | . 0         | 0      | 1     | 4     | 25.00  | 0    | 0      | (     | ) (   | 225    | C      | 0     | 225    | 229    | 1.75     | 0.00       | 98.25     | 1.75                 |
| ELEMENTARY SCHOOL                 | 2    | 0                   | 0       | 0           | 0      | 1     | 3     | 66.67  | 0    | 0      | C     | 0 0   | 210    | C      | 0     | 210    | 213    | 1.41     | 0.00       | 98.59     | 1.41                 |
| ELEMENTARY SCHOOL                 | 1    | 0                   | 1       | . 0         | 0      | 1     | 3     | 33.33  | 1    | 0      | (     | 1     | 248    | C      | 0     | 248    | 252    | 1.19     | 0.40       | 98.41     | 1.59                 |
| Area Total:                       | 4    | 1                   | 2       | . 0         | 0      | 3     | 10    | 40.00  | 1    | 0      |       | ) 1   | 683    | C      | 0     | 683    | 694    | 1.44     | 0.14       | 98.41     | 1.59                 |
| Area: South Area                  |      |                     |         |             |        |       |       |        |      |        |       |       |        |        |       |        |        |          |            |           |                      |
| ALTERNATIVE MIDDLE<br>SCHOOL      | 0    | 0                   | 2       | 0           | 0      | 0     | 2     | 0.00   | 0    | 0      | C     | ) 0   | 1      | C      | 0     | 1      | 3      | 66.67    | 0.00       | 33.33     | 66.67                |
| Area Total:                       | 0    | 0                   | 2       | 0           | 0      | 0     | 2     | 0.00   | 0    | 0      | (     | 0 0   | 1      | C      | 0     | 1      | 3      | 66.67    | 0.00       | 33.33     | 66.67                |
| Grand Total:                      | 24   | 1                   | 49      | 0           | 0      | 14    | 88    | 27.27  | 1    | 26     | ç     | 36    | 12,676 | 6      | 10    | 12,692 | 12,816 | 0.69     | 0.28       | 99.03     | 0.97                 |
| Powered by PrimeroEdge            | for: | COU                 | NTY SCH | IOOLS       |        |       |       |        |      |        | ·     | ·     | ·      |        |       |        | ·      |          |            | Pag       | e:1 of 2             |

Generated on: 2/1/2018 5:08:19 PM Area: All

#### Student Status Change

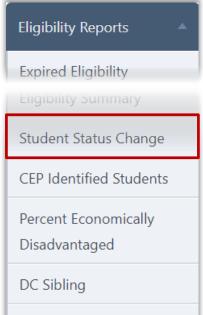

**Student Status Change** lists all students whose eligibility changed within a selected date range. The report details the change (From / To) and the reason for the change.

#### To generate a Student Status Change report

1. Select a location

- Student Activity
- 2. Select a Date Range, as needed.
- 3. Click Generate Report.

| Student Status Chan      | ge                           |                 |
|--------------------------|------------------------------|-----------------|
| Site CodeSite<br>ALL ▼AL | L <b>-</b>                   |                 |
| Date Range               |                              |                 |
| Oaily                    | From: 5/21/2013              |                 |
| Monthly                  | Month: May Vear: 2013        |                 |
| Date Range               | From: 5/1/2013 To: 5/21/2013 |                 |
|                          |                              |                 |
|                          |                              | Generate Report |
|                          |                              |                 |

## **Report Results**

| Stat                |                                         |                                                                                                    |                                                            | Generate                                                                                                    | d on: 2/1/2018 5:1                                                                                                    |
|---------------------|-----------------------------------------|----------------------------------------------------------------------------------------------------|------------------------------------------------------------|----------------------------------------------------------------------------------------------------|----------------------------------------------------------------------------------------------------|
| F                   |                                         |                                                                                                    |                                                            |                                                                                                    |                                                                                                    |
| Name                | Grade                                   |                                                                                                    | Eligibilit                                                 | v                                                                                                    | Reason                                                                                                    |
|                     |                                         | From                                                                                                    | То                                                         | Effective Date                                                                                                    | -                                                                                                    |
|                     |                                         |                                                                                                    |                                                            |                                                                                                    |                                                                                                    |
| DLS                 |                                         |                                                                                                    |                                                            |                                                                                                    |                                                                                                    |
|                     |                                         |                                                                                                    |                                                            |                                                                                                    |                                                                                                    |
| , ASHLEY            | 10                                      | Paid                                                                                                    | Free                                                       | 1/31/201                                                                                                    | 8DCTANF                                                                                                    |
| , ADAM WESLEY       | 12                                      | Paid                                                                                                    | Free                                                       | 10/3/201                                                                                                    | 7INCOME                                                                                                    |
| NTARY SCHOOL        |                                         |                                                                                                    |                                                            |                                                                                                    |                                                                                                    |
| , MICHAELA E        |                                         | 1 Paid                                                                                                    | Reduced                                                    | 10/29/201                                                                                                    | 7INCOME                                                                                                    |
| , EMMA              |                                         | 1 Free                                                                                                    | Reduced                                                    | 11/3/201                                                                                                    | 7VERIFICATION                                                                                                    |
| , KADANCE ELIZABETH |                                         | 1 Paid                                                                                                    | Free                                                       | 9/20/201                                                                                                    | 7DCMA                                                                                                    |
| , HAYDEN JAMES      | 3                                       | Paid                                                                                                    | Free                                                       | 10/29/201                                                                                                    | 7INCOME                                                                                                    |
| , ALEXIA ROSE       | 3                                       | Paid                                                                                                    | Reduced                                                    | 10/29/201                                                                                                    | 7INCOME                                                                                                    |
| , KALEB ALEN        | 3                                       | Paid                                                                                                    | Reduced                                                    | 10/29/201                                                                                                    | 7INCOME                                                                                                    |
| , BREANN NICOLE     | 4                                       | Reduced                                                                                                    | Paid                                                       | 7/1/201                                                                                                    | 7DEFAULT                                                                                                    |
| , BREANN NICOLE     | 4                                       | Paid                                                                                                    | Reduced                                                    | 5/4/201                                                                                                    | 7DCMA                                                                                                    |
| , BREANN NICOLE     | 4                                       | Reduced                                                                                                    | Reduced                                                    | 7/1/201                                                                                                    | 7GRACEPERIOD                                                                                                    |
| ., ZACHARY TYLER    | 4                                       | Paid                                                                                                    | Reduced                                                    | 10/29/201                                                                                                    | 7INCOME                                                                                                    |
| , CORTNEY MADISON   | 4                                       | Paid                                                                                                    | Free                                                       | 1/2/201                                                                                                    | 8INCOME                                                                                                    |
| , BRIDGET MARIE     | 5                                       | Reduced                                                                                                    | Paid                                                       | 7/1/201                                                                                                    | 7DEFAULT                                                                                                    |
| , BRIDGET MARIE     | 5                                       | Paid                                                                                                    | Reduced                                                    | 5/4/201                                                                                                    | 7DCUNMATCHED                                                                                                    |
| , BRIDGET MARIE     | 5                                       | Reduced                                                                                                    | Reduced                                                    | 7/1/201                                                                                                    | 7GRACEPERIOD                                                                                                    |
| , HUNTER LAINE      | 5                                       | Paid                                                                                                    | Free                                                       | 10/29/201                                                                                                    | 7INCOME                                                                                                    |
| , SKYLAR NOEL       | 5                                       | Paid                                                                                                    | Reduced                                                    | 10/29/201                                                                                                    | 7INCOME                                                                                                    |
| , RILEY NICOLE      | K                                       | GPaid                                                                                                    | Free                                                       | 5/4/201                                                                                                    | 7DCTANF                                                                                                    |
| , RILEY NICOLE      | K                                       | GFree                                                                                                    | Free                                                       | 7/1/201                                                                                                    | 7GRACEPERIOD                                                                                                    |
| , RILEY NICOLE      | K                                       | GFree                                                                                                    | Paid                                                       | 7/1/201                                                                                                    | 7DEFAULT                                                                                                    |
|                     | Name Name Name Name Name Name Name Name | COL<br>From 2/1/20<br>Name Grade<br>OLS<br>COLS<br>C | COUNTY SCHOOL From 2/1/2017 To 2/1/20 Name Grade From COLS | From     To       OLS       , ASHLEY     10     Paid     Free       , ADAM WESLEY     12     Paid     Free       , ADAM WESLEY     12     Paid     Free       NTARY SCHOOL | Name       Grade       Eligibility         Name       Grade       Eligibility         From       To       Effective Date         OLS       Free       1/31/201         ADAM WESLEY       10       Paid       Free       1/31/201         , ASHLEY       12       Paid       Free       1/31/201         , ADAM WESLEY       12       Paid       Free       1/31/201         , MICHAELA E       1/Paid       Reduced       10/29/201         , MICHAELA E       1/Paid       Reduced       10/29/201         , KADANCE ELIZABETH       1/Paid       Free       9/20/201         , KADANCE ELIZABETH       1/Paid       Reduced       10/29/201         , KALEB ALEN       3       Paid       Reduced       10/29/201         , KALEB ALEN       3       Paid       Reduced       10/29/201         , KALEB ALEN       3       Paid       Reduced       10/29/201         , BREANN NICOLE       4       Reduced       7/1/201       7/1/201         , BREANN NICOLE       4       Paid       Reduced       7/1/201         , BREANN NICOLE       4       Paid       Reduced       7/1/201         , BREANN NICO |

## CEP Identified Students

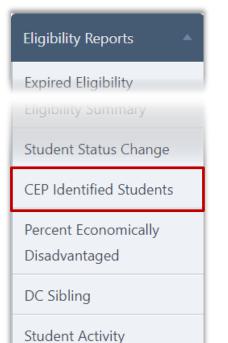

**CEP Identified** Students generates a list of identified CEP students by site.

### To generate a CEP Identified Students report

- 1. Select a location
- 2. Select a Date Range, as needed.
- 3. Click Generate Report.

| CEP Identified Students                                    |                 |
|------------------------------------------------------------|-----------------|
| Academic Year: Site Code Site<br>2017 - 2018 V - ALL I ALL |                 |
| As of Date 2/1/2018                                        |                 |
| Options                                                    |                 |
| Summary Octailed                                           |                 |
|                                                            | Generate Report |

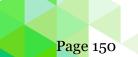

## **Report Results**

| ified Stud      | dents<br>NTY SCHOOLS |             |        |                                                    |                                                            |                                                                        |               |             |
|-----------------|----------------------|-------------|--------|----------------------------------------------------|------------------------------------------------------------|------------------------------------------------------------------------|---------------|-------------|
| : COUN          |                      |             |        |                                                    |                                                            |                                                                        |               |             |
|                 | NTY SCHOOLS          |             |        |                                                    |                                                            |                                                                        |               |             |
| - 2018          |                      |             |        |                                                    |                                                            |                                                                        |               |             |
|                 |                      |             |        |                                                    |                                                            |                                                                        |               |             |
| Student ID Last | Name First Name      | Middle Name | Site   | Site Name                                          | Match Date                                                 | Effective Date                                                         | Approval Type | Sibling     |
|                 |                      |             | Number |                                                    |                                                            |                                                                        |               | Information |
|                 |                      |             |        |                                                    |                                                            |                                                                        |               |             |
| 8875            | JACOB                | MICHAEL     | 0103   | ELEMENTARY SCHOOL                                  |                                                            | 09/21/2017                                                             | DC SNAP       |             |
|                 |                      |             |        | Student ID Last Name First Name Middle Name Number | Sudent ID Last Name First Name Mudle Name Number Site Name | Sudent ID Last Name First Name Middle Name Number Site Name Match Date |               |             |

|                                                                                                    | Generated on: 2/1/2018 5:26:22 PM by Cybersoft Support |
|----------------------------------------------------------------------------------------------------|--------------------------------------------------------|
| CEP Identified Students<br>School District Name: COUNTY SCHOOLS<br>Date: 2/1/2018<br>Academic Year: 2017 - 2018                                                                                             |                                                        |
| Site Name     DC SNAP       ELEMENTARY SCHOOL     1       Total     1                                                                                                    |                                                        |
| Note: 1. Summary will only display sites and approval types that have counts.<br>2. Blank Match Date indicates the students eligibility was changed via the Students>>Particulars>>Eligibility Edit button. |                                                        |

## Percent Economically Disadvantaged

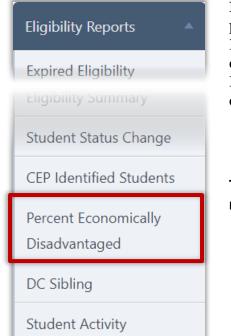

**Percent Economically Disadvantaged** lists the percentage of students identified as eligible for Free or Reduced Price meals in the total school population for each school. Counts are also provided for total Enrollment and for each Free and Reduced Price eligibilities.

# To generate a Percent Economically Disadvantaged report

- 1. Select a location.
- 2. Select As of Date.
- 3. Click Generate Report.

| 011      |          |  | 1º mg |  |
|----------|----------|--|-------|--|
| ALL-     | -        |  | 1     |  |
| of Date  |          |  |       |  |
| /28/2014 | 111      |  |       |  |
|          | ALC: NOT |  |       |  |

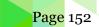

Generated on: 2/1/2018 5:34:18 PM

#### **Report Results**

#### Percent Economically Disadvantaged

As of 2/1/2018 Area: None Site: All

Site Code Site Free Reduced Enrollment Total F/R Total F/R % COUNTY SCHOOLS ELEMENTARY SCHOOL 100.00 ELEMENTARY SCHOOL 63.64 ELEMENTARY SCHOOL 50.00 ELEMENTARY SCHOOL 100.00 HIGH SCHOOL 100.00 HIGH SCHOOL 100.00 ELEMENTARY SCHOOL 0.00 MIDDLE SCHOOL 100.00 MIDDLE SCHOOL 100.00 INTERMEDIATE SCHOOL 50.00 PRIMARY SCHOOL 0.00 20.00 HIGH SCHOOL ELEMENTARY 0.00 ELEMENTARY SCHOOL 0.00 ELEMENTARY SCHOOL 0.00 HIGH SCHOOL 40.00 MIDDLE SCHOOL 0.00 0TST ELEMENTARY SCHOOL 0.00 MIDDLE SCHOOL 50.00 Total: 52.73 Page: 1 of 1

## **DC Sibling**

| Eligibility Reports 🛛 🔺                    |
|--------------------------------------------|
| Expired Eligibility<br>Eligibility Summary |
| Student Status Change                      |
| CEP Identified Students                    |
| Percent Economically<br>Disadvantaged      |
| DC Sibling                                 |
| Student Activity                           |

**DC Sibling** provides a list of students that have been included in a Direct Certification import and a possible sibling match with another student.

#### To generate a DC Sibling report

- 1. Select a location.
- 2. Select a Sorting option.
- 3. Click Generate Report.

| Sorting                                              |  |
|------------------------------------------------------|--|
| Alphabetical By District      O Alphabetical By Site |  |

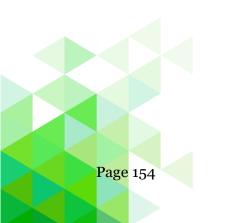

Generated on: 4/15/2018 11:28:39 PM

## **Report Results**

|            |                              |                |            | Certified Student |                |
|------------|------------------------------|----------------|------------|-------------------|----------------|
| Student ID | Sibling Student Student Name | Certified Date | Student ID | Certified Student | Certified Date |
| i01        | Angel A                      | 10/19/2017     | 02         | Shia I            | 09/18/201      |
| 61         | Aniyah J                     | 08/04/2017     | 61         | Caleb A           | 10/13/201      |
| 05         | Marquavious T                | 08/04/2017     | 61         | Caleb A           | 10/13/201      |
| 26         | Talaiyah J                   | 08/04/2017     | 61         | Caleb A           | 10/13/201      |
| 61         | Madyson L                    | 03/07/2018     | 92         | Colt A            | 03/07/201      |
| .96        | Mason I                      | 03/05/2018     | 76         | Sabrina D         | 01/15/201      |
| .40        | Chelsea C                    | 01/05/2018     | 28         | Chloe S           | 11/28/201      |
| 53         | Julian V                     | 08/04/2017     | 55         | Gianna D          | 08/04/201      |
| 42         | Ian M                        | 10/19/2017     | 53         | Mia A             | 10/13/201      |
| 76         | Caroline F                   | 03/05/2018     | 16         | Jackson M         | 03/05/201      |
| 47         | Kameron L                    | 08/04/2017     | 16         | . Keishaun L      | 10/13/201      |
| 53         | Daegan J                     | 08/04/2017     | 07         | Jackson J         | 10/13/201      |
| .38        | Alan G                       | 01/11/2018     | 64         | Ivan A            | 11/28/201      |
| -21        | Javon M                      | 03/05/2018     | 74         | Chelsea N         | 08/04/201      |
| -58        | Han N                        | 08/04/2017     | 13         | Tien N            | 10/13/201      |
| 18         | Elisabeth A                  | 10/13/2017     | 16         | Eleazar J         | 10/13/201      |
| 09         | Edgar S                      | 03/05/2018     | 53         | Alejandro         | 01/15/201      |
| 39         | Trevion J                    | 08/04/2017     | 61         | Caleb A           | 10/13/201      |
| 175        | Irene B                      | 01/11/2018     | 61         | Amerie J          | 08/04/201      |
| 75         | Irene B                      | 01/11/2018     | 61         | Amerie J          | 08/04/201      |
| 79         | Camila Z                     | 03/05/2018     | 90         | Cesar F           | 01/15/201      |
| 49         | Marley M                     | 02/01/2018     | 66         | Lucus I           | 01/15/201      |
| 40         | Kalel A                      | 01/15/2018     | 44         | , Amery E         | 10/13/201      |
| (54        | Zuesiah I                    | 10/19/2017     | '86        | Aidan A           | 10/13/201      |
| 52         | Jace D                       | 08/04/2017     | 98         | Gavin J           | 10/13/201      |
| 104        | Damian                       | 01/15/2018     | 14         | Ricardo           | 10/13/201      |
| 42         | Mathias                      | 03/05/2018     | 17         | I Scarlett        | 01/15/201      |
| 101        | Van B                        | 03/05/2018     | 67         | Cung B            | 03/05/201      |

## **Student Activity**

| Eligibility Reports                        |  |
|--------------------------------------------|--|
| Expired Eligibility<br>Eligibility Summary |  |
| Student Status Change                      |  |
| CEP Identified Students                    |  |
| Percent Economically<br>Disadvantaged      |  |
| DC Sibling                                 |  |
| Student Activity                           |  |

**Student Activity** lists all new students, students who have transferred or students who have withdrawn during a selected date range.

#### To generate a Student Activity report

- 1. Select a location and a Date Range.
- 2. Select Student Activity Reports, Current Eligibility, and Current Reason options, as needed.
- 3. Click Generate Report.

| Student Activity         |                     |                |                    |   | <b>_</b> 4     |
|--------------------------|---------------------|----------------|--------------------|---|----------------|
| Area                     | Site Code Site      |                |                    | ¥ |                |
| Date Range               |                     | -              |                    |   |                |
| Daily From               | m: 2/1/2018         |                |                    |   |                |
| Monthly     Mo           | nth: February 🔻 Y   | ′ear: 2018 ▼   |                    |   |                |
| O Date Range From        | m: 2/1/2018         | To: 2/1/2018   | 3                  |   |                |
| Student Activity Reports | Current Eligibility |                |                    |   |                |
| New Students             | 🔽 Free 🔽 Reduce     | d 📝 Paid       |                    |   |                |
| Student Transfer         |                     |                |                    |   |                |
| Student Withdrawal       | Current Reason      |                |                    |   |                |
| Returned to District     | 🔽 Uncheck All       |                |                    |   |                |
|                          | Categorical         | V Denied       | ✓ Pre-Approval     |   |                |
|                          | -                   | Even Start     | Principal Approved |   |                |
|                          | DC FDPIR            | V Foster       | RCCI               |   |                |
|                          | 🗷 DC Foster         | 👿 Grace Period | 🗷 Refused Benefits |   |                |
|                          | 🗷 DC Medicaid       | 📝 Head Start   | Removed            |   |                |
|                          | V DC SNAP           | Homeless       | 📝 Runaway          |   |                |
|                          |                     | 🗷 Import       | 🗹 Transfer         |   |                |
|                          | DC Unmatched        |                | Verification       |   |                |
|                          | 🔽 Default           | Migrant        |                    |   |                |
|                          |                     |                |                    |   |                |
|                          |                     |                |                    |   | Generate Repor |

## **Report Results**

|           |    |               | 50    | 12/1/2017 To  | /ithdrawa<br>ISD<br>12/31/2017 | I              |                 |             |
|-----------|----|---------------|-------|---------------|--------------------------------|----------------|-----------------|-------------|
| Student I | D  | Student Name  | Grade | Application # | Current Eligibility            | Current Reason | Withdrawal Date | Return Date |
| Site:     |    | High School   |       |               |                                |                |                 |             |
|           | 06 | Cesar F       | 9     | 0             | Paid                           | Default        | 12/11/2017      |             |
|           | 14 | Trinity C     | 9     | 0             | Free                           | Homeless       | 12/10/2017      |             |
|           | 70 | Treshawn D    | 10    | 1520          | Free                           | Categorical    | 12/05/2017      |             |
|           | 08 | Ashley M      | 11    | 0             | Free                           | DC SNAP        | 12/03/2017      |             |
|           | 85 | Thao N        | 11    | 0             | Paid                           | Default        | 12/03/2017      | 01/19/2018  |
|           | 17 | Rebecca R     | 11    |               | Paid                           | Default        | 12/10/2017      |             |
|           | 49 | Anissa N      | 12    |               | Paid                           | Default        | 12/10/2017      |             |
|           | 82 | Katharine E   | 12    |               | Paid                           | Default        | 12/18/2017      |             |
| Site:     |    | Junior School |       |               |                                |                |                 |             |
|           | 12 | Christopher J | 6     | 0             | Free                           | Homeless       | 12/12/2017      |             |
|           | 95 | Aliyah C      | 6     |               | Paid                           | Default        | 12/18/2017      |             |
|           | 71 | Seth T        | 7     | 1520          | Free                           | Categorical    | 12/05/2017      |             |
| Site:     |    | Elementary    |       |               |                                |                |                 |             |
|           | 23 | Jon-Matthew   | 2     | 0             | Free                           | DC TANF        | 12/18/2017      |             |
|           | 92 | Nikhil        | 3     |               | Paid                           | Default        | 12/05/2017      |             |
| Site:     |    | Elementary    |       |               |                                |                |                 |             |
|           | 30 | Mikael K      | 1     |               | Paid                           | Default        | 12/11/2017      |             |
|           | 11 | Sean A        | 1     | 0             | Free                           | Categorical    | 12/11/2017      |             |
|           | 10 | Jazmine A     | 3     | 0             | Free                           | Homeless       | 12/11/2017      |             |

|                     |       |                               | Generated on: 4/15/2018 11:36:22 P |
|---------------------|-------|-------------------------------|------------------------------------|
|                     | Stud  | lent Withdrawal               |                                    |
|                     | 12    | ISD<br>2/1/2017 To 12/31/2017 |                                    |
| Current Eligibility | Count | Current Reason                | Count                              |
| Free                | 8     | Categorical                   | 3                                  |
| Reduced             | 0     | CEP Transfer                  | 0                                  |
| Paid                | 8     | DC FDPIR                      | 0                                  |
| Total:              | 16    | DC Foster                     | 0                                  |
|                     |       | DC Medicaid                   | 0                                  |
|                     |       | DC SNAP                       | 1                                  |
|                     |       | DC TANF                       | 1                                  |
|                     |       | DC Unmatched                  | 0                                  |
|                     |       | Default                       | 8                                  |
|                     |       | Denied                        | 0                                  |
|                     |       | Even Start                    | 0                                  |
|                     |       | Foster                        | 0                                  |
|                     |       | Grace Period                  | 0                                  |
|                     |       | Head Start                    | 0                                  |
|                     |       | Homeless                      | 3                                  |
|                     |       | Import                        | 0                                  |
|                     |       | Income                        | 0                                  |
|                     |       | Migrant                       | 0                                  |
|                     |       | Pre-Approval                  | 0                                  |
|                     |       | Principal Approved            | 0                                  |
|                     |       | RCCI                          | 0                                  |
|                     |       | Refused Benefits              | 0                                  |
|                     |       | Removed                       | 0                                  |
|                     |       | Runaway                       | 0                                  |
|                     |       | Transfer                      | 0                                  |
|                     |       | Verification                  | 0                                  |
|                     |       | Total:                        | 16                                 |

## Chapter 7: Verification

| Verification 🔺    |
|-------------------|
| Sampling          |
| Tracking          |
| Reports           |
| Collection Report |
|                   |

The **Verification** menu (sixth menu in Student Eligibility module) offers functions for Sampling and Tracking applications selected for verification. It also, includes Reports and Collection Report functions for tracking and consolidating verification data.

In this chapter you will learn how to:

- Generate an Error Prone Sampling (Default).
- Update application information received during Verification Tracking.
- Generate and print Verification Reports.
- Generate and print Collection Report.

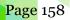

Chapter 7: Verification

## Sampling

| Verification 🔺    |  |
|-------------------|--|
| Sampling          |  |
| Tracking          |  |
| Reports           |  |
| Collection Report |  |

**Sampling** generates a sample pool of applications for the verification process.

This "first step" in the Verification process is to be completed on October 1<sup>st</sup>, the deadline established by the USDA. Generate the sample on October 1<sup>st</sup>, you should not process applications *after* you generate the sample (consider generating the sample at the end of the day) to ensure that all applications approved as of October 1<sup>st</sup> are accurately considered for Verification.

#### **Sampling Page**

| Verification Sa                        | mples               |                                                |                                                                                                |         |                 |             |                                                                  |              |
|----------------------------------------|---------------------|------------------------------------------------|------------------------------------------------------------------------------------------------|---------|-----------------|-------------|------------------------------------------------------------------|--------------|
| Academic Year                          | Sample Method       | Number of Sites                                | Number of Applications                                                                         | Count   | Sample Complete | Sample Date | Generated On                                                     | Generated By |
| 2018 - 2019                            | Standard            | 0                                              | 0                                                                                              | (0/0)   | True            | 05/24/2018  |                                                                  | Hettema Kyle |
| ensure that all a<br>in the count, cli | approved applicatio | ns processed on or be<br>mple" button on the i | e established by USDA has pa<br>efore the USDA deadline are ir<br>next working day immediately | ncluded |                 |             | Sampling Methods<br>Default<br>Standard (formerly E<br>Alternate | rror Prone)  |

By default, on the **Sampling** page:

- If your district uses "Areas", Area is set to the first area in the list of available areas.
- The **Sampling Methods** group is set to "Standard (formerly Error Prone)" for **Default**. This is the most commonly used method and you must have approval from your State Agency to use an Alternate method.
- **Number of Applications** displays the total sample pool size (active applications that are approved for Free or Reduced benefits).

| Apply                            |                   |                                                            |       |                    |                |              |                      |
|----------------------------------|-------------------|------------------------------------------------------------|-------|--------------------|----------------|--------------|----------------------|
| Verification Sa<br>Academic Year | Samples<br>Method | Number of<br>Applications                                  | Count | Sample<br>Complete | Sample<br>Date | Generated On | Generated By         |
| 2013 - 2014                      | Standard          | 3                                                          | (1/1) | False              | 10/24/2013     |              | Cybersoft<br>Support |
|                                  | ck the "Gener     | lications processed<br>rate Sample" button<br>by the USDA. |       |                    |                |              |                      |

Chapter 7: Verification

#### To generate a Verification Sampling Pool

- 1. Choose a method, if needed.
- 2. Click Generate Sample.
- ▲ You must have approval from your State Agency to use an Alternate Sampling Method.

| cademic Year                         | Sample Method            | Number of Applications                           | Count Samp                                                                                 | le Complete | Sample Date              | Generated On                       | Generated B                       | у           |
|--------------------------------------|--------------------------|--------------------------------------------------|--------------------------------------------------------------------------------------------|-------------|--------------------------|------------------------------------|-----------------------------------|-------------|
| 013 - 2014                           | Standard                 | 3                                                | (1/1) False                                                                                |             | 10/24/2013               | 1                                  | Cybersoft Su                      | pport       |
| nsure that all a<br>n the count, cli | pproved applications pro | cessed on or before the<br>button on the next wo | ished by USDA has passed. T<br>e USDA deadline are included<br>rking day immediately after |             |                          | Dufa<br>© S<br>Alter<br>_ A<br>_ A | tandard (formerly Error Pr        | ndom)       |
| inple genera                         | ated successfully!       |                                                  |                                                                                            |             |                          |                                    |                                   |             |
| mpling                               |                          |                                                  |                                                                                            |             |                          |                                    |                                   |             |
| mpling<br>Verification               | Samples                  | Number of Sites                                  | Number of Applications                                                                     | ; Count     | Sample Complete          | Sample Date                        | Generated On                      | Generated B |
| mpling<br>Verification               | Samples                  | Number of Sites                                  | Number of Applications                                                                     | Count (1/1) | Sample Complete<br>False | Sample Date<br>10/01/2018          | Generated On<br>7/30/2018 3:35 PM |             |

• Sponsors must utilize FANS to determine how many applications they are required to confirm. If the FANS sample size and the PrimeroEdge sample size do not match contact your Program Specialist for support.

## Tracking

| Verification      |
|-------------------|
| Sampling          |
| Tracking          |
| Collection Report |

**Tracking** generates notifications (First, Subsequent and Adverse Action), updates the sample by checking for inactive applications, and replaces applications from households they believe might not be able to respond. After generating the Verification sample, the next step in the Verification process is to conduct the confirmation review prior to notifying the selected households.

## **Tracking Page**

| cademic Yea<br>2018 - 2019 |                     | ification S<br>rification |               |                           | firmation Status | The Apply Characteristics of the Apply Characteristics of the Apply Charac | eck for Inactive Applic | cations           |          |
|----------------------------|---------------------|---------------------------|---------------|---------------------------|------------------|----------------------------------------------------------------------------------------------------|-------------------------|-------------------|----------|
| 2018 - 2019                | Verificatio         | n Incomp                  | olete Ap      | plications                |                  | Show                                                                                                    | w SchoolCafe submiss    | sions only Notify | Selected |
|                            |                     |                           |               |                           |                  |                                                                                                    |                         |                   |          |
| Application<br>#           | Eligibility         | Basis                     | Туре          | Confirmation              | 1st Notice Email | 1st Notice Print                                                                                                    | Follow Up Email         | Follow Up Print   | Remo     |
|                            | Eligibility<br>Free | Basis<br>Income           | Type<br>Cause | Confirmation<br>Confirmed | 1st Notice Email |                                                                                                    | Follow Up Email         | Follow Up Print   | Remo     |
| #                          |                     | Income                    |               |                           | 1st Notice Email |                                                                                                    | Follow Up Email         |                   |          |

By default, on the **Tracking** page:

- Academic Year is set to the current year.
- Verification Status is set to "Verification Incomplete".

If the state agency requires a confirmation review prior to verification your tracking page will have a **Confirm** button for each application pulled for verification. Click the **Application #** to access the application to be reviewed. After you have completed the confirmation review mark the review, complete by clicking the **Confirm** button. The button will be replaced by the word **Confirmed** and a success message will appear.

| Application is confirmed for verification.                                                                                                    |          |
|----------------------------------------------------------------------------------------------------|----------|
| Tracking                                                                                                    | <u>.</u> |
| Academic Year     Verification Status     Confirmation Status       2018 - 2019 •     Verification Incomplete •     All •         Academic Year     All •         Academic Year     Confirmation Status |          |

## Chapter 7: Verification

## **Unselecting inactive applications**

All students on a household eligibility application may leave the SFA between the time the sample is pulled and the letters are sent. Checking for inactive applications removes inactive applications from the sample and replaces them with an application on an active student.

1. Click **Check for Inactive Applications**.

| 2018 - 2019                        | Verification | Incomplete                                    | e Applicat | tions              |                           | Show SchoolCafe sub | missions only Notify | Selecte |
|------------------------------------|--------------|-----------------------------------------------|------------|--------------------|---------------------------|---------------------|----------------------|---------|
| Application #                      | Eligibility  | Basis                                         | Туре       | 1st Notice Email 🔲 | 1st Notice Print 🔲        | Follow Up Email 🔲   | Follow Up Print 🔲    | Remo    |
| <u>67</u>                          | Free         | Income                                        | Cause      |                    | ¥ 🔲                       |                     |                      | 0       |
| 68 💋                               | Free         | Income                                        | Cause      |                    | 🖌 🔲                       |                     |                      | 0       |
| 69 💋                               | Free         | Income                                        | Cause      |                    | ¥ 🔲                       |                     |                      | 0       |
| <u>74</u>                          | Free         | Income                                        | Cause      | 🖌 🔲                | 🖌 📃                       |                     |                      | 0       |
| Any inacti<br>Tracking<br>Academic |              | s have been<br>/erification S<br>Verification | tatus      |                    | for Inactive Applications | ,<br>               |                      | -4      |

#### **Replacing Inactive Applications**

If all students on a selected application become inactive, the application must be replaced. It is important to check for inactive applications frequently (most districts do this daily) so that you may begin the Verification on the newly selected application as soon as possible.

When an application(s) is removed, you may see a warning that your sample does not contain enough applications. The numbers in parenthesis indicate "total number in the sample/number required". This message continues to be displayed until applications are added to the sample.

#### To add active applications to a Verification Sample

- 1. Click Check for Inactive Applications.
- 2. Click Add Application(s) to complete sample.
- 3. Complete Confirmation review of newly added household application.

| acking                      |              |                            |                |                    |                          |                     |                      | C        |
|-----------------------------|--------------|----------------------------|----------------|--------------------|--------------------------|---------------------|----------------------|----------|
| cademic Year<br>2018 - 2019 |              | ation Statu<br>cation Inco | -              | Apply Check for    | or Inactive Applications | ]                   |                      |          |
| 2018 - 2019 V               | /erification | ncomplete                  | e Applicat     | tions              |                          | Show SchoolCafe sub | missions only Notify | Selected |
| Application #               | Eligibility  | Basis                      | Туре           | 1st Notice Email 🔲 | 1st Notice Print 🔲       | Follow Up Email 🔲   | Follow Up Print 📃    | Remove   |
|                             |              |                            |                |                    |                          |                     |                      |          |
| <u>67</u>                   | Free         | Income                     | Cause          |                    | ✓ 🔲                      |                     |                      | 0        |
|                             | Free<br>Free | Income<br>Income           | Cause<br>Cause |                    | ✓ □<br>✓ □               |                     |                      | 0        |
| _                           |              |                            |                |                    |                          |                     |                      |          |

| Tracking                                                              |                                           |             |               |                                  |                                  | _0              |
|-----------------------------------------------------------------------|-------------------------------------------|-------------|---------------|----------------------------------|----------------------------------|-----------------|
|                                                                       | erification Status<br>Verification Incomp | elete 💌 A   | pply Check    | c for Inactive Applications      |                                  |                 |
| Verification sample do Trint first notice for Add Application(s) to c | r new application(s                       | 5           | ons (0/1). To | complete your sample, click "Ado | d Application(s) to complete san | nple".          |
| 2018 - 2019 Verificat                                                 | tion Incomplete A                         | pplications |               | Show                             | SchoolCafe submissions only      | lotify Selected |
| Application #                                                         | Eligibility                               | Basis       | Туре          | 1st Notice Print 🕅               | Follow Up Print 🕅                | Remove          |
| . a                                                                   |                                           |             |               | A                                |                                  | -               |

#### Sending First Notice Letters

The Response Due Date included in the First Notice letter is based on a system setting—15 calendar days by default. This is controlled through a system setting, "<u>Verification</u> <u>Response Due X Days from Letter Date</u>". Letters can be reprinted at any time.

#### To print 1<sup>st</sup> Notice notices

- 1. Select "Verification Incomplete" in Verification Status.
- 2. Click Apply.
- 3. Either select in the 1<sup>st</sup> Notice Print/1<sup>st</sup> Notice Email column header to print letters for All applications, or select individual application listings (add check mark).
- 4. Click **Notify Selected**.

| Tracking                     |               |                            |           |                    |                          |                     |                      | <u>.</u> |
|------------------------------|---------------|----------------------------|-----------|--------------------|--------------------------|---------------------|----------------------|----------|
| Academic Year<br>2018 - 2019 |               | ation Statu<br>cation Inco | -         | ▼ Apply Check for  | or Inactive Applications | ]                   |                      |          |
| 2018 - 2019 V                | erification l | ncomplete                  | e Applica | tions              |                          | Show SchoolCafe sub | missions only Notify | Selected |
| Application #                | Eligibility   | Basis                      | Туре      | 1st Notice Email 📃 | 1st Notice Print 📃       | Follow Up Email 📃   | Follow Up Print 📃    | Remove   |
| <u>67</u>                    | Free          | Income                     | Cause     |                    | 🖌 🔽                      |                     |                      | 0        |

| 2018 - 2019 \ | erification l | ncomplete | e Applicat | tions              |                    | Show SchoolCafe sub | missions only Notify | Selected |
|---------------|---------------|-----------|------------|--------------------|--------------------|---------------------|----------------------|----------|
| Application # | Eligibility   | Basis     | Туре       | 1st Notice Email 🔲 | 1st Notice Print 📃 | Follow Up Email 📃   | Follow Up Print 📃    | Remove   |
| <u>67</u>     | Free          | Income    | Cause      |                    | <b>~ V</b>         |                     |                      | 0        |
| <u>68</u> 🕖   | Free          | Income    | Cause      |                    | 🖌 💌                |                     |                      | 0        |
| <u>69</u> 🕖   | Free          | Income    | Cause      |                    | ¥ 🔽                |                     |                      | 0        |
| 74            | Free          | Income    | Cause      | 🖌 📄                | 🖌 💌                |                     |                      | 0        |

A success message appears above the **Tracking** page when letters have been printed. The green check mark indicates that the verification letter has been printed for that application.

The email notification option will only appear if the gaurdian's email is in the student's profile and the system setting <u>"Email Notification"</u> is set to YES. This is a RED setting that **is currently defaulted to NO, contact your Program Specialist/State Agency to get additional information on how to use this feature.** 

#### **Sending Follow-Up Notices**

At the time the Follow-Up Notice is generated, the Response Due Date is re-set based on a system setting—15 calendar days by default which can be changed through a system setting.

#### To print Follow-Up notices

- 1. Select "Verification Incomplete" in Verification Status.
- 2. Click Apply.
- 3. Select **Follow Up Print/Follow Up Email** in the column header or select individual applications.
- 4. Click Notify Selected.

| 1   | racking                      |               |                            |           |                    |                          |                     |                       | -        |
|-----|------------------------------|---------------|----------------------------|-----------|--------------------|--------------------------|---------------------|-----------------------|----------|
| l i | Academic Year<br>2018 - 2019 |               | ation Statu<br>cation Inco | -         |                    | or Inactive Applications | ]                   |                       |          |
|     | 2018 - 2019 V                | erification I | ncomplete                  | e Applica | tions              |                          | Show SchoolCafe sub | omissions only Notify | Selected |
|     | Application #                | Eligibility   | Basis                      | Туре      | 1st Notice Email 📃 | 1st Notice Print 📃       | Follow Up Email 📃   | Follow Up Print 📃     | Remove   |
|     | <u>67</u>                    | Free          | Income                     | Cause     |                    | 🖌 🔽                      |                     |                       | 0        |

| 2018 - 2019 V | erification l | ncomplete | e Applica | tions              |                       | Show SchoolCafe sub | missions only Notify | Selected     |
|---------------|---------------|-----------|-----------|--------------------|-----------------------|---------------------|----------------------|--------------|
| Application # | Eligibility   | Basis     | Туре      | 1st Notice Email 🔲 | 1st Notice Print 🔲    | Follow Up Email 🔲   | Follow Up Print 📃    | Remove       |
| <u>67</u>     | Free          | Income    | Cause     |                    | <ul> <li>✓</li> </ul> |                     | $\checkmark$         | 0            |
| <u>68</u> 💋   | Free          | Income    | Cause     |                    | 🖌 💌                   |                     |                      | 0            |
| <u>69</u> 🕖   | Free          | Income    | Cause     |                    | 🖌 🔽                   |                     |                      | 0            |
| <u>74</u>     | Free          | Income    | Cause     | 🖌 📃                | ¥ 🔽                   |                     |                      | <sup>O</sup> |

A success message appears above the **Tracking** page when letters have been printed. The green check mark indicates that the verification letter has been printed for that application.

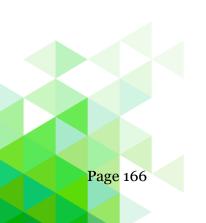

#### **Sending Adverse Action Notification**

If you have sent at least two notices (1<sup>st</sup> and Subsequent), then you may send an Adverse Action Notification to the family. Adverse Action completes the Verification process for the application and reduces the students' eligibility benefits after 10 calendar days. Most districts wait until November 15<sup>th</sup> to send the Adverse Action Notice to allow for the possibility that the family may respond. November 15<sup>th</sup> is the very last day that you can send the Adverse Action Notice and complete Verification by the USDA deadline.

Households that have notified the sponsor that they refused to respond will also receive adverse action notifications. Once the sponsor receives refusal to respond documentation follow the steps on page 169 – Processing a verification response. Answering "Was notification received of refusal to respond?" with **Yes** will change the benefits and allow the user to print the notification letter.

#### To print Adverse Action notices

- 1. Select a year in Academic Year and select "No Response" in Verification Status.
- 2. Click Apply.
- 3. Select check box in the **Completion Notice Email/Completion Notice Print** column header or select individual application (add check mark).
- 4. Click **Notify Selected**.

| cademic Yea<br>2018 - 2019     |            | rification<br>lo Respon |          | -                     | Check for Ir          | nactive Applicatio   | ins                |                                                        |                    |
|--------------------------------|------------|-------------------------|----------|-----------------------|-----------------------|----------------------|--------------------|--------------------------------------------------------|--------------------|
|                                |            |                         |          |                       |                       |                      |                    |                                                        |                    |
| 2018 - 201                     | 9 No Respo | onse Appl               | ications |                       |                       |                      | Show Sch           | oolCafe submissions on                                 | ly Notify Selected |
| 2018 - 201<br>Application<br># | 9 No Respo | Basis                   | Type     | 1st Notice<br>Email 🕅 | 1st Notice<br>Print 🔲 | Follow Up<br>Email 🥅 | Follow Up<br>Print | colCafe submissions on<br>Completion Notice<br>Email 🦳 | Votify Selected    |
| Application                    |            |                         | Туре     |                       |                       |                      | Follow Up          | Completion Notice                                      | Completion Notice  |

|   | 2018 - 2019      | 9 No Respo  | onse Appl | lications |                       |                       |                      | Show Schoo           | olCafe submissions only      | Notify Selected              |
|---|------------------|-------------|-----------|-----------|-----------------------|-----------------------|----------------------|----------------------|------------------------------|------------------------------|
|   | Application<br># | Eligibility | Basis     | Туре      | 1st Notice<br>Email 🔲 | 1st Notice<br>Print 🔲 | Follow Up<br>Email 🔲 | Follow Up<br>Print 🔲 | Completion Notice<br>Email 🔲 | Completion Notice<br>Print 🔲 |
|   | <u>69</u> 🕖      | Free        | Income    | Cause     |                       | ¥ 🔲                   |                      |                      |                              |                              |
| 1 | <u>74</u>        | Free        | Income    | Cause     | 🖌 🔲                   | 🖌 🔲                   |                      |                      |                              |                              |

#### **Removing an Application from Tracking**

Districts are allowed to remove and replace up to 5% of their sample applications when the LEA believes that the household will be unable to respond to the verification attempts. It is up to each district to follow the guidelines of 5% if they choose to remove applications.

#### To remove an application

- 1. Click **Delete** in an application listing.
- 2. Enter comment text in the Remove Application Confirmation popup.
- 3. Click Remove Application.

| 2018 - 2019   | Verification  | Incomplete | Applicat | tions              |                    | Show SchoolCafe sub | omissions only Notify | Selected |
|---------------|---------------|------------|----------|--------------------|--------------------|---------------------|-----------------------|----------|
| Application # | Eligibility   | Basis      | Туре     | 1st Notice Email 📃 | 1st Notice Print 📃 | Follow Up Email 📃   | Follow Up Print 📃     | Remove   |
| 57            | Free          | Income     | Cause    |                    | ✔ 🔲                |                     |                       | 0        |
| 58 💋          | Free          | Income     | Cause    |                    | 🖌 📄                |                     |                       | 0        |
| <u>59</u> 🕖   | Free          | Income     | Cause    |                    | 🖌 📃                |                     |                       | 0        |
| 74            | Free          | Income     | Cause    | 🖌 🔲                | 🖌 🔲                |                     |                       | O.       |
|               | cation #: : 6 | 58         |          |                    |                    |                     |                       |          |

When an application(s) is removed, you may see a warning message regarding sample size. Numbers in parenthesis indicate the "total number in the sample/number required". This message continues to appear until applications are added to the sample.

Click **Add Application(s) to Complete Sample** to add applications to the verification sample.

#### **Processing a Verification Response**

When a family submits a response you will record the information in the Application Record. Although the Application record is most commonly accessed via Master Index outside of the Verification process, you can quickly access the record through the **Tracking** page.

The **Verification** tab displays Verification details for this application. This tab is where you will record the response from the household.

#### To process a verification response

1. Click the <u>Application Number</u> link in an application listing.

| 2017 - 2018<br>2017 - 2018<br>2017 - 2018 V | , vennedd       | on Status<br>ion Incomplete Apply | Check for In | active Applications | [                | Show SchoolCafe sub | omissions only Notif | y Selected |
|---------------------------------------------|-----------------|-----------------------------------|--------------|---------------------|------------------|---------------------|----------------------|------------|
| Application #                               | Eligibility     | Basis                             | Туре         | 1st Notice Email    | 1st Notice Print | Follow Up Email     | Follow Up Print      | Remove     |
| 1                                           | Reduced         | Income                            | Cause        |                     |                  |                     |                      |            |
|                                             | Reduced         | Applicant refused benefits        | Cause        |                     |                  |                     |                      |            |
| 2                                           |                 |                                   |              |                     |                  |                     |                      |            |
| <u>2</u><br>5                               | Free            | Income                            | Cause        |                     |                  |                     |                      |            |
|                                             | Free<br>Reduced | Income<br>Income                  | Cause        |                     |                  |                     |                      |            |
|                                             |                 |                                   |              |                     |                  |                     |                      |            |

- 2. Click the **Verification** tab.
- 3. In the **Verification** sub-box answer each question as it is presented.
  - a. Were all students directly verified? No, answer next question -
  - b. Was notification received of refusal to respond? Yes, click **Refuse Benefits** and **Verification Complete.** No, answer next question –
  - c. Is the case number confirmed? Yes, enter case number, select benefit type, and click **OK.** No, answer next question –

| Verification                                     |       |      |
|--------------------------------------------------|-------|------|
| Were all students directly verified?             | O Yes | No   |
| Was notification received of refusal to respond? | 🔘 Yes | No   |
| Is the Case Number Confirmed?                    | Yes   | © No |
| Case Number:                                     | SNAP  | ▼ OK |
|                                                  |       |      |

d. Categorically Eligible: Other Source? Yes, click **Verification Complete.** No, then verify household income using submitted documents. Click **Edit** () to change the household income, as necessary.

| Students     |                                |            |           |                       |              |   |    |                     |
|--------------|--------------------------------|------------|-----------|-----------------------|--------------|---|----|---------------------|
| Student ID   | Name                           |            | Fost      | er Direct<br>Approval |              |   |    |                     |
| 495442267    | FEBRUARY,<br>CATHY             |            |           | NO                    |              |   |    |                     |
| Household    | Members                        |            |           |                       |              |   |    | Add Member          |
| Name         |                                | Inc<br>Typ | ome<br>De | Income<br>Amount      | No<br>Income |   |    |                     |
| February, Ca | thv                            |            |           |                       |              | 1 | 0  | _                   |
| Test, Dan    |                                | Wo         | ork       | \$1,000.00(M)         |              | 1 | Ċ. |                     |
| Household S  | iize:                          | 2          | Tota      | I Verified Inco       | me (M):      |   |    | \$1,000.00          |
|              | ousehold mem<br>ate the "House |            |           |                       |              |   |    | ion process, please |

- **To save the data without completing Verification -** If more information regarding the application is to be provided at a later date and you simply want to save the new information without completing the verification process for the application:
  - Click **Save**, then click **Close**.
  - 4. Next scan or upload supporting documents.

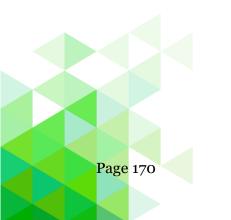

#### Scanning and Uploading Supporting Documents

Documents can be scanned or uploaded and saved with the application through the **Documents** tab.

• **Note:** Scanning must be done from a computer with a scanner connected directly to the computer.

#### To scan a document

- **1.** Place the document in the scanner.
- 2. Click Scan.
- **3.** In Description, enter a brief description for the document.
- **4.** Click **OK** to save the scan and close the page.

| pplication #: 61 (4 of 4)                                                                                                    | Batch #: 58                                    |
|----------------------------------------------------------------------------------------------------|------------------------------------------------|
| Validate                                                                                                    |                                                |
| Application Info Optional Info Guardian Info History Refuse Benefits                                                                                                    | Image/Documents 🖉 Verification                 |
| The University of North Carolina as Chaod IIII Pry Georg SPN SIEA Non Except Biolanci Unit UNICCI<br>20 Juli Balance, Carono Ba 1000 Pry Bega Date: 00102/2017 Advice F: 004000012214073<br>Chaop Sill, Nr. 2010 9100 Pry Bal Date: 00102/2017 Advice Date: 001002017                                                                                                    | Documents Primary                              |
| Tarafaron         Trachow         Trachow         Network         Network         Stephyse           121 Paulita 3         Department         Department         Trachow         Stephyse         Stephyse         <                                 | Test, L Other                                  |
| IDDES AND FAR No.6         TAXX3           Instruction         Tax         Tax         Tax         Tax           Junctation         Tax         Tax         Tax         Tax         Tax           Junctation         Tax         Tax         Tax         Tax         Tax         Tax           Station         Tax         Tax         Tax         Tax         Tax         Tax         Tax           Station         Tax         Tax                                                                                                    | Test - Pay Stub                                |
| Disfor         000         72.00         1,09.97           Monta Communication Devices 310         000         580.00         580.00           Ovariant & W. 20 Thue         000         14.00         147.00           Deviation & Simple Thue         000         14.00         150.00           Variants         000         19.00         75.06.41           Variants         000         27.50         537.39                                                                                                    | Document Details                               |
| TOTAL         MAR         ACTOR 3         L9846         3.073.21         TOTAL         MAR         4.053.31           Herzelan         ADDE 7.0         ADDE 7.0                                                   | Description: Test, Pay Stub<br>Date: 7/13/2018 |
| Description         10:41         10:57           Caser This         7:39         112:44           Stars Hold Shareh O'S         7:32         120:52           Vitras Thin         0:49         6:44           VC The Ventry, AND Empt         0:15         13:66                                                                                                    | Add Document Scan Upload File                  |
| TOTAL         198.83         3.382.37         TOTAL         2780         4780         TAXARE           TOTAL 68005         PTD TAXARE 68065         TOTAL TAXES         TOTAL 0710         NET PAY           Const         1.075.4         1.075.1         1.027.1         1.027.1           TOTD         3.07.2         1.027.1         1.027.1         1.027.1           TOTD         3.07.2         1.027.1         1.027.1         1.027.1           LEAVE BALANCENACTIVITY         VACATION         NET PAY DETIBUTIONS         1.027.1           LEAVE BALANCENACTIVITY         VACATION         NET PAY DETIBUTIONS         1.039.2                                                                                                    |                                                |
| You Topia Tahan         107.13         34410         Answer, Topia         Answer, Topia         Answer, Topia         Answer, Topia         Answer, Topia         Depoid Answer           Tand The Ywo         70.33         54400         Andree #5000000021407         Cherking         ECECENTICODE         Data 2010         Data 2010         D |                                                |
| MESSAGE:                                                                                                    |                                                |
|                                                                                                    |                                                |

#### To upload a document

- 1. Click Upload File.
- 2. Select the file name and click **Open.**
- 3. Click Upload.
- 4. Enter a description to name the file.
- 5. Check **Verification Document** to add an image link to the Verification tab.
- 6. Click **OK**.

#### To view a scanned/uploaded document

- Select the document description in the list to display the image on the left.
- 2. Hover over the image with the mouse cursor to enlarge areas of the document.

#### To delete a scanned/uploaded document

- Click **Delete** next to the document you wish to delete.
- 2. Click **OK** in the confirmation message.
- Verification documents submitted via SchoolCafe.com will be identified with this logo:

| Add Document                               |  |
|--------------------------------------------|--|
| Scan<br>Upload File                        |  |
| Uploaded File: paystub-sample-<br>2017.jpg |  |
| Description<br>Pay Stub                    |  |
| Verification Document                      |  |

| Description: Primary<br>Date: 8/10/2018 |  |
|-----------------------------------------|--|
| Date: 0/ 10/ 2010                       |  |

Document Details

| Documents |   |
|-----------|---|
| Primary.  |   |
| team?     | 0 |
| Pay Stub  | 0 |

#### To save the data and complete Verification

If all information is complete and you want to save the new information and complete the verification process for the application:

- 1. Click Verification Complete.
- **2.** Click **Yes** in the confirmation message.
- **3.** Click **Completion Notice** on the Verification tab.

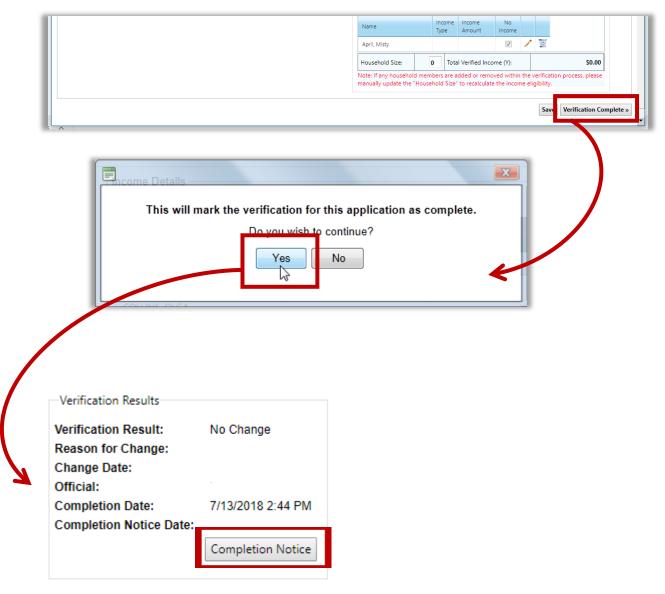

#### Reports

| Verification 🔺 |
|----------------|
| Sampling       |
| Tracking       |
| Reports        |

**Reports** generates reports used in the verification process.

Six reports are available:

- **Application Images**—displays images of the verification applications.
- **Pre-Verification Details**—lists completion date and change details for each application.
- Verification Results Details—lists all applications by eligibility with application processing details.
- **Verification Worksheet**—lists processing details for all applications including guardian information.
- Verification Student List—lists notification information for all processed applications, including student and guardian information.
- Verification Tracking Form—displays the worksheets for verification tracking forms, including contacts and responses.

#### **Reports Page**

| Reports                         | •               |
|---------------------------------|-----------------|
| Academic Year<br>2018 - 2019 💌  |                 |
| Verification Reports            |                 |
| Application Images Other Online |                 |
| Pre-Verification Details        |                 |
| O Verification Results Details  |                 |
| C Verification Worksheet        |                 |
| Verification Student List       |                 |
| Verification Tracking Forms     |                 |
|                                 |                 |
|                                 | Generate Report |

By default, on the **Reports** page:

- Academic Year is set to the current school year.
- **Application Images** is selected in the Verification Reports group.

Chapter 7: Verification

#### **Application Images**

## **To generate Application Images**

1. Select Application Images and click Generate Report.

| :// /reportvie                                                                                                    | wer.aspx                                    | - Windows Ir                                                            | nternet Explor                                        | er                                                                         |                                                         |                                                                   |                                       |                                                                                             |                           |                                      | l                       |
|----------------------------------------------------------------------------------------------------|---------------------------------------------|-------------------------------------------------------------------------|-------------------------------------------------------|----------------------------------------------------------------------------|---------------------------------------------------------|-------------------------------------------------------------------|---------------------------------------|---------------------------------------------------------------------------------------------|---------------------------|--------------------------------------|-------------------------|
| 4 1 of 3 🕨 🖡                                                                                                    | • •                                         | 100%                                                                    | ~                                                     |                                                                            | Find   N                                                | ext 🛃                                                             | ٢                                     |                                                                                             |                           |                                      |                         |
| ation #: 1616                                                                                                    |                                             |                                                                         |                                                       |                                                                            |                                                         |                                                                   |                                       |                                                                                             |                           |                                      |                         |
|                                                                                                    | SE BLACK                                    | COR DARK                                                                | BLUE INK P                                            | e Meals H                                                                  | lent Schoo<br>lousehold<br>Y, COMPLET                   | Applicati                                                         | ion for 20                            | ) <b>13- 201</b><br>PER HOU                                                                 | <b>4</b><br>SEHOLD        |                                      |                         |
| ART 1 Names of <u>ALL</u><br>Student ID Number or                                                                                                    | Childre                                     | n in Schoo                                                              | DI                                                    |                                                                            |                                                         |                                                                   | Date of                               | Diath                                                                                       | Mark I                    |                                      |                         |
| Social Security Number (Option                                                                                                    | nal) La                                     | ast Name                                                                |                                                       | First Name                                                                 | e Mi                                                    |                                                                   | (Option                               | al)                                                                                         | Foster Cl                 | hild Grade                           | School Code             |
|                                                                                                    |                                             | ,                                                                       | HARRY                                                 |                                                                            |                                                         | 1/17/2                                                            | 001                                   | 03                                                                                          | 207                       | /                                    |                         |
|                                                                                                    |                                             |                                                                         |                                                       |                                                                            |                                                         |                                                                   |                                       |                                                                                             |                           |                                      |                         |
|                                                                                                    |                                             | ·                                                                       |                                                       |                                                                            |                                                         |                                                                   |                                       |                                                                                             |                           |                                      |                         |
|                                                                                                    |                                             |                                                                         |                                                       |                                                                            |                                                         |                                                                   |                                       |                                                                                             |                           |                                      |                         |
|                                                                                                    |                                             |                                                                         |                                                       |                                                                            |                                                         |                                                                   |                                       |                                                                                             |                           |                                      |                         |
|                                                                                                    |                                             |                                                                         |                                                       |                                                                            |                                                         | 2                                                                 |                                       |                                                                                             |                           |                                      |                         |
|                                                                                                    |                                             |                                                                         |                                                       |                                                                            |                                                         |                                                                   |                                       |                                                                                             |                           |                                      |                         |
| ART 2 SNAP/TANF/                                                                                                    | FDPIR I                                     | Number                                                                  |                                                       |                                                                            |                                                         |                                                                   |                                       |                                                                                             |                           |                                      |                         |
| any member of your household i                                                                                                    |                                             |                                                                         | PIR provide the                                       | e eligibility group                                                        | <u>p number,</u> (If an                                 | y, SKIP TO I                                                      | PART 5)                               | SNAF                                                                                        | TANF/FD                   | PIR Eligibility                      | Group Number            |
| ame:                                                                                                    |                                             |                                                                         |                                                       |                                                                            |                                                         |                                                                   |                                       |                                                                                             |                           |                                      |                         |
| ART 3 — Homeless, M                                                                                                    |                                             |                                                                         |                                                       |                                                                            |                                                         |                                                                   |                                       |                                                                                             | neless                    | Migrant                              | Runaway                 |
| the child you are applying for is I<br>fices at: (254) 752-5522 or 1+(8                                                                                                    | homeless, r<br>77) 530-55                   | migrant, or run<br>22                                                   | naway, check th                                       | ne appropriate b                                                           | ox and contact                                          | your school's                                                     | administrativ                         | е                                                                                           | 2                         |                                      |                         |
| ART 4 — Household N                                                                                                    | lembers                                     | s and Gros                                                              | ss income                                             | From Last                                                                  | Month                                                   |                                                                   |                                       |                                                                                             | ~ ~                       | Househ                               |                         |
| at each person in the household. For e                                                                                                    | sach person v                               | who receives inc                                                        | ome, write the an                                     | nount received and                                                         | d fill in haw often it                                  | is received.                                                      |                                       |                                                                                             |                           | (Number of<br>in your                | people living<br>house) |
| Name (Last, First)                                                                                                    | 2. Ma<br>Box                                | c If                                                                    |                                                       |                                                                            | ceived: W =                                             |                                                                   |                                       |                                                                                             |                           |                                      |                         |
| List everyone in Household.<br>Itach a separate sheet if need                                                                                                    | No<br>led. Incor                            |                                                                         | a from Work<br>Deductions                             | How We<br>Often? Child                                                     | ifare Payments,<br>Support, Alimo                       | How :<br>ny Often?                                                | Pension, Re<br>Social S               | tirement,<br>curity                                                                         | How<br>Often?             | Other                                | How<br>Often?           |
| zanpić Smih, Jaho B.                                                                                                    | × •                                         |                                                                         | <b>清潔</b> 湯                                           |                                                                            |                                                         |                                                                   |                                       | 制器的                                                                                         |                           |                                      |                         |
| , HARRY                                                                                                    | X                                           | 2413 9495 210                                                           | 0 00                                                  | . wears, 925(4)\$                                                          | 0 00                                                    |                                                                   | 0                                     | 00                                                                                          | ana nor 199               | 0 00                                 |                         |
| , SANDY                                                                                                    |                                             |                                                                         | 0,00                                                  | М                                                                          | •                                                       | М.                                                                |                                       | •                                                                                           | м                         | 0.00                                 | м                       |
| ,                                                                                                    | Х                                           |                                                                         | 00                                                    | м                                                                          | 0 <u>0</u> 0                                            | М                                                                 | Ų                                     | <u></u><br><u> </u> <u> </u> <u> </u> <u> </u> <u> </u> <u> </u> <u> </u> <u> </u> <u> </u> | . М                       | 0.00                                 | ,<br>м                  |
|                                                                                                    |                                             |                                                                         | •                                                     |                                                                            | · .                                                     |                                                                   |                                       |                                                                                             |                           |                                      |                         |
|                                                                                                    |                                             |                                                                         |                                                       |                                                                            |                                                         |                                                                   |                                       |                                                                                             |                           |                                      |                         |
|                                                                                                    |                                             |                                                                         |                                                       |                                                                            |                                                         |                                                                   |                                       |                                                                                             |                           |                                      |                         |
|                                                                                                    |                                             |                                                                         | •                                                     |                                                                            |                                                         |                                                                   |                                       | •                                                                                           |                           | •                                    |                         |
|                                                                                                    |                                             |                                                                         |                                                       |                                                                            |                                                         |                                                                   |                                       | •                                                                                           |                           |                                      |                         |
| ART 5 — Signature a<br>a dult household member mu<br>mark the "I do not have a Soc<br>entity (promise) that all informatik<br>notarstand that school officials m<br>Signature | st sign the<br>lal Security<br>on on this a | e application.<br>ty Number" bo<br>application is tr<br>check) the info | if Part 4 is con<br>ox. (See Priva<br>we and that all | mpleted, the an<br>cy Act Stateme<br>income is repor<br>rstand that if I p | duit signing the<br>ant on the back<br>ted. I understan | of this page<br>of this page<br>d that the sci<br>lse information | e)<br>hoof system r<br>on, my child(r | nay get fede<br>en) may los                                                                 | ral funds b<br>e meal ben | ased on the info<br>efits, and I may | mation I give.          |
| signature<br>5ANDY LEMON                                                                                                    |                                             | υ,                                                                      |                                                       |                                                                            |                                                         |                                                                   |                                       | vik Phone N                                                                                 | umber                     |                                      |                         |
|                                                                                                    |                                             | 0,                                                                      |                                                       | Home Pho                                                                   | one Number                                              |                                                                   | . vvc                                 |                                                                                             |                           |                                      |                         |
| SANDY LEMON                                                                                                    | drive                                       | 0,                                                                      |                                                       | Home Pho                                                                   | one Number                                              |                                                                   |                                       | Chilo                                                                                       | 71D Code                  |                                      |                         |

#### **Pre-Verification Details**

## To generate a Pre-Verification Details report

#### 1. Select **Pre-Verification Details** and click **Generate Report**.

| -                 | ttps://primeroed  | ageuat.treshtron |         | om/Primero/report | -                 |                       |
|-------------------|-------------------|------------------|---------|-------------------|-------------------|-----------------------|
| 4 4 1             | of 1 ▷ ▷          | 4                | Find    | Next 🔍 🗸 📀        |                   |                       |
|                   | School            |                  |         | tion Detail       | S                 | 8/10/2018 12:54:45 AM |
| Batch #           | App #             | ID               | Туре    | Completion Date   | Results / Changes | Reason For Changes    |
| Verification Coll | ection Report Sec | tion 4-1         |         |                   | 1                 | 1                     |
| 61                | 66                | 546987123        |         |                   |                   |                       |
| 64                | 71                | 789456321        |         |                   |                   |                       |
| Total             | 2                 | 2                |         |                   |                   |                       |
| Verification Coll | ection Report Sec | tion 4-2         |         | ł                 | •                 |                       |
|                   |                   | 105112992        |         |                   |                   |                       |
| 60                | 63                | 12345            |         |                   |                   |                       |
| 61                | 65                |                  |         |                   |                   |                       |
| 62                | 67                | 105112158        | Cause   | 8/10/2018         | No Change         |                       |
| 63                | 69                | 747747878        | Cause   |                   | INCOMPLETE        |                       |
| 64                | 70                | 105112318        | Sampled | 8/6/2018          | No Change         |                       |
| 64                | 73                | 9516278963       |         |                   |                   |                       |
| 65                | 74                | 852989634        | Cause   |                   | INCOMPLETE        |                       |
| 67                | 75                | 741152563        |         |                   |                   |                       |
| Total             | 8                 | 8                |         |                   |                   |                       |
| Verification Coll | ection Report Sec | tion 5-4         |         | - 1               | 1                 | 1                     |
| 64                | 70                |                  | Sampled | 8/6/2018          | No Change         |                       |
| 64                | 73                |                  |         |                   |                   |                       |
| 67                | 75                |                  |         |                   |                   |                       |
| Total             | 3                 | 0                |         |                   |                   |                       |
| Verification Coll | ection Report Sec | tion 5-5         |         | ·                 | ·                 | ·                     |
| 64                | 70                |                  | Sampled | 8/6/2018          | No Change         |                       |
| Total             | 1                 | 0                |         |                   |                   |                       |
| Grand Total:      | 14                | 10               |         |                   |                   |                       |

Proprietary and Confidential

Chapter 7: Verification

#### **Verification Results Details**

#### To generate a Verification Results report

1. Select Verification Results Details and click Generate Report.

|                                                | ps.//printeroeug                         | euat.freshfromflorida.com/                                                                                                    | xt 🔍 🔿          | сменарх                |                          |
|------------------------------------------------|------------------------------------------|----------------------------------------------------------------------------------------------------|-----------------|------------------------|--------------------------|
|                                                |                                          | This is a second second s |                 | Generated or           | n: 8/10/2018 12:57:27 AM |
|                                                | School                                   | Verification<br>District Name: One Accord Chris                                                                                                    |                 | 1 - 2018 - 2019        |                          |
| Batch #                                        | App #                                    | ID                                                                                                    | Completion Date | Results / Changes      | Reason For Changes       |
|                                                |                                          |                                                                                                    |                 |                        | -                        |
| Section 5-8-1. No                              |                                          |                                                                                                    |                 |                        |                          |
| Section 5-8-1. No                              | Change                                   | e/household size application                                                                                                    |                 |                        | -                        |
| Section 5-8-1. No                              | Change<br>ble based on incom             | e/household size application                                                                                                    | 8/10/2018       | No Change              |                          |
| Section 5-8-1. No<br>B. FREE Eligi             | Change<br>ble based on incom             |                                                                                                    |                 | No Change<br>No Change |                          |
| Section 5-8-1. No<br>B. FREE Eligi             | Change<br>ble based on incom             | 105112158                                                                                                    |                 |                        |                          |
| Section 5-8-1. No<br>B. FREE Eligi<br>62<br>64 | Change<br>ble based on incom<br>67<br>70 | 105112158<br>105112318                                                                                                    |                 |                        |                          |

#### **Verification Worksheet**

#### To generate a Verification Worksheet

1. Select Verification Worksheet and click Generate Report.

|                             | _     | f 2 🕨 🔰 |          | ?rimero/reportviewer.asp |                | Next 🖳               | • 💿 😭                    | nt                 |                           | Generated or      | n: 5/24/2013 9:23 AM |
|-----------------------------|-------|---------|----------|--------------------------|----------------|----------------------|--------------------------|--------------------|---------------------------|-------------------|----------------------|
| School System - 2012 - 2013 |       |         |          |                          |                |                      |                          |                    |                           |                   |                      |
| Batch #                     | App # | Туре    | Students | Guardian Name            | Guardian Phone | First Notice<br>Sent | Follow Up<br>Notice Sent | Completion<br>Date | Completion<br>Notice Sent | Results / Changes | Reason For Changes   |
| 762                         | 8398  | Sampled | 1        |                          | 7296           | 10/1/2012            |                          | 10/11/2012         | 10/11/2012                | No Change         |                      |
| 764                         | 8407  | Sampled | 1        |                          | -3361          | 10/1/2012            |                          | 10/12/2012         | 10/12/2012                | No Change         |                      |
| 770                         | 8450  | Sampled | 2        |                          | -6453          | 10/1/2012            | 10/15/2012               | 10/15/2012         | 10/15/2012                | Reduced to Paid   | Income               |
| 771                         | 8486  | Sampled | 1        |                          | -7414          | 10/1/2012            |                          | 10/11/2012         | 10/11/2012                | No Change         |                      |
| 772                         | 8503  | Sampled | 1        |                          |                | 10/1/2012            |                          | 10/12/2012         | 10/12/2012                | Reduced to Free   | Income               |
| 772                         | 8513  | Sampled | 1        |                          | -3043          | 10/1/2012            | 10/15/2012               | 10/24/2012         | 10/24/2012                | No Change         |                      |
| 773                         | 8532  | Sampled | 1        |                          |                | 10/1/2012            | 10/15/2012               | 11/15/2012         | 11/15/2012                | Reduced to Paid   | No Response          |
| 773                         | 8537  | Sampled | 1        |                          | -8096          | 10/1/2012            | 10/15/2012               | 10/15/2012         | 3/6/2013                  | Free to Paid      | Income               |
| 774                         | 8551  | Sampled | 1        |                          | -5731          | 10/1/2012            | 10/15/2012               | 11/14/2012         | 11/14/2012                | Reduced to Paid   | Income               |
| 775                         | 8571  | Sampled | 1        |                          | -0288          | 10/1/2012            |                          | 10/12/2012         | 10/12/2012                | No Change         |                      |
| 775                         | 8582  | Sampled | 2        |                          | -8361          | 10/1/2012            | 10/15/2012               | 11/2/2012          | 11/2/2012                 | Free to Reduced   | Income               |
| -                           |       |         | 1        |                          |                | 10/1/2012            |                          | 10/9/2012          | 10/10/2012                | No Change         |                      |
| Firs                        | st Pa | ge      | -        |                          | -7415          | 10/1/2012            | 10/10/10                 |                    | /2012                     | Free to Reduced   | Income               |

|        |       |         |    |       |           |            | Date       | Notice semi- |                 |             |
|--------|-------|---------|----|-------|-----------|------------|------------|--------------|-----------------|-------------|
| 818    | 9452  | Sampled | 2  |       | 10/1/2012 |            | 10/9/2012  | 10/9/2012    | No Change       |             |
| 818    | 9458  | Sampled | 1  | -9452 | 10/1/2012 | 10/15/2012 | 10/26/2012 | 10/26/2012   | No Change       |             |
| 818    | 9464  | Sampled | 2  | -7679 | 10/1/2012 | 10/15/2012 | 11/2/2012  | 11/2/2012    | No Change       |             |
| 859    | 10319 | Cause   | 2  | -6329 | 4/4/2013  | 4/15/2013  | 4/19/2013  | 4/19/2013    | No Change       |             |
| 882    | 10780 | Sampled | 2  | -8150 | 10/1/2012 |            | 10/9/2012  | 10/11/2012   | No Change       |             |
| 892    | 11231 | Sampled | 1  | -4913 | 10/1/2012 |            | 10/9/2012  | 10/9/2012    | No Change       |             |
| 936    | 11996 | Sampled | 1  | -5003 | 10/1/2012 |            | 10/9/2012  | 10/9/2012    | No Change       |             |
| 1033   | 13960 | Cause   | 3  |       | 9/7/2012  | 9/17/2012  | 10/3/2012  | 10/3/2012    | Free to Paid    | No Response |
| 1072   | 14408 | Sampled | 1  | -8389 | 10/1/2012 |            | 10/9/2012  | 10/9/2012    | No Change       |             |
| 1362   | 16106 | Cause   | 2  | -1827 | 3/1/2013  | 3/6/2013   | 3/15/2013  | 3/15/2013    | Reduced to Free | Income      |
| Total: | 52    |         | 82 |       |           |            |            |              |                 |             |

Chapter 7: Verification

#### Verification Student List

#### To generate a Verification Student List report

- 1. Select Verification Student List.
- 2. Enter Site Code and Site, if needed and click Generate Report.

| 4 1     | of 4 🕨 | Þ <b>i</b> ¢ | 100% -       | Find   Ne<br>Verification S<br>School | Prir           | nt                | Generated on: 5/      | 24/2013 10:31 AM |
|---------|--------|--------------|--------------|---------------------------------------|----------------|-------------------|-----------------------|------------------|
| Batch # | App #  | Туре         | Student Name | Guardian Name                         | Guardian Phone | First Notice Sent | Follow Up Notice Sent | Completion Date  |
| ite:    |        |              |              |                                       |                |                   |                       |                  |
| 778     | 8617   | Sampled      | Khalista     |                                       | -1469          | 10/1/2012         |                       | 10/11/2012       |
| 795     | 8987   | Sampled      | Samuel       |                                       | -9565          | 10/1/2012         | 10/15/2012            | 10/29/2012       |
| ite:    |        | ELET/IBE     |              |                                       |                |                   |                       |                  |
| 776     | 8598   | Sampled      | Devin        |                                       |                | 10/1/2012         |                       | 10/9/2012        |
| 770     | 8450   | Sampled      | Krista       |                                       | -6453          | 10/1/2012         | 10/15/2012            | 10/15/2012       |
| 770     | 8450   | Sampled      | William      |                                       | -5419          | 10/1/2012         | 10/15/2012            | 10/15/2012       |
| ite:    |        | BEINE BE     | 1            |                                       |                |                   |                       |                  |
| 793     | 8937   | Sampled      | Jada         |                                       | -7808          | 10/1/2012         | 10/15/2012            | 10/17/2012       |
| nat Da  |        | 1881         |              |                                       |                |                   |                       |                  |
| rst Pa  | 1ge 51 | Sampled      | , Caleb      |                                       | -5731          | 10/1/2012         | 10/15/2012            | 11/14/2012       |
|         |        | -            | Savannah     |                                       |                | _                 | 10/15/2012            | 10/15/2012       |

| Batch # | App #           | Туре     | Student Name | wame | Guardian Phone | First Notice Sent | Follow Up Notice Senc | oote         |  |
|---------|-----------------|----------|--------------|------|----------------|-------------------|-----------------------|--------------|--|
| 783     | 8735            | Sampled  | Cole         |      | ·8213          | 10/1/2012         | 10/15/2012            | 10/26/2012   |  |
| 785     | 8780            | Sampled  | Macie        |      | -8794          | 10/1/2012         | 10/15/2012            | 10/15/2012   |  |
| Site:   | 0005181118      | HEIATOLE |              |      |                |                   |                       |              |  |
| 792     | 8896            | Sampled  | Lauren       |      | -1673          | 10/1/2012         |                       | 10/11/2012   |  |
| Site:   | F188866=188     |          |              |      |                |                   |                       |              |  |
| 783     | 8737            | Sampled  | Desmond      |      | -6822          | 10/1/2012         | 10/15/2012            | 10/19/2012   |  |
| Site:   |                 | 1001100  |              |      |                |                   |                       |              |  |
| 813     | 9352            | Sampled  | Cameron      |      | -4158          | 10/1/2012         | 10/15/2012            | 10/15/2012   |  |
| 882     | 10780           | Sampled  | Astin        |      | -8150          | 10/1/2012         |                       | 10/9/2012    |  |
| 882     | 10780           | Sampled  | Aryun        |      | -8150          | 10/1/2012         |                       | 10/9/2012    |  |
| Site:   |                 |          |              |      |                |                   |                       |              |  |
| 809     | 9253            | Sampled  | Giovanni     |      | -5247          | 10/1/2012         | 10/15/2012            | 10/16/2012   |  |
| 817     | 9424            | Sampled  | Kaleigh      |      | -4031          | 10/1/2012         | 10/15/2012            | 11/5/2012    |  |
| т       | otal Students : |          | 82           |      |                |                   |                       |              |  |
|         |                 |          |              |      |                |                   |                       | Page: 4 of 4 |  |

Last Page

## **Verification Tracking Forms**

### To generate and print Verification Tracking Forms

1. Select Verification Tracking Forms and click Generate Report.

| <pre>// /reportviewer.aspx</pre>                          | - Windows Internet Explorer                               |                                         |                                  |  |  |  |  |
|-----------------------------------------------------------|-----------------------------------------------------------|-----------------------------------------|----------------------------------|--|--|--|--|
| 14 4 1 of 3 🕨 🕅 💠                                         | 100% 🗸                                                    | Find   Next 💐 🔹 🏟                       | ~                                |  |  |  |  |
|                                                           |                                                           |                                         | Generated on: 9/10/2013 12:12 PM |  |  |  |  |
|                                                           | Verificat                                                 | ion Tracking Forms                      |                                  |  |  |  |  |
|                                                           |                                                           | SCHOOLS - 2013 - 2014                   |                                  |  |  |  |  |
| Applicant Name: , RAY                                     | MOND                                                      |                                         |                                  |  |  |  |  |
| Processor – please initial any action                     | 1595                                                      | 4 Chududa an Anna d                     |                                  |  |  |  |  |
| Batch #: 549 App #:<br>How was the application originally |                                                           | # Students on App: 1<br>Reduced, Income |                                  |  |  |  |  |
| Verification Action:                                      | Date:                                                     | Date of Call:                           |                                  |  |  |  |  |
| Verification Notice Sent                                  | Dutt.                                                     | No Answer     Left Voicemail            |                                  |  |  |  |  |
| Verification Response Due                                 |                                                           | Bad/Disconnected Number                 |                                  |  |  |  |  |
| Second Notice Sent                                        |                                                           | □ Left Message With:                    |                                  |  |  |  |  |
| Response Received                                         | 9/10/2013                                                 | Other:                                  |                                  |  |  |  |  |
|                                                           |                                                           |                                         |                                  |  |  |  |  |
| Verification Results:                                     | Documents Submitted fo                                    | r Verification:                         |                                  |  |  |  |  |
| Free to Paid                                              | Pay Stub(s)/Earning S                                     | tatement(s)                             |                                  |  |  |  |  |
| Free to Reduced                                           | Employer Statement                                        |                                         |                                  |  |  |  |  |
| Reduced to Paid                                           | Benefit/Award Statem                                      | ent (Social security, pensions)         |                                  |  |  |  |  |
| Reduced to Free                                           | Unemployment, Disab                                       | ility or Worker's Comp                  |                                  |  |  |  |  |
| Paid to Reduced                                           | Public Assistance Lette                                   |                                         |                                  |  |  |  |  |
| Paid to Free                                              | Divorce Decree/Custo                                      |                                         |                                  |  |  |  |  |
| ☑ No Change                                               | Other Income (Rent, d                                     |                                         |                                  |  |  |  |  |
|                                                           | <ul> <li>Statement of No Incor</li> <li>Other:</li> </ul> | ne                                      |                                  |  |  |  |  |
|                                                           |                                                           |                                         |                                  |  |  |  |  |
| Action:                                                   | Date:                                                     | Reason for Change in Status:            |                                  |  |  |  |  |
| Change Effective                                          |                                                           | Income Change                           | Household Size Change            |  |  |  |  |
| Notice of Change                                          |                                                           | Change in SNAP/TANF                     | No Response                      |  |  |  |  |
| Fair Hearing Request                                      |                                                           | Income HH submitted SNAP/TANF           | Refused Benefits                 |  |  |  |  |
| Fair Hearing Date                                         | _                                                         | D Other:                                |                                  |  |  |  |  |
|                                                           |                                                           |                                         |                                  |  |  |  |  |
| Notes:                                                    |                                                           | Hearing Determination:                  |                                  |  |  |  |  |
|                                                           |                                                           |                                         |                                  |  |  |  |  |
|                                                           |                                                           |                                         |                                  |  |  |  |  |
|                                                           |                                                           |                                         |                                  |  |  |  |  |
|                                                           |                                                           |                                         |                                  |  |  |  |  |
|                                                           |                                                           |                                         |                                  |  |  |  |  |
| Verifying Official Signature                              |                                                           | Date                                    |                                  |  |  |  |  |
|                                                           |                                                           |                                         | Page: 1 of 3                     |  |  |  |  |

Chapter 7: Verification

## **Collection Report**

| Verification      |
|-------------------|
| Sampling          |
| Tracking          |
| Reports           |
| Collection Report |

**Collection Report** is a two-page report that summarizes verification data. The report is submitted for SFAs that participate in the National School Lunch Program and/or the School Breakfast Program (SBP).

Initial report data is submitted to the State Agency by November 30 each year.

After reapplications have been submitted and processed, final submission of the data is February 15.

## **Collection Report Page**

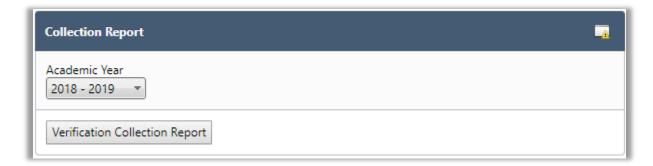

By default, on the Collection Report page:

• Academic Year is set to the current school year.

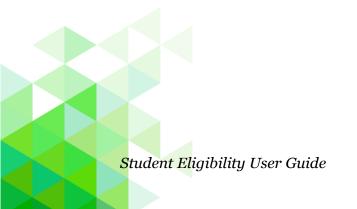

# To generate a Verification Collection report

1. Click Verification Collection Report.

| The valid 0MB number for fits collection is 60640026. The time required to complete misintermalion collection is 45 multite performalian collection.       Section 12       Type of SFA:       Description       School Year: 2013 - 2014         FA ID#:       Type of SFA:       Description       School Year: 2013 - 2014       School Year: 2013 - 2014         Section 1       School Year:       SCHOOLS       SFA City:       School Year: 2013 - 2014         Section 1       School Year:       School Year:       2049         Residential       **All SFAs must report Section 1**       A. Number of School SOR       Students         Firstitutions       1:1: Total schools (Do not include RCCIs):       2       349         1-2: Total RCCIs (Do not include schools counted in 1-1):                                                                                                    | tp://                                           | /reportviewer.asp                                            |                                            | ternet Explorer                                       |                                                                             |                           | 0                           |                      |
|----------------------------------------------------------------------------------------------------|-------------------------------------------------|--------------------------------------------------------------|--------------------------------------------|-------------------------------------------------------|-----------------------------------------------------------------------------|---------------------------|-----------------------------|----------------------|
| Bepartment of Agriculture, Food and Nutrition Service         School Food Authority (SFA) Verification Collection Report         State agencies must report the information on this form ANNUALLY for each SFA with schools operating the National School Lunch<br>Al SFAs, including SFA with all schools competitor information or equinements. Annua Complete applicable sections.         Operating the State and State School Teached Trong and State Complete applicable sections.         Operating the State State St                                                                                                    | 4 1                                             | of 2 🕨 🕅 🍕                                                   | 100%                                       | ~                                                     | Find   Next                                                                 | <b>₽</b> • @              |                             |                      |
| Section 1         ************************************                                                                                                    |                                                 |                                                              |                                            |                                                       |                                                                             |                           |                             | : 9/10/2013 12:26    |
| State agencies must report the information on the form ANNIALLY for each SFA with schools example on the school Prevakar Program (SEP)<br>All SFAs, including SFAs with all schools example from yearding the regulated as program (SEP)<br>and SFAs, including SFAs with all schools example for regulation requirements, must complete applicable sections.           vocating to the Papework Reduction Act (1965, neparing are required to regulate and example the information culcides in a string section in the information culcides.         School Year 2010 - 2014           A ID#:         SCHOOLS         SFA City.         SFA City 2013 - 2014           Section 1<br>that Schools,<br>Excitored as the information culcide and example and example and example the information culcide.         B. Number of<br>School Year 2013 - 2014           Section 1<br>that Schools,<br>Chools,<br>Chools,<br>Chools,<br>Chools Con to include RCC(s):         2         349           1-1. Total schools (Do not include RCC(s):         2         349           1-2b. RCCIs with day students (Report ONLY day students in 1-2aB):                                                                                                    |                                                 |                                                              |                                            |                                                       |                                                                             |                           |                             |                      |
| Program (NSLP) and/or the School Breakhast Program (SBP):           All SFAs, including SFAs with all schools exempt from verified to regurents, must complete applicable sections.           According to the "Paerwork Reduction Act of 1995, no persons are required to complete and information unless is contains a with the method to the information of the incidence of the information of the incidence of the information of the incidence of the information of the information o | Sch                                             | ool Food                                                     | Autho                                      | ority (SF                                             | A) Verificati                                                               | on Col                    | lection Re                  | eport                |
| Program (NSLP) and/or the School Breakhast Program (SBP):           All SFAs, including SFAs with all schools exempt from verified to regurents, must complete applicable sections.           According to the "Paerwork Reduction Act of 1995, no persons are required to complete and information unless is contains a with the method to the information of the incidence of the information of the incidence of the information of the incidence of the information of the information o |                                                 |                                                              |                                            |                                                       |                                                                             |                           |                             |                      |
| All SFAs, including SFAs with all schools exempt from verification requirements, must complete applicable schools.         All SFAs, including SFAs, with all schools exempt from verification requirements, must complete hear information unsets per response.       School Year: 2013 - 2014         Section 1, tarking the first schools (Do not include RCCIs):       SFA Zip code:         Section 1, tarking the first schools (Do not include RCCIs):       SFA Zip code:         Section 1, tarking the first schools (Do not include RCCIs):       2         1-1: Total schools (Do not include RCCIs):       2         1-2: Total RCCIs (Do not include RCCIs):       2         1-2: Total RCCIs (Do not include RCCIs):       2         1-2: Total RCCIs (Do not include RCCIs):       2         1-2: Total RCCIs (Do not include reprovisions must report Section 2**       A: Number of Students         Section 2       **ONLY SFAs with alternate provisions must report Section 2**       A: Number of Students         2-1: Operating Provision 2/3 in a BASE year for NSLP and SBP:       0       0         2-2: Operating Provision 2/3 in a BASE year for NSLP and SBP:       0       0         2-3: Operating an atternate provision S/S for only NSLP:       0       0         2-4: Operating provision 2/3 in a BASE year for NSLP and SBP:       0       0         2-2: Operating Provision 2/3 in a NON BASE year for NSLP and SBP:       0       0 <td>State agen</td> <td>cies must report the</td> <td></td> <td></td> <td></td> <td></td> <td>ating the National So</td> <td>chool Lunch</td>                                                                                                    | State agen                                      | cies must report the                                         |                                            |                                                       |                                                                             |                           | ating the National So       | chool Lunch          |
| The valie ONB number for this collection is 050-0005. The time required to complete this information collection is 45 mmules per response, including the time to information collection.       AI DE:     Type of SFA:     Del Public     Nonprofit/Private     Schol Year: 2013-2014       Section 1, tal Schools 0, tal Schools 0, tal           |                                                 |                                                              | As with all so                             | hools exempt fro                                      | m verification requiremen                                                   | ts, must comp             |                             |                      |
| FA ID#.       Type of SFA.       Public       Nonprofit/Private       School Year: 2013 - 2014         FA Name:       SCHOOLS       SFA City:       SFA Zip code:       SFA Zip code:         Section 1<br>otal Schools,<br>Residential<br>Child Care       **All SFAs must report Section 1**       A. Number of<br>Schools OR<br>Institutions       B. Number of<br>Students         11: Total schools (Do not include RCCIs):       2       349         1-2: Total RCCIs (Do not include schools counted in 1-1):           1-2: Total RCCIs (With May students (Report ONLY day students in 1-2aB):           1-2: RCCIs with NO day students:                                                                                                    | The valid OMB n                                 | umber for this collection                                    | on is 0584-0026                            | . The time required                                   | to complete this information                                                | collection is 45 m        | inutes per response, ir     | ncluding the time to |
| FA Name:     SCHOOLS     SFA City:     SFA Zip code       Section 1<br>total Schools,<br>Residential<br>Child Care<br>Institutions     **All SFAs must report Section 1**     A. Number of<br>Schools OR     B. Number of<br>Schools OR       1:1 Total schools (Do not include RCCIs):     2     349       1:2: Total RCCIs (Do not include Schools counted in 1-1):         1:2: Total RCCIs with day students (Report ONLY day students in 1-2aB):         1:2b: RCCIs with Ady students (Report ONLY day students in 1-2aB):         1:2b: RCCIs with Ady students (Report ONLY day students in 1-2aB):                                                                                                    |                                                 | review instructions, se                                      | earch existing d                           |                                                       |                                                                             |                           |                             |                      |
| Section 1<br>fold Schools,<br>Residential<br>Child Gare<br>Institutions       **All SFAs must report Section 1**       A. Number of<br>Students       B. Number of<br>Students         1:1: Total schools (Do not include RCCIs):<br>Institutions       2       349         1:2: Total RCCIs (Do not include Schools counted in 1-1):<br>I-2a. RCCIs with day students (Report ONLY day students in 1-2aB):<br>I-2b. RCCIs with No day students:                                                                                                    |                                                 |                                                              |                                            |                                                       |                                                                             | Nonpronueri               |                             |                      |
| Section 1<br>(a) Schools OR<br>(b) Child Care<br>Institutions     **All SFAs must report Section 1**     Schools OR<br>(b) Institutions     D. Number of<br>Students       1:1: Total schools (Do not include RCCIs):     2     349       1:2: Total RCCIs with day students (Report ONLY day students in 1-2aB):         1:2: Total RCCIs with Ag students (Report ONLY day students in 1-2aB):         1:2: RCCIs with Ag students          Section 2     **ONLY SFAs with alternate provisions must report Section 2**     A. Number of<br>Schools AND     B. Number of<br>Schools AND       Section 2     2:1: Operating Provision 2/3 in a BASE year for NSLP and SBP:     0     0       2:-2: Operating Provision 2/3 students reported as FREE in a NON BASE year:     0     0       2:-2: Operating the Community Eligibility Option:     0     0       2:-2: Operating an alternate provision(s) for only SBP or only NSLP:         2:-1:      **ALL SFAs must report Section 3 or check box 3:-1 if applicable**     B. Number of<br>FREE       3:-1:      **ALL SFAs must report Section 3 or check box 3:-1 if applicable**     B. Number of<br>FREE       3:-1:      **ALL SFAs must report Section 3 or check box 3:-1 if applicable**     Students       3:-1:      **ALL SFAs collecting applications must report Section 4**     A. Number of<br>Students       3:-1:      **ALL SFAs collecting ap                                                                                                    | FA Name:                                        | SU                                                           | HUULS                                      | SFA City:                                             |                                                                             |                           | SFA ZIP CO                  | de:                  |
| Child Care<br>Institutions<br>RCCIs) and<br>Enrolled     1-1: Total schools (Do not include RCCIs):     2     349       1-2: Total RCCIs (Do not include RCCIs):     2     349       1-2: Total RCCIs (Do not include schools counted in 1-1):         1-2: RCCIs with day students (Report ONLY day students in 1-2aB):         1-2: RCCIs with NO day students:       Schools AND<br>Institutions     B. Number of<br>Students       Section 2     2: Operating Provision 2/3 in a BASE year for NSLP and SBP:     0     0       2-2: Operating Provision 2/3 students reported as FREE in a NON BASE year:     0     0       2-3: Operating the Community Eligibility Option:     0     0       2-4: Operating an alternate provision(s) for only SBP or only NSLP:         2-5: Operating an alternate provision(s) for only SBP or only NSLP:         2-4: Operating an alternate provision(s) for only SBP or only NSLP:         2-5: Operating an alternate provision supplemental Nutrition Assistance Program (SNAP): Do<br>ont include students certified through Supplemental Nutrition Assistance Program (SNAP): Do<br>ont include students certified through Supplemental Nutrition Assistance Program (SNAP): Do<br>ont include students certified through Supplemental Nutrition Assistance Program (SNAP): Do<br>ont include SNAP students already reported in 3-2.     3-1:                                                                                                    | otal Schools,                                   |                                                              | **All S                                    | FAs must repor                                        | t Section 1**                                                               |                           | Schools OR                  |                      |
| RCCIs and<br>Enroled<br>Students       1-2: Total RCCIs (ub not include schools counted in 1-1):                                                                                                    |                                                 | 1-1: Total schoo                                             | ls (Do not in                              | clude RCCIs):                                         |                                                                             |                           | 2                           | 349                  |
| Enrolled<br>Students       1-2a: RCCIs with day students (Report ONLY day students in 1-2aB):                                                                                                    |                                                 | 1-2: Total RCCIs                                             | s (Do not inc                              | lude schools co                                       | ounted in 1-1):                                                             |                           |                             |                      |
| Section 2<br>Section 3<br>Students<br>approved as<br>REE eligible<br>to verification<br>overification       ***ONLY SFAs with alternate provisions must report Section 2**       A. Number of<br>Schools AND<br>Institutions       B. Number of<br>Students         Section 4<br>Students       2:1: Operating Provision 2/3 in a BASE year for NSLP and SBP:       0       0         2:2: Operating Provision 2/3 in a NON BASE year for NSLP and SBP:       0       0         2:2: Drovision 2/3 students reported as REDUCED PRICE in a NON BASE year:       0       0         2:2: Drovision 2/3 students reported as REDUCED PRICE in a NON BASE year:       0       0         2:3: Operating the Community Eligibility Option:       0       0         2:4: Operating an alternate provision(s) for only SBP or only NSLP:          2:5: Operating an alternate provision(s) for only SBP or only NSLP:          3:1: □       **ALL SFAs must report Section 3 or check box 3-1 if applicable**       B. Number of<br>FREE<br>Students         3:2: Students directly certified through Supplemental Nutrition Assistance Program (SNAP): Do<br>not include students certified through Supplemental Nutrition Program on Indian<br>Reservations (FDPIR), or Medicaid (if applicable); those documented as homeless, migrant,<br>runaway, toster, Head Start, Pre-K Even Start, or non-applicant but approved by local officials.       0         ON OT include SNAP students aready reported in 3:           3:4: Students certified categorically FREE eligible through SNAP letter metho                                                                                                    | Enrolled                                        | 1-2a: RCCIs with                                             | h day studer                               | nts (Report ON                                        | Y day students in 1-2                                                       | aB):                      |                             |                      |
| Section 2<br>SFAs with<br>schools<br>operating<br>alternate<br>provisions     **ONLY SFAs with alternate provisions must report Section 2**     Schools AND<br>Institutions     B. Number of<br>Students       2-1: Operating Provision 2/3 in a BASE year for NSLP and SBP:     0     0       2-2: Operating Provision 2/3 students reported as FREE in a NON BASE year:     0     0       2-2a. Provision 2/3 students reported as REDUCED PRICE in a NON BASE year:     0     0       2-3: Operating the Community Eligibility Option:     0     0       2-4: Operating other alternatives for NSLP and SBP:     0     0       2-5: Operating an alternate provision(s) for only SBP or only NSLP:         2-5: Operating an alternate provision(s) for only SBP or only NSLP:         2-1: □     Check the box only if all schools and/or RCCIs in the SFA were not required to<br>perform direct certification with SNAP (i.e. NON BASE year Provision 2/3 for all<br>schools)     B. Number of<br>FREE<br>Students       3-2: Students directly certified through Supplemental Nutrition Assistance Program (SNAP): Do<br>not include students certified with SNAP through the letter method.     0       3-3: Students     3-4: Students certified attrough other programs: include those directly certified through<br>termporary Assistance for Needy Families (TANF), Food Distribution Program on Indian<br>Reservations (FDPIR), or Medicaid (if applicable): those documented as homeless, migrant,<br>runaway, foster, Head Stat, Pre-K Even Stat, or non-applicant but approved by local officials.                                                                                                    | Students                                        | 1-2b: RCCIs with                                             | h NO day st                                | udents:                                               |                                                                             |                           |                             |                      |
| Section 2<br>SFAs with<br>schools<br>operating<br>alternate<br>provisions       2-1: Operating Provision 2/3 in a BASE year for NSLP and SBP:       0       0         2-2: Operating Provision 2/3 students reported as FREE in a NON BASE year:       0       0         2-2: Differentiation<br>provisions       2-2: Provision 2/3 students reported as REDUCED PRICE in a NON BASE year:       0         2-2: Differentiation       0       0       0         2-2: Operating the Community Eligibility Option:       0       0         2-4: Operating an alternate provision (S) for only SBP or only NSLP:          2-5: Operating an alternate provision (S) for only SBP or only NSLP:          2-5: Operating an alternate provision (S) for only SBP or only NSLP:          2-1: Breeform direct certification with SNAP (i.e. NON BASE year Provision 2/3 for all<br>perform direct certified with SNAP (i.e. NON BASE year Provision 2/3 for all<br>schools)       B. Number of<br>3-1: Breeform direct certified through Supplemental Nutrition Assistance Program (SNAP): Do<br>not include students certified through Supplemental Nutrition Assistance Program on Indian<br>Reservations (FDPIR), or Medicaid (if applicable); those documented as homeless, migrant,<br>runaway, foster, Head Start, Pre-K Even Start, or non-applicant but approved by local officials.       0         0 NOT include SNAP students already reported in 3-2.       3-4: Students certified through the family providing a letter from the SNAP agency.                                                                                                    |                                                 | **ONLY                                                       | SFAs with a                                | Iternate provisio                                     | ons must report Section                                                     | n 2**                     | Schools AND                 |                      |
| SFAs with<br>schools<br>operating<br>alternate<br>provisions       2-2. Operating Provision 2/3 is a NON BASE year for NSLP and SBP:       0       0         2-2a: Provision 2/3 students reported as FREE in a NON BASE year:       0       0         2-2b: Provision 2/3 students reported as REDUCED PRICE in a NON BASE year:       0       0         2-3: Operating the Community Eligibility Option:       0       0         2-4: Operating other alternatives for NSLP and SBP:           2-5: Operating an alternate provision(s) for only SBP or only NSLP:           2-5: Operating an alternate provision(s) for only SBP or only NSLP:           2-5: Operating an alternate provision(s) for only SBP or only NSLP:           2-5: Operating an alternate provision(s) for only SBP or only NSLP:           3-1:         Check the box only if all schools and/or RCCIs in the SFA were not required to<br>perform direct certification with SNAP (i.e. NON BASE year Provision 2/3 for all<br>schools)       B. Number of<br>FREE<br>Students         3-2: Students directly certified through Supplemental Nutrition Assistance Program (SNAP): Do<br>not include students certified with SNAP through the letter method.       0       0         3-3: Students of NAP students already reported in 3-2.       3-4: Students of NAP students already reported in 3-2.                                                                                                    | Section 2                                       | 2.1. Operating Provision 2/2 in a PASE year for NSLP and SEP |                                            |                                                       |                                                                             |                           |                             | 0                    |
| Schools<br>operating<br>alternate<br>provisions       2-2a: Provision 2/3 students reported as REDUCED PRICE in a NON BASE year:       0         2-2b: Provision 2/3 students reported as REDUCED PRICE in a NON BASE year:       0         2-3: Operating the Community Eligibility Option:       0         2-4: Operating other alternatives for NSLP and SBP:                                                                                                    | SFAs with                                       |                                                              |                                            | -                                                     | _                                                                           |                           |                             |                      |
| Section 3<br>Students<br>approved as<br>FREE eligible<br>through a<br>household<br>application       2.2b: Provision 2/3 students reported as REDUCED PRICE in a NON BASE year:       0         2.3: Operating the Community Eligibility Option:       0       0         2.4: Operating other alternatives for NSLP and SBP:          2.5: Operating an alternate provision(s) for only SBP or only NSLP:          2.5: Operating an alternate provision(s) for only SBP or only NSLP:          3.1: □       Check the box only if all schools and/or RCCIs in the SFA were not required to<br>perform direct certification with SNAP (i.e. NON BASE year Provision 2/3 for all<br>schools)       B. Number of<br>FREE<br>Students         3.2: Students directly certified through Supplemental Nutrition Assistance Program (SNAP): Do<br>not include students certified with SNAP through the letter method.       0         3.3: Students directly certified through other programs: Include those directly certified through<br>Temporary Assistance for Needy Families (TANF), Food Distribution Program on Indian<br>Reservations (FDPIR), or Medicaid (if applicable); those documented as homeless, migrant,<br>runaway, foster, Head Start, Pre-K Even Start, or non-applicant but approved by local officials.                                                                                                    |                                                 |                                                              |                                            |                                                       |                                                                             |                           |                             | -                    |
| 2-3: Operating the Community Eligibility Option:       0       0         2-4: Operating other alternatives for NSLP and SBP:           2-5: Operating an alternate provision(s) for only SBP or only NSLP:           2-5: Operating an alternate provision(s) for only SBP or only NSLP:           3-1:       Check the box only if all schools and/or RCCIs in the SFA were not required to perform direct certification with SNAP (i.e. NON BASE year Provision 2/3 for all schools)       B. Number of FREE Students         3-2: Students directly certified through Supplemental Nutrition Assistance Program (SNAP): Do not include students certified with SNAP through the letter method.       0       0         3-2: Students directly certified through other programs: Include those directly certified through temporary Assistance for Needy Families (TANF), Food Distribution Program on Indian Reservations (FDPIR), or Medicaid (if applicable); those documented as homeless, migrant, runaway, foster, Head Start, Pre-K Even Start, or non-applicant but approved by local officials. DO NOT include SNAP students already reported in 3-2.           3-4: Students certified categorically FREE eligible through SNAP letter method: Include students certified for free meals through the family providing a letter from the SNAP agency.                                                                                                    | alternate                                       |                                                              |                                            |                                                       |                                                                             |                           | ar:                         | 0                    |
| 2-5: Operating an alternate provision(s) for only SBP or only NSLP:          3-1: □       **ALL SFAs must report Section 3 or check box 3-1 if applicable**       B. Number of FREE students         3-1: □       Check the box only if all schools and/or RCCIs in the SFA were not required to perform direct certification with SNAP (i.e. NON BASE year Provision 2/3 for all schools)       B. Number of FREE students         3-2: Students directly certified through Supplemental Nutrition Assistance Program (SNAP): Do not include students certified through other programs: Include those directly certified through Temporary Assistance for Needy Families (TANF), Food Distribution Program on Indian Reservations (FDPIR), or Medicaid (if applicable); those documented as homeless, migrant, nuraway, foster, Head Start, Pre-K Even Start, or non-applicant but approved by local officials. DO NOT include SNAP students already reported in 3-2.       4         Section 4       **ALL SFAs collecting applications must report Section 4**       A. Number of Applications       5. Number of Students         FREE or REDUCED PRICE eligible       **ALL SFAs collecting applications must report Section 4**       A. Number of Students       2         PRICE eligible through a letter from the SNAP agency.       0       0       0         PRICE eligible through applications       4.1: Approved as categorically FREE Eligible: Based on those providing documentation (e.g. a case number for SNAP, TANF, FDPIR on an an outprice information       0       0         PRICE eligible       4.3: Approved as REDUCED PRICE eligible: Based on household                                                                                                    | provisions                                      | 2-3: Operating th                                            | he Commun                                  | ity Eligibility Op                                    | tion:                                                                       |                           | 0                           | 0                    |
| Section 3<br>Students<br>approved as<br>REE eligible<br>vorification       3-1: □ <sup>**</sup> ALL SFAs must report Section 3 or check box 3-1 if applicable <sup>**</sup><br>Check the box only if all schools and/or RCCIs in the SFA were not required to<br>perform direct certification with SNAP (i.e. NON BASE year Provision 2/3 for all<br>schools)          B. Number of<br>FREE<br>Students          3-1: □       Check the box only if all schools and/or RCCIs in the SFA were not required to<br>perform direct certification with SNAP (i.e. NON BASE year Provision 2/3 for all<br>schools)          B. Number of<br>FREE<br>Students          3-2: Students directly certified through Supplemental Nutrition Assistance Program (SNAP): Do<br>not include students certified through other programs: Include those directly certified through<br>Temporary Assistance for Needy Families (TANF), Food Distribution Program on Indian<br>Reservations (FDPIR), or Medicaid (if applicable); those documented as homeless, migrant,<br>runaway, foster, Head Start, Pre-K Even Start, or non-applicant but approved by local officials.<br>DO NOT include SNAP students already reported in 3-2.            3-4: Students certified categorically FREE eligible through SNAP letter method: Include students<br>certified for free meals through the family providing a letter from the SNAP agency.           B. Number of<br>Students          PREC er<br>FREE or<br>FREE or<br>FREE or<br>FREE or<br>FREE or<br>FREE or<br>FREE or<br>FREE or<br>FREE or<br>FREE or<br>FREE or<br>FREE or<br>FREE or<br>FREE or<br>FREE or<br>FREE or<br>FREE or<br>FREE or<br>FREE or                                                                                                    |                                                 | 2-4: Operating o                                             | ther alternat                              | tives for NSLP                                        | and SBP:                                                                    |                           |                             |                      |
| Section 3<br>Students<br>approved as<br>REE eligible<br>overification       3-1: □       Check the box only if all schools and/or RCCIs in the SFA were not required to<br>perform direct certification with SNAP (i.e. NON BASE year Provision 2/3 for all<br>schools)       B. Number of<br>Students         3-1: □       Check the box only if all schools and/or RCCIs in the SFA were not required to<br>perform direct certification with SNAP (i.e. NON BASE year Provision 2/3 for all<br>schools)       B. Number of<br>Students         3-2: Students directly certified through Supplemental Nutrition Assistance Program (SNAP): Do<br>not include students certified through other programs: Include those directly certified through<br>Temporary Assistance for Needy Families (TANF), Food Distribution Program on Indian<br>Reservations (FDPIR), or Medicaid (if applicable); those documented as homeless, migrant,<br>runaway, foster, Head Start, Pre-K Even Start, or non-applicant but approved by local officials.<br>DO NOT include SNAP students already reported in 3-2.       4         Section 4<br>Students<br>approved as<br>FREE or<br>REEDUCED<br>PRICE<br>eligible<br>through a<br>household<br>application       **ALL SFAs collecting applications must report Section 4**       A. Number of<br>Applications       B. Number of<br>Students         4-1: Approved as FREE eligible: Based on household size and income<br>eligible       0       0       0         4-2: Approved as FREE eligible: Based on household size and income<br>information       2       2         4-3: Approved as REDUCED PRICE eligible: Based on household size and<br>income information       1       1         4: Total FREE Eligible Students       1       1                                                                                                    |                                                 | 2-5: Operating a                                             | in alternate                               | provision(s) for                                      | only SBP or only NSLF                                                       | <b>)</b> :                |                             |                      |
| Students<br>approved as<br>REE eligible<br>VOT subject<br>o verification       3.3: Students directly certified with SNAP through the letter method.       0         3.3: Students directly certified with SNAP through the letter method.       3.3: Students certified with SNAP through the letter method.       0         3.3: Students directly certified through other programs: Include toose directly certified through<br>temporary Assistance for Needy Families (TANF), Food Distribution Program on Indian<br>Reservations (FDPIR), or Medicaid (if applicable); those documented as homeless, migrant,<br>runaway, foster, Head Start, Pre-K Even Start, or non-applicant but approved by local officials.<br>DO NOT include SNAP students already reported in 3-2.       4         3-4: Students certified categorically FREE eligible through SNAP letter method: Include students<br>certified for free meals through the family providing a letter from the SNAP agency.          Section 4<br>Students<br>approved as<br>FREE or<br>REDUCED<br>PRICE<br>eligible<br>through a<br>household<br>application       **ALL SFAs collecting applications must report Section 4**       A. Number of<br>Applications       B. Number of<br>Students         4.1: Approved as categorically FREE Eligible: Based on those providing<br>documentation (e.g. a case number for SNAP, TANF, FDPIR on an<br>application)       0       0         4.3: Approved as REE eligible: Based on household size and income<br>information       2       2         4.3: Approved as REDUCED PRICE eligible: Based on household size and<br>income information       1       1         4.1: Total FREE Eligible Students       6       T-2: Total REDUCED PRICE Eligible Students                                                                                                    |                                                 |                                                              | heck the bo                                | x only if all sch                                     | ools and/or RCCIs in th<br>th SNAP (i.e. NON BA                             | e SFA were                | not required to             | FREE                 |
| recercision       3-3: Students directly certified through other programs: Include those directly certified through Temporary Assistance for Needy Families (TANF), Food Distribution Program on Indian Reservations (FDPIR), or Medicaid (if applicable); those documented as homeless, migrant, runaway, foster, Head Start, Pre-K Even Start, or non-applicant but approved by local officials. DO NOT include SNAP students already reported in 3-2.       4         3-4: Students certified categorically FREE eligible through SNAP letter method: Include students certified for free meals through the family providing a letter from the SNAP agency.       4         Section 4       **ALL SFAs collecting applications must report Section 4**       A. Number of Applications         Students approved as FREE or REE or PRICE eligible: Based on household size and income application)       0       0         PRICE eligible through a figuide application       4-3: Approved as FREE eligible: Based on household size and income application       2       2         1: Total FREE Eligible Students       T-2: Total REDUCED PRICE Eligible Students       1       1                                                                                                    | Students                                        |                                                              |                                            |                                                       |                                                                             |                           | ram (SNAP): Do              | 0                    |
| Section 4<br>Students<br>approved as<br>FREE or<br>REDUCED     **ALL SFAs collecting applications must report Section 4**     A. Number of<br>Applications     B. Number of<br>Students       4-1: Approved as categorically FREE Eligible: Based on those providing<br>documentation (e.g. a case number for SNAP, TANF, FDPIR on an<br>application)     0     0       PRICE<br>eligible<br>through a<br>household<br>application     4-2: Approved as FREE eligible: Based on household size and income<br>information     2     2       4-3: Approved as REDUCED PRICE eligible: Based on household size and<br>income information     1     1       1: Total FREE Eligible Students     6     T-2: Total REDUCED PRICE eligible Students     1                                                                                                    | FREE eligible<br>NOT subject<br>to verification | Temporary Assis<br>Reservations (Fl<br>runaway, foster,      | stance for N<br>DPIR), or M<br>Head Start, | eedy Families (<br>edicaid (if appli<br>Pre-K Even St | TANF), Food Distributi<br>cable); those documen<br>art, or non-applicant bu | on Program<br>ted as home | on Indian<br>less, migrant, | 4                    |
| Students     Applications     Must report Section 4 <sup>-m</sup> Applications     Students       approved as<br>FREE or<br>REDUCED<br>PRICE<br>eligible<br>through a<br>household<br>application     4-1: Approved as categorically FREE Eligible: Based on those providing<br>documentation (e.g. a case number for SNAP, TANF, FDPIR on an<br>application)     0     0       PRICE<br>eligible<br>through a<br>household<br>application     4-2: Approved as FREE eligible: Based on household size and income<br>information     2     2       4-3: Approved as REDUCED PRICE eligible: Based on household size and<br>income information     1     1       1: Total FREE Eligible Students     6     T-2: Total REDUCED PRICE Eligible Students     1                                                                                                    |                                                 |                                                              |                                            |                                                       |                                                                             |                           |                             |                      |
| FREE or<br>REDUCED     application (e.g. a case number for SNAP, TANF, FDPIR on an<br>application)     0     0       PRICE<br>eligible     4-2: Approved as FREE eligible: Based on household size and income<br>information     2     2       4.3: Approved as REDUCED PRICE eligible: Based on household size and<br>income information     1     1       4.1: Total FREE Eligible Students     6     T-2: Total REDUCED PRICE eligible Students     1                                                                                                    | Students                                        | **ALL                                                        | SFAs collect                               | ting application                                      | s must report Section 4                                                     | 1**                       |                             |                      |
| eligible<br>through a<br>household<br>application     4.2: Approved as FREE eligible: Based on household size and income     2     2       4.3: Approved as REDUCED PRICE eligible: Based on household size and<br>income information     1     1       -1: Total FREE Eligible Students     6     T-2: Total REDUCED PRICE Eligible Students     1                                                                                                    | FREE or<br>REDUCED                              | documentation (                                              |                                            |                                                       |                                                                             |                           | 0                           | 0                    |
| application income information 1 1 1 -1: Total FREE Eligible Students 6 T-2: Total REDUCED PRICE Eligible Students 1                                                                                                    | eligible<br>through a                           |                                                              | s FREE elig                                | ible: Based on                                        | household size and inc                                                      | come                      | 2                           | 2                    |
|                                                                                                    |                                                 |                                                              |                                            | OPRICE eligibl                                        | e: Based on household                                                       | l size and                | 1                           | 1                    |
|                                                                                                    |                                                 | Eligible Student                                             | s                                          | 6                                                     |                                                                             | PRICE Elig                | ble Students                | 1                    |

Page 1

Chapter 7: Verification

| 4 2                                                                 | of 2 🕨 🕅                                                        | 4 100%                       | ~                                                                           | ring [                                                           | Next 🛃                    | . Contraction of the second second se | _                       |                       | 10/2012 12:00 0                           |
|---------------------------------------------------------------------|-----------------------------------------------------------------|------------------------------|-----------------------------------------------------------------------------|------------------------------------------------------------------|---------------------------|----------------------------------------------------------------------------------------------------|-------------------------|-----------------------|-------------------------------------------|
|                                                                     |                                                                 | Dopartr                      | ment of Agricult                                                            | uro Food and                                                     | 1 Nutrition               | Sonvico                                                                                                    | Gene                    | erated on: 9/         | /10/2013 12:32 P                          |
| Sch                                                                 |                                                                 |                              | ority (SF                                                                   |                                                                  |                           |                                                                                                    | ectio                   | n Ron                 | ort                                       |
|                                                                     |                                                                 |                              |                                                                             | -                                                                | cation                    |                                                                                                    | ecilo                   | птер                  |                                           |
|                                                                     | *                                                               |                              | must report Se                                                              | Section 5                                                        | ok boy E                  | Lifoppli                                                                                                    |                         |                       |                                           |
|                                                                     |                                                                 | ck the box if                | f ALL schools a<br>necked, no furth                                         | nd/or RCCIs a                                                    | are exemp                 | ot from ve                                                                                                    | erificatio              | n.                    |                                           |
| 5-2: Was verifi<br>completed?                                       | ication perforr                                                 | ned and                      | 5-3: Ty                                                                     | ype of Verifica                                                  | tion proce                | ess used                                                                                                    |                         |                       |                                           |
|                                                                     | pleted by Nov                                                   |                              |                                                                             | Standard (                                                       |                           |                                                                                                    |                         | • •                   |                                           |
|                                                                     | pleted after No                                                 |                              |                                                                             | Alternate d<br>Alternate t                                       |                           |                                                                                                    | · · ·                   |                       |                                           |
|                                                                     | ation was NO<br>as not comple                                   |                              | u or the 5.                                                                 | <ul> <li>Alternate to<br/>application<br/>application</li> </ul> | s PLUS le                 | esser of o                                                                                                    | one-half                | of one per            | rcent or 500                              |
| If 1 or 3 is che<br>5-3, report<br>If 2 is checked<br>enter "N/A" i | 5-4. a<br>I in 5-3, appli                                       | pplications:                 | of October 1st                                                              | 3                                                                |                           | 5-5: No<br>pplication<br>pr verifica                                                                                                    |                         | ted                   | 0                                         |
|                                                                     | ck the box if o                                                 | direct verific<br>and/or RCC | ort 5-7 or check<br>ation was not c<br>Cls in the SFA p<br>is checked, skip | conducted in the                                                 | ,<br>ne SFA, (i.          |                                                                                                    |                         | nber of E<br>ations   | 3. Number of<br>Students                  |
| conf                                                                | irmed through                                                   | n direct verif               | PRICE eligibility<br>ication with<br>of November 1                          | 0-7. C                                                           | Confirmed<br>ect verifica |                                                                                                    | (                       | )                     | 0                                         |
| For each origin<br>each result ca                                   | nal benefit typ<br>tegory (1, 2, 3                              | e (A, B, & C                 | esults of Verific<br>), report the nu<br>IOT include stu                    | umber of appli                                                   | cations an                | id studer                                                                                                    | nts as of<br>reported   | Novembe<br>in 5-7A or | er 15th for<br>r 5-7B.                    |
| Certified                                                           | Categorically E<br>as FREE base<br>/FDPIR docun<br>umber) on ap | ed on<br>nentation           | Certified                                                                   | REE-Income<br>as FREE base<br>sehold size ap                     |                           | Certifie                                                                                                    | ed as RE                |                       | E-Income<br>PRICE based<br>ze application |
| Result<br>Category                                                  | a.<br>Applications                                              | b.<br>Students               | Result<br>Category                                                          | a.<br>Applications                                               | b.<br>Students            |                                                                                                    | sult<br>egory           | a.<br>Applicatio      | b.<br>Students                            |
| 1. Responded,<br>NO<br>CHANGE:                                      | 0                                                               | 0                            | 1. Responded,<br>NO<br>CHANGE:                                              | 0                                                                | 0                         | 1. Resp<br>NO<br>CHANG                                                                                                    | onded,<br>E:            | 0                     | 0                                         |
| 2. Responded,<br>Changed to<br>REDUCED<br>PRICE:                    | 0                                                               | 0                            | 2. Responded,<br>Changed to<br>REDUCED<br>PRICE:                            | 0                                                                | 0                         |                                                                                                    | onded,<br>iged to<br>E: | 0                     | 0                                         |
| 3. Responded,<br>Changed to<br>PAID:                                | 0                                                               | 0                            | 3. Responded,<br>Changed to<br>PAID:                                        | 0                                                                | 0                         |                                                                                                    | onded,<br>iged to<br>:  | 0                     | 0                                         |
| 4. NOT<br>Responded,                                                | 0                                                               | 0                            | 4. NOT<br>Responded,<br>Changed to<br>PAID:                                 | 0                                                                | 0                         |                                                                                                    | onded,<br>iged to       | 0                     | 0                                         |
| Changed to PAID:                                                    |                                                                 |                              |                                                                             |                                                                  |                           |                                                                                                    |                         |                       |                                           |
| Changed to<br>PAID:<br>VC-1: Total ques                             | per of applicatio                                               |                              | d for cause (Enter<br>ember 15th verifie                                    |                                                                  |                           | he                                                                                                    |                         | 0                     |                                           |

#### Reapplying After Verification

After the Verification process is complete, a student may submit a SECOND application for Free and Reduced Price Meals for various reasons. Even though the first application determined via verification that the student was not eligible for benefits at the time the application was submitted, life changes in the student's circumstances may now qualify the student for Free or Reduced Price meals. Prior to approving the SECOND application for free or reduced benefits the Household must submit documents to verify their new status.

The following example is how to handle this situation in PrimeroEdge.

#### New Application for Free & Reduced Meals

Our student, Emily, applies for Free or Reduced Price Meals through PrimeroEdge.

- Emily submits an application—either a paper application that is scanned, entered through the district's Online Applications website, or entered by the Central Office through Manual Entry on the Applications menu into PrimeroEdge.
- 2. The application is validated and Free & Reduced Meal Eligibility is determined as "Reduced".
- 3. Emily's application is sampled for verification or added by clicking **Add for Verification** in the Validation Workspace. See page 162.

Two letters are sent requesting proof of income. No response is received by the stated due date in the notification letters and the Eligibility status changes to "Paid". The length of time that this process takes depends on each district's procedures. See USDA Guidelines to determine when letters should be sent.

| plication #: 2236 (1 of 1)                                                                     |                                                                              |                                       |                                                                         |                              |                                                                         | Batch #: 146                    | Students     |        |                    |                           |          | Add Ho          | usehold |
|------------------------------------------------------------------------------------------------|------------------------------------------------------------------------------|---------------------------------------|-------------------------------------------------------------------------|------------------------------|-------------------------------------------------------------------------|---------------------------------|--------------|--------|--------------------|---------------------------|----------|-----------------|---------|
|                                                                                                |                                                                              |                                       |                                                                         |                              |                                                                         | 1471                            | ID           |        |                    | Birth Date                | Site I   | Direct Approval |         |
| State of Pennsylvania<br>Meals and/or Special Milk P                                           | rogram Family Appli                                                          | cation 2015-20                        | 16                                                                      |                              | Apr                                                                     | ply online at                   | 5555         |        | SHANNON M          | 5/21/1996                 | 302      | ~               | c       |
| Complete one application per house<br>STEP 1 — All Children in Se                              | old. Please use a pen (not                                                   | a pencil).                            |                                                                         | htt                          | ps://www.paschool                                                       | meals.com                       |              |        |                    |                           |          |                 | 2       |
| Student ID                                                                                     | Last Name                                                                    | First Name                            | MI D.                                                                   | ate of Birth                 | Grade F H M                                                             | R HS                            |              |        |                    |                           |          |                 |         |
| .789                                                                                           |                                                                              | Enily                                 | 1. 03                                                                   | 0801                         |                                                                         |                                 |              |        |                    |                           |          |                 |         |
| 078                                                                                            |                                                                              | Jchel                                 | . 01                                                                    | 0803                         |                                                                         |                                 |              |        |                    |                           |          |                 |         |
|                                                                                                |                                                                              |                                       |                                                                         |                              |                                                                         |                                 |              |        |                    |                           |          |                 |         |
|                                                                                                |                                                                              |                                       |                                                                         |                              |                                                                         |                                 |              |        |                    |                           |          |                 |         |
|                                                                                                |                                                                              |                                       |                                                                         |                              |                                                                         |                                 |              |        |                    |                           |          |                 |         |
| Note: Students enrolled in schools participal<br>receive free meals regardless of the complete | ing in the Community Eigibility Pr<br>Ion or eligibility determination of th | ovision (CEP) will<br>is application. |                                                                         |                              | F = Foster, H = Homeie<br>M = Migrant, and HS =                         | ess, R = Runaway,<br>Head Start |              |        |                    |                           |          |                 |         |
| STEP 2 — Assistance Prog                                                                       |                                                                              |                                       |                                                                         |                              |                                                                         |                                 | Case #       |        | FDPIR 🗸            |                           |          |                 |         |
| Do any household members (including yo<br>programs: SNAP or TANF? Circle one:                  | Yes / No                                                                     |                                       | assistance<br>Case Nun                                                  | sber:                        |                                                                         | _                               |              |        |                    |                           |          |                 |         |
| If you answered NO > Complete STEP 3<br>then skip to STEP 4.                                   |                                                                              |                                       |                                                                         |                              |                                                                         | _                               | Household Me | embers |                    | Optional Info             | Guardiar | n Info Add N    | /lember |
| STEP 3 — All Household M<br>List all household members (including y                            |                                                                              |                                       |                                                                         | listed second lat            | al income for each success in                                           |                                 | Name         | _      | Income Type        | Income An                 |          |                 |         |
| only. If they do not receive income from<br>Household Member Name                              | n any source, write '0'. If you w                                            | rite '0' or leave any f               | fields blank, you are certi                                             | fying (promising)            | that there is no income to re                                           | eport.                          | IName        |        |                    |                           |          |                 | -       |
| (First and Last)                                                                               | Earnings from Work                                                           |                                       | ved: w = vvcckjy, E =<br>Public Assistance /<br>Child Support / Alimony | Every 2 weeks,<br>How Often? | T = Twice per month, M =<br>Pensions / Retirement /<br>All Other Income |                                 | Member 1     |        | Work<br>Assistance | \$60.00(M)<br>\$135.00(T) |          | /               | 0       |
| 2 .1                                                                                           |                                                                              |                                       |                                                                         |                              |                                                                         | How Often?                      | Member 2     |        | Work               | \$150.00(W                | D        | 1               | 0       |
| Smily.                                                                                         | 60                                                                           | 000 <b>X</b>                          | 135                                                                     |                              |                                                                         |                                 | Member 3     |        | Work               | \$100.00(T)               |          |                 | 0       |
| ales                                                                                           | 150                                                                          | 1900 D                                |                                                                         |                              |                                                                         |                                 | Wender 5     |        | WORK               | \$100.00(1)               |          |                 | 100     |
| Jehen -                                                                                        | 100                                                                          |                                       |                                                                         |                              |                                                                         |                                 |              |        |                    |                           |          |                 |         |
|                                                                                                |                                                                              |                                       |                                                                         |                              |                                                                         |                                 |              |        |                    |                           |          |                 |         |
|                                                                                                | _                                                                            |                                       |                                                                         |                              |                                                                         |                                 |              |        |                    |                           |          |                 |         |
|                                                                                                |                                                                              |                                       |                                                                         |                              |                                                                         |                                 |              |        |                    |                           |          |                 |         |

#### **Reapplication for Free & Reduced Meals**

The following scenario is only one example of a student reapplying after verification. A student may reapply at any time during the school year for various reasons.

#### Scenario

- Emily's household loses all income.
- Emily's guardian completes a new application which is processed in PrimeroEdge.
- When the student is added to the new application an alert icon appears with the message "This student was selected for Verification on application ##".

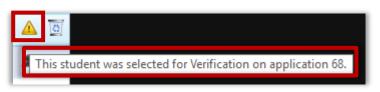

#### Message text

After adding household members, household size, applicant SSN, and signature. The system message appears stating "Incomplete: One or more students on this application were part of Verification. Proof of income is required per regulations."

| Applicant SSN: 1254      | No SSN                                     | V Signature | Language: English 🔻              |
|--------------------------|--------------------------------------------|-------------|----------------------------------|
| Date Received: 8/10/2018 | <b>=</b>                                   |             |                                  |
| Incomplete               | One or more studer<br>of income is require |             | were part of Verification. Proof |
|                          |                                            |             | Pending Application Comments     |

1. If Proof of Income *is provided* — Click **Proof** and continue validating the application, Click Save, and Notify the household of new status.

| Household Size: 2 Tota                          | al Income (M) \$1,000.00        | V Proof                               |
|-------------------------------------------------|---------------------------------|---------------------------------------|
| Applicant SSN: 1254<br>Date Received: 8/10/2018 | No SSN                          | ☑ Signature Language: English ▼       |
| Valid                                           | Eligibility Basis<br>FREE INCOM | Valid Period<br>8/10/2018 - 6/30/2019 |
|                                                 |                                 | Pending Application Comments          |
|                                                 | Save                            |                                       |

2. If Proof of Income **is not provided** - Mark this application as "pending", complete Add Pending Application popup by selecting "Reapplying after verification", Add Comment, and Click **OK**. The window will close and print a Subsequent Notice from Verification Tracking for the first application.

| Add Pending Application                                | E    |
|--------------------------------------------------------|------|
| Select a reason                                        |      |
| Missing PFD information                                |      |
| Restored Application                                   |      |
| Foster Child Application with multiple students listed |      |
| Incomplete                                             |      |
| Incorrect income information                           |      |
| Incorrect categorical information                      |      |
| Missing household members                              |      |
| No Signature                                           |      |
| SSN information missing/incorrect                      |      |
| Possible duplicate information                         |      |
| Online Application: Unmatched student                  |      |
| Reapplying after verification                          |      |
| Applicant and student with the same name               |      |
|                                                        |      |
| Comment Limited to 500 Characters                      |      |
| No response verification, sent letter.                 |      |
|                                                        |      |
| OK                                                     |      |
|                                                        |      |
|                                                        |      |
|                                                        | _    |
|                                                        | Clos |

- The new application is placed in the Smart Bin and processed as a pending application. Please refer to page 58 for Smart Bin instructions.
- ▲ If the **Save** button is clicked prior to making the application pending the system will warn the user that "**Saving this application as incomplete will deny the application.**"

| Saving this application as incomplete will deny the applica | tion. |
|-------------------------------------------------------------|-------|
| Click OK to continue or click Cancel to make changes.       |       |
| <br>                                                        |       |
|                                                             |       |
|                                                             |       |
|                                                             |       |

3. Print Subsequent Notice – Navigate to Verification>Tracking, select Verification Status filter then select No Response or Verification Complete. Identify the original application number of the reapplying household/student. Click 1<sup>st</sup> Notice Print or 1<sup>st</sup> Notice Email, click Notify Selected, and print or email notification letter. Send notification to the parent/guardian requesting proof of income.

| cademic Year<br>2018 - 2019 💌                                          | Verification<br>Verificatio | n Status<br>In Complete | Confirr<br>All | nation Status | - Apply Check f  | or Infictive Applications | ]                       |
|------------------------------------------------------------------------|-----------------------------|-------------------------|----------------|---------------|------------------|---------------------------|-------------------------|
| 2018 - 2019 Ve                                                         |                             |                         |                |               |                  | Show SchoolCafe subn      | •                       |
|                                                                        |                             | Basis                   | Type           | Confirmation  | 1st Notice Print | Follow Up Print           | Completion Notice Print |
|                                                                        | Eligibility                 |                         | Causa          | Confirm       | ~_               | ~                         |                         |
| 57                                                                     | Free<br>Denied              | Income                  | Cause          | Confirm       | ✓<br>✓ □         | *<br>*                    | *                       |
| Application #<br><u>57</u><br><u>58</u> <b>0</b><br><u>59</u> <b>0</b> | Free                        | Income                  |                |               | * -<br>* -       | * *                       | *                       |

4. When proof of income is received find the pending application in the Smart Bin by the new application number.

| 0  | Pending Students | Pending Applications          | d Applications        |               |                      |
|----|------------------|-------------------------------|-----------------------|---------------|----------------------|
| Si | mart Bin Pending | Applications                  |                       |               |                      |
|    |                  |                               |                       |               | 🚱 Refresh            |
|    | Application #    | Reason                        | Date Added            | User          | Comments             |
|    | T                |                               |                       |               |                      |
| >  | <u>64</u>        | No Signature                  | 7/19/2018 10:36:00 AM | Keisha Larkin | parent didnt sign    |
| >  | <u>72</u>        | Restored Application          | 8/9/2018 9:32:00 AM   | Daniel Todd   | Deleted App Restored |
| ~  | <u>77</u>        | Reapplying after verification | 8/10/2018 2:17:00 AM  | Daniel Todd   | No response verifica |
|    |                  | View Validate Delete          |                       |               |                      |

- Click **Validate**, the application validation window will appear.
- Click **Proof** and continue
   validating the application, Click Save, and Notify the household of new status.
- See page 55 for instruction on how to **Notify** households of application results.

| Household Size: 2 Tot                           | al Income (M) <b>\$1,00</b> | 0.00 ₽roof                                |
|-------------------------------------------------|-----------------------------|-------------------------------------------|
| Applicant SSN: 1596<br>Date Received: 8/10/2018 | No SSN                      | Signature Language: English 🔻             |
| Valid                                           | Eligibility Basis           | Valid Period<br>DME 8/10/2018 - 6/30/2019 |
| Application #: 77                               |                             | Delete Pending Application Comments*      |
|                                                 | Sa                          | ave                                       |

Proprietary and Confidential

« This page intentionally left blank.»

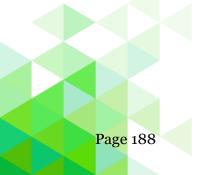

Chapter 8: Reviews

# Chapter 8: Reviews

## Reviews

Manage Reviews

Review Applications

The **Reviews** menu (eighth menu in Student Eligibility module) offers two selections to allow state auditors access to all applications submitted to the SFA.

In this chapter you will learn how to:

- Set up and manage access for state auditors to applications.
- Review applications for compliance with annual review guidelines.

# Manage Reviews

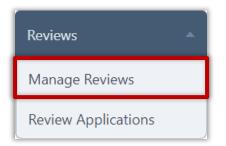

**Manage Reviews** sets up or removes auditors who review Free & Reduced Eligibility data in PrimeroEdge.

| cademic Year           |                |                            |                                    |      |        |
|------------------------|----------------|----------------------------|------------------------------------|------|--------|
| 2012 - 2013 💌          | Apply          |                            |                                    |      |        |
| Auditors               |                |                            |                                    |      | Add    |
|                        |                |                            |                                    |      |        |
| User Name              | Level          | Sites                      | Date Range                         | Edit | Delete |
| User Name<br>Alexander | Level<br>STATE | Sites<br>ELEMENTARY SCHOOL | Date Range 01/03/2013 - 02/09/2013 | Edit | Delete |
|                        |                |                            |                                    |      | Delete |

#### Add Auditor

#### To add an auditor

- 1. Click Add.
- 2. Select a User, and a Start Date and End Date.

| 📻 Add / Ed  | it Auditor       |      |        |  |  |   | x    |
|-------------|------------------|------|--------|--|--|---|------|
|             |                  |      |        |  |  |   |      |
| User:       | Bob Smith - INTE | RNAL | $\sim$ |  |  |   |      |
| Start Date: | 2/2/2018         |      |        |  |  |   |      |
| End Date:   | 2/23/2018        |      |        |  |  |   |      |
|             | Save             |      |        |  |  |   |      |
|             | <u> </u>         |      |        |  |  |   |      |
| d           |                  |      |        |  |  |   |      |
|             |                  |      |        |  |  |   |      |
|             |                  |      |        |  |  | C | lose |
|             |                  |      |        |  |  |   |      |

3. Click **Save** and then click **Close**.

| Manage Reviews                     |          |                         |      |        |
|------------------------------------|----------|-------------------------|------|--------|
| Academic Year<br>2017 - 2018 Apply |          |                         |      |        |
| Auditors                           |          |                         |      | Add    |
| User Name                          | Level    | Date Range              | Edit | Delete |
| Bob Smith                          | INTERNAL | 02/02/2018 - 02/23/2018 | 1    | 0      |

#### **Updating Auditor Details**

#### To update auditor details

1. Click **Edit** ( / ) in an Auditor listing.

| 📄 Add / Ed  | it Auditor     |           | X     |
|-------------|----------------|-----------|-------|
|             |                |           |       |
| User:       | Bob Smith - IN | ERNAL 🗸   |       |
| Start Date: | 3/1/2018       | <b>=</b>  |       |
| End Date:   | 4/30/2018      | <b>==</b> |       |
|             | Save           |           |       |
|             | - <u>F</u>     |           |       |
|             |                |           |       |
|             |                |           |       |
|             |                |           | Close |

- 2. Select new review dates.
- 3. Click **Save** and then click **Close**.
  - ▲ Only auditor data for the current Academic Year can be changed. Auditor records for prior years cannot be changed.

#### **Delete Auditor**

# To delete an auditor Add ... 1. Click **Delete** () in an Auditor listing. Range Edit Delete 1/2018 - 04/30/2018 2. Click **OK** in the message popup. ]իս X Message from webpage Are you sure you want to delete this audit? OK Cancel 24 Student Eligibility User Guide Page 192

Chapter 8: Reviews

# **Review Applications**

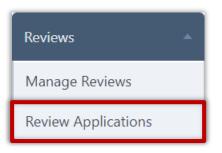

**Review Applications** allows you to review applications included in an audit for a selected school year. Application details as well as summary statistics can be viewed.

| demic Year<br>7 - 2018 Apply                                                                                        |           |                   |
|----------------------------------------------------------------------------------------------------|-----------|-------------------|
| ıdits                                                                                                    |           |                   |
| Site                                                                                                    | Site Code | # of Applications |
| <ul> <li>District Name: COUNTY SCHOOLS; Date Range: 09/28/2017 - 02/28/2018</li> <li>Review Applications</li> </ul> | 3         |                   |
| ELEMENTARY SCHOOL                                                                                                   | 005       | 43                |
| MIDLE SCHOOL                                                                                                    | 301       | 21                |
| MIDDLE SCHOOL                                                                                                    | 302       | 100               |
| COUNTY ALTERNATIVE HIGH SCHOOL                                                                                      | 502       | 9                 |
| COUNTY ALTERNATIVE MIDDLE SCHOOL                                                                                    | 309       | 12                |
| ELEMENTARY SCHOOL                                                                                                   | 290       | 19                |
| ELEMENTARY SCHOOL                                                                                                   | 218       | 17                |
| ELEMENTARY SCHOOL                                                                                                   | 221       | 9                 |
| ELEMENTARY SCHOOL                                                                                                   | 224       | 12                |
| ELEMENTARY SCHOOL                                                                                                   | 233       | 24                |
| ELEMENTARY SCHOOL                                                                                                   | 236       | 9                 |
| ELEMENTARY SCHOOL                                                                                                   | 239       | 0                 |
| ELEMENTARY SCHOOL                                                                                                   | 242       | 9                 |
| HIGH SCHOOL                                                                                                    | 560       | 34                |
| MIDDLE SCHOOL                                                                                                    | 310       | 11                |
| ELEMENTARY SCHOOL                                                                                                   | 251       | 6                 |
| ELEMENTARY SCHOOL                                                                                                   | 254       | 0                 |
| ELEMENTARY SCHOOL                                                                                                   | 263       | 8                 |
| MIDDLE SCHOOL                                                                                                    | 308       | 3                 |
| ELEMENTARY SCHOOL                                                                                                   | 269       | 3                 |
| ELEMENTARY SCHOOL                                                                                                   | 272       | 0                 |
| ELEMENTARY SCHOOL                                                                                                   | 281       | 6                 |
| ELEMENTARY SCHOOL                                                                                                   | 285       | 0                 |
| ELEMENTARY                                                                                                    | 292       | 0                 |
| ELEMENTARY SCH                                                                                                    | 291       | 6                 |

# **Review Applications**

#### To review applications

- 1. Select an Academic Year and click **Apply**.
- 2. Click the **Review Applications** link.
  - ▲ The current date must be within the date range of the review created in Manage Reviews to be able to view application data.

| view Applications                                                  |           |                   |
|--------------------------------------------------------------------|-----------|-------------------|
| ademic Year<br>117 - 2018 TApply                                   |           |                   |
| ludits                                                             |           |                   |
| Site                                                               | Site Code | # of Applications |
| - District Name: COUNTY SCHOOLS; Date Range: 09/28/2017 - 02/28/20 | 18        |                   |
| Review Applications                                                |           |                   |
| ELEMENTARY SCHOOL                                                  | 005       | 43                |
| MIDDLE SCHOOL                                                      | 301       | 21                |
| MIDDLE SCHOOL                                                      | 302       | 100               |
| COUNTY ALTERNATIVE HIGH SCHOOL                                     | 502       | 9                 |
| . COUNTY ALTERNATIVE MIDDLE SCHOOL                                 |           | 12                |

#### **Summary tab**

The Summary tab provides totals for all applications and students, and the number of students for each eligibility.

| A/Sponsor: COU          | NTY SCHOOLS | Sites: ALL   | •          | As Of: 2/2/2018 | <br>Generate Statistical Sample |
|-------------------------|-------------|--------------|------------|-----------------|---------------------------------|
| Summary Applica         | ions Roster | Sample - 95% | Sample - 9 | 9%              |                                 |
| Total Applications:     | 105         |              |            |                 |                                 |
| Total Free Students:    | 68          |              |            |                 |                                 |
| Total Reduced Students: | 33          |              |            |                 |                                 |
| Total Paid Students:    | 14182       |              |            |                 |                                 |
| Total Students:         | 14283       |              |            |                 |                                 |

Chapter 8: Reviews

# **Applications tab**

The Applications tab lists links to all applications and offers three sub-tabs of application information.

Application Image sub-tab displays application images and lists application details.

| SFA/Sponsor: COUI   | INTY SCHOOLS   Sites - ALL   As Of: 2/2/2018  Generate Statistical Sample  tions Roster Sample - 95% Sample - 99%                                                                                                    |    |                                                                                                    |                                                                                                    |
|---------------------|----------------------------------------------------------------------------------------------------|----|----------------------------------------------------------------------------------------------------|----------------------------------------------------------------------------------------------------|
| Index Application # | Application Image Application Info Application History Documents                                                                                                    | ^  | Application Details                                                                                                    |                                                                                                    |
|                     | Batch         1d5         Hat         Print         Print <th>^^</th> <th>Application #: 2<br/>Batch #: 1<br/>Foster Application: N<br/>Personal Income: \$<br/>Household Size: 3<br/>SSN: Y<br/>Application Date: 0<br/>Signature: Y<br/>Eligibility: F</th> <th>236<br/>46<br/>100<br/>0.00<br/>14,160.00 (Y)<br/>*<br/>8<br/>8/15/2017<br/>es<br/>8/15/2017<br/>ree<br/>acome</th>                                                                                                    | ^^ | Application #: 2<br>Batch #: 1<br>Foster Application: N<br>Personal Income: \$<br>Household Size: 3<br>SSN: Y<br>Application Date: 0<br>Signature: Y<br>Eligibility: F | 236<br>46<br>100<br>0.00<br>14,160.00 (Y)<br>*<br>8<br>8/15/2017<br>es<br>8/15/2017<br>ree<br>acome |
| 2261                | STEP 4 — Contact Information and Adult Signature<br>Terrybyme a clonate on the Annu Six of order of encode to send a location to its transmers gave a control with the approximate of professional and the approximate of the approximate of the ap |    |                                                                                                    |                                                                                                    |
| 2262                | Smly Brilly Brilly Bar Bar Bar Bar Bar Bar Bar Bar Bar Bar                                                                                                    |    |                                                                                                    |                                                                                                    |
| 2263                |                                                                                                    |    |                                                                                                    |                                                                                                    |
| 2264                | Hore Pinra Nonber Went Panra Nonber Dinal                                                                                                    |    |                                                                                                    |                                                                                                    |
| 2265                | OPTIONAL — Children's Racial and Ethnic Identities                                                                                                    |    |                                                                                                    |                                                                                                    |
| 2266                | Etholdig (check one): Race (check one or more): Happing or Lafins American Indian or Alaskan Native Ethols or African American                                                                                                    |    |                                                                                                    |                                                                                                    |
| 2267                | Net Haganic or Latino Asian Netline Hawaian or Other Pacific Islander Within                                                                                                    |    |                                                                                                    |                                                                                                    |
| 2268                |                                                                                                    | ~  |                                                                                                    |                                                                                                    |
| 2269                |                                                                                                    |    |                                                                                                    |                                                                                                    |

To print the application

• Click **Print**.

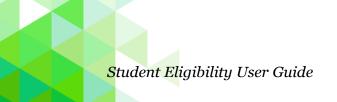

**Application Info** sub-tab lists all students and household members on a selected application

| ummary Ap         | plicatio | ns Roster       | Sample - 95% San    | nple - 99%  | \         |                 |            |             |           |                                 |                   |
|-------------------|----------|-----------------|---------------------|-------------|-----------|-----------------|------------|-------------|-----------|---------------------------------|-------------------|
| de> Application # |          | Application Ima | ge Application Info | Application | n History | Documents       |            |             | ^         | Application Details             |                   |
| Ţ                 |          | Students        |                     |             |           |                 |            | Refresh Add | te Basian | Application #:                  | 2224              |
| 2224              | ~        | Student ID      | Name                | Site        | Grade     | Direct Approval | Birth Date | SFA1        | SFA2      | Batch #:<br>Foster Application: | 133<br>No         |
| 2227              |          | 7803            | , ANNA              | 310         | 08        | No              | 12/12/1996 | <b>V</b>    | V         | Personal Income:                | \$0.00            |
| 2228              |          | 3130            | , SHANTELL D        | 263         | 04        | No              | 2/28/2001  | <b>V</b>    |           | Total Income:                   | \$0.00 (Y)        |
| 2229              |          | 5 150           | , STANTELL D        | 200         | 04        | 140             | 2/20/2001  | <b>V</b>    | V         | Household Size:                 | 2                 |
| 2232              |          | Household Me    | embers              |             |           |                 |            |             |           | SSN:                            |                   |
| 2233              |          |                 |                     |             |           |                 |            |             |           | No SSN:                         | Yes               |
| 2236              |          | Name            |                     | Work        | ,         | Assistance      | Other      | No Income   |           | Application Date:<br>Signature: | 07/07/2017<br>Yes |
| 2237              |          | , SHANTE        | ELL D               |             |           | -               |            | <b>v</b>    |           | Eligibility:                    | Free              |
| 2238              |          | ANNA            |                     |             |           | -               |            | <b>V</b>    |           | Basis:                          | Income            |
| 2240              |          |                 |                     |             |           |                 |            |             |           |                                 |                   |
| 2241              |          |                 |                     |             |           |                 |            |             |           |                                 |                   |
| 2242              |          |                 |                     |             |           |                 |            |             |           |                                 |                   |
| 2244              |          |                 |                     |             |           |                 |            |             |           |                                 |                   |
| 2247              |          |                 |                     |             |           |                 |            |             |           |                                 |                   |
| 2252              |          |                 |                     |             |           |                 |            |             |           |                                 |                   |
| 2257              |          |                 |                     |             |           |                 |            |             |           |                                 |                   |
| 2258              |          |                 |                     |             |           |                 |            |             |           |                                 |                   |
| 2259              |          |                 |                     |             |           |                 |            |             |           |                                 |                   |
| 2260              |          |                 |                     |             |           |                 |            |             |           |                                 |                   |
| 2261              |          |                 |                     |             |           |                 |            |             |           |                                 |                   |
|                   |          |                 |                     |             |           |                 |            |             |           |                                 |                   |
| 2262<br>2263      |          |                 |                     |             |           |                 |            |             |           |                                 |                   |

#### To add a student to an SFA review form

- 1. Select SFA1 or SFA2 (or both) in a studen
- 2. Click Add to Review.

| F   | Refresh Add | to Review |
|-----|-------------|-----------|
| ate | SFA1        | SFA2      |
| 99  | 1           |           |
|     |             |           |

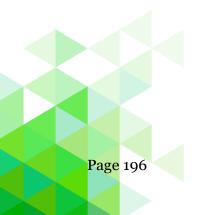

Chapter 8: Reviews

# **Application History** sub-tab displays application status history and lists application details.

| Applications Roster Sample - | 95% Sample - 99%                            |                   |                                             |
|------------------------------|---------------------------------------------|-------------------|---------------------------------------------|
| Application Image Appl       | lication Info Application History Documents |                   | Application Details                         |
| Application Status History   |                                             |                   | Application #: 2224                         |
| 4 Application Status         | Date / Time                                 | Official          | Batch #: 133<br>Foster Application: No      |
| 7 Notified                   | 12/13/2017 5:13:51 PM                       | Cybersoft Support | Personal Income: \$0.00                     |
| 8 Processed                  | 12/13/2017 5:08:57 PM                       | Cybersoft Support | Total Income: \$0.00 (Y)                    |
| 9 Notified                   | 12/13/2017 5:07:48 PM                       | Cybersoft Support | Household Size: 2                           |
| 2 Processed                  | 12/13/2017 5:07:36 PM                       | Cybersoft Support | SSN:                                        |
| 3 Processed                  | 12/13/2017 5:05:32 PM                       | Cybersoft Support | No SSN: Yes<br>Application Date: 07/07/2017 |
| 6 Notified                   | 8/1/2017 5:07:10 PM                         | Cybersoft Support | Signature: Yes                              |
| Notified                     | 8/1/2017 5:07:10 PM                         | Cybersoft Support | Eligibility: Free                           |
| Notified                     | 8/1/2017 4:34:34 PM                         | Cybersoft Support | Basis: Income                               |
| 2 Notified                   | 8/1/2017 4:34:34 PM                         | Cybersoft Support |                                             |
| Notified                     | 8/1/2017 4:33:21 PM                         | Cybersoft Support |                                             |
| Notified                     | 8/1/2017 4:33:21 PM                         | Cybersoft Support |                                             |
| Notified                     | 8/1/2017 4:33:19 PM                         | Cybersoft Support |                                             |
| Notified                     | 8/1/2017 4:33:19 PM                         | Cybersoft Support |                                             |
| Notified                     | 7/25/2017 1:47:08 PM                        | Cybersoft Support |                                             |
| Notified                     | 7/25/2017 1:46:29 PM                        | Cybersoft Support |                                             |
| Notified                     | 7/25/2017 1:42:52 PM                        | Cybersoft Support |                                             |
| Notified                     | 7/25/2017 1:41:42 PM                        | Cybersoft Support |                                             |
| Notified                     | 7/25/2017 11:22:08 AM                       | Cybersoft Support |                                             |
| Notified                     | 7/13/2017 11:14:08 AM                       | Cybersoft Support |                                             |
| 2 Processed                  | 7/7/2017 12:07:37 AM                        | Cybersoft Support |                                             |

# To work with the Application History subtab

• Use the scroll bar to move through history listings.

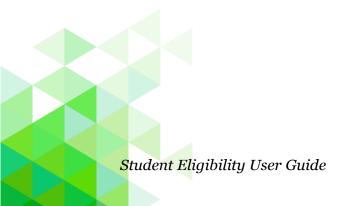

#### Chapter 8: Reviews

Documents sub-tab displays scanned-document images and lists application details.

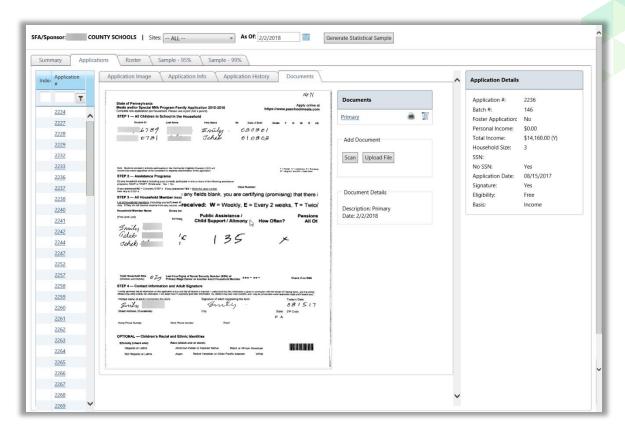

#### To scan a document

• Place the document in the scanner and click **Scan**.

#### To display a document in the image window

• Click a document name link in the **Documents** group.

#### To magnify an area of a digital image

• Hover the mouse cursor over the image.

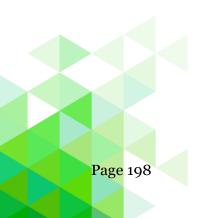

Chapter 8: Reviews

# To upload a document

- 1. Click Upload File.
- 2. Click **Select**, choose a file, and click **Open**.

| 🗐 Upload File                                                                                                    |
|----------------------------------------------------------------------------------------------------|
| Allowed extensions: .txt, .csv, .doc, .docx, .pdf, .jpg, .png, .bmp,.msg,.xls,.xlsx<br>Letter of Acceptance.pdf Select<br>Upload |
| Close                                                                                                    |

3. Click Upload.

| Documents                                  |
|--------------------------------------------|
| Primary                                    |
| Add Document                               |
| Scan<br>Upload File                        |
| Uploaded File: Letter of<br>Acceptance.pdf |
| Description                                |
| Letter of Acceptance                       |
| OK Cancel                                  |

4. Enter a name for the uploaded file in Description and click **OK**.

# **Roster-tab**

The Roster tab displays a list of all students by grade whose application has been received for processing by the SFA.

| Immary Applications  |     | oster Sampl   | e - 95% Sample - | 99%          |         |              |            |                   |
|----------------------|-----|---------------|------------------|--------------|---------|--------------|------------|-------------------|
|                      |     |               |                  |              |         |              |            | Export to Exc     |
| Student Name         |     | Student ID    | Application #    | Entry Method | Status  | Reason       | Start Date | Grade             |
|                      | T   | •             | r T              | T            | T       | T            | T          |                   |
| , MICHAEL C          |     | 0523          | 2363             | Manual       | Free    | INCOME       | 01/31/2018 | 12                |
| , CIERRA D           |     | 0786          | 2352             | Manual       | Free    | INCOME       | 01/08/2018 |                   |
| , CATHERINE D        |     | 7442          | 2351             | Manual       | Free    | INCOME       | 01/04/2018 | 07                |
| , SHAWN              |     | 5673          | 2350             | Manual       | Free    | INCOME       | 01/05/2018 | 03                |
| , SKYLAR C           |     | 4512          | 2349             | Manual       | Free    | INCOME       | 01/02/2018 | KG                |
| . CORTNEY M          |     | 1784          | 2348             | Manual       | Free    | INCOME       | 01/02/2018 | 04                |
| , LYNDSEY C          |     | 8225          | 2348             | Manual       | Free    | INCOME       | 01/02/2018 | KG                |
| , ASHLEY N           |     | 1385          | 2347             | Manual       | Reduced | INCOME       | 12/17/2017 | 07                |
| , HALEA R            |     | 1172          | 2346             | Manual       | Reduced | VERIFICATION | 12/18/2017 | 01                |
| Bailesh              |     | 57            | 2345             | Manual       | Reduced | INCOME       | 12/25/2017 | 08                |
| , TALIB A            |     | 60978         | <u>2344</u>      | Manual       | Reduced | INCOME       | 11/29/2017 | 01                |
| , MARCUS B           |     | 7579          | 2343             | Manual       | Free    | INCOME       | 11/29/2017 | 03                |
| , REBECCA D          |     | :5545         | <u>2342</u>      | Manual       | Free    | INCOME       | 11/29/2017 | KG                |
| , JORDAN T           |     | 2745          | 2341             | Manual       | Free    | INCOME       | 11/29/2017 | 04                |
| , ANTHONY W          |     | 9682          | <u>2340</u>      | Manual       | Free    | INCOME       | 11/29/2017 | 01                |
| , DYLAN J            |     | 3941          | <u>2339</u>      | Manual       | Free    | INCOME       | 11/29/2017 | KG                |
| , JAY VON            |     | 3213          | 2338             | Manual       | Free    | INCOME       | 12/05/2017 | KG                |
| , RILEY C            |     | 2947          | <u>2337</u>      | Manual       | Free    | INCOME       | 11/28/2017 | 07                |
| , GARRETT R          |     | 3015          | 2336             | Manual       | Free    | INCOME       | 11/21/2017 | 06                |
| , GABRIELLA E        |     | 2119          | 2332             | Manual       | Reduced | INCOME       | 10/29/2017 | KG                |
| <b>H 1</b> 2 3 4 5 6 | H 4 | Page size: 20 | -                |              |         |              |            | 101 items in 6 pa |

# To export the roster list

- 1. Click Export to Excel.
- 2. Click **Open**.

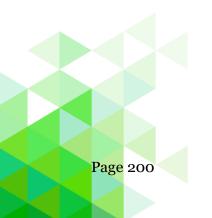

#### Sample – 95% Tab

The Sample – 95% tab lists all students included in the 95% confidence sample. Use this list to track all students whose applications have been reviewed. Use the view options to show All, Reviewed, or Not Reviewed students.

| Sponsor: COUNTY SCHO           | OLS   Sites: ALL                        | *             | <b>As Of:</b> 2/2/2018 | Genera             | te Statistical Sample |               |              |                 |
|--------------------------------|-----------------------------------------|---------------|------------------------|--------------------|-----------------------|---------------|--------------|-----------------|
| 95% Confidence Factor: (Univer | Sample - 95<br>se: 94, Sample Size: 94, |               |                        | d on: 12/19/2017 A | s of: 12/19/20'7      | All OReviewed | Not Reviewed | Export to Excel |
| Student Name                   | Student ID                              | Application # | Entry Method           | Status             | Reason                | Start Date    | Grade        | Reviewed        |
| T                              | T                                       | T             | T                      | T                  | T                     | T             | T            |                 |
| , ASHLEY N                     | 1385                                    | 2347          | Manual                 | Reduced            | INCOME                | 12/17/2017    | 07           |                 |
| I, HALEA R                     | 1172                                    | 2346          | Manual                 | Reduced            | VERIFICATION          | 12/18/2017    | 01           |                 |
| , Bailesh                      | 37                                      | 2345          | Manual                 | Free               | INCOME                | 12/15/2017    | 08           |                 |
| TALIB A                        | 0978                                    | 2344          | Manual                 | Reduced            | INCOME                | 11/29/2017    | 01           |                 |
| , MARCUS B                     | 7579                                    | 2343          | Manual                 | Free               | INCOME                | 11/29/2017    | 03           |                 |
| REBECCA D                      | 5545                                    | 2342          | Manual                 | Free               | INCOME                | 11/29/2017    | KG           |                 |
| , JORDAN T                     | 2745                                    | 2341          | Manual                 | Free               | INCOME                | 11/29/2017    | 04           |                 |
| , ANTHONY W                    | 9682                                    | 2340          | Manual                 | Free               | INCOME                | 11/29/2017    | 01           |                 |
| , DYLAN J                      | 3941                                    | 2339          | Manual                 | Free               | INCOME                | 11/29/2017    | KG           |                 |
| , JAY VON                      | 3213                                    | 2338          | Manual                 | Free               | INCOME                | 12/05/2017    | KG           |                 |
| , RILEY C                      | 12947                                   | 2337          | Manual                 | Free               | INCOME                | 11/28/2017    | 07           |                 |
| GARRETT R                      | 3015                                    | 2336          | Manual                 | Free               | INCOME                | 11/21/2017    | 06           |                 |
| , GABRIELLA E                  | 2119                                    | 2332          | Manual                 | Reduced            | INCOME                | 10/29/2017    | KG           |                 |
| , OLIVIA G                     | 0104                                    | 2331          | Manual                 | Reduced            | INCOME                | 10/29/2017    | 01           |                 |
| , HAMZEH                       | 1696                                    | 2330          | Manual                 | Reduced            | INCOME                | 10/29/2017    | 01           |                 |
| , ZACKERY A                    | 0773                                    | 2329          | Manual                 | Reduced            | INCOME                | 10/29/2017    | 05           |                 |
| , MARSHALL T                   | 0453                                    | 2328          | Manual                 | Free               | INCOME                | 11/08/2017    |              |                 |
| HUNTER L                       | 5531                                    | 2327          | Manual                 | Free               | INCOME                | 10/29/2017    | 05           |                 |
| , MICHAELA E                   | 0095                                    | 2326          | Manual                 | Reduced            | INCOME                | 10/29/2017    | 01           |                 |
| ALEXIA R                       | 8715                                    | 2325          | Manual                 | Reduced            | INCOME                | 10/29/2017    | 03           |                 |

#### To mark a reviewed student

• Click the Reviewed checkbox in a student listing.

#### To export the 95% Sample list

- 1. Click **Export to Excel**.
- 2. Click **Open**.

#### Sample – 99% Tab

The Sample – 99% tab lists all students included in the 99% confidence sample. Use this list to track all students whose application has been reviewed. Use the view options to show All, Reviewed, or Not Reviewed students.

|                                 | DLS   Sites: ALL       |               | As Of: 2/2/2018 | Gen              | erate Statistical Sample | ]                      |              |                 |
|---------------------------------|------------------------|---------------|-----------------|------------------|--------------------------|------------------------|--------------|-----------------|
| 99% Confidence Factor: (Univers | e: 94, Sample Size: 94 |               | \               | d on: 12/19/2017 | As of: 12/19/2017        | All     C     Reviewed | Not Reviewed | Export to Excel |
| Gudent Name                     | Student ID             | Application # | Entry Method    | Status           | Reason                   | Start Date             | Grade        | Reviewed        |
| T                               | T                      | T             | T               | •                | T                        |                        | T            |                 |
| ASHLEY N                        | 1385                   | 2347          | Manual          | Reduced          | INCOME                   | 12/17/2017             | 07           |                 |
| , HALEA R                       | 1172                   | 2346          | Manual          | Reduced          | VERIFICATION             | 12/18/2017             | 01           |                 |
| . Bailesh                       | 7                      | 2345          | Manual          | Free             | INCOME                   | 12/15/2017             | 08           |                 |
| TALIB A                         | ;0978                  | 2344          | Manual          | Reduced          | INCOME                   | 11/29/2017             | 01           |                 |
| MARCUS B                        | 7579                   | 2343          | Manual          | Free             | INCOME                   | 11/29/2017             | 03           |                 |
| REBECCA D                       | 5545                   | 2342          | Manual          | Free             | INCOME                   | 11/29/2017             | KG           |                 |
| JORDAN T                        | 2745                   | 2341          | Manual          | Free             | INCOME                   | 11/29/2017             | 04           |                 |
| , ANTHONY W                     | 9682                   | 2340          | Manual          | Free             | INCOME                   | 11/29/2017             | 01           |                 |
| , DYLAN J                       | 3941                   | 2339          | Manual          | Free             | INCOME                   | 11/29/2017             | KG           |                 |
| JAY VON                         | 3213                   | 2338          | Manual          | Free             | INCOME                   | 12/05/2017             | KG           |                 |
| , RILEY C                       | 2947                   | 2337          | Manual          | Free             | INCOME                   | 11/28/2017             | 07           |                 |
| , GARRETT R                     | 3015                   | 2336          | Manual          | Free             | INCOME                   | 11/21/2017             | 06           |                 |
| GABRIELLA E                     | 2119                   | 2332          | Manual          | Reduced          | INCOME                   | 10/29/2017             | KG           |                 |
| OLIVIA G                        | 0104                   | 2331          | Manual          | Reduced          | INCOME                   | 10/29/2017             | 01           |                 |
| HAMZEH                          | 1696                   | 2330          | Manual          | Reduced          | INCOME                   | 10/29/2017             | 01           |                 |
| . ZACKERY A                     | 0773                   | 2329          | Manual          | Reduced          | INCOME                   | 10/29/2017             | 05           |                 |
| , MARSHALL T                    | 0453                   | 2328          | Manual          | Free             | INCOME                   | 11/08/2017             |              |                 |
| HUNTER L                        | 5531                   | 2327          | Manual          | Free             | INCOME                   | 10/29/2017             | 05           |                 |
| MICHAELA E                      | 50095                  | 2326          | Manual          | Reduced          | INCOME                   | 10/29/2017             | 01           |                 |
| ALEXIA R                        | .8715                  | 2325          | Manual          | Reduced          | INCOME                   | 10/29/2017             | 03           |                 |

#### To mark a reviewed student

• Click the Reviewed checkbox in a student listing.

# To export the 95% Sample list

- 1. Click **Export to Excel**.
- 2. Click Open.

Proprietary and Confidential

Chapter 8: Rev<mark>iews</mark>

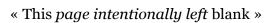

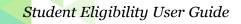

# Chapter 9: Configuration

#### Configuration

DC Precedence

Eligibility Descriptions

Other Benefits

Application Mapping Tool

Eligibility Import

Languages

Eligibility Guidelines

Letter Templates

The **Configuration** menu (eight menu in Student Eligiblity menu) offers selections to manage a variety of tools for other benefits, letter templates, eligiblity guidelines, and more.

In this chapter you will learn how to:

- View precedence set for DC matches.
- Add, change, and remove other benefits.
- Use the Mapping Tool to manage application form updates.
- View, update, and change eligibility guidelines.
- View and update Letter Templates.
- Import Eligibilities
- View and update Languages visible in the system

# **DC** Precedence

| Configuration 🔺          |
|--------------------------|
| DC Precedence            |
| Eligibility Descriptions |
| Other Benefits           |
| Application Mapping Tool |
| Eligibility Import       |
| Languages                |
| Eligibility Guidelines   |
| Letter Templates         |

User **DC Precedence** to set the precedence in which DC matches are made from different eligibility types.

When precedence is set by the Central realm, districts have 'view only' permissions as shown in the example below.

|   | t Approval & Direct Certification Precedence |            |                                       |            |
|---|----------------------------------------------|------------|---------------------------------------|------------|
| ~ | Reason                                       | Precedence | Updated By                            | Updated On |
| ~ | - Level 1 (Direct Certification)             |            | · · · · · · · · · · · · · · · · · · · |            |
|   | DC SNAP                                      | 1          |                                       |            |
| ~ | Level 2 (Direct Certification)               |            |                                       |            |
|   | DC FDPIR                                     | 2          | Cybersoft Support                     | 2/2/201    |
|   | DC TANF                                      | 3          | Cybersoft Support                     | 2/2/201    |
|   | DC Medicaid                                  | 4          | Cybersoft Support                     | 2/2/201    |
|   | DC Foster                                    | 5          | Cybersoft Support                     | 1/25/201   |
| ~ | - Level 3 (Direct Approval)                  |            |                                       |            |
|   | Migrant                                      | 6          |                                       |            |
|   | Head Start                                   | 7          |                                       |            |
|   | Even Start                                   | 8          | Cybersoft Support                     | 10/25/201  |
|   | Homeless                                     | 9          | Cybersoft Support                     | 10/25/201  |
|   | Runaway                                      | 10         |                                       |            |
|   | RCCI                                         | 11         |                                       |            |
|   | Principal Approved                           | 12         |                                       |            |

# Eligibility Descriptions

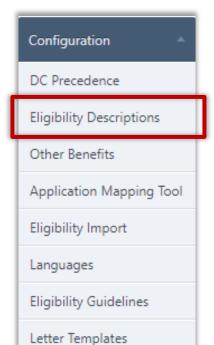

**Eligibility Descriptions** manages the visibility and local description of Assistance Programs and Other Source Categorical direct approvals. Changes in this area will determine if your local descriptions of the direct approval methods are visible in application validation in PrimeroEdge and SchoolCafé eligibility.

## To change Local Description

- 1. Click Edit ( 🗡 ).
- 2. Enter a Local Description.
- 3. Click Save (

| igibility Descriptions                             |                                                       |   |                       |            |            |          |
|----------------------------------------------------|-------------------------------------------------------|---|-----------------------|------------|------------|----------|
| Assistance Programs                                |                                                       |   |                       |            |            |          |
| USDA Description                                   | Local Description                                     | v | isible 🕕              | Updated By | Updated On | Edit     |
| SNAP                                               | SNAP                                                  |   | ✓                     |            |            | /        |
| TANF                                               | TANF                                                  |   | ✓                     |            |            | 1        |
| Other Source Categor                               | ical                                                  |   |                       |            |            |          |
|                                                    |                                                       |   | Visible 🔒             | Updated By | Undated On | Edit     |
| Other Source Categor<br>USDA Description<br>Foster | ical<br>Local Description<br>Foster                   |   | Visible 🕕             | Updated By | Updated On | Edit     |
| USDA Description                                   | Local Description                                     |   |                       | Updated By | Updated On |          |
| USDA Description                                   | Local Description<br>Foster                           |   | *                     | Updated By | Updated On | /        |
| USDA Description<br>Foster<br>Head Start           | Local Description<br>Foster<br>Head Start/Early Start |   | <ul> <li>✓</li> </ul> | Updated By | Updated On | /<br>/ × |

## To make Local Description Visible

- 1. Click Edit ( 🔶 ).
- 2. Click **Visible** ( ) box.
- 3. Click Save (

#### Other Benefits

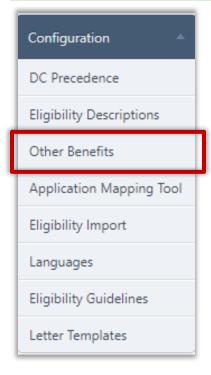

**Other Benefits** manages benefits displayed on the Review Application page of the Free & Reduced Meals Online Applications web site, or when adding optional information through the Validation Workspace (see page 28) when processing or adding new applications. These are benefits offered by your district about which parents may be interested in receiving more information.

#### **Other Benefits Display**

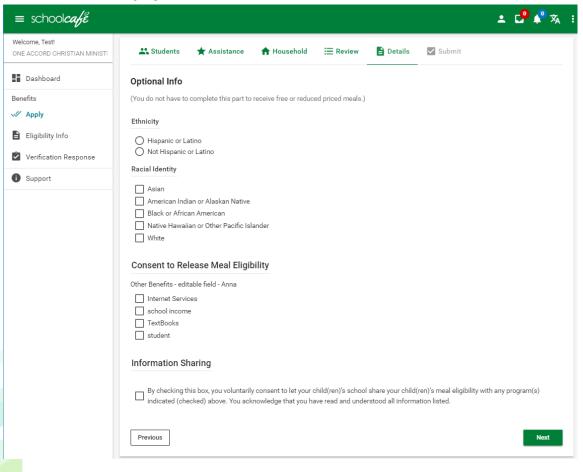

#### Add Benefit

#### To add a new benefit

- 4. Click Add new record.
- 5. Enter a Name and a short Description.
- 6. Select a Program and enter the Recipient Agency Code
- 7. Click <u>Update</u>.

| Other Benefits      |                            |                     |                  |                     |             |   |         |
|---------------------|----------------------------|---------------------|------------------|---------------------|-------------|---|---------|
| 🛨 Add new reco      | rd                         |                     |                  |                     |             |   | Sefresh |
| Name                |                            | Description         |                  | Spanish Description | School Year |   | Delete  |
| Health Care Plan    |                            | Health Care Plan    |                  |                     | 2017 - 2018 | 1 | 0       |
| Name:               | Health Care                | Plan II             |                  |                     |             |   |         |
| Description:        | Health Care                | Plan II             |                  |                     |             |   |         |
| Spanish Description | n:                         |                     |                  |                     |             |   |         |
| School Year:        | Academic Ye<br>2017 - 2018 |                     | Recipier<br>0010 | nt Agency Code<br>× |             |   |         |
| Update Cancel       |                            |                     |                  |                     |             |   |         |
| Dental Care Plan    |                            | Dental Care Plan    |                  |                     | 2017 - 2018 | 1 |         |
| Band Uniform Renta  | al                         | Band Uniform Rental |                  |                     | 2017 - 2018 | 1 |         |
| Year Book           |                            | Year Book           |                  |                     | 2017 - 2018 | 1 |         |

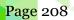

Chapter 9: Configuration

# To update a benefit

- 1. Click **Edit** in a benefit listing.
- 2. Make changes to benefit information as needed.
- 3. Click <u>Update</u>.

| Other Benefits     |                            |                  |          |                     |             |   |           |
|--------------------|----------------------------|------------------|----------|---------------------|-------------|---|-----------|
| 🛨 Add new reco     | rd                         |                  |          |                     |             |   | 🗐 Refresh |
| Name               |                            | Description      |          | Spanish Description | School Year |   | Delete    |
| Health Care Plan   |                            | Health Care Plan |          |                     | 2017 - 2018 | 1 | 0         |
| Name:              | Health Care                | Plan II          |          |                     |             |   |           |
| Description:       | Health Care                | Plan II          |          |                     |             |   |           |
| Spanish Descriptio | n:                         |                  |          |                     |             |   |           |
| School Year:       | Academic Ye<br>2017 - 2018 |                  | Recipier | nt Agency Code<br>× |             |   |           |
| Update Cancel      |                            |                  |          |                     |             |   |           |
| Dental Care Plan   |                            | Dental Care Plan |          |                     | 2017 - 2018 | 1 |           |
| Band Uniform Renta | il                         | Band Uniform Ren | tal      |                     | 2017 - 2018 | 1 |           |
| Year Book          |                            | Year Book        |          |                     | 2017 - 2018 | 1 |           |

#### To delete a benefit

- 1. Click **Delete** in a benefit listing.
- 2. Click **OK** in the confirmation popup.

| Add new record      |                     |                     |                                                    |   | 🧐 Refresh |
|---------------------|---------------------|---------------------|----------------------------------------------------|---|-----------|
| Name                | Description         | Spanish Description | School Year                                        |   | Delete    |
| lealth Care Plan II | Health Care Plan II |                     | 2017 - 2018                                        | 1 |           |
| Dental Care Plan    | Dental Care Plan    |                     | 2017 - 2018                                        | 1 | 13        |
| and Uniform Rental  | Band Uniform Rental |                     | 2017 - 2018                                        | 1 |           |
| /ear Book           | Year Book           |                     | 2017 - 2018                                        | 1 | _         |
|                     |                     |                     | from webpage<br>Are you sure you want to delete th |   | ×         |

# Application Mapping Tool

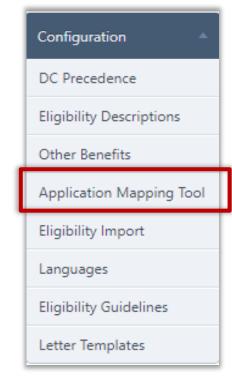

**Application Mapping Tool** allows you to fine tune your district's application for Free and Reduced Price meals so that all required data is captured during application scan.

The Application Mapping Tool page offers three tabs:

- Template lists all currently existing application images; provides a method to create a template from a last scanned application
  - ▲ The **Create** button becomes available after the Grace Period is set through the [System] module.
- Reference Image zooms image areas for close inspection; scan to create a new application image.
- Mapping create and modify mapped data areas on the application to be read and stored in PrimeroEdge.

| demic Year: 2 | 017 - 2018              |         |        |
|---------------|-------------------------|---------|--------|
| Template      | Reference Image Mapping |         |        |
| Template ID   | Template Language       | Status  |        |
| 1471          | English                 | Created |        |
|               | Spanish                 | N/A     | Create |
|               | Chinese                 | N/A     | Create |
|               | Vietnamese              | N/A     | Create |
|               | Bengali                 | N/A     | Create |
|               | Gujarati                | N/A     | Create |
|               | Portuguese              | N/A     | Create |

## To add a template

Tab 1: Template

- 1. Enter a Template ID in a template listing.
- 2. Click **Create** in the template listing.

#### Tab 2: Reference Image

A new image is created on the Reference Image tab or details of an existing image can be inspected.

Before scanning, you must have a scanner connected to your system and paper must be loaded into the scanner. If not, Internet Explorer stops when you start the scanning process. You must then restart IE and PrimeroEdge to continue.

|                                                                                                    | 2018                                                                                                    |  |
|----------------------------------------------------------------------------------------------------|----------------------------------------------------------------------------------------------------|--|
| Template Re                                                                                                    | eference Image Mapping                                                                                                    |  |
| emplate: English                                                                                                    | ▼ Apply                                                                                                    |  |
| can New                                                                                                    |                                                                                                    |  |
|                                                                                                    | 147/                                                                                                    |  |
|                                                                                                    | Ik Program Family Application 2015-2016 Apply online at<br>accessing Peace use spency (not a peace)<br>In School in the Household<br>Last Neme Fint Name NE Detend Binh Grado F H M R HE                                                                                                    |  |
| STEP 2 — Assistance P<br>Do any household members (includ)<br>programs: BNAP or TANP? Circle &<br>H you answered NO > Complete Si<br>then ship to STEP 4.<br>STEP 3 — All Household<br>List all household members (includ<br>only. Il they do not receive in norm | In good camptly participate in one or more of the following assistance<br>were Yes / No.<br>EFP 3. Byoe answords VES - <u>With the scene number</u> .<br>Case Number:<br>di Member Incorne (Skip this skep if you answered "Yes" in STEP 2)<br>dis yoursaff were in they do not need in Equation For each caseled in mother inted, report table income for such source in while dollars<br>dis many scalars, well in Up we link 20 were your splets being, you are calleding commang that that is no income is induce to provide<br>the many scalars, well in Up were this 20 were you fold being your calleding commang that that is no income is induce to provide                                                                                                    |  |
| Household Member Name<br>(First and Lost)                                                                                                    | Gross Income and how offen it is received: W = Vieleky, E = Every 2 weeks, T = Twoo per month, M = Monthly<br>Pendia Materia<br>Eamlings Inco Work How Offen? Child Support / Almony How Offen? All Other Income<br>How Offen?                                                                                                    |  |
|                                                                                                    | Last Four Digits of Social Sociality Number (SSN) of *** - ** - Check if no SSN<br>Primary Wage Earmer or Another Adult Noveshold Mencer                                                                                                    |  |
| Total Household Size<br>(Children and Aduits)                                                                                                    | <b>mation and Adult Signature</b><br>I bis optication is to set off all allocates is provided in advised that is a viewed in a convector with the node of Fedoral Synds, and out jobers<br>in an event with if property and the information, my obtaining like invalue and and a set of a second and and and a set of a second and and a set of a second and and a set of a second and and a set of a second and and a set of a second and and a set of a second and and a set of a second and and a set of a second and and a set of a second and a set of a second and a set of a second and and a set of a second and and a set of a second a second and and a set of a second and a set of a second and a second and a set of a second and a set of a second and a second and a second and a second and a second a second and a second a second and a second and a second and a second a second and a second a second and a second a second a |  |
| STEP 4 — Contact Infor                                                                                                    |                                                                                                    |  |
| STEP 4 — Contact Inform<br>1 certify (promise) that all information on<br>cificate may writy (check) the information                                                                                                    | City State 21P Code<br>P A                                                                                                    |  |
| STEP 4 — Contact Infon<br>" certry (provise) that all information on<br>officials may verify (check) the information<br>Printed name of adult completion                                                                                                    |                                                                                                    |  |
| STEP 4 — Contact Infon<br>Toerry periods that all internation on<br>effailer any with solution that however<br>provided name of adult completin<br>Street Address (# available)<br>Home Phone Number                                                              | P A                                                                                                    |  |

#### To scan a new image

• Click Scan New.

## Tab 3: Mapping

Mapping of the various areas of the application image takes place on the **Mapping** tab.

| plication Mapping Tool                                                                                                    |                                |
|----------------------------------------------------------------------------------------------------|--------------------------------|
| demic Year: 2012 - 2013                                                                                                    |                                |
| Template Reference Image Mapping                                                                                                    |                                |
| emplate: English *                                                                                                    |                                |
| pplication: Scan OR 1404 Apply                                                                                                    |                                |
|                                                                                                    |                                |
| Free and Moduced Price Meals Household Application for 2012 - 2013 - West Verginia Dept. of Executive<br>state share on tame in use any reservation and security community and security and security in a                                                                                                    | - J Zone Detail                |
| PART 4 Names of ALL Children in School<br>Last Name Prot Name Mit Description Summer School School School                                                                                                    |                                |
|                                                                                                    | Free and                       |
|                                                                                                    | Fiee and                       |
|                                                                                                    | PART 1 — Names                 |
|                                                                                                    | Last Name                      |
| PART 2 SMARYTANF NUMBER                                                                                                    |                                |
| An equipper test function to example or test test into an example or building and a state of the last test in test of test test in test of test test in test of test test in test of test test in test of test test of test of test test of test test of test of test of t                                      | Zone Name: -                   |
| PART 4 HOUSEHOLD MEMBERS AND GROSE INCOME FROM LAST MONTH                                                                                                    | Mouse Position: X= 586 Y= 372  |
| Know ( or / frac)     Know ( or / frac)                                           | × Coordinate                   |
| Fannyan Gandh, Jana B. 2 0 4 5 8 0 5 0 2 0 0                                                                                                    | Y Coordinate                   |
|                                                                                                    |                                |
|                                                                                                    | width                          |
|                                                                                                    | Height                         |
|                                                                                                    | Group Tools                    |
| PART 5 → Opparature and Social Telecompt Number <sup>2</sup> (ARG) must large 1<br>to order to exceed a constraint or exceeding and a second second sec                             |                                |
| Understore that share affects they were particular to international that if accesses give their internations, you regardly and see the second particular to the second particular to the second part                                      | weeks successing to the second |
| Passing Pass Lance House                                                                                                    | Same Width Same Height         |
|                                                                                                    |                                |
| PARTS - Rape and Ethelity - Fried on on these is complete for part to reaction has not subcarrying reach;<br>Text out state state:<br>Text out state state:<br>Text out state state sta | Commit Discard                 |
| ee ingene ar Linne Best in minae branken Best in the base of the frank endow                                                                                                    |                                |
| Yes, soften placed way use his internation proceed on the application in comments<br>by challen () adjuly for the indicated, and advantation and the photo incades. Approximate income                                                                                                    |                                |
|                                                                                                    |                                |
| Cancel                                                                                                    | Save & Close                   |
|                                                                                                    |                                |

#### To increase or decrease the size of the mapped box

- 1. Click inside the mapped box and click and drag the edge of the mapped box to expand or decrease the mapped box size.
- 2. Commit to save your changes, or click Discard your changes.

| warran billion                                                                 |                                                                                                    | -                                                                                                    |   | * 134 |        |              |
|--------------------------------------------------------------------------------|----------------------------------------------------------------------------------------------------|----------------------------------------------------------------------------------------------------|---|-------|--------|--------------|
| FART 4 Race and Epote<br>Ration does many<br>many or later<br>to many or later | Mail one or more noted sheet<br>Asset<br>Back in Mittae American                                    | Ananitari Indali A. Kashan<br>Natur Tanakai J. Sher Tanki, Karina                                       | - |       | Commit | Discard      |
|                                                                                | rene als our have a compare<br>enformation analysis on the angle<br>inclusion with books, and the r | Mo part to results have and reduced prove of<br>autor to determine<br>that teaches<br>regulation humber |   | J     |        |              |
| Cancel                                                                         |                                                                                                    |                                                                                                    |   |       | 1      | Save & Close |

#### To work with Group Tools

- 1. Select two or more boxes with the mouse while holding down the Ctrl key.
- 2. Click a group tool to change the size or vertical/horizontal location of all mapped boxes relative to the first selected box.
- 3. Click **Commit** to save your changes, or click **Discard** your changes.

| nderstant that school officials may<br>Signature | verify (check) the information. I under | stand that if I purposely give false informal<br>cast 4 Organ or Social Social |                   | Align Horizontally | Align Vertically |
|--------------------------------------------------|-----------------------------------------|--------------------------------------------------------------------------------|-------------------|--------------------|------------------|
| Printed Name                                     |                                         | Home Phone Number                                                              | Work Phone Number | Same Width         | Same Height      |
| Maing Address                                    |                                         | Cay                                                                            | State 29 Gode     | 2                  |                  |
| PART 6 — Race and Ethni                          | city - (You do not have to comp         | lete this part to receive free and reduc                                       | ced price meals.) | Commit             | Discard          |

To discard all changes and close the mapped image

• Click Cancel.

To save all changes and close the mapped image.

• Click Save & Close.

# **Eligibility Imports**

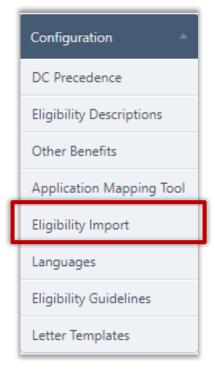

**Eligibility Imports** allows SFAs to update student eligibilities with data from a prior eligibility system or a parent district's 3<sup>rd</sup> party system. The functionality will allow users to select if students will retain a better eligibility status or all current eligibilities will be overwritten with new eligibilities.

# To Import a Student Eligibility File

1. Click 🔔 to obtain the import template from Amigo.

| Vould you like to retain bet      | ter eligibility benefits for students identified on this file?    |  |
|-----------------------------------|-------------------------------------------------------------------|--|
| Yes, retain the better eligi      | pility status where applicable.                                   |  |
| No, overwrite all current e       | ligibilities with the eligibilities provided in this file.        |  |
| Select an eligibility import file | · · · ·                                                           |  |
|                                   |                                                                   |  |
|                                   | A sample of the Eligibility Import file is <u>available here.</u> |  |
|                                   | For the format, please use the Student ID present in              |  |
|                                   | PrimeroEdge for each student.                                     |  |
|                                   | The Eligibility Codes are as follows:                             |  |
|                                   | • 1 = Free                                                        |  |
|                                   | • 2 = Reduced                                                     |  |
|                                   | • 3 = Paid                                                        |  |
|                                   | Step 1/1 Done                                                     |  |
|                                   | )                                                                 |  |

- 2. Populate the Import template with eligibility data to be imported into PrimeroEdge.
  - The Eligibility Import accepts comma delimited .csv and .txt file types.

| E          | . 6   | <b>€</b> , - |      | Ŧ       |     |          |      |             |         |
|------------|-------|--------------|------|---------|-----|----------|------|-------------|---------|
| F          | ile   | Home         | È    | Insert  | P   | age Layo | out  | Formul      | as Data |
| <b>A</b> 1 | L4    | Ŧ            | :    | ×       | ~   | $f_{x}$  |      |             |         |
|            |       | А            |      | В       |     | с        |      | D           | E       |
| 1          | Stude | ntID         |      | FirstNa | ame | LastNa   | me   | Eligibility | Code    |
| 2          |       | 36985        | 9654 | Perez   |     | Anna     |      | 1           |         |
| 3          |       | 10511        | 2189 | Perez   |     | Michae   | el – | 2           |         |
| 4          |       | 10511        | 2987 | Price   |     | Susie    |      | 1           |         |
| 5          |       | 10511        | 2228 | Quick   |     | Michel   | le   | 3           |         |

- 3. Click Select an eligibility import file... Select an eligibility import file ...
- 4. **Browse** for the eligibility file that matches the import template and click **Select.**

| Upload File                   |        |
|-------------------------------|--------|
| Allowed extensions: .csv,.txt | Select |
| Upload                        |        |
|                               | Close  |

5. Click **Upload.** 

6. **Review** the Enrollment & File Eligibility Analysis, Pending Eligibility Updates, and Total Records to be Updated. If data is accurate proceed to the next step.

| Enrollment & File Eligibility Analysis |    | Pending E    | ligibilit     | y Updates                                                                              |             |
|----------------------------------------|----|--------------|---------------|----------------------------------------------------------------------------------------|-------------|
| Enrollment Analysis                    |    | Increase of  | Benefits      | ;                                                                                      |             |
| Total Enrollment:                      | 70 | Paid         | $\rightarrow$ | Free                                                                                   |             |
| Total Free:                            | 36 | Paid         | $\rightarrow$ | Reduced                                                                                | :           |
| Total Reduced:                         | 6  | Reduced      | $\rightarrow$ | Free                                                                                   | (           |
| Total Paid:                            | 28 | Reduction of | of Benef      | īts                                                                                    |             |
| File Analysis                          |    | Reduced      | $\rightarrow$ | Paid                                                                                   | (           |
| Total Records:                         | 7  | Free         | $\rightarrow$ | Reduced                                                                                | (           |
| Total Identified Students:             | 7  | Free         | $\rightarrow$ | Paid                                                                                   | (           |
| Total Unidentified Students:           | 0  | Total Reco   | rde to b      | e Updated:                                                                             |             |
| Total Free:                            | 5  | Total Reco   |               | e opuated.                                                                             |             |
| Total Reduced:                         | 2  | Comments     |               |                                                                                        |             |
| Total Paid:                            | 0  |              | intent to     | o apply to all eligibility records updated                                             | in uns nie. |
|                                        |    | Max 450 Char | acters        |                                                                                        |             |
|                                        |    |              |               | ring a better eligibility status will do so<br>benefits will take effect the next day. | on the sam  |

7. Enter **Comments** (optional).

# 8. Click Process Pending Eligibility Updates. +

▲ Students receiving a better eligibility status will do so on the same day. Any reduction in benefits will take effect the next day.

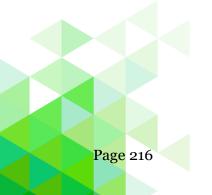

# Languages

| Configuration 🔺          |
|--------------------------|
| DC Precedence            |
| Eligibility Descriptions |
| Other Benefits           |
| Application Mapping Tool |
| Eligibility Import       |
| Languages                |
| Eligibility Guidelines   |
| Letter Templates         |

**Languages** allows users to add languages that will be visible for use in SchoolCafé, student records, letter templates, etc.

▲ Translations for letter templates and SchoolCafé applications must be provided by SFA. English and Spanish translations are provided.

| Add Language               |                                                                                   |        |                                         |               |
|----------------------------|-----------------------------------------------------------------------------------|--------|-----------------------------------------|---------------|
|                            | d language to make it visible in School<br>available for editing and use when lan |        | ter templates, etc. Letter templates ar | nd messages w |
| Languages                  |                                                                                   |        |                                         |               |
| Languages<br>Language Name | System Language                                                                   | Active | Visible to SchoolCafé                   | Edit          |
|                            | System Language                                                                   | Active | Visible to SchoolCafé                   | Edit          |
| Language Name              | System Language                                                                   | Active | Visible to SchoolCafé                   | Edit          |

## To Add a Language to PrimeroEdge and SchoolCafé

- 1. Click the **Select Language** dropdown box and click chosen language.
- 2. Click ADD.

| nglish | ✓ | * | × |     |  |
|--------|---|---|---|-----|--|
| panish | ✓ | * | * |     |  |
| hinese |   | * | ✓ | 1   |  |
| rench  |   |   |   | ✓ × |  |

- 5. Click **Save** (
  - Adding the language to the Active Languages table makes the letter templates available in PrimeroEdge.

# Eligibility Guidelines

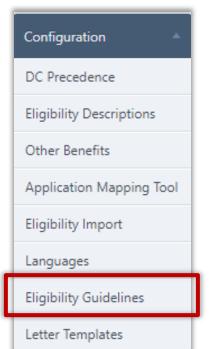

**Eligibility Guidelines** displays and allows for editing the Income Eligibility Guidelines set forth by the USDA for Free and Reduced-Price meals. These guidelines are used by schools, institutions, and facilities participating in the:

- National School Lunch Program (NSLP)
- School Breakfast Program (SPB)
- Special Milk Program for Children (SMP)
- Child and Adult Care Food Program (CACFP)
- Summer Food Service Program (SFSP)

The annual adjustments are required by section 9 of the National School Lunch Act. These guidelines are effective from July1 through June 30 every year.

| demic Year<br>17 - 2018<br>Eligibility Gui | ▼ [         | State Category<br>Contiguous St | tates 🔻 Ap       | ply              |            |             |            |                  |                  |            |
|--------------------------------------------|-------------|---------------------------------|------------------|------------------|------------|-------------|------------|------------------|------------------|------------|
|                                            |             | 7 - 2018 - Cor                  | ntiguous State   | 25               |            |             | E          | dit Get Guide    | elines Gener     | ate Report |
|                                            |             |                                 | Free Meals       |                  |            |             | Redu       | Iced Price M     | eals             |            |
| Household<br>Size                          | Yearly      | Monthly                         | Twice a<br>Month | Every 2<br>Weeks | Weekly     | Yearly      | Monthly    | Twice a<br>Month | Every 2<br>Weeks | Weekly     |
| 1                                          | \$15,678.00 | \$1,307.00                      | \$654.00         | \$603.00         | \$302.00   | \$22,311.00 | \$1,860.00 | \$930.00         | \$859.00         | \$430.00   |
| 2                                          | \$21,112.00 | \$1,760.00                      | \$880.00         | \$812.00         | \$406.00   | \$30,044.00 | \$2,504.00 | \$1,252.00       | \$1,156.00       | \$578.00   |
| 3                                          | \$26,546.00 | \$2,213.00                      | \$1,107.00       | \$1,021.00       | \$511.00   | \$37,777.00 | \$3,149.00 | \$1,575.00       | \$1,453.00       | \$727.00   |
| 4                                          | \$31,980.00 | \$2,665.00                      | \$1,333.00       | \$1,230.00       | \$615.00   | \$45,510.00 | \$3,793.00 | \$1,897.00       | \$1,751.00       | \$876.00   |
| 5                                          | \$37,414.00 | \$3,118.00                      | \$1,559.00       | \$1,439.00       | \$720.00   | \$53,243.00 | \$4,437.00 | \$2,219.00       | \$2,048.00       | \$1,024.00 |
| 6                                          | \$42,848.00 | \$3,571.00                      | \$1,786.00       | \$1,648.00       | \$824.00   | \$60,976.00 | \$5,082.00 | \$2,541.00       | \$2,346.00       | \$1,173.00 |
| 7                                          | \$48,282.00 | \$4,024.00                      | \$2,012.00       | \$1,857.00       | \$929.00   | \$68,709.00 | \$5,726.00 | \$2,863.00       | \$2,643.00       | \$1,322.00 |
| 8                                          | \$53,716.00 | \$4,477.00                      | \$2,239.00       | \$2,066.00       | \$1,033.00 | \$76,442.00 | \$6,371.00 | \$3,186.00       | \$2,941.00       | \$1,471.00 |
| +1*                                        | \$5,434.00  | \$453.00                        | \$227.00         | \$209.00         | \$105.00   | \$7,733.00  | \$645.00   | \$323.00         | \$298.00         | \$149.00   |

### To retrieve Income Eligibility Guidelines

- 1. Select an Academic Year and a State Category, if needed, and click **Apply**.
- 2. Click Get Guidelines.
- 3. Click **Save**.

### To edit income guidelines

- 1. Select an Academic Year and a State Category, if needed, and click Apply.
- 2. Click Edit.
- 3. Enter new income values, as needed.
- 4. Click **Save**.

## To generate an Eligibility Guidelines report

- 1. Select an Academic Year and a State Category, if needed, and click Apply.
- 2. Click Generate Report.

|                                                   |           |          | Incom              | e Eligit         | oility G                      | uidelir   | ies         |                    |                  |          |
|---------------------------------------------------|-----------|----------|--------------------|------------------|-------------------------------|-----------|-------------|--------------------|------------------|----------|
|                                                   |           |          |                    | July 1, 2017     | to June 30, 2                 | 2018      |             |                    |                  |          |
| Eligibility de                                    |           |          |                    |                  | icome. Total<br>plication app |           |             |                    |                  | his      |
|                                                   |           | I        | FREE MEALS         | ;                |                               |           | CED PRICE N | IEALS              |                  |          |
| Household<br>Size                                 | Yearly    | Monthly  | Twice per<br>Month | Every 2<br>Weeks | Weekly                        | Yearly    | Monthly     | Twice per<br>Month | Every 2<br>Weeks | Weekly   |
| 1                                                 | \$ 15,678 | \$ 1,307 | \$ 654             | \$ 603           | \$ 302                        | \$ 22,311 | \$ 1,860    | \$ 930             | \$ 859           | \$ 430   |
| 2                                                 | \$ 21,112 | \$ 1,760 | \$ 880             | \$ 812           | \$ 406                        | \$ 30,044 | \$ 2,504    | \$ 1,252           | \$ 1,156         | \$ 578   |
| 3                                                 | \$ 26,546 | \$ 2,213 | \$ 1,107           | \$ 1,021         | \$ 511                        | \$ 37,777 | \$ 3,149    | \$ 1,575           | \$ 1,453         | \$ 727   |
| 4                                                 | \$ 31,980 | \$ 2,665 | \$ 1,333           | \$ 1,230         | \$ 615                        | \$ 45,510 | \$ 3,793    | \$ 1,897           | \$ 1,751         | \$ 876   |
| 5                                                 | \$ 37,414 | \$ 3,118 | \$ 1,559           | \$ 1,439         | \$ 720                        | \$ 53,243 | \$ 4,437    | \$ 2,219           | \$ 2,048         | \$ 1,024 |
| 6                                                 | \$ 42,848 | \$ 3,571 | \$ 1,786           | \$ 1,648         | \$ 824                        | \$ 60,976 | \$ 5,082    | \$ 2,541           | \$ 2,346         | \$ 1,173 |
| 7                                                 | \$ 48,282 | \$ 4,024 | \$ 2,012           | \$ 1,857         | \$ 929                        | \$ 68,709 | \$ 5,726    | \$ 2,863           | \$ 2,643         | \$ 1,322 |
| 8                                                 | \$ 53,716 | \$ 4,477 | \$ 2,239           | \$ 2,066         | \$ 1,033                      | \$ 76,442 | \$ 6,371    | \$ 3,186           | \$ 2,941         | \$ 1,471 |
| For Each<br>Additional<br>Household<br>Member Add | \$ 5,434  | \$ 453   | \$ 227             | \$ 209           | \$ 105                        | \$ 7,733  | \$ 645      | \$ 323             | \$ 298           | \$ 149   |

### Letter Templates

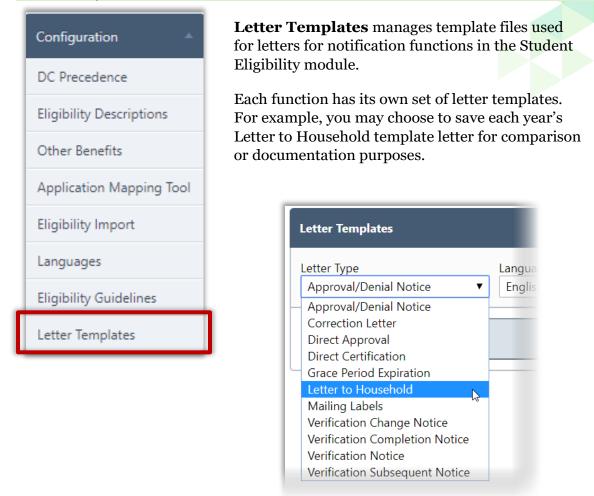

Each Letter Type has one template designated as the "Active" template. This is the template the system uses when the notification function is used. The "Standard" template is the default or original template that was set up when PrimeroEdge was installed.

| etter Templates                                          |          |                      |                   |          |        |      | - <u>à</u> |
|----------------------------------------------------------|----------|----------------------|-------------------|----------|--------|------|------------|
| etter Type Language<br>Letter to Household V English V A | pply     |                      |                   |          |        |      |            |
| Template Name                                            | Language | Last Edited On       | Edited By         | Standard | Active | Edit | Delete     |
| Letter to Household                                      | English  | 1/31/2018 1:04:25 PM | Cybersoft Support | ×        | 1      |      |            |

### **Manage Templates**

### To display all templates for a Letter Type

- 1. Select a Letter Type, and select a language, if needed.
- 2. Click **Apply**.

All existing templates are shown in the **Letter Templates** list.

## To view a letter template

- 1. Display a list of letter templates.
- 2. Click a **Template Name** link.

The template letter appears in the Letter Viewer

| Template Name: Household Letters                                                                                                    |
|----------------------------------------------------------------------------------------------------|
| Tahoma 🔹 21px 🔹 🖪 🗾 🖳 🛄 🗄 🔚 🗛 • 🗞 • 🧐 • 🔍 • 票 🗐 च 🐺 莘 🕵 🖳 🗐 • 🕕 💵 🚔 💭 🕅                                                                                                    |
| Insert Fields   Insert Table Fields  Insert Table Fields  Insert Table F |
| {{District}}<br>Child Nutrition Department<br>School Year 2010-2011<br>Letter to Household                                                                                                    |
| Printed : {{Current Date}}                                                                                                    |
| To the parents of<br>{{Street Address}}<br>{{City, State, Zip}}                                                                                                    |
| Dear Parent/Guardian:                                                                                                    |
| Children need healthy meals to learn. {{District}} offers healthy meals every school day. Breakfast costs [\$x.xx] in Elementary Schools; [\$x.xx] in Secondary<br>Schools. Lunch costs [\$x.xx] in Elementary Schools; [\$x.xx] in Secondary Schools. The reduced price is [\$x.xx] for breakfast and [\$x.xx] for lunch. Your<br>child(ren) may qualify for free or reduced-price meals if your household income falls within the limits on the Federal Income Chart.                                                                                                    |
| {{Child Name}} {{Student ID}} {{School Name}} {{Grade}}                                                                                                    |
| <ol> <li>Do I need to fill out an application for each child? No. Complete the application to apply for free or reduced-price meals. Use one Free and Reduced-Price School Meals Application for all students in your household. We cannot approve an application that is not complete, so please be sure to fill out all required information. Return the completed application to: [location or address].</li> <li>Who can get free meals? Children in households getting Supplemental Nutrition Assistance Program (SNAP) benefits (formerly the Food Stamp Program) or TANF can get free meals? Children in households getting Supplemental Nutrition Assistance Program (SNAP) benefits (formerly the Food Stamp Program) or TANF can get free meals? Children in households getting Supplemental Nutrition Department. Head Start students and most foster children also qualify for free meals.</li> <li>Should I fill out an application if I got a letter this school year saying my children are approved for free or reduced-price meals? In most cases no, however, please read the letter you got carefully and follow all instructions. Call the Child Nutrition Department at [Phone Number] if you have any questions.</li> <li>Can homeless, runnaway and migrant children get free meals? Yes. If you have not been notified of free status under these categories, please call [Name of Liaison] to see if your child(ren) qualifies.</li> <li>Who can get reduced price meals? Your child(ren) can get low cost meals if your household income is within the reduced-price limits on the Federal Income Chart.</li> <li>I get WIC. Can my child(ren) get free meals? Children in households participating in WIC may be eligible for free or reduced-price meals. Please fill out an application.</li> </ol>                                                                                                    |
|                                                                                                    |

# Chapter 9: Configuration

# To add a custom letter template

- 1. Click a <u>**Template Name**</u> link.
- 2. Click Save As.
- 3. Enter a name for the new letter template.
- 4. Click **OK**.

| Template Name: Household Letters                                                                                                    | ve As                                                                                                    |
|----------------------------------------------------------------------------------------------------|----------------------------------------------------------------------------------------------------|
| Tahoma - 1px -                                                                                                    |                                                                                                    |
| Save Template as:                                                                                                    |                                                                                                    |
| Insert Heids Thiser                                                                                                    |                                                                                                    |
| Set this te                                                                                                    | emplate as Active Template.                                                                                                    |
|                                                                                                    | OK Cancel 1en:<br>School real 2010-2011<br>Letter to Household                                                                                                    |
|                                                                                                    |                                                                                                    |
|                                                                                                    | Printed : {{Current Date}}                                                                                                    |
| To the parents of<br>{{Street Address}}<br>{{City, State, Zip}}                                                                                                    |                                                                                                    |
| Dear Parent/Guardian:                                                                                                    |                                                                                                    |
| Schools. Lunch costs [\$x.xx] in Elementary Schools; [\$x.xx] in                                                                                                    | meals every school day. Breakfast costs [\$x.xx] in Elementary Schools; [\$x.xx] in Secondary<br>n Secondary Schools. The reduced price is [\$x.xx] for breakfast and [\$x.xx] for lunch. Your<br>your household income falls within the limits on the Federal Income Chart.                                                                                                    |
| {{Child Name}} {{Student ID}}                                                                                                    | {{School Name}} {{Grade}}                                                                                                    |
| School Meals Application for all students in your household. We information. Return the completed application to: [location 2. Who can get free meals? Children in households getting St TANF can get free meals regardless of your income. Your child(r Guidelines and you must complete this application and submit to meals. 3. Should I fill out an application if I got a letter this school. | Complete the application to apply for free or reduced-price meals. Use one Free and Reduced-Price cannot approve an application that is not complete, so please be sure to fill out all required <b>n or address]</b> .<br>upplemental Nutrition Assistance Program (SNAP) benefits (formerly the Food Stamp Program) or ren) can get free meals if your household income is within the free limits on the Federal Income o your Child Nutrition Department. Head Start students and most foster children also qualify for free <b>col year saying my children are approved for free or reduced-price meals?</b> In most cases all instructions, Call the Child Nutrition Department at <b>[Phone Number]</b> if you have any questions. |
| * Combonistics minimum and minimum children och finse                                                                                                    |                                                                                                    |

▲ Do not use special characters in the template name.

• Only one letter in a template category can be "active".

# To make a template the active template

- 1. Click **Edit** (*/*)in a template listing.
- 2. Click the checkbox in the Active column.
- 3. Click **Update** (**I**)in the Edit column.

| Letter to Household                                                                             |       |
|-------------------------------------------------------------------------------------------------|-------|
|                                                                                                 |       |
|                                                                                                 |       |
|                                                                                                 |       |
| Letter Templates                                                                                |       |
|                                                                                                 |       |
| Template Name Language Last Edited On Edited By Standard Active Edit                            | Delet |
|                                                                                                 |       |
|                                                                                                 |       |
| 2018 Household Letter English 2/2/2018 4:55:25 PM Cybersoft Support <table-cell> 📝</table-cell> |       |
| 2018 Household Letter English 2/2/2018 4:55:25 PM Cybersoft Support 🗸                           |       |

# To delete a template

1. Click **Delete** ( )in a template listing.

|                                                            | guage<br>glish 🔻 Apply |                     |                                       |                                |          |        |    |        |
|------------------------------------------------------------|------------------------|---------------------|---------------------------------------|--------------------------------|----------|--------|----|--------|
|                                                            |                        |                     |                                       |                                |          |        |    |        |
|                                                            |                        |                     |                                       |                                |          |        |    |        |
| Letter Templates                                           |                        |                     |                                       |                                |          |        |    |        |
| •                                                          |                        | Language            | Last Edited On                        | Edited By                      | Standard | Active | Ed | Delete |
| Letter Templates<br>Template Name<br>2018 Household Letter |                        | Language<br>English | Last Edited On<br>2/2/2018 4:55:25 PM | Edited By<br>Cybersoft Support | Standard | Active | Ed | Delete |

## 2. Click OK.

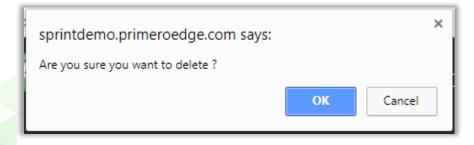

Chapter 9: Configuration

# **Edit Templates**

# To edit a letter template

- 1. Display a list of letter templates and click a **<u>Template Name</u>** link.
- 2. Make changes, as needed.
- 3. Click **Save** to save changes.

| Template Name: Household Letters                                                                                                    | Save As                                                                                                    |                                                                                                    |
|----------------------------------------------------------------------------------------------------|----------------------------------------------------------------------------------------------------|----------------------------------------------------------------------------------------------------|
| Tahoma - 19px - <b>B</b> <i>I</i>                                                                                                    | <mark>ᆂᆊᇩᅟᇏ</mark> ᅕᆋᇲᆘᄢᆞᅆᆡᄐᆍᆍᆂᆂᆥᆥᆝᅇᆃᅆᆝᄪᆘᄪ                                                                                                    | l• 💼 📮 🐧 🍋 🐹                                                                                                    |
| Insert Fields   Insert Table Fi                                                                                                    | lds •                                                                                                    |                                                                                                    |
|                                                                                                    | {{District}}<br>Child Nutrition Department<br>School Year 2010-2011<br>Letter to Household                                                                                                    |                                                                                                    |
|                                                                                                    |                                                                                                    | Printed : {{Current Date}}                                                                                                    |
| Schools. Lunch costs <b>[\$x.xx]</b> in Elem                                                                                                    | {{District}} offers healthy meals every school day. Breakfast costs <b>[\$x.xx]</b> in Elementary Schoo<br>entary Schools; <b>[\$x.xx]</b> in Secondary Schools. The reduced price is <b>[\$x.xx]</b> for breakfast and i<br>reduced-price meals if your household income falls within the limits on the Federal J                                                                                                    | [\$x.xx] for lunch. Your                                                                                                    |
| {{Child Name}}                                                                                                    | {{Student ID}} {{School Name}} {{Grade}}                                                                                                    |                                                                                                    |
| School Meals Application for all studer<br>information. <b>Return the completed</b><br>2. Who can get free meals? Childre<br>TANF can get free meals regardless o                                                                                                    | ion for each child? No. Complete the application to apply for free or reduced-price meals. Use<br>ts in your household. We cannot approve an application that is not complete, so please be sure<br>application to: [location or address]. n in households getting Supplemental Nutrition Assistance Program (SNAP) benefits (formerly t<br>your income. Your child(ren) can get free meals if your household income is within the free lim<br>application and submit to your child Nutrition Department. Head Start students and most fost                                                                                                    | e to fill out all required<br>the Food Stamp Program) or<br>nits on the Federal Income                                                                                                    |
| School Meals Application for all studer<br>information. Return the completed<br>2. Who can get free meals? Childr<br>TANF can get free meals? Childr<br>TANF can get free meals regardless o<br>Guidelines and you must complete thi<br>meals.<br>3. Should I fill out an application<br>no, however, please read the letter yc<br>4. Can homeless, runaway and m<br>of Liaison] at [Phone Number of I<br>5. Who can get reduced price mes<br>Chart.<br>6. I get WIC. Can my child(ren) g<br>application.<br>7. Will the information I give be c<br>8. If I don't qualify now, may I a<br>start receiving SNAP, TANF or other b<br>9. What If I disagree with the sch<br>writing to {Hearing Official}, {Hear<br>10. May I apply if someone in my<br>price meals.<br>11. Who should I include as mem<br>grandparents, other relatives or frienc<br>12. What If my income is not alww<br>missed some work last month and on<br>do not normally get overtime pay, do<br>13. We are in the military, do we<br>include your housing allowance as inc                                                           | ts in your household. We cannot approve an application that is not complete, so please be sure<br>application to: [location or address].<br>In households getting Supplemental Nutrition Assistance Program (SNAP) benefits (formerly t<br>your income. Your child(ren) can get free meals if your household income is within the free lim<br>application and submit to your Child Nutrition Department. Head Start students and most foste<br>f I got a letter this school year saying my children are approved for free or reduced-<br>ug ot carefully and follow all instructions. Call the Child Nutrition Department at [Phone Numb<br>grant children get free meals? Yes. If you have not been notified of free status under these<br>laison] to see if your child(ren) qualifies.<br>Is? Your child(ren) can get low cost meals if your household income is within the reduced-price<br>at free meals? Children in households participating in WIC may be eligible for free or reduced-<br>ply later? Yes. You may apply at any time during the school year if your household size goes un<br>enfits. If you lose your job your children may be able to get free or reduced-priced meals.<br>sol's decision about my application? You should talk to school officials. You also may ask for<br>gofficial Address}}, {{Hearing Official Phone Number}}.<br>household is not a U.S. citizen? Yes. You or your child(ren) do not have to be a U.S. citizen<br>pers of my household? You must include yourself and all people living in your household, rela<br>s).<br>ys the same? List the amount that you normally receive. For example, if you normally get \$1,<br>got \$300, put down that you get \$1,000 per month. If you normally get your for<br>a plate the amount that you normally receive. For example, if you order<br>and the sum pair (addres<br>b), got \$300, put down that you get \$1,000 per month. If you normally get your<br>and the sum pair addres<br>be the sum pair addres<br>be the sum pair (addres<br>be the sum pair (addres<br>be the same? List the amount that you normal be pair the sum pair (addres<br>be the sum pair beat be the pair the pair be | e to fill out all required<br>the Food Stamp Program) or<br>nits on the Federal Income<br>ter children also qualify for free<br>-price meals? In most cases<br>ber] if you have any questions.<br>e categories, please call [Name<br>e limits on the Federal Income<br>-price meals. Please fill out an<br>up, income goes down, or if you<br>for a hearing by calling or<br>n to qualify for free or reduced-<br>lated or not (such as children,<br>,000 each month, but you<br>e that amount as income. If you |
| School Meals Application for all studer<br>information. Return the completed<br>2. Who can get free meals? Childr<br>TANF can get free meals regardless o<br>Guidelines and you must complete thi<br>meals.<br>3. Should I fill out an application<br>no, however, please read the letter yc<br>4. Can homeless, runaway and m<br>of Liaison] at [Phone Number of I<br>5. Who can get reduced price mesi<br>Chart.<br>6. I get WIC. Can my child(ren) g<br>application.<br>7. Will the information I give be c<br>8. If I don't qualify now, may I a<br>start receiving SNAP, TANF or other b<br>9. What if I disagree with the sch<br>writing to {{Hearing Official}}, {{Hearing<br>10. May I apply if someone in my<br>price meals.<br>11. Who should I include as mem<br>grandparents, other relatives or frienc<br>12. What if my income is not alway<br>missed some work gats wronth and oni<br>do not normwork gats wronth and oni<br>do not. normwork gats wronth and oni<br>do 13. We are in the military, do we<br>include your housing allowance as inc<br>If you have any questions or need hel | ts in your household. We cannot approve an application that is not complete, so please be sure<br>application to: [location or address]. In In households getting Supplemental Nutrition Assistance Program (SNAP) benefits (formerly to<br>your income. Your child(ren) can get free meals if your household income is within the free lim<br>application and submit to your Child Nutrition Department. Head Start students and most foste<br><b>f I got a letter this school year saying my children are approved for free or reduced-</b><br>u got carefully and follow all instructions. Call the Child Nutrition Department at [Phone Numb<br>grant children get free meals? Yes. If you have not been notified of free status under these<br>laison] to see if your child(ren) qualifies.<br>Is? Your child(ren) can get low cost meals if your household income is within the reduced-price<br>at free meals? Children in households participating in WIC <u>may</u> be eligible for free or reduced-<br>hecked? Yes, we may ask you to send written proof.<br>Ply later? Yes. You may apply at any time during the school year if your household size goes to<br>enefits. If you lose your job your children may be able to get free or reduced-<br>priced meals. You job your children Proof.<br>Ply later? Yes. You may apply at any time during the school year if your household size goes to<br>enefits. If you lose your job your children Proo Number}}.<br>household is not a U.S. citizen? Yes. You or your child(ren) do not have to be a U.S. citizen<br>Pers of my household? You must include yourself and all people living in your household, rela<br>s).<br>ys the same? List the amount that you normally receive. For example, if you normally get \$1,<br>you \$300, put downtome, pay filoy prove provention Provention Proventing Proventing P          | e to fill out all required<br>the Food Stamp Program) or<br>nits on the Federal Income<br>ter children also qualify for free<br>-price meals? In most cases<br>ber] if you have any questions.<br>e categories, please call [Name<br>e limits on the Federal Income<br>-price meals. Please fill out an<br>up, income goes down, or if you<br>for a hearing by calling or<br>n to qualify for free or reduced-<br>lated or not (such as children,<br>,000 each month, but you<br>e that amount as income. If you |

### **Manage Data Fields**

A data field is a unit of information that is different for each printed letter, such as "StudentName". Data fields can be inserted and removed as needed.

### To insert a data field

### To remove a data field

- 1. Place the cursor where the new field is to appear.
- 2. Click **Insert Fields**.
- 3. Select the field to insert on the drop-down list.
- 1. Highlight the field to remove.
- 2. Click **Delete** (on your keyboard).

| Template Name: Household Letters                                          | Save Save As                                                                                                    |   |
|---------------------------------------------------------------------------|----------------------------------------------------------------------------------------------------|---|
| Tahoma • 21px • B I                                                       | ⊻│⊟ ⊟│A • & •│ ♥) • ? • ? ■ ■ ≡ ∉ ≇│ 鯼 📓   ■ • ⊞ ⊞ ⊞ ∰  🕅 🕅                                                                                                    |   |
| Insert Fields                                                             | ields 🔻                                                                                                    |   |
| Child Name                                                                | {{District}}                                                                                                    | 4 |
| City, State, Zip                                                          | Child Nutrition Department                                                                                                    |   |
| Current Date                                                              |                                                                                                    |   |
| Current Status                                                            | School Year 2010-2011                                                                                                    |   |
| Determining Official                                                      | Letter to Household                                                                                                    |   |
| Determining Official Address                                              | Detect ((Demost Dete))                                                                                                    |   |
| Determining Official Phone Number<br>Disclaimer                           | Printed : {{Current Date}}                                                                                                    |   |
| Disclaimer                                                                |                                                                                                    |   |
| District City, State, Zip                                                 |                                                                                                    |   |
| District Street Address                                                   |                                                                                                    |   |
| Hearing Official                                                          |                                                                                                    |   |
| Hearing Official Address                                                  |                                                                                                    |   |
| Hearing Official Phone Number                                             | ((Diskist)) offers bealthy weak even school day. Dealfast seets [for un] in Flementary Cohecky [for and in Corondary                                                                                                    |   |
| Homeroom                                                                  | {{District}} offers healthy meals every school day. Breakfast costs [\$x.xx] in Elementary Schools; [\$x.xx] in Secondary<br>tentary Schools; [\$x.xx] in Secondary Schools. The reduced price is [\$x.xx] for breakfast and [\$x.xx] for lunch. Your                                                                                                    |   |
| Household PIN                                                             | rejuced-price meals if your household income falls within the limits on the Federal Income Chart.                                                                                                    |   |
| PIN                                                                       | {Student ID}} {{School Name}} {{Grade}}                                                                                                    |   |
| SFA Correspondence Address                                                |                                                                                                    |   |
|                                                                           | tion for each child? No. Complete the application to apply for free or reduced-price meals. Use one Free and Reduced-Price                                                                                                    |   |
| status expiring bate                                                      | nts n your household. We cannot approve an application that is not complete, so please be sure to fill out all required<br>application to: [location or address].                                                                                                    |   |
| Status Start Date                                                         | en households getting Supplemental Nutrition Assistance Program (SNAP) benefits (formerly the Food Stamp Program) or                                                                                                    |   |
|                                                                           | If your income. Your child(ren) can get free meals if your household income is within the free limits on the Federal Income                                                                                                    |   |
| remporary betermining official                                            | is application and submit to your Child Nutrition Department. Head Start students and most foster children also qualify for free                                                                                                    |   |
| Verifying Official                                                        | if I got a letter this school year saying my children are approved for free or reduced-price meals? In most cases                                                                                                    |   |
| Verifying Official Address<br>Verifying Official Phone Number             | ou got carefully and follow all instructions. Call the Child Nutrition Department at [Phone Number] if you have any                                                                                                    |   |
|                                                                           | igrant children get free meals? Yes. If you have not been notified of free status under these categories, please call                                                                                                    |   |
| Website Link                                                              | <b>(ber of Liaison)</b> to see if your child(ren) qualifies.                                                                                                    |   |
| Youngest Child School                                                     | als? Your child(ren) can get low cost meals if your household income is within the reduced-price limits on the Federal Income                                                                                                    |   |
|                                                                           | jet free meals? Children in households participating in WIC may be eligible for free or reduced-price meals. Please fill out an                                                                                                    |   |
| Data                                                                      | the table view of the state of the state of |   |
|                                                                           | checked? Yes, we may ask you to send written proof.<br>pply later? Yes. You may apply at any time during the school year if your household size goes up, income goes down, or if                                                                                                    |   |
| Date and Time                                                             | her benefits. If you lose your job your children may be able to get free or reduced-priced meals.                                                                                                    |   |
|                                                                           | <b>pool's decision about my application?</b> You should talk to school officials. You also may ask for a hearing by calling or<br>ring Official Address}, {{Hearing Official Phone Number}}.                                                                                                    |   |
|                                                                           | y household is not a U.S. citizen? Yes. You or your child(ren) do not have to be a U.S. citizen to qualify for free or reduced-                                                                                                    |   |
| price meals.                                                              |                                                                                                    |   |
| 11. Who should I include as men<br>grandparents, other relatives or frien | nbers of my household? You must include yourself and all people living in your household, related or not (such as children, de)                                                                                                    |   |
| 12. What if my income is not alw                                          | rays the same? List the amount that you normally receive. For example, if you normally get \$1,000 each month, but you                                                                                                    |   |
|                                                                           | nly got \$900, put down that you get \$1,000 per month. If you normally get overtime pay, include that amount as income. If                                                                                                    |   |
|                                                                           | y, do not include it as income. include our housing allowance as income? If your housing is part of the Military Housing Privatization Initiative, do not come. All other allowances must be included in your gross income.                                                                                                    |   |
| If you have any questions or need be                                      | elp, please feel free to contact us [Name and Phone Number].                                                                                                    |   |
| Design      Short HTML     A Prev                                         |                                                                                                    | - |
| Prev                                                                      |                                                                                                    |   |

Chapter 9: Configuration

### Manage Tables

The letter template toolbar offers table functions.

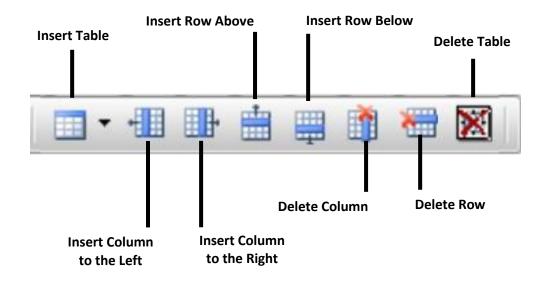

#### To insert a table

- 1. Place the cursor where the new table is to appear.
- 2. Click Insert Table on the toolbar.
- 3. Select the number of columns and rows for the table.

#### To insert a table column

- 1. Place the cursor in a column to the left or right of where the column is to be inserted.
- 2. Click Insert Column to the Left or Insert Column to the Right.

### To insert a table row

- 1. Place the cursor in a table row.
- 2. Click Insert Row Above or Insert Row Below on the toolbar.

## To delete a column

- 1. Place the cursor in the column to remove.
- 2. Click **Delete Column** on the toolbar.

#### To delete a row

- 1. Place the cursor in the column to remove.
- 2. Click **Delete Row** on the toolbar.

### To delete a table

- 1. Highlight all rows of a table.
- 2. Click **Delete Table** on the toolbar.

Chapter 9: Configuration

« End of Manual »

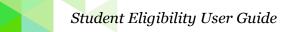